## *J*.H. **11.10.40** Lecture 24 Mon. 11.18.2019

### *Parametric Resonance and Multi-particle Wave Modes (Ch. 7-8 of Unit 4 11.24.17)*

*Two Kinds of Resonance: Linear-additive vs. Nonlinear-multiplicative (Parametric resonance) Coupled rotation and translation (Throwing revisited: trebuchet, atlatl, etc.) Schrodinger wave equation related to Parametric resonance dynamics Electronic band theory and analogous mechanics* 

*Wave resonance in cyclic symmetry Harmonic oscillator with cyclic C2 symmetry C2 symmetric (B-type) modes Harmonic oscillator with cyclic C3 symmetry C3 symmetric spectral decomposition by 3rd roots of unity Resolving C3 projectors and moving wave modes Dispersion functions and standing waves C6 symmetric mode model:Distant neighbor coupling C6 spectra of gauge splitting by C-type symmetry(complex, chiral, coriolis, current, …) CN symmetric mode models: Made-to order dispersion functions Quadratic dispersion models: Super-beats and fractional revivals Phase arithmetic* 

*Algebra and geometry of resonant revivals: Farey Sums and Ford Circles Relating C<sub>N</sub> symmetric H and K matrices to differential wave operators* 

## *This Lecture's Reference Link Listing*

[Web Resources - front page](https://modphys.hosted.uark.edu/markup/Harter-SoftWebApps.html) [UAF Physics UTube channel](https://www.youtube.com/channel/UC2KBYYdZOfotnkUOTthDjRA)

[Quantum Theory for the Computer Age](https://modphys.hosted.uark.edu/markup/QTCA_UnitsDetail.html)

[Principles of Symmetry, Dynamics, and Spectroscopy](https://modphys.hosted.uark.edu/markup/PSDSWeb.html)

[Classical Mechanics with a Bang!](https://modphys.hosted.uark.edu/markup/CMwBang_UnitsDetail_2017.html)

[Modern Physics and its Classical Foundations](https://modphys.hosted.uark.edu/markup/MPCF_Info_2012.html)

[2018 AMOP](https://modphys.hosted.uark.edu/markup/QTCA_Info_2018.html) **[2019 Advanced Mechanics](https://modphys.hosted.uark.edu/markup/CMwBang_Info_2019.html)** [2017 Group Theory for QM](https://modphys.hosted.uark.edu/markup/GTQM_Info_2017.html) [2018 Adv CM](https://modphys.hosted.uark.edu/markup/CMwBang_Info_2018.html)

*Lecture #22-24*

#### *In reverse order*

JerkIt Web App: [2-](https://modphys.hosted.uark.edu/markup/JerkItWeb.html?scenario=2-), [2+](https://modphys.hosted.uark.edu/markup/JerkItWeb.html?scenario=2+), [Amp50Omega147-](https://modphys.hosted.uark.edu/markup/JerkItWeb.html?scenario=Amp50Omega147-), [Amp50Omega296](https://modphys.hosted.uark.edu/markup/JerkItWeb.html?scenario=Amp50Omega296), [Amp50Omega602](https://modphys.hosted.uark.edu/markup/JerkItWeb.html?scenario=Amp50Omega602), [Gap\(1\)](https://modphys.hosted.uark.edu/markup/JerkItWeb.html?scenario=Gap(1)) [MolVibes Web App: C3vN3](https://modphys.hosted.uark.edu/markup/MolVibesWeb.html?scenario=C3vN3) WaveIt Web App: Dim = [3 w/Wave Components](https://modphys.hosted.uark.edu/markup/WaveItWeb.html?scenario=N3MovingWave_k_2016HP); Static Char Table: [6](https://modphys.hosted.uark.edu/markup/WaveItWeb.html?scenario=C(n)_Character_Table&rdim=6&clock=true&docolor=true&ImWave=true&ReWave=true&hand=true), [12](https://modphys.hosted.uark.edu/markup/WaveItWeb.html?scenario=C(n)_Character_Table&rdim=12&clock=false&docolor=false&ImWave=true&ReWave=true&hand=false), [12\(b\)](https://modphys.hosted.uark.edu/markup/WaveItWeb.html?scenario=C(n)_Character_Table&rdim=12&clock=true&docolor=true&ImWave=false&ReWave=false&hand=true), [16](https://modphys.hosted.uark.edu/markup/WaveItWeb.html?scenario=C(n)_Character_Table&rdim=16&clock=true&docolor=true&ImWave=false&ReWave=false&hand=true), [36](https://modphys.hosted.uark.edu/markup/WaveItWeb.html?scenario=C(n)_Character_Table&rdim=32&clock=true&docolor=true&ImWave=false&ReWave=false&hand=true), [256](https://modphys.hosted.uark.edu/markup/WaveItWeb.html?scenario=C(n)_Character_Table&rdim=256&clock=true&docolor=true&ImWave=false&ReWave=false&hand=false) Quantum Carpet with N=20: [Gaussian](https://modphys.hosted.uark.edu/markup/WaveItWeb.html?scenario=Quantum_Carpet_wMBars), [Boxcar](https://modphys.hosted.uark.edu/markup/WaveItWeb.html?scenario=Quantum_Carpet_BCar_wMBars) [Quantum Revivals of Morse Oscillators and Farey-Ford Geometry - Li-Harter-CPL-2015](https://modphys.hosted.uark.edu/pdfs/Journal_Pdfs/Quantum_Revivals_of_Morse_Oscillators_and_Farey-Ford_Geometry_-_Li-Harter-cpl-2015.pdf) [QTCA Unit\\_5 Ch14 2013](https://modphys.hosted.uark.edu/pdfs/QTCA_Pdfs/QTCA_Text_2013/QTCA_Unit_5_Ch._14_2013.pdf) [Lester. R. Ford, Am. Math. Monthly 45,586\(1938\)](http://www.cimat.mx/~gil/docencia/2008/elementales/circulos_ford.pdf) John Farey, Phil. Mag.(1816) [Wolfram](http://mathworld.wolfram.com/FareySequence.html) [Harter, J. Mol. Spec. 210, 166-182 \(2001\)](http://www.sciencedirect.com/science/article/pii/S0022285201984498) [Harter, Li IMSS \(2013\)](http://www.uark.edu/ua/modphys/pdfs/QTCA_Pdfs/QTCA_PapersNTalks/MorseRevivals5.31.pdf) [Li, Harter, Chem.Phys.Letters \(2015\)](http://www.sciencedirect.com/science/article/pii/S0009261415003784)

Advanced Atomic and Molecular Optical Physics 2018 Class #9, pages: [5,](https://modphys.hosted.uark.edu/pdfs/QTCA_Pdfs/AMOP_Lectures_2018/AMOClass-9-2.12.18.pdf#page=5) [61](https://modphys.hosted.uark.edu/pdfs/QTCA_Pdfs/AMOP_Lectures_2018/AMOClass-9-2.12.18.pdf#page=61) BoxIt Web Simulations [Pure A-Type A=4.9, B=0 ,C=0, & D=4.0](https://modphys.hosted.uark.edu/markup/BoxItWeb.html?AU2=4.9&BU2=-0.0&CU2=0.0&DU2=4.0&xInitial=1.0&yInitial=1.0&pxInitial=0.0&pyInitial=0.0&wantBoxLines=0) [Pure B-Type: A=4.0, B=-0.2, C=0, & D=4.0](https://modphys.hosted.uark.edu/markup/BoxItWeb.html?AU2=4.0&BU2=-0.2&CU2=0.0&DU2=4.0&xInitial=1.0&yInitial=0.0&pxInitial=0.0&pyInitial=0.0&wantBoxLines=0) [Pure C-Type A,D=4.055, B=0, C=0.1](https://modphys.hosted.uark.edu/markup/BoxItWeb.html?AU2=4.055&BU2=-0.0&CU2=0.1&DU2=4.055&xInitial=1.0&yInitial=0.0&pxInitial=0.0&pyInitial=0.0&wantBoxLines=0) [Mixed AB-Type w/Cosine](https://modphys.hosted.uark.edu/markup/BoxItWeb.html?AU2=4.0&BU2=-0.2&CU2=0.0&DU2=4.0&xInitial=1.0&yInitial=0.0&pxInitial=0.0&pyInitial=0.0&wantBoxLines=0) Mixed AB Type A=4.0, BU2=0.866..., CU2=0, & D=1.0 w/Stokes & Freq rats [Mixed AB Type A=5.086 B=-0.27 C=0 D=2.024 w/Stokes plot](https://modphys.hosted.uark.edu/markup/BoxItWeb.html?AU2=5.086&BU2=-0.27&CU2=0.0&DU2=2.024&xInitial=1.0&yInitial=0.0&pxInitial=0.0&pyInitial=0.0&wantBoxLines=1&wantCosinePlot=0&wantRationalPrint=0&wantStokes=1) [Mixed ABC Type A=4.833 B=0.2403 C=0.4162 D=4.277 w/Stokes plot](https://modphys.hosted.uark.edu/markup/BoxItWeb.html?AU2=4.833&BU2=0.2403&CU2=0.4162&DU2=4.277&xInitial=1.0&yInitial=0.0&pxInitial=0.0&pyInitial=0.0&wantBoxLines=1&wantCosinePlot=0&wantRationalPrint=0&wantStokes=1) [Recent mixed ABC Type A=0.325 B=0.375 C=0.825 D=0.05 w/Stokes plot](https://modphys.hosted.uark.edu/markup/BoxItWeb.html?AU2=0.325&BU2=0.375&CU2=0.825&DU2=0.05&xInitial=0.204&yInitial=0.486&pxInitial=0.269&pyInitial=0.0&wantBoxLines=1&wantCosinePlot=0&wantRationalPrint=0&wantStokes=1)

#### **Select, exciting, and/or related Research**

*[This Indestructible NASA Camera Revealed Hidden Patterns on Jupiter](https://youtu.be/b6od7qM_LIg) - seeker-yt-2019 [What did NASA's New Horizons discover around Pluto? - Astrum-yt-2018](https://youtu.be/6l4kr36TzQ4) [Synthetic\\_Chiral\\_Light\\_for\\_Efficient\\_Control\\_of\\_Chiral\\_Light–Matter\\_Interaction\\_-\\_Ayuso-np-2019](https://modphys.hosted.uark.edu/ETC/MISC/Synthetic_Chiral_Light_for_Efficient_Control_of_Chiral_Light%E2%80%93Matter_Interaction_-_Ayuso-np-2019.pdf)*

Classical Mechanics with a Bang! 2018 Lectures [8](https://modphys.hosted.uark.edu/pdfs/CMwBang_Pdfs/CMwBang_Lectures_2018/CMwithBang_Lect.8_9.17.18.pdf), [9,](https://modphys.hosted.uark.edu/pdfs/CMwBang_Pdfs/CMwBang_Lectures_2018/CMwithBang_Lect.9_9.19.18.pdf) [23 page 93](https://modphys.hosted.uark.edu/pdfs/CMwBang_Pdfs/CMwBang_Lectures_2018/CMwithBang_Lect.23_11.07.18.pdf#page=93) Text [Unit 6, page=27](https://modphys.hosted.uark.edu/pdfs/CMwBang_Pdfs/CMwBang_Text_2012/CMwBang_Unit_6_2012.pdf#page=27) [ColorU2 for the Web](https://modphys.hosted.uark.edu/markup/ColorU2Web.html?cInd=5&polAngle=84&aziAngle=68) - in development Group Theory for Quantum Mechanics - 2017 Lectures: [6,](https://modphys.hosted.uark.edu/pdfs/GTQM_Pdfs/GTQM_Lectures_2017/GrpThLect_6_2.02.17.pdf) Z, [8,](https://modphys.hosted.uark.edu/pdfs/GTQM_Pdfs/GTQM_Lectures_2017/GrpThLect_8_2.9.17.pdf) and the [combined 9-10](https://modphys.hosted.uark.edu/pdfs/GTQM_Pdfs/GTQM_Lectures_2017/GrpThLect_9-10_2.16.17.pdf) Quantum Theory for the Computer Age [Unit 3 Ch.7-10, page=90](https://modphys.hosted.uark.edu/pdfs/QTCA_Pdfs/QTCA_Text_2013/QTCA_Unit_3_Ch._7-10_2018.pdf#page=90) [Spectral Decomposition with Repeated Eigenvalues - 2017 GTQM - Lecture 5](https://modphys.hosted.uark.edu/pdfs/GTQM_Pdfs/GTQM_Lectures_2017/GrpThLect_5_1.31.17.pdf)

Web based 3D & XR (x∈{A,M,V}, R=Reality) <https://www.babylonjs.com/> Web based 3D graphics [WebGL API \(Graphics Layer modeled after OpenGL\)](https://developer.mozilla.org/en-US/docs/Web/API/WebGL_API)

#### **Recent In-House draft Articles:**

[Springer handbook on Molecular Symmetry and Dynamics - Ch\\_32 - Molecular Symmetry](https://modphys.hosted.uark.edu/pdfs/QTCA_Pdfs/QTCA_Text_2013/AMOP_Ch_32_MolSymm.pdf) [AMOP Ch 0 Space-Time Symmetry - 2019](https://modphys.hosted.uark.edu/pdfs/QTCA_Pdfs/QTCA_Text_2013/AMOP_Ch_0_SpaceTimeSymm.pdf)  [Seminar at Rochester Institute of Optics, Auxiliary slides, June 19, 2018](https://modphys.hosted.uark.edu/pdfs/Talk_Pdfs/Rochester_Auxilary_Slides.pdf) 

[Quantum\\_Computing - \(Current\) State of the Art - Reimer-www-2019](https://modphys.hosted.uark.edu/ETC/MISC/Quantum_Computing_-_State_of_the_Art_-_Reimer-www-2019.pdf) [Geometric Algebra- A Guided Tour through Space and Time - Reimer-www-2019](https://modphys.hosted.uark.edu/ETC/MISC/Geometric_Algebra-_A_Guided_Tour_through_Space_and_Time_-_Reimer-www-2019.pdf) [Wildlife Monitoring Identification and Behavioral Study - Section 1 - Reimer-www-2019](https://modphys.hosted.uark.edu/ETC/MISC/Wildlife_Monitoring_Identification_and_Behavioral_Study_1_Reimer-www-2019.pdf) [Wildlife Monitoring Identification and Behavioral Study - Section 2 - Reimer-www-2019](https://modphys.hosted.uark.edu/ETC/MISC/Wildlife_Monitoring_Identification_and_Behavioral_Study_2_Reimer-www-2019.pdf)

#### **Quantum Computing (***QC***) and Geometric Algebra (***GA***) references:**

*[Quantum\\_Supremacy\\_Using\\_a\\_Programmable\\_Superconducting\\_Processor\\_-\\_Arute-n-2019](https://modphys.hosted.uark.edu/ETC/MISC/Quantum_Supremacy_Using_a_Programmable_Superconducting_Processor_-_Arute-n-2019.pdf) [Quantum Computing for Computer Scientists - Helwer-mr-yt-2018](https://www.microsoft.com/en-us/research/video/quantum-computing-computer-scientists/)*, [Slides](https://www.microsoft.com/en-us/research/uploads/prod/2018/05/40655.compressed.pdf) [Quantum Computing and Workforce, Curriculum, and App Devel](https://www.microsoft.com/en-us/research/video/quantum-computing-and-workforce-curriculum-and-application-development-case-study/) - Roetteler-MS-2019

[Quantum\\_Computing - \(Current\) State of the Art - Reimer-www-2019](https://modphys.hosted.uark.edu/ETC/MISC/Quantum_Computing_-_State_of_the_Art_-_Reimer-www-2019.pdf) **Excerpts** (Page 44-47 in *Preliminary Draft*) for a GA take on the Complex Numbers [Geometric Algebra- A Guided Tour through Space and Time - Reimer-www-2019](https://modphys.hosted.uark.edu/ETC/MISC/Geometric_Algebra-_A_Guided_Tour_through_Space_and_Time_-_Reimer-www-2019.pdf#page=44) [GA & QC references \(Page 11-16 in Preliminary Draft\)](https://modphys.hosted.uark.edu/ETC/MISC/Geometric_Algebra-_A_Guided_Tour_through_Space_and_Time_-_Reimer-www-2019.pdf#page=11)

*In development, but close to role out.* 

More Advanced QM and classical references will *soon* be available through our: *[References Page](https://modphys.hosted.uark.edu/markup/CMwBang_Refs_2019.html) Would be great to have our [Apache SOLR](http://lucene.apache.org/solr/) Search & Index system up for a bigger Bang!* 

## *This Lecture's Reference Link Listing*

[Web Resources - front page](https://modphys.hosted.uark.edu/markup/Harter-SoftWebApps.html) [UAF Physics UTube channel](https://www.youtube.com/channel/UC2KBYYdZOfotnkUOTthDjRA)

[Quantum Theory for the Computer Age](https://modphys.hosted.uark.edu/markup/QTCA_UnitsDetail.html)

[Principles of Symmetry, Dynamics, and Spectroscopy](https://modphys.hosted.uark.edu/markup/PSDSWeb.html)

[Classical Mechanics with a Bang!](https://modphys.hosted.uark.edu/markup/CMwBang_UnitsDetail_2017.html)

[Modern Physics and its Classical Foundations](https://modphys.hosted.uark.edu/markup/MPCF_Info_2012.html)

*Lectures #12 through #21*

*In reverse order*

[2018 AMOP](https://modphys.hosted.uark.edu/markup/QTCA_Info_2018.html) **[2019 Advanced Mechanics](https://modphys.hosted.uark.edu/markup/CMwBang_Info_2019.html)** [2017 Group Theory for QM](https://modphys.hosted.uark.edu/markup/GTQM_Info_2017.html) [2018 Adv CM](https://modphys.hosted.uark.edu/markup/CMwBang_Info_2018.html)

[Wiki on Pafnuty Chebyshev](https://en.wikipedia.org/wiki/Pafnuty_Chebyshev) [Nobelprize.org](https://www.nobelprize.org)

[2005 Physics Award](https://www.nobelprize.org/prizes/physics/2005/summary/)

#### *BoxIt* **Web Simulations:**

[A-Type w/Cosine,](https://modphys.hosted.uark.edu/markup/BoxItWeb.html?AU2=1.0&BU2=-0.1&CU2=0.0&DU2=1.0&xInitial=1.0&yInitial=0.0&pxInitial=0.0&pyInitial=0.0026&wantBoxLines=0&wantRationalPrint=0&wantStokes=0&wantCosinePlot=1) [A-Type w/Freq ratios](https://modphys.hosted.uark.edu/markup/BoxItWeb.html?AU2=1.0&BU2=-0.1&CU2=0.0&DU2=1.0&xInitial=1.0&yInitial=0.0&pxInitial=0.0&pyInitial=0.0026&wantBoxLines=0&wantRationalPrint=1&wantStokes=0&wantCosinePlot=0), [AB-Type w/Cosine,](https://modphys.hosted.uark.edu/markup/BoxItWeb.html?AU2=3.158&BU2=-0.158&CU2=0.0&DU2=3.158&xInitial=1.0&yInitial=0.0&pxInitial=0.0&pyInitial=0.4&wantBoxLines=0) [AB-Type 2:1 Freq ratio](https://modphys.hosted.uark.edu/markup/BoxItWeb.html?AU2=2.5&BU2=-0.86603&CU2=0.0&DU2=3.5&xInitial=1.0&yInitial=0.0&pxInitial=0.0&pyInitial=0.0&wantBoxLines=0)

#### *OscillIt* **Web Simulations:**

[Default/Generic](https://modphys.hosted.uark.edu/markup/OscillItWeb.html), [Weakly Damped #18](https://modphys.hosted.uark.edu/markup/OscillItWeb.html?scenario=18), Forced : [Way below resonance](https://modphys.hosted.uark.edu/markup/OscillItWeb.html?scenario=27)[,On resonance](https://modphys.hosted.uark.edu/markup/OscillItWeb.html?scenario=31) [Way above resonance](https://modphys.hosted.uark.edu/markup/OscillItWeb.html?scenario=35)[,Underdamped](https://modphys.hosted.uark.edu/markup/OscillItWeb.html?scenario=38) [Complex Response Plot](https://modphys.hosted.uark.edu/markup/OscillItWeb.html?scenario=39)

#### *CoulIt* **Web Simulations:**

[Stark-Coulomb : Bound-state motion in parabolic coordinates](https://modphys.hosted.uark.edu/markup/CoulItWeb.html?scenario=StarkCoulomb) [Molecular Ion : Bound-state motion in hyperbolic coordinates](https://modphys.hosted.uark.edu/markup/CoulItWeb.html?scenario=Coulomb-Stark_Bound_Hyperbolic) [Synchrotron Motion,](https://modphys.hosted.uark.edu/markup/CoulItWeb.html?scenario=SynchrotronMotion) [Synchrotron Motion #2](https://modphys.hosted.uark.edu/markup/CoulItWeb.html?scenario=SynchrotronMotion2) [Mechanical Analog to EM Motion \(YouTube video\)](https://youtu.be/hTd5FTJ-vRk) [iBall demo - Quasi-periodicity \(YouTube video\)](https://youtu.be/_jntDtULxDc)

#### *Trebuchet* **Web Simulations:**

[Default/Generic URL](https://modphys.hosted.uark.edu/markup/TrebuchetWeb.html), [Montezuma's Revenge](https://modphys.hosted.uark.edu/markup/TrebuchetWeb.html?scenario=MontezumasRevenge), [Seige of Kenilworth,](https://modphys.hosted.uark.edu/markup/TrebuchetWeb.html?scenario=SeigeOfKenilworth) ["Flinger"](https://modphys.hosted.uark.edu/markup/TrebuchetWeb.html?scenario=AnimateFlinger), [Position Space \(Course\),](https://modphys.hosted.uark.edu/markup/TrebuchetWeb.html?scenario=PlotPosSpaceCourse) [Position Space \(Fine\)](https://modphys.hosted.uark.edu/markup/TrebuchetWeb.html?scenario=PlotPosSpaceFine) [Wacky Waving Solid Metal Arm Flailing Chaos Pendulum - Scooba\\_Steeve-yt-2015](https://www.youtube.com/watch?v=zvIY1z0xcek) [Triple Double-Pendulum - Cohen-yt-2008](https://www.youtube.com/watch?v=foZHjI8Lydo) [Punkin Chunkin - TheArmchairCritic-2011](http://thearmchaircritic.blogspot.com/2011/11/punkin-chunkin.html)  [Jersey Team Claims Title in Punkin Chunkin - sussexcountyonline-1999](http://www.sussexcountyonline.com/news/photos/punkinchunkin.html)  [Shooting range for medieval siege weapons. Anybody knows? - twcenter.net/forums](http://www.twcenter.net/forums/showthread.php?358315-Shooting-range-for-medieval-siege-weapons-Anybody-knows)  [The Trebuchet - Chevedden-SciAm-1995](https://modphys.hosted.uark.edu/pdfs/Journal_Pdfs/Trebuchet-SciAm_273_66_July_1995_chevedden1.pdf)  [NOVA Builds a Trebuchet](https://www.pbs.org/wgbh/nova/lostempires/trebuchet/builds.html)

#### **Recent Articles of Interest:**

*[A\\_Semi-Classical\\_Approach\\_to\\_the\\_Calculation\\_of\\_Highly\\_Excited\\_Rotational\\_Energies for](https://modphys.hosted.uark.edu/ETC/MISC/A_Semi-Classical_Approach_to_the_Calculation_of_Highly_Excited_Rotational_Energies_for_Asymmetric-Top_Molecules_-_Schmiedt-pccp-2017.pdf) … [Asymmetric-Top\\_Molecules\\_-\\_Schmiedt-pccp-2017](https://modphys.hosted.uark.edu/ETC/MISC/A_Semi-Classical_Approach_to_the_Calculation_of_Highly_Excited_Rotational_Energies_for_Asymmetric-Top_Molecules_-_Schmiedt-pccp-2017.pdf)*  [Tunable and broadband coherent perfect absorption by ultrathin blk phos metasurfaces - Guo-josab-2019](https://modphys.hosted.uark.edu/ETC/MISC/Tunable_and_Broadband_Coherent_Perfect_Absorption_by_Ultrathin_Black_Phosphorus_Metasurfaces_-_Guo-josab-2019.pdf) [Vortex Detection in Vector Fields Using Geometric Algebra - Pollock-aaca-2013.pdf](https://modphys.hosted.uark.edu/ETC/MISC/Vortex_Detection_in_Vector_Fields_Using_Geometric_Algebra_-_Pollock-aaca-2013.pdf)

**Pirelli Relativity Challenge (Introduction level)** - *Visualizing Waves:*

[Using Earth as a clock,](https://pirelli.hosted.uark.edu/html/clocks_segue.html) [Tesla's AC Phasors](https://pirelli.hosted.uark.edu/html/phasors_segue.html) , [Phasors using complex numbers.](https://pirelli.hosted.uark.edu/html/complex_phasors_1.html) CM wBang Unit 1 - Chapter 10, pdf\_page=135 [Calculus of exponentials, logarithms, and complex fields](https://modphys.hosted.uark.edu/pdfs/CMwBang_Pdfs/CMwBang_Text_2012/CMwBang_Unit_1_2019.pdf#page=135), [RelaWavity Web Simulation - Unit Circle and Hyperbola \(Mixed labeling\)](https://modphys.hosted.uark.edu/markup/RelaWavityWeb.html?plotType=0,9&taLinesInd=2&ctLinesInd=2&refSquareInd=-1&showInstructions=0&labelingInd=3) [Smith Chart, Invented by Phillip H. Smith \(1905-1987\)](https://modphys.hosted.uark.edu/pdfs/CMwBang_Pdfs/CMwBang_Lectures_2017/Smith_Chart.pdf)

#### **Select, exciting, and related Research**

Clifford Algebra And The Projective Model Of Homogeneous Metric Spaces -[Foundations - Sokolov-x-2013](https://modphys.hosted.uark.edu/ETC/MISC/Clifford_algebra_and_the_projective_model_of_homogeneous_metric_spaces_-_Foundations_-_Sokolov-x-2013.pdf#page=20) [Geometric Algebra 3 - Complex Numbers - MacDonald-yt-2015](https://youtu.be/f3zM6THQDRA?list=PLLvlxwbzkr7igd6bL7959WWE7XInCCevt&t=65)  [Biquaternion -Complexified Quaternion- Roots of -1 - Sangwine-x-2015](https://modphys.hosted.uark.edu/ETC/MISC/Biquaternion_-Complexified_Quaternion-_Roots_of_-1_-_Sangwine-x-2015.pdf)  An Introduction to Clifford Algebras and Spinors - Vaz-Rocha-op-2016 [Unified View on Complex Numbers and Quaternions- Bongardt-wcmms-2015](https://modphys.hosted.uark.edu/ETC/MISC/Unified_View_on_Complex_Numbers_and_Quaternions-_Bongardt-wcmms-2015.pdf)  [Complex Functions and the Cauchy-Riemann Equations - complex2 - Friedman-columbia-2019](https://modphys.hosted.uark.edu/ETC/MISC/Complex_Functions_and_the_Cauchy-Riemann_Equations-_complex2.pdf) An sp-hybridized Molecular Carbon Allotrope-cyclo-18-carbon - Kaiser-s-2019 An Atomic-Scale View of Cyclocarbon Synthesis - Maier-s-2019 Discovery Of Topological Weyl Fermion Lines And Drumhead Surface States in a Room Temperature Magnet - Belopolski-s-2019 ["Weyl"ing\\_away\\_Time-reversal\\_Symmetry\\_-\\_Neto-s-2019](https://modphys.hosted.uark.edu/ETC/MISC/-Weyl-ing_away_Time-reversal_Symmetry_-_Neto-s-2019.pdf) [Non-Abelian\\_Band\\_Topology\\_in\\_Noninteracting\\_Metals\\_-\\_Wu-s-2019](https://modphys.hosted.uark.edu/ETC/MISC/Non-Abelian_Band_Topology_in_Noninteracting_Metals_-_Wu-s-2019.pdf) What Industry Can Teach Academia - Mao-s-2019 RoVib-quantum state resolution of the C60 fullerene - Changala-Ye-s-2019 (Alt) A Degenerate Fermi Gas of Polar molecules - DeMarco-s-2019

### **An assist from** *[Physics Girl](https://www.youtube.com/channel/UC7DdEm33SyaTDtWYGO2CwdA)* **(YouTube Channel):**

*[How to Make VORTEX RINGS in a Pool](https://www.youtube.com/watch?v=_18avidXxqY) [Crazy pool vortex - pg-yt-2014](https://www.youtube.com/watch?v=pnbJEg9r1o8) [Fun with Vortex Rings in the Pool - pg-yt-2014](https://youtu.be/72LWr7BU8Ao)*

### *Running Reference Link Listing*

### *Lectures #11 through #7*

#### *In reverse order*

**[Eric J Heller Gallery:](http://ejheller.jalbum.net/Eric%20J%20Heller%20Gallery/)** 

[Main portal,](http://ejheller.jalbum.net/Eric%20J%20Heller%20Gallery/) [Consonance and Dissonance II,](http://ejheller.jalbum.net/Eric%20J%20Heller%20Gallery/slides/Consonance%20and%20DissonanceII.html) [Bessel 21,](http://ejheller.jalbum.net/Eric%20J%20Heller%20Gallery/slides/Bessel%2021.html) [Chladni](http://ejheller.jalbum.net/Eric%20J%20Heller%20Gallery/slides/Chladni.html)

[The Semiclassical Way to Molecular Spectroscopy - Heller-acs-1981](http://homepage.univie.ac.at/mario.barbatti/papers/heller/heller_acs_14_368_1981.pdf) [Quantum\\_dynamical\\_tunneling\\_in\\_bound\\_states\\_-\\_Davis-Heller](https://modphys.hosted.uark.edu/ETC/MISC/Quantum_dynamical_tunneling_in_bound_states_-_Davis-Heller-jcp-1981.pdf)[jcp-1981](https://modphys.hosted.uark.edu/ETC/MISC/Quantum_dynamical_tunneling_in_bound_states_-_Davis-Heller-jcp-1981.pdf)

[Pendulum Web Simulation](https://modphys.hosted.uark.edu/markup/PendulumWeb.html)  [Cycloidulum Web Simulation](https://modphys.hosted.uark.edu/markup/CycloidulumWeb.html)

#### **Links to previous lecture:** *[Page=74,](https://modphys.hosted.uark.edu/pdfs/CMwBang_Pdfs/CMwBang_Lectures_2018/CMwithBang_Lect.6_9.10.18.pdf#page=74) [Page=75,](https://modphys.hosted.uark.edu/pdfs/CMwBang_Pdfs/CMwBang_Lectures_2018/CMwithBang_Lect.6_9.10.18.pdf#page=75) [Page=79](https://modphys.hosted.uark.edu/pdfs/CMwBang_Pdfs/CMwBang_Lectures_2018/CMwithBang_Lect.6_9.10.18.pdf#page=79)*

*[Pendulum Web Sim](https://modphys.hosted.uark.edu/markup/PendulumWeb.html)*

*[Cycloidulum Web Sim](https://modphys.hosted.uark.edu/markup/CycloidulumWeb.html)*

*JerkIt* **Web Simulations:** *[Basic/Generic:](https://modphys.hosted.uark.edu/markup/JerkItWeb.html) Inverted, [FVPlot](https://modphys.hosted.uark.edu/markup/JerkItWeb.html?scenario=FVPlot)*

[CMwithBang Lecture 8, page=20](https://modphys.hosted.uark.edu/pdfs/CMwBang_Pdfs/CMwBang_Lectures_2019/CMwithBang_Lect.8_9.23.19.pdf#page=22)

[WWW.sciencenewsforstudents.org: Cassini - Saturnian polar vortex](https://www.sciencenewsforstudents.org/article/cassini-spacecraft-takes-its-final-bow%22)

"RelaWavity" Web Simulations: [2-CW laser wave,](https://modphys.hosted.uark.edu/markup/BohrItWeb.html?scenario=-30104&xPhasorFactor=0.5) [Lagrangian vs Hamiltonian](https://modphys.hosted.uark.edu/markup/RelaWavityWeb.html?plotType=4,5&sigmaInd=0&swordLineWidth=3), [Physical Terms Lagrangian L\(u\) vs Hamiltonian H\(p\)](https://modphys.hosted.uark.edu/markup/RelaWavityWeb.html?plotType=4,5&sigmaInd=0&swordLineWidth=3) [CoulIt Web Simulation of the Volcanoes of Io](https://modphys.hosted.uark.edu/markup/CoulItWeb.html?scenario=VolcanoesOfIo)  BohrIt Multi-Panel Plot: [Relativistically shifted Time-Space plots of 2 CW light waves](https://modphys.hosted.uark.edu/markup/BohrItWeb.html?scenario=-30104&xPhasorFactor=0.5)

#### *BoxIt Web Simulations:*

*[Generic/Default](https://modphys.hosted.uark.edu/markup/BoxItWeb.html)  [Most Basic A-Type](https://modphys.hosted.uark.edu/markup/BoxItWeb.html?wantPhasorsModal=0&wantStokes=0&wantCosinePlot=0&wantBoxLines=0&wantBallsNItsPhi2=0&wantBallsNItsPhi2=0&wantPELevels=0) [Basic A-Type w/reference lines](https://modphys.hosted.uark.edu/markup/BoxItWeb.html?AU2=1.0&BU2=0.0&CU2=0.0&DU2=1.0&xInitial=0.707107&yInitial=0.707107&pxInitial=0.353553&pyInitial=-0.353553&wantBoxLines=1&wantPELevels=0&timeMax=30.0&wantStokes=0&wantPhasorsModal=0&wantBallsNItsPhi2=0)  [Basic A-Type A-Type with Potential energy](https://modphys.hosted.uark.edu/markup/BoxItWeb.html?wantPhasorsModal=0&wantStokes=0&wantCosinePlot=0&wantBoxLines=0)  [A-Type with Potential energy and Stokes Plot](https://modphys.hosted.uark.edu/markup/BoxItWeb.html?wantStokes=1) [A-Type w/3 time rates of change](https://modphys.hosted.uark.edu/markup/BoxItWeb.html?numberOfVAJLines=3&wantPhasorsModal=0&wantStokes=0&wantCosinePlot=0)  [A-Type w/3 time rates of change with Stokes Plot](https://modphys.hosted.uark.edu/markup/BoxItWeb.html?numberOfVAJLines=3) [B-Type \(A=1.0, B=-0.05, C=0.0, D=1.0\)](https://modphys.hosted.uark.edu/markup/BoxItWeb.html?&AU2=1.0&BU2=-0.05&CU2=0.0&DU2=1.0)*

#### *RelaWavity Web Elliptical Motion Simulations:*

*[Orbits with b/a=0.125](https://modphys.hosted.uark.edu/markup/RelaWavityWeb.html?plotType=1,0&semiMajor=1.0&semiMinor=0.125)  [Orbits with b/a=0.5](https://modphys.hosted.uark.edu/markup/RelaWavityWeb.html?plotType=1,0&semiMajor=1.0&semiMinor=0.5&velocity=0.85)  [Orbits with b/a=0.7](https://modphys.hosted.uark.edu/markup/RelaWavityWeb.html?plotType=1,0&semiMajor=1.0&semiMinor=0.7)  [Exegesis with b/a=0.125](https://modphys.hosted.uark.edu/markup/RelaWavityWeb.html?plotType=1,1&semiMajor=1.0&semiMinor=0.125) [Exegesis with b/a=0.5](https://modphys.hosted.uark.edu/markup/RelaWavityWeb.html?plotType=1,1&semiMajor=1.0&semiMinor=0.5) [Exegesis with b/a=0.7](https://modphys.hosted.uark.edu/markup/RelaWavityWeb.html?plotType=1,1&semiMajor=1.0&semiMinor=0.7) [Contact Ellipsometry](https://modphys.hosted.uark.edu/markup/RelaWavityWeb.html?plotType=1,2)*

#### *CoulIt* **Web Simulations:**  *[Basic/Generic](https://modphys.hosted.uark.edu/markup/CoulItWeb.html)*

*[Exploding Starlet](https://modphys.hosted.uark.edu/markup/CoulItWeb.html?scenario=ExplodingStarlet) [Volcanoes of Io \(Color Quantized\)](https://modphys.hosted.uark.edu/markup/CoulItWeb.html?scenario=VolcanoesOfIo_ColorQuant)*

#### *JerkIt* **Web Simulations:**

*[Basic/Generic](https://modphys.hosted.uark.edu/markup/JerkItWeb.html) [Catcher in the Eye - IHO with Linear Hooke perturbation - Force-potential-Velocity Plot](https://modphys.hosted.uark.edu/markup/JerkItWeb.html?scenario=FVPlot)*

#### *OscillatorPE* **Web Simulation:**

*[Coulomb-Newton-Inverse\\_Square,](https://modphys.hosted.uark.edu/markup/OscillatorPEWeb.html?&scenario=3) [Hooke-Isotropic Harmonic,](https://modphys.hosted.uark.edu/markup/OscillatorPEWeb.html?&scenario=2) [Pendulum-Circular\\_Constraint](https://modphys.hosted.uark.edu/markup/OscillatorPEWeb.html?&scenario=0)*

[AMOP Ch 0 Space-Time Symmetry - 2019](https://modphys.hosted.uark.edu/pdfs/QTCA_Pdfs/QTCA_Text_2013/AMOP_Ch_0_SpaceTimeSymm.pdf) [Seminar at Rochester Institute of Optics, Aux. slides-2018](https://modphys.hosted.uark.edu/pdfs/Talk_Pdfs/Rochester_Auxilary_Slides.pdf)

NASA Astronomy Picture of the Day - [Io: The Prometheus Plume](http://apod.nasa.gov/apod/ap970818.html) *[\(Just Image\)](http://apod.nasa.gov/apod/image/9708/prometheus_gal_big.jpg)* NASA Galileo - *[Io's Alien Volcanoes](https://science.nasa.gov/science-news/science-at-nasa/1999/ast04oct99_1/)* New Horizons - *[Volcanic Eruption Plume on Jupiter's moon IO](https://www.youtube.com/watch?v=wmQHOUFIuzQ)* [NASA Galileo - A Hawaiian-Style Volcano on Io](https://science.nasa.gov/science-news/science-at-nasa/1999/ast05nov99_2/)

*[Pirelli Site: Phasors animimation](https://pirelli.hosted.uark.edu/html/phasors_single_anim.html) [CMwithBang Lecture #6, page=70 \(9.10.18\)](https://modphys.hosted.uark.edu/pdfs/CMwBang_Pdfs/CMwBang_Lectures_2018/CMwithBang_Lect.6_9.10.18.pdf#page=70)*

#### **Select, exciting, and related Research & Articles of Interest:**

*[Burning a hole in reality—design for a new laser may be powerful enough to pierce space-time - Sumner-KOS-2019](https://www.dailykos.com/stories/2019/9/14/1885432/-Burning-a-hole-in-reality-design-for-a-new-laser-may-be-powerful-enough-to-pierce-space-time)  [Trampoline mirror may push laser pulse through fabric of the Universe - Lee-ArsTechnica-2019](https://arstechnica.com/science/2019/09/trampoline-mirror-may-push-laser-pulse-through-fabric-of-the-universe/)  [Achieving\\_Extreme\\_Light\\_Intensities\\_using\\_Optically\\_Curved\\_Relativistic\\_Plasma\\_Mirrors\\_-\\_Vincenti-prl-2019](https://modphys.hosted.uark.edu/ETC/MISC/Achieving_Extreme_Light_Intensities_using_Optically_Curved_Relativistic_Plasma_Mirrors_-_Vincenti-prl-2019.pdf)  [A\\_Soft\\_Matter\\_Computer\\_for\\_Soft\\_Robots\\_-\\_Garrad-sr-2019](https://modphys.hosted.uark.edu/ETC/MISC/A_Soft_Matter_Computer_for_Soft_Robots_-_Garrad-sr-2019.pdf)  [Correlated\\_Insulator\\_Behaviour\\_at\\_Half-Filling\\_in\\_Magic-Angle\\_Graphene\\_Superlattices\\_-\\_cao-n-2018](https://modphys.hosted.uark.edu/ETC/MISC/Correlated_Insulator_Behaviour_at_Half-Filling_in_Magic-Angle_Graphene_Superlattices_-_cao-n-2018.pdf)  [Sorting\\_ultracold\\_atoms\\_in\\_a\\_three-dimensional\\_optical\\_lattice\\_in\\_a\\_](https://modphys.hosted.uark.edu/ETC/MISC/Sorting_ultracold_atoms_in_a_three-dimensional_optical_lattice_in_a_realization_of_Maxwell%E2%80%99s_demon_-_Kumar-n-2018.pdf)*  [realization\\_of\\_Maxwell's\\_Demon - Kumar-n-2018](https://modphys.hosted.uark.edu/ETC/MISC/Sorting_ultracold_atoms_in_a_three-dimensional_optical_lattice_in_a_realization_of_Maxwell%E2%80%99s_demon_-_Kumar-n-2018.pdf) [Synthetic\\_three-dimensional\\_atomic\\_structures\\_assembled\\_atom\\_by\\_atom - Barredo-n-2018](https://modphys.hosted.uark.edu/ETC/MISC/Synthetic_three-dimensional_atomic_structures_assembled_atom_by_atom_-_Barredo-n-2018.pdf) Older ones: [Wave-particle\\_duality\\_of\\_C60\\_molecules - Arndt-ltn-1999](https://modphys.hosted.uark.edu/ETC/MISC/Wave-particle_duality_of_C60_molecules_-_arndt-ltn-1999.pdf) Optical Vortex Knots - One Photon At A Time - Tempone-Wiltshire-Sr-2018 *[Baryon\\_Deceleration\\_by\\_Strong\\_Chromofields\\_in\\_Ultrarelativistic\\_,](https://modphys.hosted.uark.edu/ETC/MISC/Baryon_Deceleration_by_Strong_Chromofields_in_Ultrarelativistic_Nuclear_Collisions_-_mishustin-PhysRevC-2007.pdf) [Nuclear\\_Collisions - Mishustin-PhysRevC-2007,](https://modphys.hosted.uark.edu/ETC/MISC/Baryon_Deceleration_by_Strong_Chromofields_in_Ultrarelativistic_Nuclear_Collisions_-_mishustin-PhysRevC-2007.pdf) [APS Link & Abstract](https://journals.aps.org/prc/abstract/10.1103/PhysRevC.76.011603)  [Hadronic Molecules - Guo-x-2017](https://modphys.hosted.uark.edu/ETC/MISC/Hadronic_molecules-_Guo-x-2017.pdf)  [Hidden-charm\\_pentaquark\\_and\\_tetraquark\\_states - Chen-pr-2016](https://modphys.hosted.uark.edu/ETC/MISC/hidden-charm_pentaquark_and_tetraquark_states-_chen-pr-2016.pdf)*

## *Running Reference Link Listing*

### *Lectures #6 through #1*

#### *In reverse order*

*[RelaWavity Web Simulation: Contact Ellipsometry](http://www.uark.edu/ua/modphys/markup/RelaWavityWeb.html?plotType=1,2) [BoxIt Web Simulation: Elliptical Motion \(A-Type\)](https://modphys.hosted.uark.edu/markup/BoxItWeb.html?AU2=1.0&BU2=0.0&CU2=0.0&DU2=1.0&xInitial=0.707107&yInitial=0.707107&pxInitial=0.353553&pyInitial=-0.353553&wantBoxLines=1&wantPELevels=0&timeMax=30.0&wantStokes=0&wantPhasorsModal=0&wantBallsNItsPhi2=0)  [CMwBang Course: Site Title Page](https://modphys.hosted.uark.edu/markup/CMwBang_TitlePage.html)  [Pirelli Relativity Challenge: Describing Wave Motion With Complex Phasors](https://pirelli.hosted.uark.edu/html/phasors_single_anim.html)*  [UAF Physics UTube channel](https://www.youtube.com/channel/UC2KBYYdZOfotnkUOTthDjRA)

*[Velocity Amplification in Collision Experiments Involving Superballs - Harter, 1971](https://modphys.hosted.uark.edu/pdfs/Journal_Pdfs/Velocity_Amplification_in_Collision_Experiments_Involving_Superballs-Harter-1971.pdf) [MIT OpenCourseWare: High School/Physics/Impulse and Momentum](http://ocw.mit.edu/high-school/physics/exam-prep/systems-of-particles-linear-momentum/impulse-and-momentum/)  [Hubble Site: Supernova - SN 1987A](http://hubblesite.org/newscenter/archive/releases/2007/10/image/a/)*

### *BounceItIt Web Animation - Scenarios:* **BounceIt Dual plots** *BounceIt Dual plots*

 *[49:1 y vs t,](https://modphys.hosted.uark.edu/markup/BounceItWeb.html?scenario=1009) [49:1 V2 vs V1,](https://modphys.hosted.uark.edu/markup/BounceItWeb.html?scenario=1010) [1:500:1 - 1D Gas Model w/ faux restorative force \(Cool\)](https://modphys.hosted.uark.edu/markup/BounceItWeb.html?scenario=2081), [1:500:1 - 1D Gas \(Warm\),](https://modphys.hosted.uark.edu/markup/BounceItWeb.html?scenario=20810) [1:500:1 - 1D Gas Model \(Cool, Zoomed in\),](https://modphys.hosted.uark.edu/markup/BounceItWeb.html?scenario=20811) [Farey Sequence - Wolfram](http://mathworld.wolfram.com/FareySequence.html) [Fractions - Ford-AMM-1938](http://www.cimat.mx/~gil/docencia/2008/elementales/circulos_ford.pdf)  Monstermash BounceItIt Animations: [1000:1 - V2 vs V1](https://modphys.hosted.uark.edu/markup/BounceItWeb.html?scenario=3000), [1000:1 with t vs x - Minkowski Plot](https://modphys.hosted.uark.edu/markup/BounceItWeb.html?scenario=3004)  [Quantum Revivals of Morse Oscillators and Farey-Ford Geometry - Li-Harter-2013](http://www.uark.edu/ua/modphys/pdfs/QTCA_Pdfs/QTCA_PapersNTalks/MorseRevivals5.31.pdf) [Quantum\\_Revivals\\_of\\_Morse\\_Oscillators\\_and\\_Farey-Ford\\_Geometry - Li-Harter-cpl-2015](https://modphys.hosted.uark.edu/pdfs/Journal_Pdfs/Quantum_Revivals_of_Morse_Oscillators_and_Farey-Ford_Geometry_-_Li-Harter-cpl-2015.pdf)  [Quant. Revivals of Morse Oscillators and Farey-Ford Geom. - Harter-Li-CPL-2015 \(Publ.\)](http://www.sciencedirect.com/science/article/pii/S0009261415003784)  [Velocity\\_Amplification\\_in\\_Collision\\_Experiments\\_Involving\\_Superballs-Harter-1971](https://modphys.hosted.uark.edu/pdfs/Journal_Pdfs/Velocity_Amplification_in_Collision_Experiments_Involving_Superballs-Harter-1971.pdf) WaveIt Web Animation - Scenarios: [Quantum\\_Carpet](https://modphys.hosted.uark.edu/markup/WaveItWeb.html?scenario=Quantum_Carpet), [Quantum\\_Carpet\\_wMBars](https://modphys.hosted.uark.edu/markup/WaveItWeb.html?scenario=Quantum_Carpet_wMBars), [Quantum\\_Carpet\\_BCar,](https://modphys.hosted.uark.edu/markup/WaveItWeb.html?scenario=Quantum_Carpet_BCar) [Quantum\\_Carpet\\_BCar\\_wMBars](https://modphys.hosted.uark.edu/markup/WaveItWeb.html?scenario=Quantum_Carpet_BCar_wMBars) [Wave Node Dynamics and Revival Symmetry in Quantum Rotors - Harter-JMS-2001](http://www.sciencedirect.com/science/article/pii/S0022285201984498) [Wave Node Dynamics and Revival Symmetry in Quantum Rotors - Harter-jms-2001 \(Publ.\)](http://www.sciencedirect.com/science/article/pii/S0022285201984498)*

*[AJP article on superball dynamics](https://modphys.hosted.uark.edu/pdfs/Journal_Pdfs/Velocity_Amplification_in_Collision_Experiments_Involving_Superballs-Harter-1971.pdf)  [AAPT Summer Reading List](https://aip-info.org/37VS-QW7L-1462CY2628/cr.aspx?v=1) [Scitation.org - AIP publications](https://www.scitation.org/) [HarterSoft Youtube Channel](https://www.youtube.com/channel/UC2KBYYdZOfotnkUOTthDjRA)*

#### *BounceIt Web Animation - Scenarios:*

*Generic Scenario: [2-Balls dropped no Gravity \(7:1\) - V vs V Plot \(Power=4\)](https://modphys.hosted.uark.edu/markup/BounceItWeb.html) 1-Ball dropped w/Gravity=0.5 w/Potential Plot: [Power=1](https://modphys.hosted.uark.edu/markup/BounceItWeb.html?scenario=2072), [Power=4](https://modphys.hosted.uark.edu/markup/BounceItWeb.html?scenario=2073) [7:1 - V vs V Plot: Power=1](https://modphys.hosted.uark.edu/markup/BounceItWeb.html?scenario=2075)  [3-Ball Stack \(10:3:1\) w/Newton plot \(y vs t\) - Power=4](https://modphys.hosted.uark.edu/markup/BounceItWeb.html?scenario=2176)  [3-Ball Stack \(10:3:1\) w/Newton plot \(y vs t\) - Power=1](https://modphys.hosted.uark.edu/markup/BounceItWeb.html?scenario=2177)  [3-Ball Stack \(10:3:1\) w/Newton plot \(y vs t\) - Power=1 w/Gaps](https://modphys.hosted.uark.edu/markup/BounceItWeb.html?scenario=2179)  [4-Ball Stack \(27:9:3:1\) w/Newton plot \(y vs t\) - Power=4](https://modphys.hosted.uark.edu/markup/BounceItWeb.html?scenario=3106)  [4-Newton's Balls \(1:1:1:1\) w/Newtonian plot \(y vs t\) - Power=4 w/Gaps](https://modphys.hosted.uark.edu/markup/BounceItWeb.html?scenario=3107) 6-Ball Totally Inelastic (1:1:1:1:1:1) w/Gaps: [Newtonian plot \(t vs x\),](https://modphys.hosted.uark.edu/markup/BounceItWeb.html?scenario=4010) [V6 vs V5 plot](https://modphys.hosted.uark.edu/markup/BounceItWeb.html?scenario=4011) [5-Ball Totally Inelastic Pile-up w/ 5-Stationary-Balls - Minkowski plot \(t vs x1\) w/Gaps](https://modphys.hosted.uark.edu/markup/BounceItWeb.html?scenario=4012)  [1-Ball Totally Inelastic Pile-up w/ 5-Stationary-Balls - Vx2 vs Vx1 plot w/Gaps](https://modphys.hosted.uark.edu/markup/BounceItWeb.html?scenario=4020)*

*m1:m2 = 4:1*   $V_2$  *vs v<sub>1</sub>* and  $V_2$  *vs*  $V_1$ ,  $(v_1, v_2)=(1, 0.1)$ ,  $(v_1, v_2)=(1, 0)$ *y<sub>2</sub> vs y<sub>1</sub> plots:*  $(v_1, v_2)=(1, 0.1), (v_1, v_2)=(1, 0), (v_1, v_2)=(1, -1)$ Estrangian plot  $V_2$  *vs*  $V_1$ *:* (*v<sub>1</sub>*, *v*<sub>2</sub>)=(0, 1)*,* (*v*<sub>1</sub>*, v*<sub>2</sub>)=(1*, -1*) *m1:m2 = 3:1*

 *[v2 vs v1](https://modphys.hosted.uark.edu/markup/BounceItWeb.html?scenario=1114), [y2 vs y1](https://modphys.hosted.uark.edu/markup/BounceItWeb.html?scenario=1124)*  $m_1: m_2 = 100:1$ ,  $(v_1, v_2) = (1, 0): V_2$  *vs VI Estrangian plot, v2 vs v1 plot* 

#### *[With g=0 and 70:10 mass ratio](https://modphys.hosted.uark.edu/markup/BounceItWeb.html?scenario=1007)*

*[With non zero g, velocity dependent damping and mass ratio of 70:35](https://modphys.hosted.uark.edu/markup/BounceItWeb.html?scenario=6300) [M1=49, M2=1 with Newtonian time plot](https://modphys.hosted.uark.edu/markup/BounceItWeb.html?scenario=1009)*  $M_1$ =49,  $M_2$ =1 with  $V_2$  vs  $V_1$  plot *[Example with friction](https://modphys.hosted.uark.edu/markup/BounceItWeb.html?scenario=1111)  [Low force constant with drag displaying a Pass-thru,](https://modphys.hosted.uark.edu/markup/BounceItWeb.html?scenario=1111) [Fall-Thru,](https://modphys.hosted.uark.edu/markup/BounceItWeb.html?scenario=1112) [Bounce-Off](https://modphys.hosted.uark.edu/markup/BounceItWeb.html?scenario=1113)* m1:m2= 3:1 and  $(v1, v2) = (1, 0)$  Comparison with Estrangian

X2 paper: *[Velocity Amplification in Collision Experiments Involving Superballs - Harter, et. al. 1971 \(pdf\)](https://modphys.hosted.uark.edu/pdfs/Journal_Pdfs/Velocity_Amplification_in_Collision_Experiments_Involving_Superballs-Harter-1971.pdf) Car Collision Web Simulator: <https://modphys.hosted.uark.edu/markup/CMMotionWeb.html> Superball Collision Web Simulator: [https://modphys.hosted.uark.edu/markup/BounceItWeb.html;](https://modphys.hosted.uark.edu/markup/BounceItWeb.html) with Scenarios: [1007](http://www.uark.edu/ua/modphys/markup/BounceItWeb.html?scenario=1007) [BounceIt web simulation with g=0 and 70:10 mass ratio](https://modphys.hosted.uark.edu/markup/BounceItWeb.html?scenario=1007) [With non zero g, velocity dependent damping and mass ratio of 70:35](https://modphys.hosted.uark.edu/markup/BounceItWeb.html?scenario=6300) Elastic Collision Dual Panel Space vs Space: [Space vs Time \(Newton\) ,](https://modphys.hosted.uark.edu/markup/CMMotionWeb.html?scenario=20003) [Time vs. Space\(Minkowski\)](https://modphys.hosted.uark.edu/markup/CMMotionWeb.html?scenario=20005)  Inelastic Collision Dual Panel Space vs Space: [Space vs Time \(Newton\),](https://modphys.hosted.uark.edu/markup/CMMotionWeb.html?scenario=20004) [Time vs. Space\(Minkowski\)](https://modphys.hosted.uark.edu/markup/CMMotionWeb.html?scenario=20006) Matrix Collision Simulator:[M1=49, M2=1 V2 vs V1 plot](https://modphys.hosted.uark.edu/markup/BounceMatWeb.html) <<Under Construction>>*

## Two Kinds of Resonance

### *Linear* or *additive resonance*.

Example: oscillating electric **E**-field applied to a cyclotron orbit .

 $\ddot{x} + \omega_0^2 x = E_s \cos(\omega_s t)$ 

*Chapter 4.2 study of FDHO (Here damping* Γ≅0)

## Two Kinds of Resonance

### *Linear* or *additive resonance*.

Example: oscillating electric **E**-field applied to a cyclotron orbit .

$$
\ddot{x} + \omega_0^2 x = E_s \cos(\omega_s t)
$$

*Chapter 4.2 study of FDHO (Here damping* Γ≅0)

### *Nonlinear* or *multiplicative resonance.*

Example: oscillating magnetic **B**-field is applied to a cyclotron orbit.

$$
\ddot{x} + \left(\omega_0^2 + B\cos(\omega_s t)\right) x = 0
$$
 Chapter 4.7

### Also called *parametric resonance.*

Frequency parameter or spring constant  $k=m\omega^2$  is being stimulated. *Y*-stimulated pendulum:

...Or pendulum accelerated up and down *(model to be used here)*

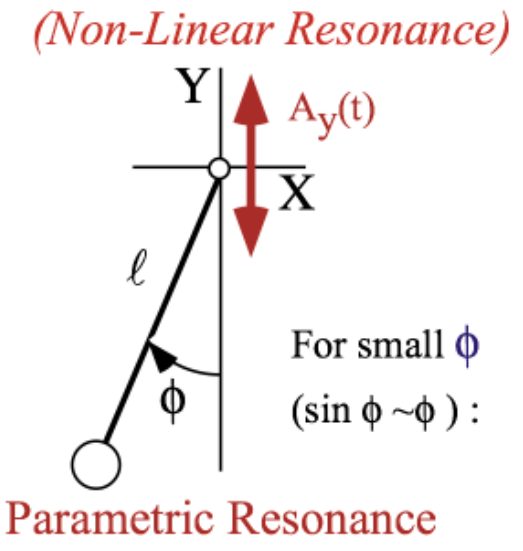

## Two Kinds of Resonance

### *Linear* or *additive resonance*.

Example: oscillating electric **E**-field applied to a cyclotron orbit .

$$
\ddot{x} + \omega_0^2 x = E_s \cos(\omega_s t)
$$

*Chapter 4.2 study of FDHO (Here damping* Γ≅0)

### *Nonlinear* or *multiplicative resonance.*

Example: oscillating magnetic **B**-field is applied to a cyclotron orbit.

$$
\ddot{x} + \left(\omega_0^2 + B\cos(\omega_s t)\right) x = 0
$$
 Chapter 4.7

### Also called *parametric resonance.*

Frequency parameter or spring constant  $k=m\omega^2$  is being stimulated. *Y*-stimulated pendulum: ...Or pendulum accelerated up and down *(model to be used here)*

It's quite like the Schrodinger *ψ(x*)-wave equation (except *t* replaces *x*)

$$
\frac{\hbar^2}{2m}\frac{\partial^2 \psi}{\partial x^2} + [E - V(x)]\psi(x) = 0
$$

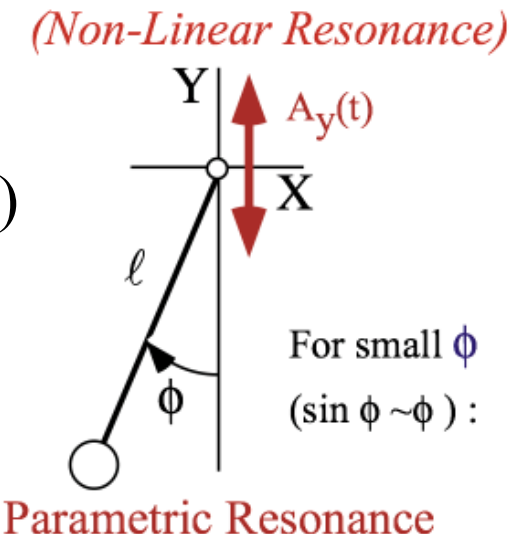

*Two Kinds of Resonance: Linear-additive vs. Nonlinear-multiplicative (Parametric resonance)*  **Coupled rotation and translation (Throwing revisited: trebuchet, atlatl, etc.)** *Schrodinger wave equation related to Parametric resonance dynamics Electronic band theory and analogous mechanics* 

Coupled Rotation and Translation (Throwing) and Trebucheting)Early non-human (or in-human) machines: trebuchets, whips.. (3000 BCE-1542 CE)

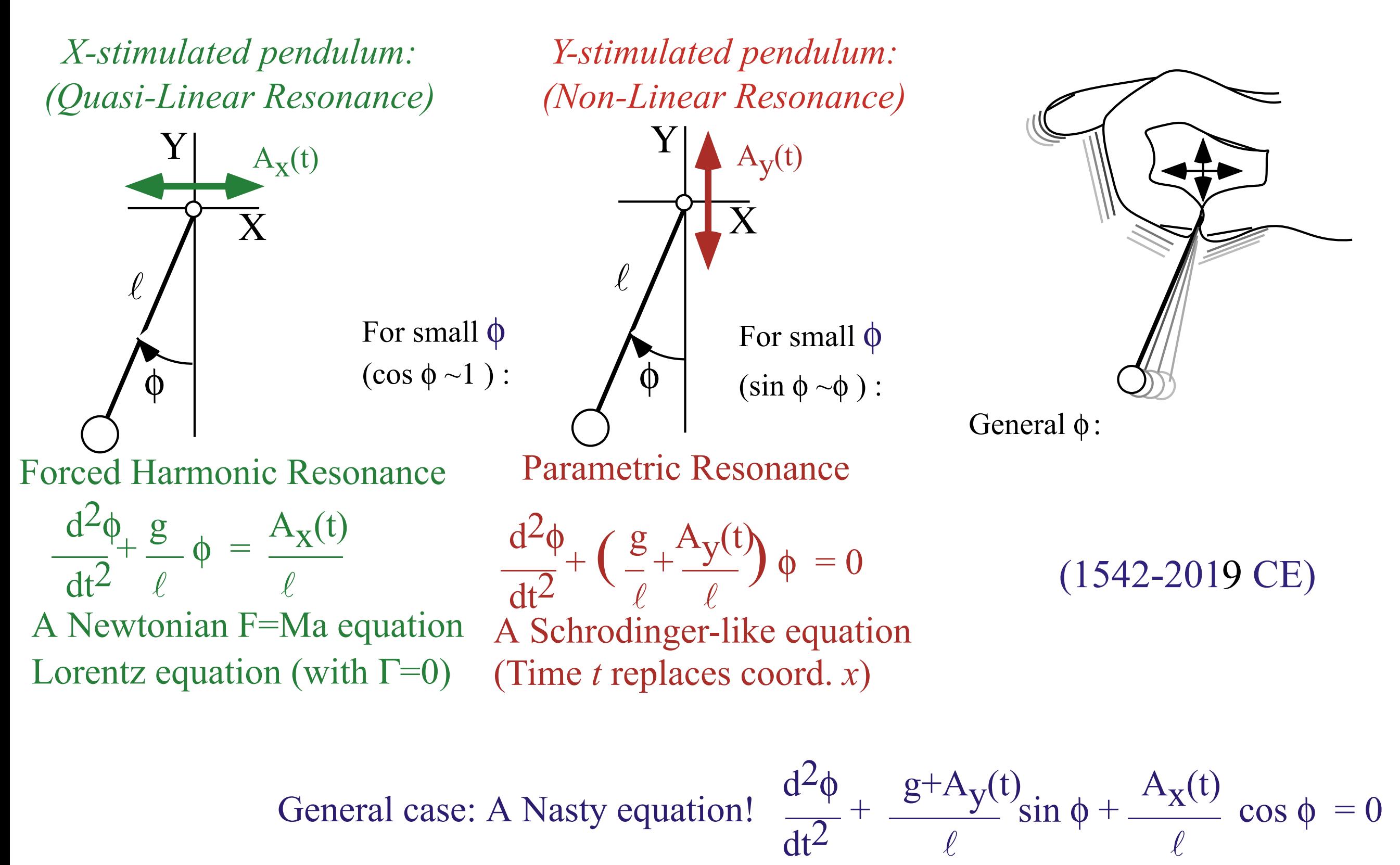

Coupled Rotation and Translation (Throwing) and Trebucheting) Early non-human (or in-human) machines: trebuchets, whips.. (3000 BCE-1542 CE)

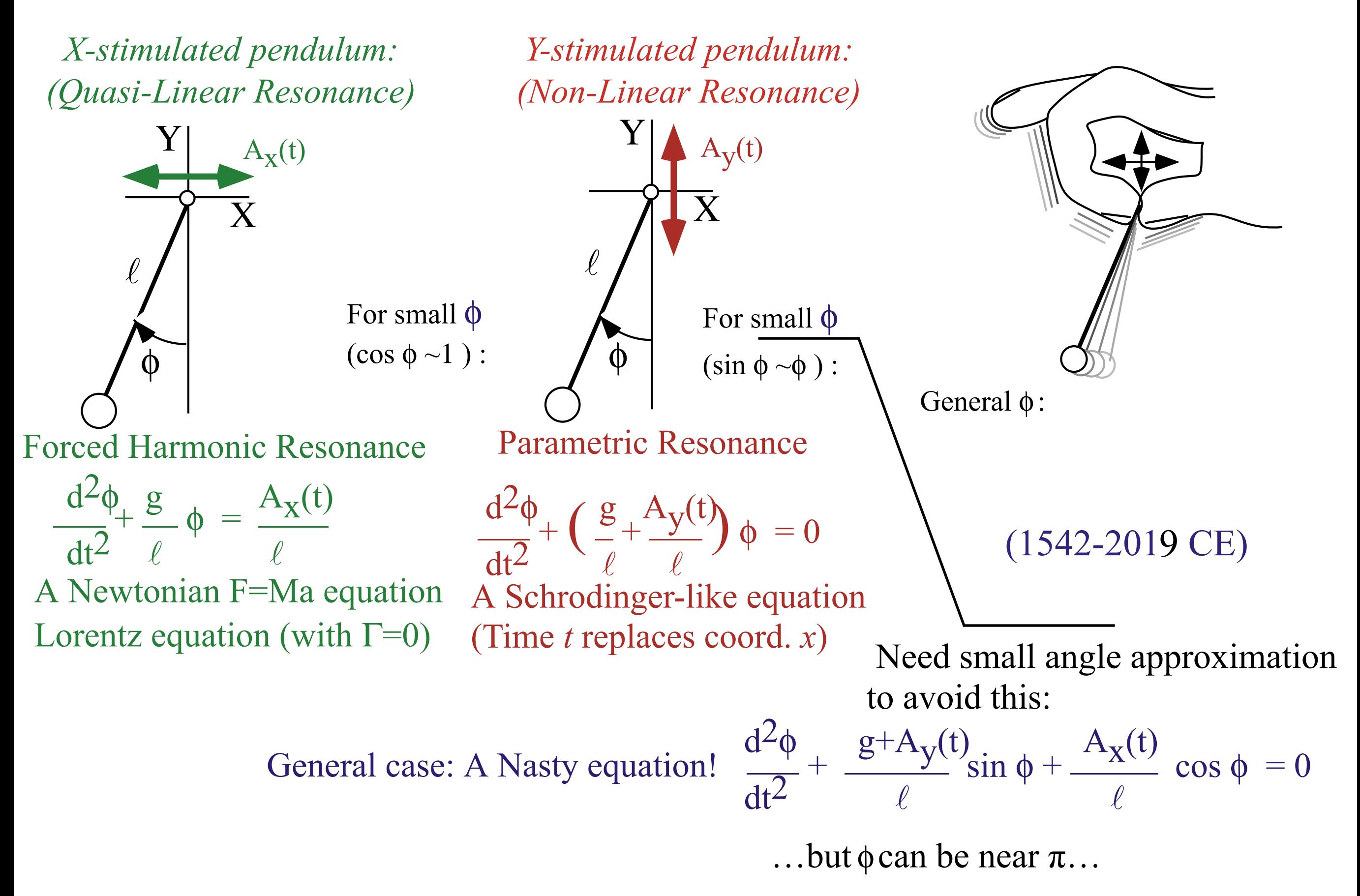

## Coupled Rotation and Translation (Throwing)

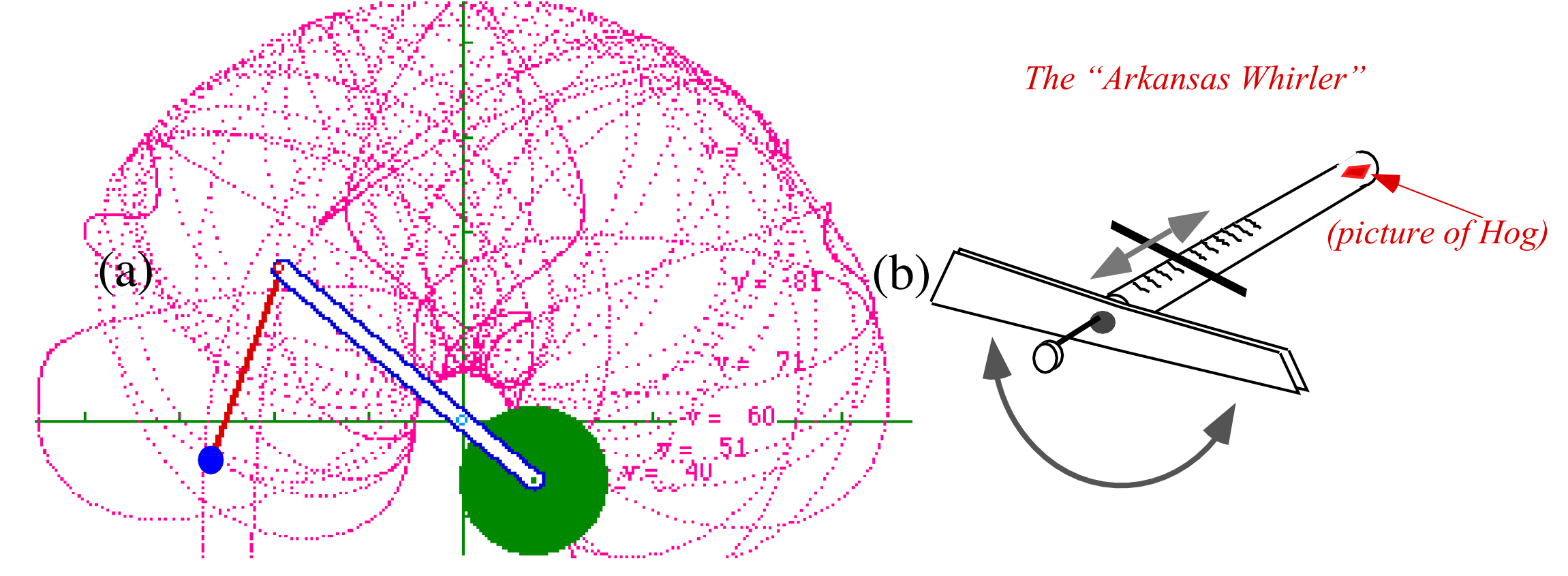

*Chaotic motion from both linear and non-linear resonance (a) Trebuchet, (b) Whirler .*

Positioned for linear resonance Positioned for nonlinear resonance

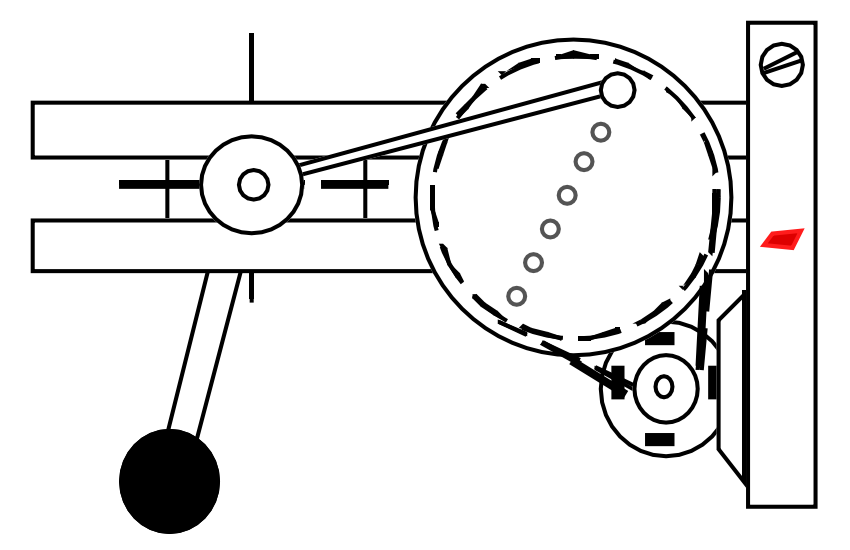

*device we hope to build (...someday)*

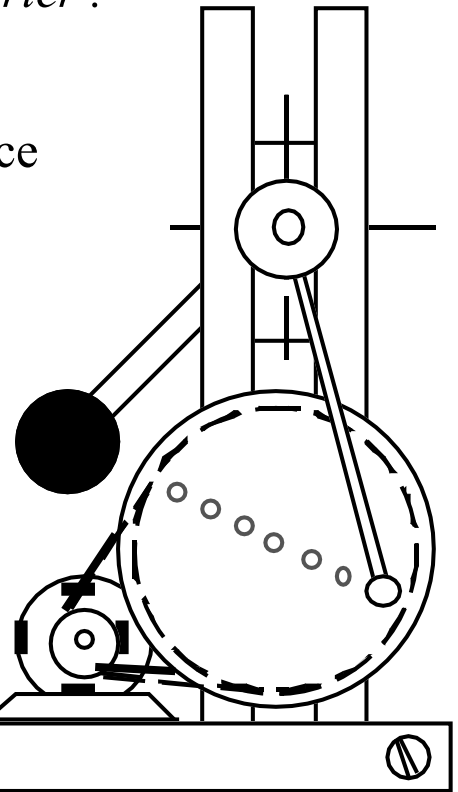

*Two Kinds of Resonance: Linear-additive vs. Nonlinear-multiplicative (Parametric resonance) Coupled rotation and translation (Throwing revisited: trebuchet, atlatl, etc.)*  **Schrodinger wave equation related to Parametric resonance dynamics** *Electronic band theory and analogous mechanics* 

# *Schrodinger Equation* Parametric Resonance

Related to

# Jerked-Pendulum **Trebuchet Dynamics**

*Schrodinger Wave Equation (With m=1 and*  $\hbar$ *=1)* 

$$
\frac{d^2\phi}{dx^2} + \left(E - V(x)\right)\phi = 0
$$

With periodic potential

$$
V(x) = -V_0 \cos(Nx)
$$

*main difference: independent variable* 

> $\leftarrow$  *space*= $x$ *becomes*

*time=t*

Jerked Pendulum Equation  $\frac{d^2\phi}{dt^2} + \left|\frac{g}{\ell} + \frac{A_y(t)}{\ell}\right|\phi = 0$ 

*On periodic roller coaster:*  $y = -A_y \cos \omega_y t$ *(it's periodic acceleration)*

Erwin Rudolf Josef Alexander Schrödinger. (1887-1961)

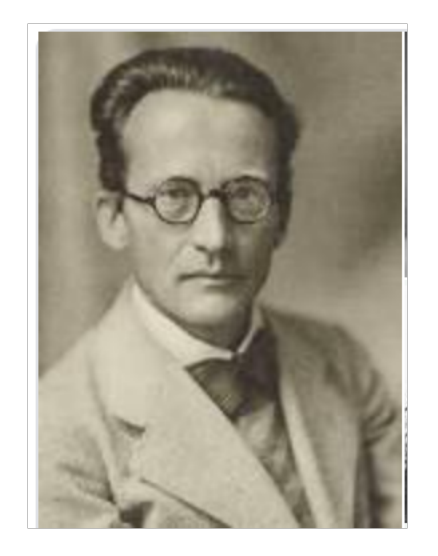

# *Schrodinger Equation Parametric Resonance*

Related to

# Jerked-Pendulum **Trebuchet Dynamics**

*Schrodinger Wave Equation (With m=1 and*  $\hbar$ *=1)* 

$$
\frac{d^2\phi}{dx^2} + \left(E - V(x)\right)\phi = 0
$$

With periodic potential

$$
V(x) = -V_0 \cos(Nx)
$$

**Mathieu Equation** 

$$
\frac{d^2\phi}{dx^2} + \left(E + V_0 \cos(Nx)\right)\phi = 0
$$

**Émile Mathieu (1835-1890)**

Erwin Rudolf Josef Alexander Schrödinger. (1887-1961)

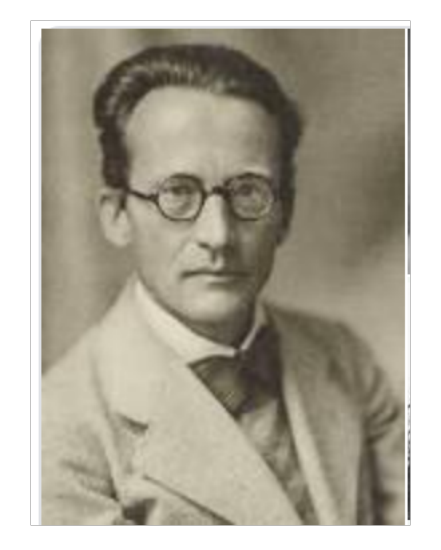

*main difference: independent variable*   $\leftarrow$  *space*= $x$ *becomes* 

*time=t*

 $\frac{d^2\phi}{dt^2} + \left| \frac{g}{\ell} + \frac{A_y(t)}{\ell} \right|$ *On periodic roller coaster:*  $y = -A_y \cos \omega_y t$ *(it's periodic* 

Jerked Pendulum Equation

$$
\frac{d^2\phi}{dt^2} + \left(\frac{g}{\ell} + \frac{\omega_y^2 A_y}{\ell} \cos(\omega_y t)\right)\phi = 0
$$

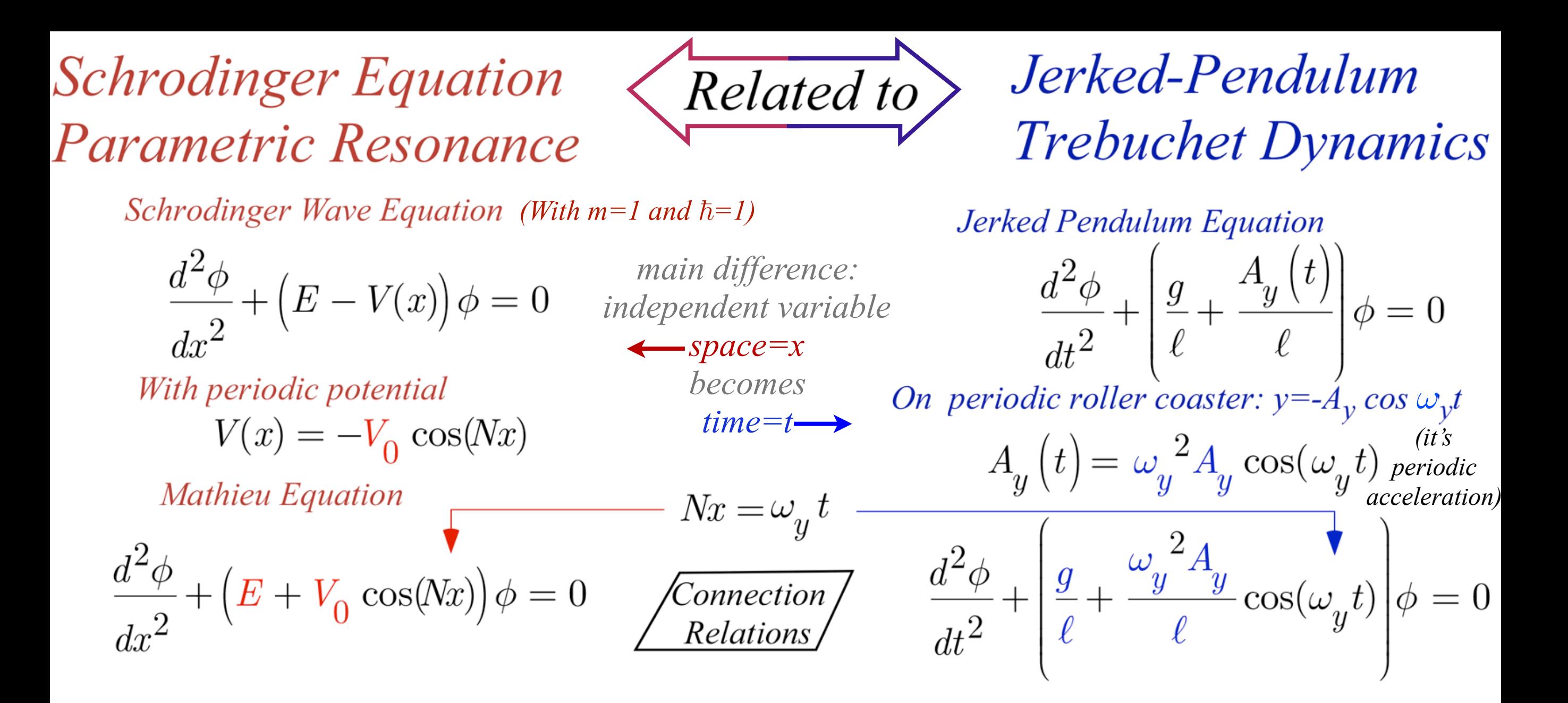

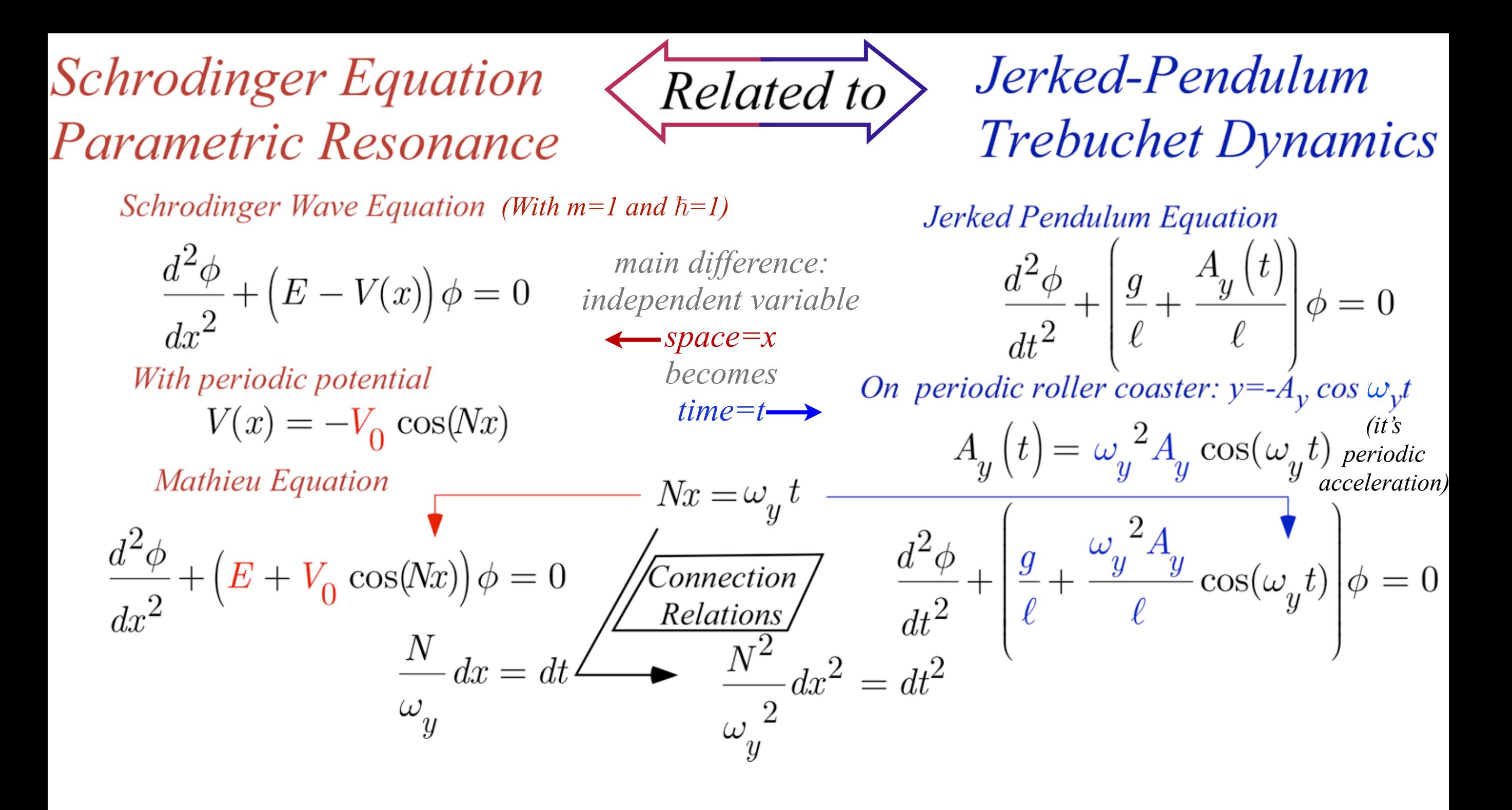

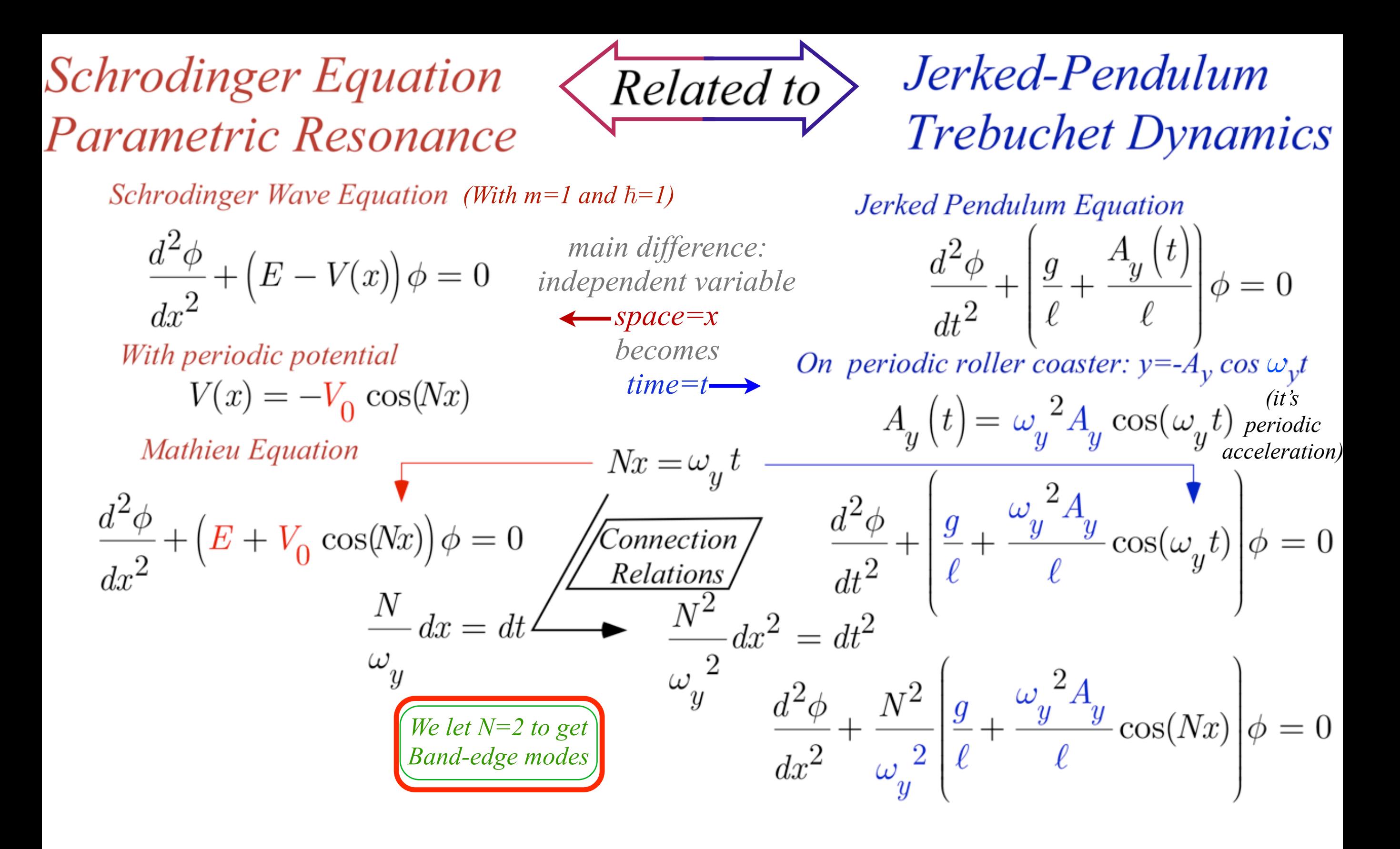

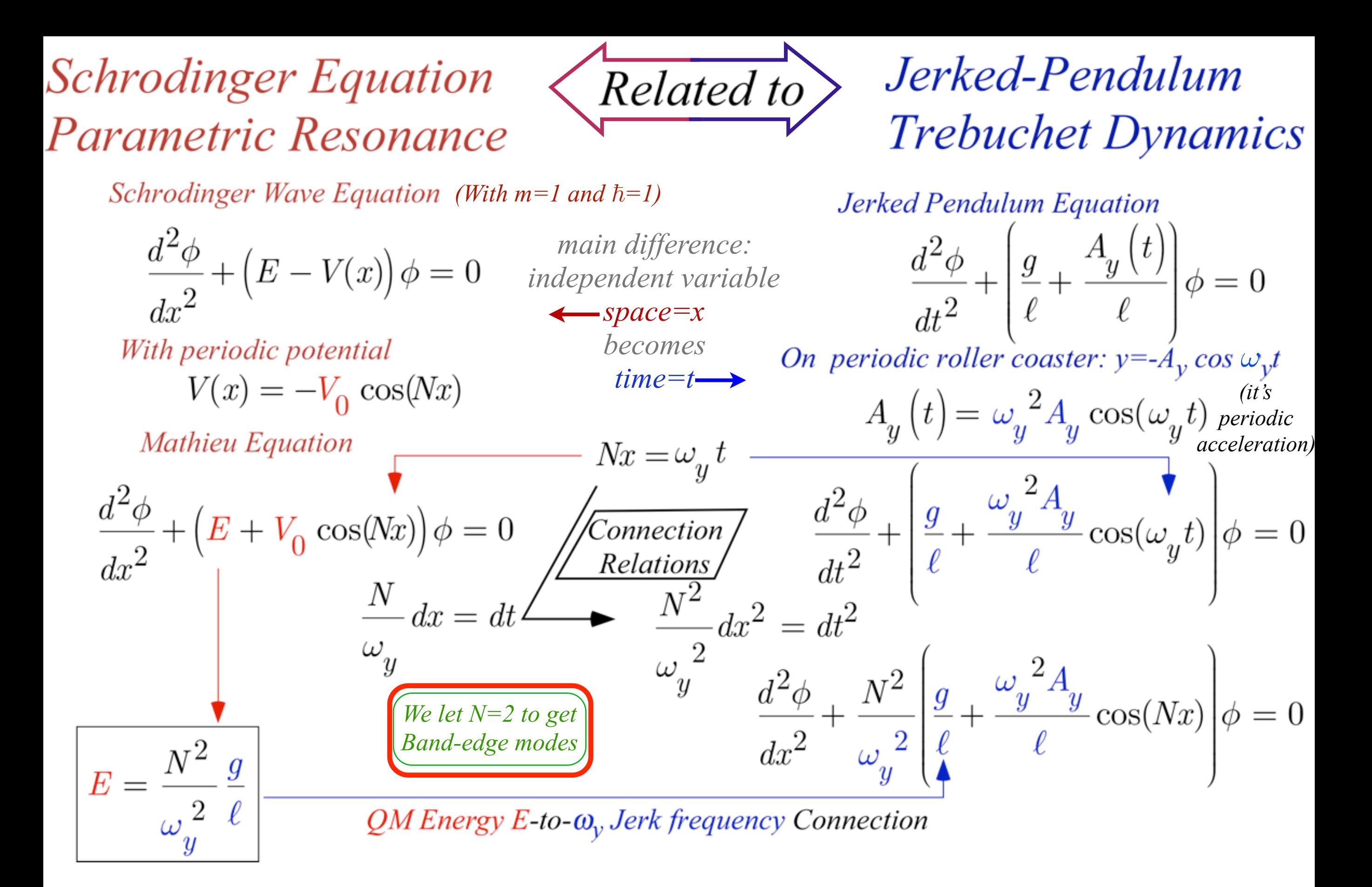

<span id="page-19-0"></span>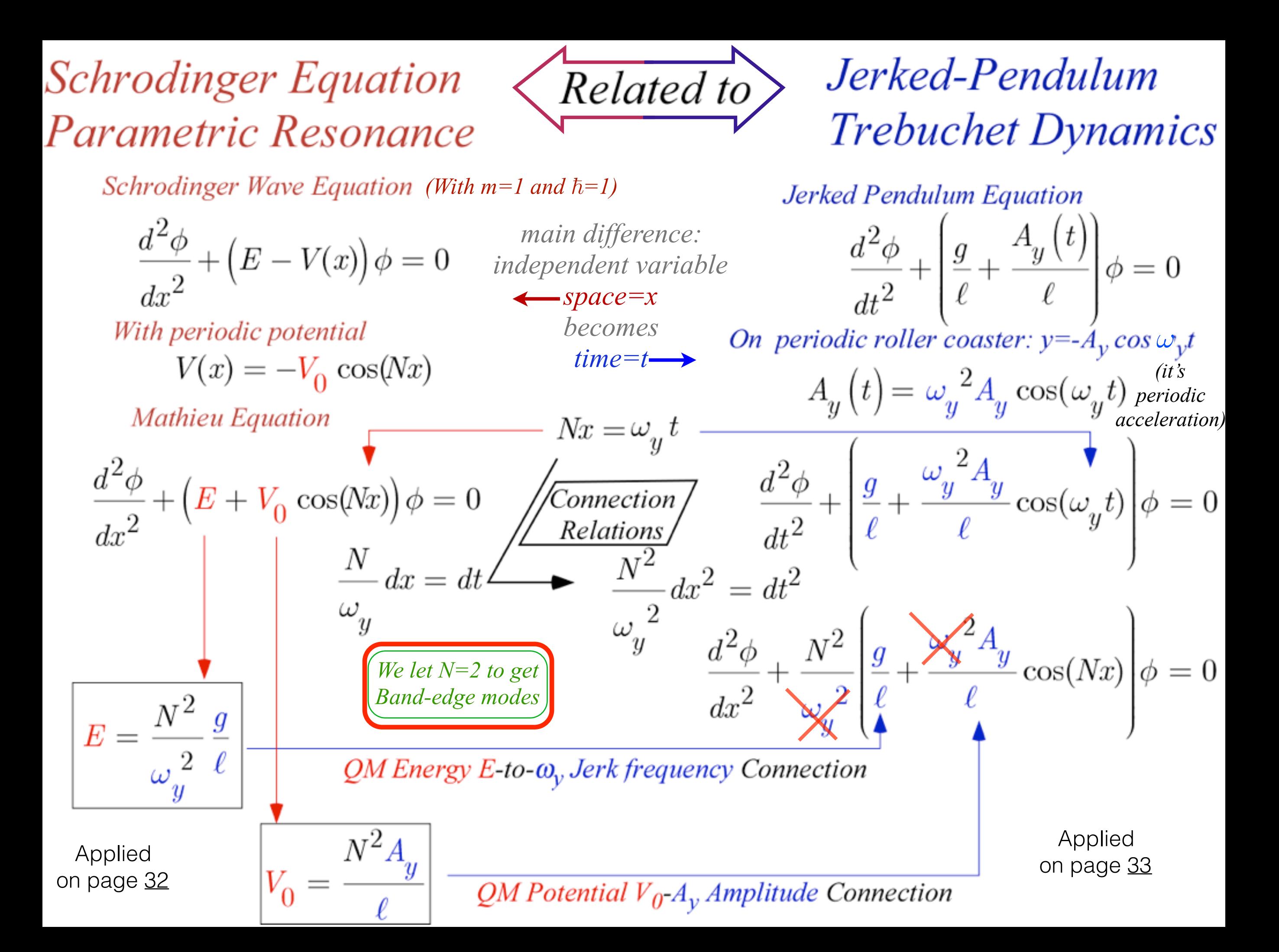

<span id="page-20-0"></span>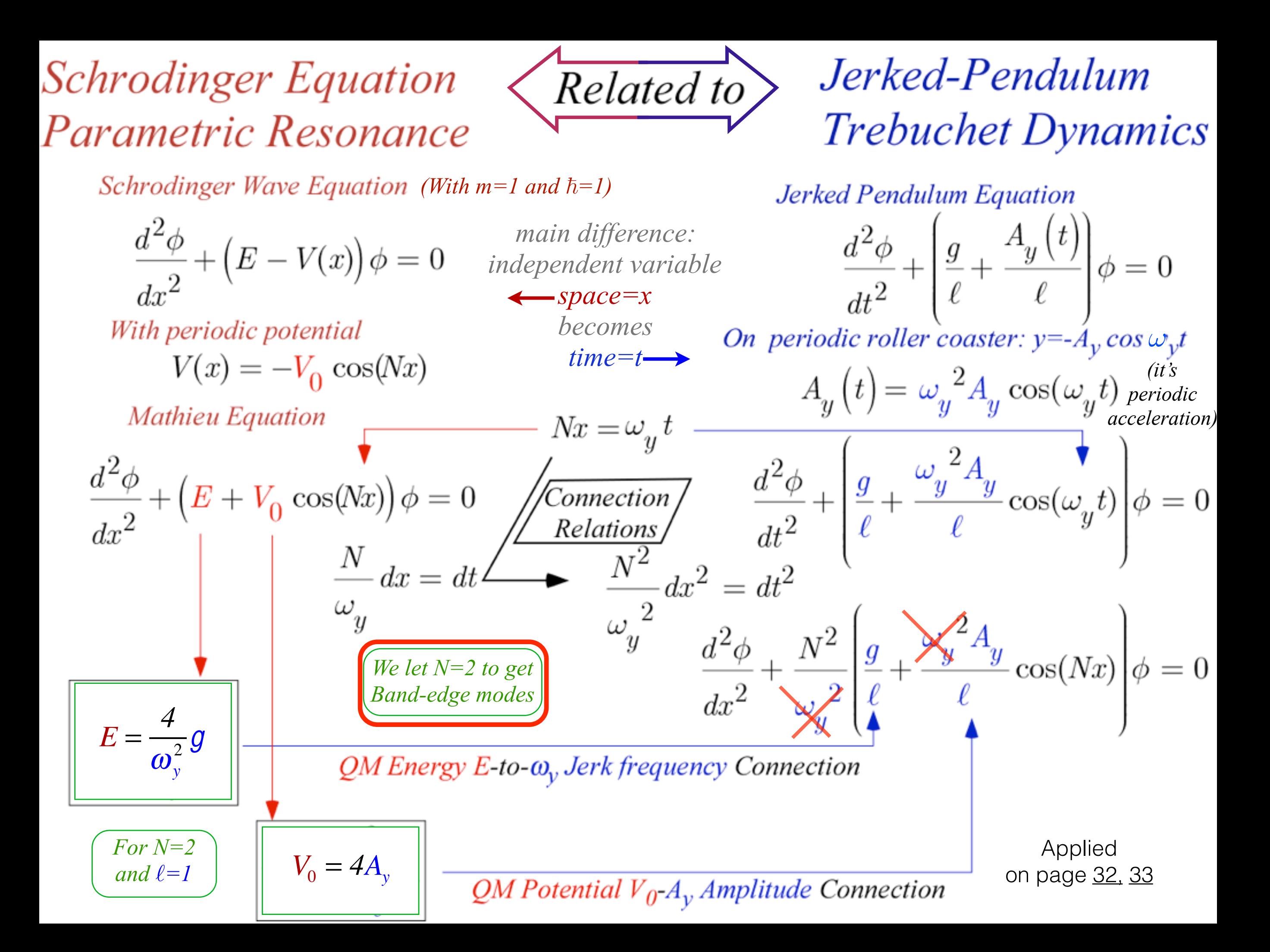

*Two Kinds of Resonance: Linear-additive vs. Nonlinear-multiplicative (Parametric resonance) Coupled rotation and translation (Throwing revisited: trebuchet, atlatl, etc.) Schrodinger wave equation related to Parametric resonance dynamics Electronic band theory and analogous mechanics* 

Suppose Schrodinger potential *V* is zero and, by analogy, the pendulum Y-stimulus *Ay* is zero

$$
-\frac{d^2\phi}{dx^2} = E\phi
$$
 independent variable  

$$
-\frac{d^2\phi}{dx^2} = \omega_0^2\phi
$$
  
hence  
time=t

Suppose Schrodinger potential *V* is zero and, by analogy, the pendulum Y-stimulus *Ay* is zero

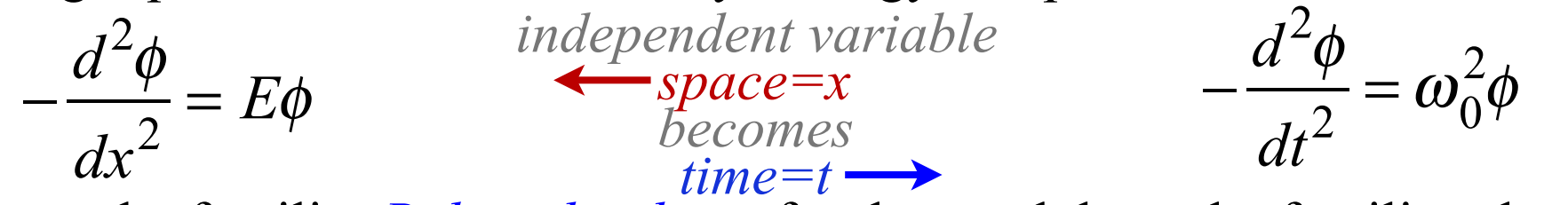

Eigen-solutions are the familiar *Bohr orbitals* or, for the pendulum, the familiar phasor waves

$$
\langle x|k\rangle = \phi_k(x) = \frac{e^{\pm ikx}}{\sqrt{2\pi}}
$$
, where:  $E = k^2$   $\langle t|\omega\rangle = \phi_\omega(t) = \frac{e^{\pm i\omega_0 t}}{\sqrt{2\pi}}$ , where:  $\omega_0 = \sqrt{\frac{g}{\ell}}$ 

Suppose Schrodinger potential *V* is zero and, by analogy, the pendulum Y-stimulus *Ay* is zero

$$
-\frac{d^2\phi}{dx^2} = E\phi
$$
 independent variable  

$$
\frac{d^2\phi}{dx^2} = \omega_0^2\phi
$$
  
becomes  
time=t

Eigen-solutions are the familiar *Bohr orbitals* or, for the pendulum, the familiar phasor waves

$$
\langle x|k\rangle = \phi_k(x) = \frac{e^{\pm ikx}}{\sqrt{2\pi}}
$$
, where:  $E = k^2$   $\langle t|\omega\rangle = \phi_\omega(t) = \frac{e^{\pm i\omega_0 t}}{\sqrt{2\pi}}$ , where:  $\omega_0 = \sqrt{\frac{g}{\ell}}$ 

Bohr has *periodic boundary conditions* x between 0 and *L* 

$$
\phi(0) = \phi(L) \Longrightarrow e^{ikL} = 1, \text{ or: } kL = 2\pi m, \text{ or: } k = \frac{2\pi m}{L}
$$

Pendulum repeats perfectly after a time T.  
\n
$$
\phi(0) = \phi(T) \Rightarrow e^{i\omega_0 T} = 1, \text{ or: } \omega_0 = \frac{2\pi m}{T}
$$

Suppose Schrodinger potential *V* is zero and, by analogy, the pendulum Y-stimulus *Ay* is zero

$$
-\frac{d^2\phi}{dx^2} = E\phi
$$
 independent variable  

$$
\frac{d^2\phi}{dx^2} = \omega_0^2\phi
$$
  
becomes  
time=t

Eigen-solutions are the familiar *Bohr orbitals* or, for the pendulum, the familiar phasor waves

$$
\langle x | k \rangle = \phi_k(x) = \frac{e^{\pm ikx}}{\sqrt{2\pi}}, \text{ where: } E = k^2
$$
  $\langle t | \omega \rangle = \phi_{\omega}(t) = \frac{e^{\pm i\omega_0 t}}{\sqrt{2\pi}}, \text{ where: } \omega_0 = \sqrt{\frac{g}{\ell}}$ 

Bohr has *periodic boundary conditions x* between *0* and *L* Pendulum repeats perfectly after a time *T*.

$$
\phi(0) = \phi(L) \Rightarrow e^{ikL} = 1
$$
, or:  $kL = 2\pi m$ , or:  $k = \frac{2\pi m}{L}$   $\phi(0) = \phi(T) \Rightarrow e^{i\omega_0 T} = 1$ , or:  $\omega_0 = \frac{2\pi m}{T}$ 

Limit  $L=2\pi=T$  for both analogies. Then the allowed energies and frequencies follow

$$
E = k^2 = 0, 1, 4, 9, 16...
$$
  $\omega_0 = m = 0, \pm 1, \pm 2, \pm 3, \pm 4, ...$ 

Suppose Schrodinger potential *V* is zero and, by analogy, the pendulum Y-stimulus *Ay* is zero

$$
-\frac{d^2\phi}{dx^2} = E\phi
$$
 independent variable  

$$
-\frac{d^2\phi}{dx^2} = \omega_0^2\phi
$$
  
becomes  
time=t

Eigen-solutions are the familiar *Bohr orbitals* or, for the pendulum, the familiar phasor waves

$$
\langle x | k \rangle = \phi_k(x) = \frac{e^{\pm ikx}}{\sqrt{2\pi}}
$$
, where:  $E = k^2$   $\langle t | \omega \rangle = \phi_\omega(t) = \frac{e^{\pm i\omega_0 t}}{\sqrt{2\pi}}$ , where:  $\omega_0 = \sqrt{\frac{g}{\ell}}$ 

Bohr has *periodic boundary conditions x* between *0* and *L* Pendulum repeats perfectly after a time *T*.

$$
\phi(0) = \phi(L) \Rightarrow e^{ikL} = 1
$$
, or:  $kL = 2\pi m$ , or:  $k = \frac{2\pi m}{L}$   $\phi(0) = \phi(T) \Rightarrow e^{i\omega_0 T} = 1$ , or:  $\omega_0 = \frac{2\pi m}{T}$ 

Limit  $L=2\pi=T$  for both analogies. Then the allowed energies and frequencies follow

$$
E = k^2 = 0, 1, 4, 9, 16...
$$
  $\omega_0 = m = 0, \pm 1, \pm 2, \pm 3, \pm 4, ...$ 

Schrodinger equation with non-zero V solved in Fourier basis

$$
-\frac{d^2\phi}{dx^2} + V_0 \cos(Nx)\phi = E\phi , \qquad (\mathbf{D} + \mathbf{V})|\phi\rangle = E|\phi\rangle
$$

Fourier representation: $\langle j | \mathbf{D} | k \rangle = j^2 \delta_j^k$ 

$$
\sum \langle j | (\mathbf{D} + \mathbf{V}) | k \rangle \langle k | \phi \rangle = E \langle j | \phi \rangle
$$
  
(Matrix eigenvalue equation)

Suppose Schrodinger potential *V* is zero and, by analogy, the pendulum Y-stimulus *Ay* is zero

$$
-\frac{d^2\phi}{dx^2} = E\phi
$$
 independent variable  

$$
-\frac{d^2\phi}{dx^2} = \omega_0^2\phi
$$
  
becomes  
time=t

Eigen-solutions are the familiar *Bohr orbitals* or, for the pendulum, the familiar phasor waves

$$
\langle x | k \rangle = \phi_k(x) = \frac{e^{\pm ikx}}{\sqrt{2\pi}}, \text{ where: } E = k^2
$$
  $\langle t | \omega \rangle = \phi_{\omega}(t) = \frac{e^{\pm i\omega_0 t}}{\sqrt{2\pi}}, \text{ where: } \omega_0 = \sqrt{\frac{g}{\ell}}$ 

Bohr has *periodic boundary conditions x* between *0* and *L* Pendulum repeats perfectly after a time *T*.

$$
\phi(0) = \phi(L) \Rightarrow e^{ikL} = 1, \text{ or: } kL = 2\pi m, \text{ or: } k = \frac{2\pi m}{L} \qquad \phi(0) = \phi(T) \Rightarrow e^{i\omega_0 T} = 1, \text{ or: } \omega_0 = \frac{2\pi m}{T}
$$

Limit  $L=2\pi=T$  for both analogies. Then the allowed energies and frequencies follow

 $E = k^2 = 0.1, 4, 9, 16...$  $\omega_0 = m = 0, \pm 1, \pm 2, \pm 3, \pm 4, \dots$ 

Schrodinger equation with non-zero V solved in Fourier basis

$$
-\frac{d^2φ}{dx^2} + V_0\cos(Nx)φ = Eφ , \qquad (\mathbf{D} + \mathbf{V})|\phi\rangle = E|\phi\rangle
$$
  
\nFourier representation:  $\langle j|\mathbf{D}|k\rangle = j^2\delta_j^k$  and  $\langle j|\mathbf{V}|k\rangle = \int_0^{2\pi} dx \frac{e^{-i jx}}{\sqrt{2\pi}} V_0\cos(Nx) \frac{e^{+i kx}}{\sqrt{2\pi}} = \int_0^{2\pi} dx \frac{e^{-i (j-k)x}}{2\pi} V_0 \frac{e^{-i Nx} + e^{i Nx}}{2}$   
\n
$$
\frac{\sum \langle j|(\mathbf{D} + \mathbf{V})|k\rangle\langle k|φ\rangle = E\langle j|φ\rangle}{(Matrix eigenvalue equation)}
$$

Suppose Schrodinger potential *V* is zero and, by analogy, the pendulum Y-stimulus *Ay* is zero

$$
-\frac{d^2\phi}{dx^2} = E\phi
$$
 independent variable  

$$
-\frac{d^2\phi}{dx^2} = \omega_0^2\phi
$$
  
times  
time=t

Eigen-solutions are the familiar *Bohr orbitals* or, for the pendulum, the familiar phasor waves

$$
\langle x | k \rangle = \phi_k(x) = \frac{e^{\pm ikx}}{\sqrt{2\pi}}, \text{ where: } E = k^2
$$
  $\langle t | \omega \rangle = \phi_{\omega}(t) = \frac{e^{\pm i\omega_0 t}}{\sqrt{2\pi}}, \text{ where: } \omega_0 = \sqrt{\frac{g}{\ell}}$ 

Bohr has *periodic boundary conditions x* between *0* and *L* Pendulum repeats perfectly after a time *T*.

$$
\phi(0) = \phi(L) \Rightarrow e^{ikL} = 1, \text{ or: } kL = 2\pi m, \text{ or: } k = \frac{2\pi m}{L} \qquad \phi(0) = \phi(T) \Rightarrow e^{i\omega_0 T} = 1, \text{ or: } \omega_0 = \frac{2\pi m}{T}
$$

Limit  $L=2\pi=T$  for both analogies. Then the allowed energies and frequencies follow

 $E = k^2 = 0, 1, 4, 9, 16...$  $\omega_0 = m = 0, \pm 1, \pm 2, \pm 3, \pm 4, \dots$ 

Schrodinger equation with non-zero V solved in Fourier basis

Fourier representation:

\n
$$
\langle j|\mathbf{D}|k\rangle = E\phi, \qquad (\mathbf{D} + \mathbf{V})|\phi\rangle = E|\phi\rangle
$$
\nFourier representation:

\n
$$
\langle j|\mathbf{D}|k\rangle = j^2 \delta_j^k \text{ and } \langle j|\mathbf{V}|k\rangle = \int_0^{2\pi} dx \frac{e^{-ijx}}{\sqrt{2\pi}} V_0 \cos(Nx) \frac{e^{+ikx}}{\sqrt{2\pi}} = \int_0^{2\pi} dx \frac{e^{-i(j-k)x}}{2\pi} V_0 \frac{e^{-iNx} + e^{iNx}}{2}
$$
\n
$$
\frac{\sum \langle j|(\mathbf{D} + \mathbf{V})|k\rangle\langle k|\phi\rangle = E\langle j|\phi\rangle}{\sqrt{2\pi}} = \int_0^{2\pi} dx \frac{e^{-i(j-k+N)x} + e^{-i(j-k+N)x}}{2\pi}
$$
\n
$$
= \int_0^{2\pi} \frac{V_0}{2} dx \frac{e^{-i(j-k+N)x} + e^{-i(j-k+N)x}}{2\pi}
$$
\n
$$
= \frac{V_0}{2} \Big(\delta_j^{k+N} + \delta_j^{k-N}\Big)
$$

Suppose Schrodinger potential *V* is zero and, by analogy, the pendulum Y-stimulus *Ay* is zero

$$
-\frac{d^2\phi}{dx^2} = E\phi
$$
 
$$
-\frac{d^2\phi}{dt^2} = \omega_0^2\phi
$$

Eigen-solutions are the familiar *Bohr orbitals* or, for the pendulum, the familiar phasor waves

$$
\langle x | k \rangle = \phi_k(x) = \frac{e^{\pm ikx}}{\sqrt{2\pi}}
$$
, where:  $E = k^2$   $\langle t | \omega \rangle = \phi_\omega(t) = \frac{e^{\pm i\omega_0 t}}{\sqrt{2\pi}}$ , where:  $\omega_0 = \sqrt{\frac{g}{\ell}}$ 

Bohr has *periodic boundary conditions x* between *0* and *L* Pendulum repeats perfectly after a time *T*.

$$
\phi(0) = \phi(L) \Rightarrow e^{ikL} = 1
$$
, or:  $kL = 2\pi m$ , or:  $k = \frac{2\pi m}{L}$   $\phi(0) = \phi(T) \Rightarrow e^{i\omega_0 T} = 1$ , or:  $\omega_0 = \frac{2\pi m}{T}$ 

Limit  $L=2\pi=T$  for both analogies. Then the allowed energies and frequencies follow

 $\omega_0 = m = 0, \pm 1, \pm 2, \pm 3, \pm 4, \dots$  $E = k^2 = 0, 1, 4, 9, 16...$ 

Schrodinger equation with non-zero V solved in Fourier basis

$$
-\frac{d^2φ}{dx^2} + V_0\cos(Nx)φ = Eφ , \qquad (\mathbf{D} + \mathbf{V})|\phi\rangle = E|\phi\rangle
$$
  
Fourier representation:  $\langle j|\mathbf{D}|k\rangle = j^2\delta_j^k$  and  $\langle j|\mathbf{V}|k\rangle = \int_0^{2\pi} dx \frac{e^{-ijx}}{\sqrt{2\pi}}V_0\cos(Nx)\frac{e^{+ikx}}{\sqrt{2\pi}} = \int_0^{2\pi} dx \frac{e^{-i(j-k)x}}{2\pi}V_0\frac{e^{-iNx} + e^{iNx}}{2}$   

$$
\frac{\sum \langle j|(\mathbf{D} + \mathbf{V})|k\rangle\langle k|\phi\rangle = E\langle j|\phi\rangle}{Matrix eigenvalue equation}
$$

*(Move Fourier reps. to top)*

Schrodinger equation with non-zero V solved in Fourier basis

$$
-\frac{d^2\phi}{dx^2} + V_0 \cos(Nx)\phi = E\phi , \qquad (\mathbf{D} + \mathbf{V})|\phi\rangle = E|\phi\rangle
$$
  
Fourier representation:  $\langle j|\mathbf{D}|k\rangle = j^2 \delta_j^k$  and  $\langle j|\mathbf{V}|k\rangle = \int_0^{2\pi} dx \frac{e^{-ijx}}{\sqrt{2\pi}} V_0 \cos(Nx) \frac{e^{+ikx}}{\sqrt{2\pi}} = \int_0^{2\pi} dx \frac{e^{-i(j-k)x}}{2\pi} V_0 \frac{e^{-iNx} + e^{iNx}}{2}$   

$$
\frac{\sum \langle j|(\mathbf{D} + \mathbf{V})|k\rangle\langle k|\phi\rangle = E\langle j|\phi\rangle}{(Matrix eigenvalue equation)}
$$

$$
= \frac{V_0}{2} \Big(\delta_j^{k+N} + \delta_j^{k-N}\Big)
$$

<span id="page-31-0"></span>Schrodinger equation with non-zero V solved in Fourier basis

$$
-\frac{d^2\phi}{dx^2} + V_0 \cos(Nx)\phi = E\phi, \qquad (\mathbf{D} + \mathbf{V})|\phi\rangle = E|\phi\rangle
$$
  
\nFourier representation:  $\langle j|\mathbf{D}|k\rangle = j^2\delta_j^k$  and  $\langle j|\mathbf{V}|k\rangle = \int_0^{2\pi} dx \frac{e^{-j\kappa}}{\sqrt{2\pi}} V_0 \cos(Nx) \frac{e^{+i\kappa x}}{\sqrt{2\pi}} = \int_0^{2\pi} dx \frac{e^{-i(j-k)x}}{2\pi} V_0 \frac{e^{-iNx} + e^{iNx}}{2}$   
\n
$$
\frac{\sum (j|(\mathbf{D} + \mathbf{V})|k\rangle = (f\text{or } j \text{ and } k \text{ even})}{(Matrix eigenvalue equation)}
$$
  
\n $\langle j|(\mathbf{D} + \mathbf{V})|k\rangle = (f\text{or } j \text{ and } k \text{ even})$   
\n $\langle j|(\mathbf{D} + \mathbf{V})|k\rangle = (f\text{or } j \text{ and } k \text{ odd})$   
\n $\cdots |-\delta\rangle, |-\Delta\rangle, |\delta\rangle, |2\rangle, |4\rangle, |6\rangle, \cdots$   
\n $\vdots$   
\n $\begin{pmatrix} \ddots & \ddots & \ddots & \ddots & \ddots & \vdots \\ 6^2 & \nu & \lambda^2 & \nu & \lambda & \lambda & 6 \\ 6^2 & \nu & \lambda^2 & \nu & \lambda & \lambda & 6 \\ 6^2 & \nu & \lambda^2 & \nu & \lambda & \lambda & 6 \\ 6^2 & \nu & \lambda^2 & \nu & \lambda & \lambda & 6 \\ 6^2 & \nu & \lambda^2 & \nu & \lambda & 6^2 \\ 6^2 & \nu & \lambda & \lambda & 6^2 \\ 6^2 & \nu & \lambda & \lambda & 6^2 \\ 6^2 & \nu & \lambda & \lambda & 6^2 \\ 6^2 & \nu & \lambda & 6^2 \\ 6^2 & \nu & \lambda & 6^2 \\ 6^2 & \nu & \lambda & 6^2 \\ 6^2 & \nu & \lambda & 6^2 \\ 6^2 & \nu & \lambda & 6^2 \\ 6^2 & \nu & \lambda & 6^2 \\ 6^2 & \nu & \lambda & 6^2 \\ 6^2 &$ 

<span id="page-32-0"></span>*E*<sub>m</sub>-values vary with amplitude *V*<sup>0</sup> or wiggle amplitude  $A_y = V_0 l / N^2 = 2v / N^2 = v/2$ . *(N=2 and* 

ℓ*=1 here)*

*Connection relations* 

*from p. [20](#page-19-0) [21](#page-20-0)*

Eigenvalues for  $V_0=0.2$  or  $v=0.1$  and  $V_0=2.0$  or  $v=1.0$ .

| $E_0 =$    | -0.0050 | minus    |
|------------|---------|----------|
| $E_1 =$    | 0.8988  | means    |
| $E_{1+} =$ | 1.0987  | inverted |
| $E_{2+} =$ | 3.9992  |          |
| $E_{2+} =$ | 4.0042  |          |
| $E_{3+} =$ | 9.0006  |          |
| $E_{4+} =$ | 1.8591  |          |

\n

| $E_{2+} =$ | 4.3713 |
|------------|--------|
| $E_{3+} =$ | 9.0006 |
| $E_{4+} =$ | 1.8591 |
| $E_{5+} =$ | 1.8591 |
| $E_{6+} =$ | 1.8591 |
| $E_{7+} =$ | 1.8591 |
| $E_{8+} =$ | 1.8591 |
| $E_{9+} =$ | 1.8591 |
| $E_{1+} =$ | 1.8591 |
| $E_{2+} =$ | 1.8591 |
| $E_{3+} =$ | 1.8591 |
| $E_{4+} =$ | 1.8591 |
| $E_{5+} =$ | 1.8591 |
| $E_{6+} =$ | 1.8591 |
| $E_{6+} =$ |        |

When pendulum is "normal" and near its lowest point (φ*~*0) then *cos* φ*~1* and *sin*φ*~*φ

$$
\frac{d^2\phi}{dx^2} + \frac{N^2}{\omega_y^2} \left( \frac{g}{\ell} - \frac{\omega_y^2 A_y}{\ell} \cos(Nx) \right) \phi = 0 = \frac{d^2\phi}{dx^2} + \left( \frac{N^2}{\omega_y^2} \frac{g}{\ell} - \frac{N^2 A_y}{\ell} \cos(Nx) \right) \phi, \text{ (where: } \phi \sim 0)
$$

When pendulum is "inverted" near highest point  $(\phi \sim \pi)$  then *cos*  $\phi \sim -1$  and  $\sin \phi \sim \pi - \phi$ .  $\left(\frac{d^2\phi}{dt^2} - \frac{g}{\ell}\right)$ −  $\omega_y^2 A_y$  $\ell$  $cos(\omega_y t)$  $\big($  $\begin{matrix} \phantom{-} \end{matrix}$  $\overline{\phantom{a}}$  $\overline{a}$  $\mathcal{L}$ (where:  $\phi \sim \pi$ )

⎠

*Em*-eigenvalue determines pendulum Y-wiggle frequency ω*y(m)*.

⎝

$$
E_m = \frac{N^2}{\omega_{y(m)}^2} \frac{g}{\ell} \qquad \text{implies:} \qquad \omega_{y(m)} = \frac{N}{\sqrt{E_m}} \sqrt{\frac{g}{\ell}} = \frac{2}{\sqrt{E_m}} \qquad (g=1, \text{ too})
$$

Pendulum Y-wiggle frequency  $\omega_{V(m)}$  for  $V_0=0.2$  and for  $V_0=2.0$ .

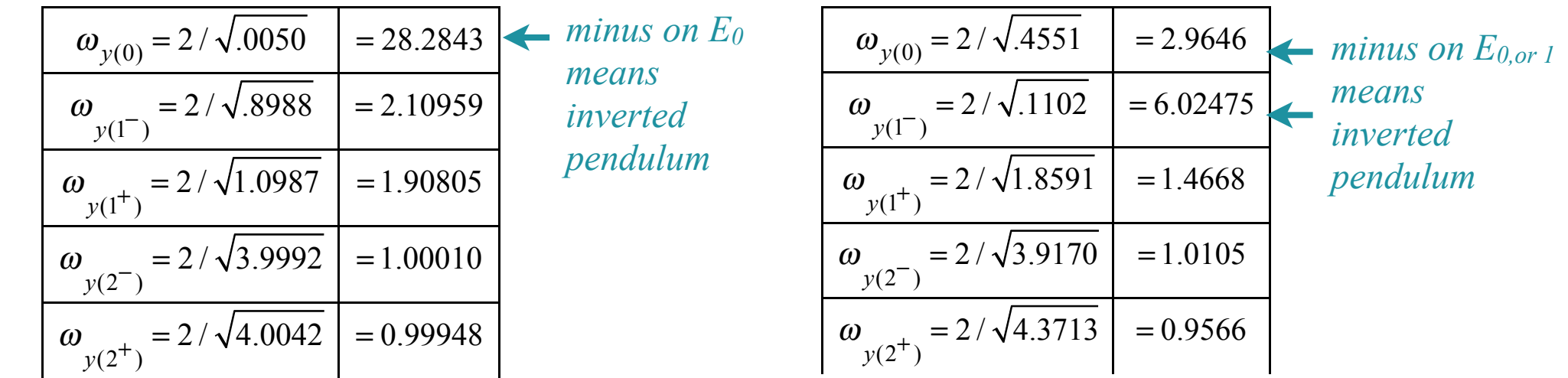

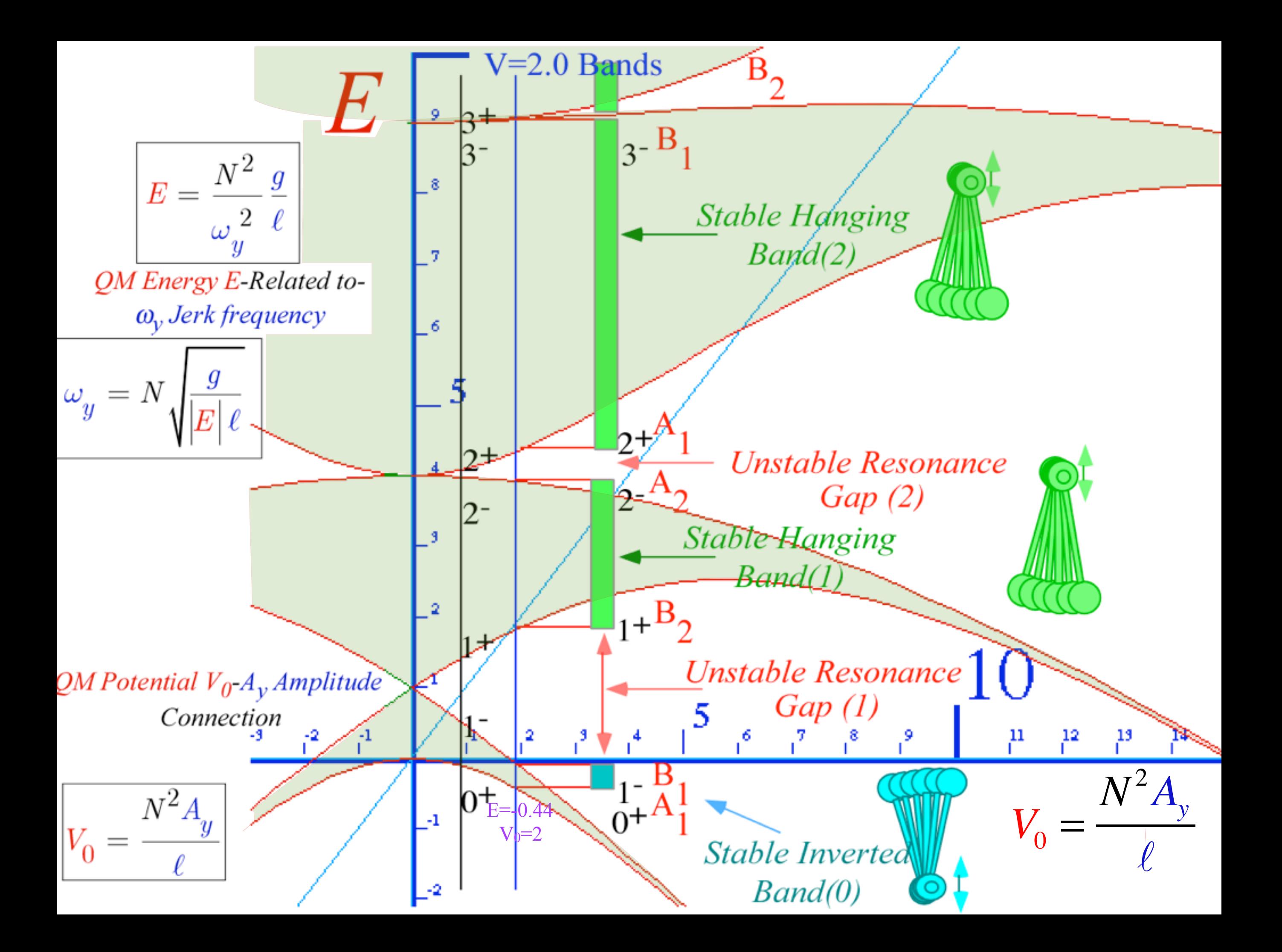

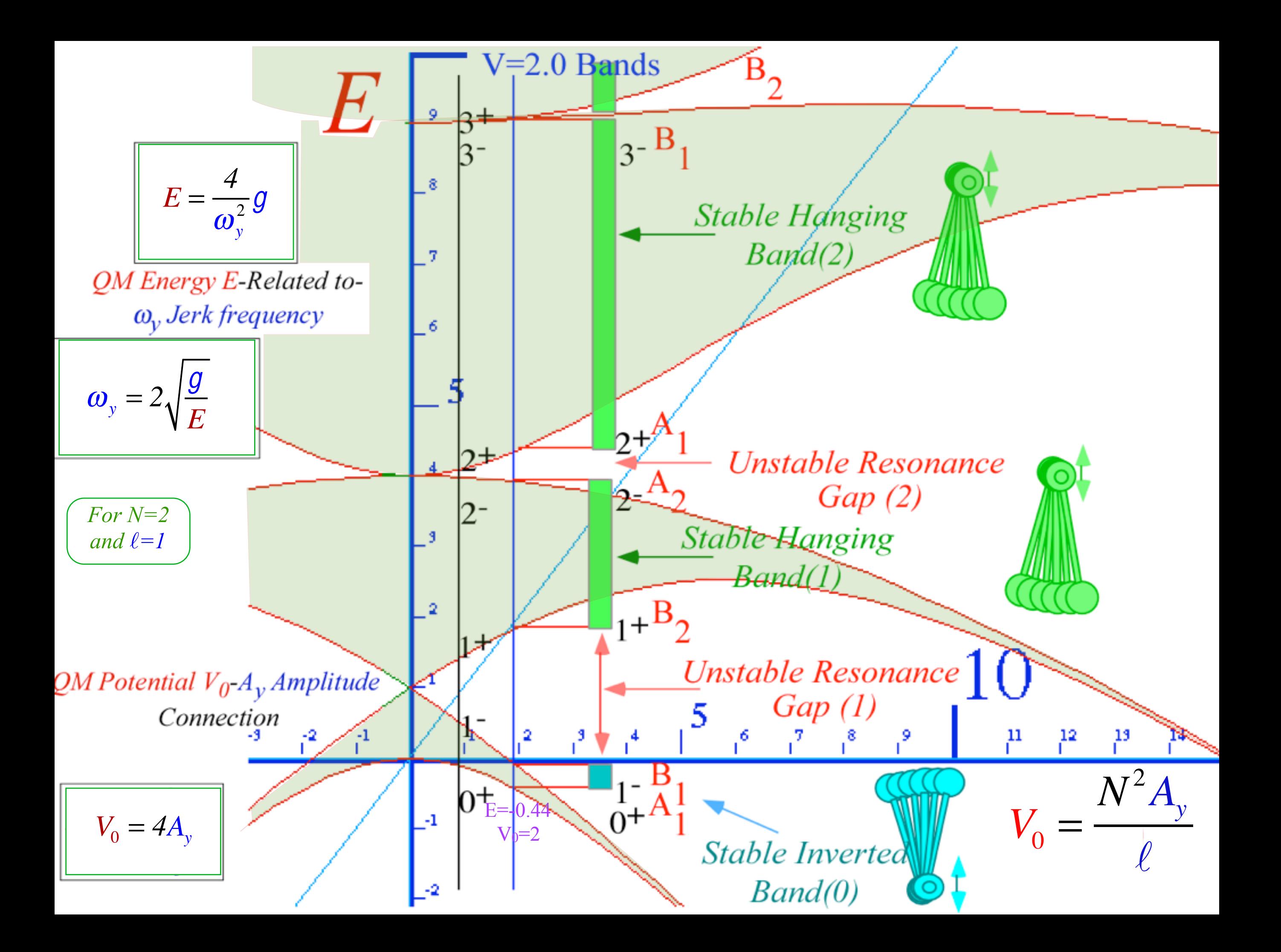

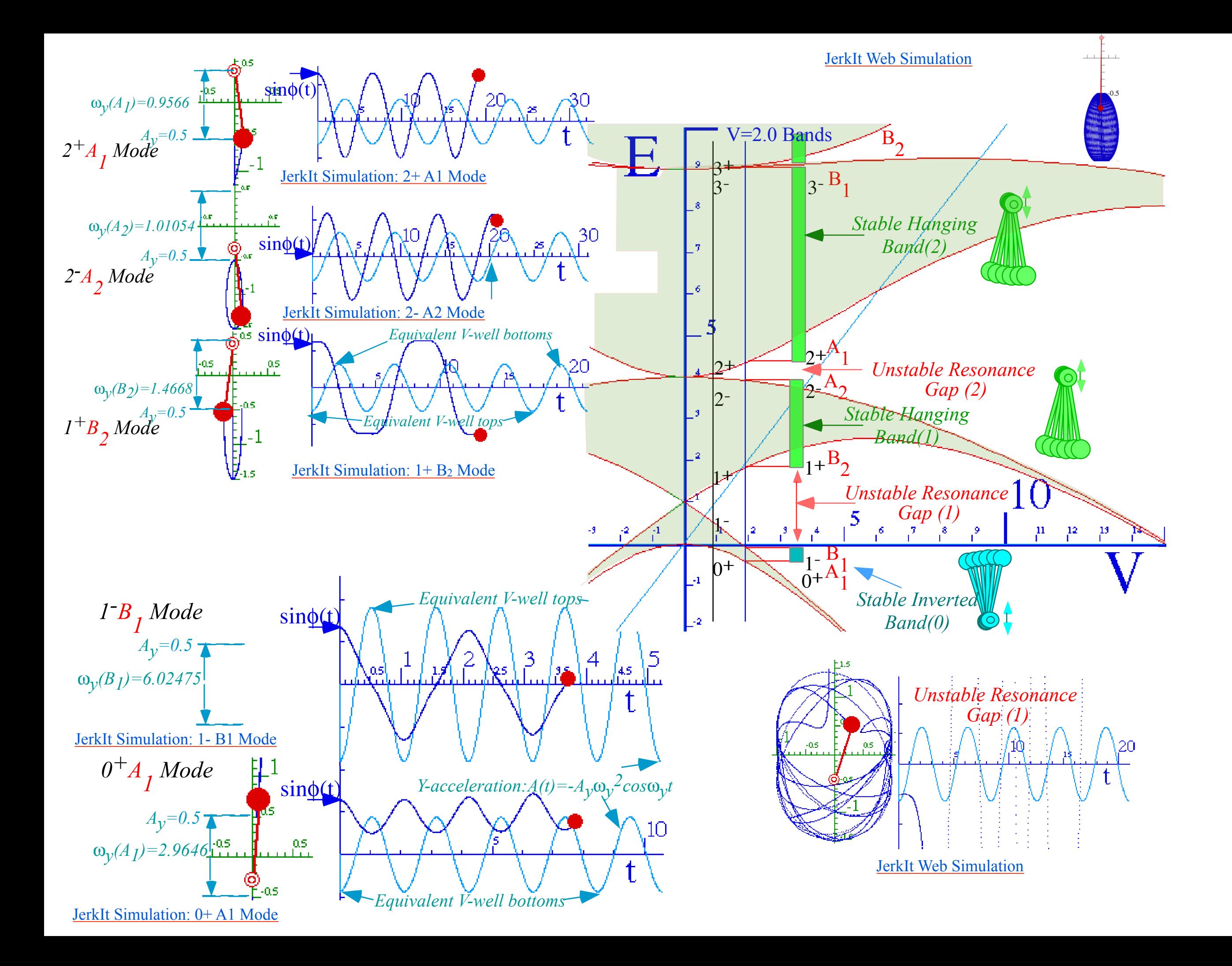
### *A quick look at band splitting for a square periodic potential (Kronig-Penney Model)*

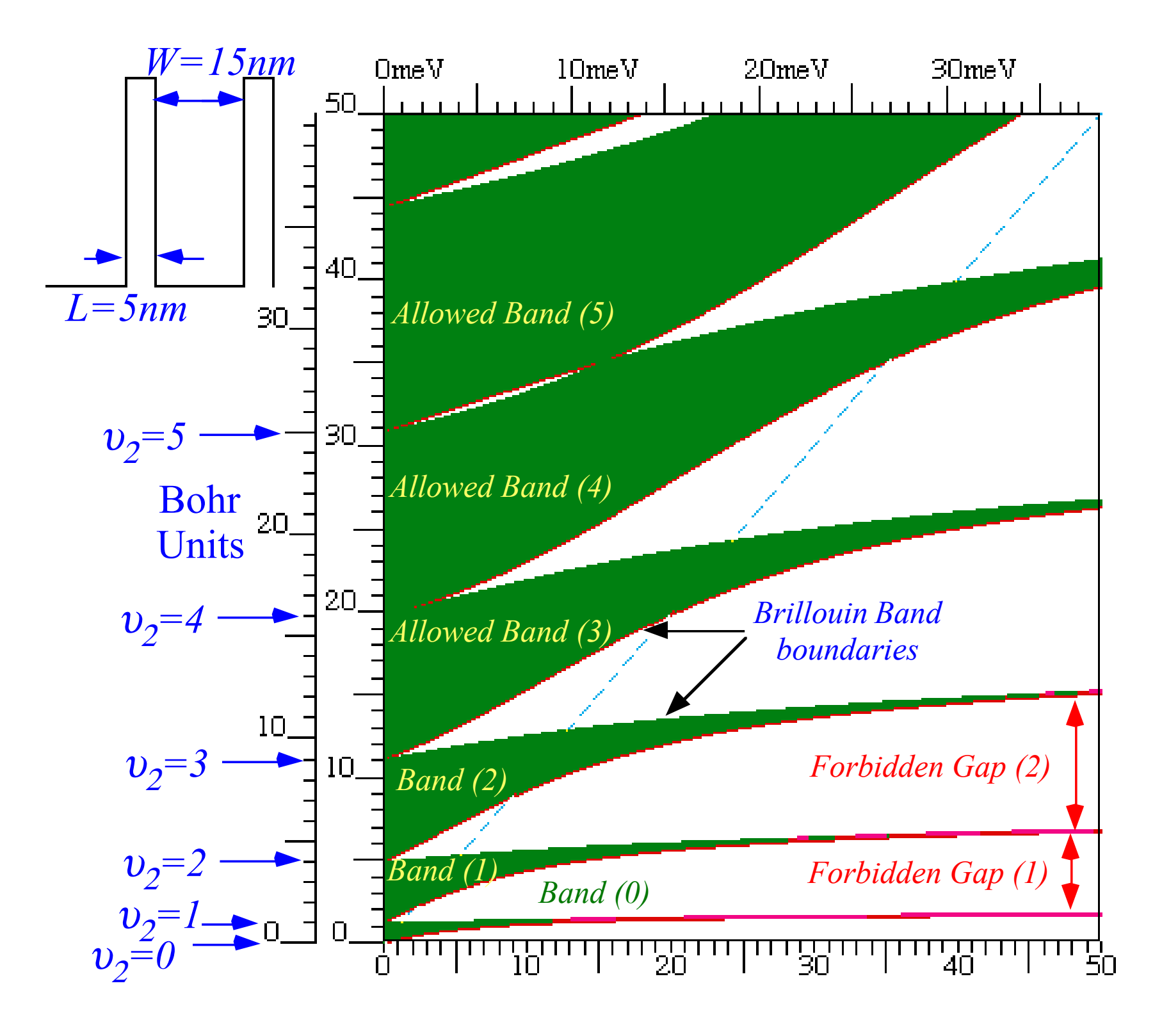

*(From [Ch. 14 Unit 5](https://modphys.hosted.uark.edu/pdfs/QTCA_Pdfs/QTCA_Text_2013/QTCA_Unit_5_Ch._14_2013.pdf)  [Quantum Theory for the](https://modphys.hosted.uark.edu/pdfs/QTCA_Pdfs/QTCA_Text_2013/QTCA_Unit_5_Ch._14_2013.pdf)  [Computer Age \(QTftCA](https://modphys.hosted.uark.edu/pdfs/QTCA_Pdfs/QTCA_Text_2013/QTCA_Unit_5_Ch._14_2013.pdf))*

*Fig. 14.2.7 Bands vs. V.(W=15nm well ,L=5nm barrier*) *showing Bohr splitting for (N=2)-ring.*

*A quick look at band splitting for a square periodic potential (Kronig-Penney Model)*

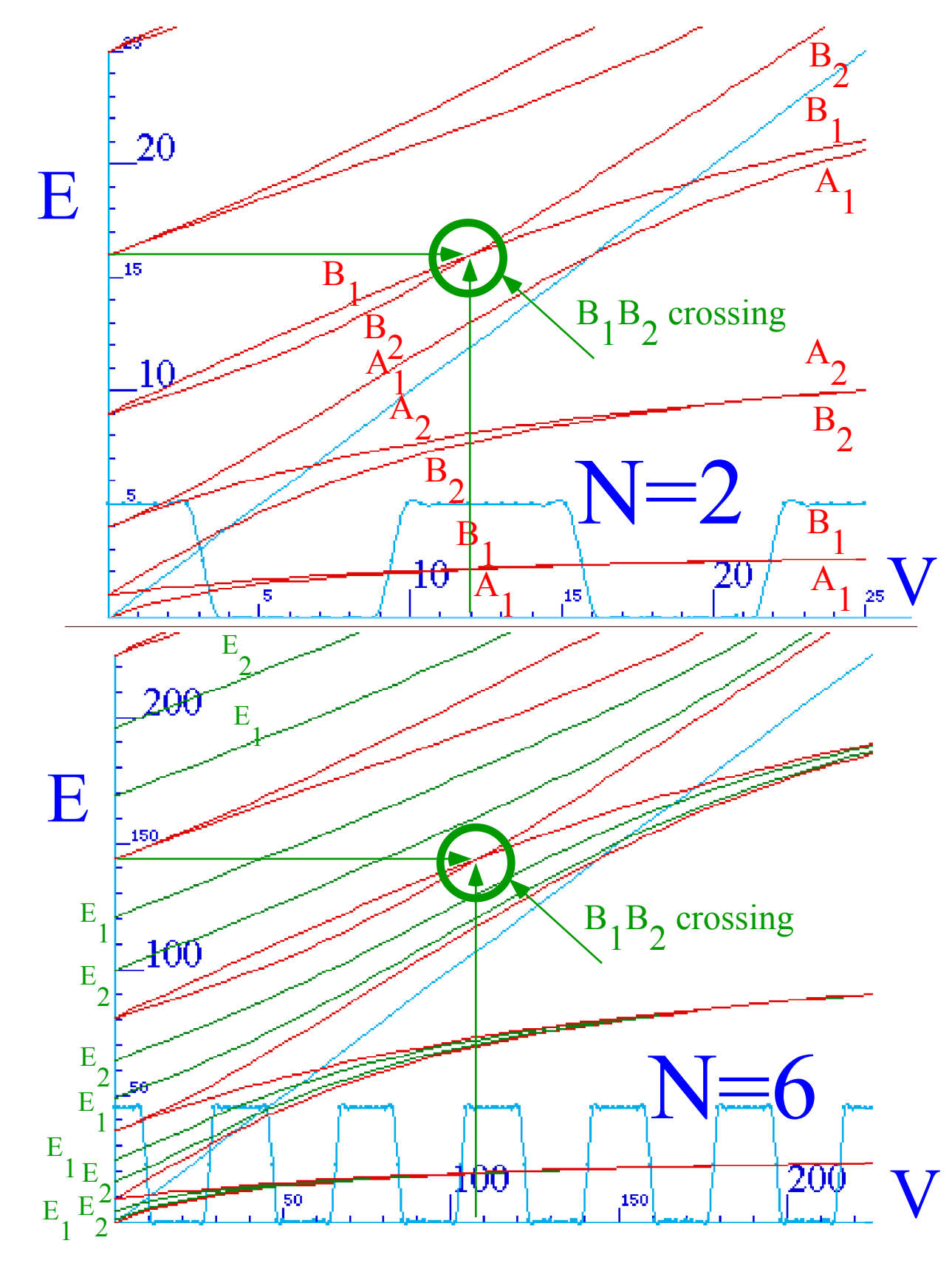

*(From [Ch. 14 Unit 5](https://modphys.hosted.uark.edu/pdfs/QTCA_Pdfs/QTCA_Text_2013/QTCA_Unit_5_Ch._14_2013.pdf)  [Quantum Theory for the](https://modphys.hosted.uark.edu/pdfs/QTCA_Pdfs/QTCA_Text_2013/QTCA_Unit_5_Ch._14_2013.pdf)  [Computer Age \(QTftCA](https://modphys.hosted.uark.edu/pdfs/QTCA_Pdfs/QTCA_Text_2013/QTCA_Unit_5_Ch._14_2013.pdf))*

*Fig. 14.2.13* ( $B_1$ ,  $B_2$ ) crossing for:(N=2) at V=12 and E=16, and (N=6) at V=144 and E=108.

*Wave resonance in cyclic symmetry Harmonic oscillator with cyclic C2 symmetry C2 symmetric (B-type) modes Harmonic oscillator with cyclic C3 symmetry C3 symmetric spectral decomposition by 3rd roots of unity Resolving C3 projectors and moving wave modes Dispersion functions and standing waves C6 symmetric mode model:Distant neighbor coupling C6 spectra of gauge splitting by C-type symmetry(complex, chiral, coriolis, current, …) CN symmetric mode models: Made-to order dispersion functions Quadratic dispersion models: Super-beats and fractional revivals Phase arithmetic* 

*Harmonic oscillator with cyclic C2 symmetry (B-type)*

Hamiltonian matrix **H** or spring-constant matrix **K=H***2* with B-type or *bilateral-balanced* symmetry

$$
\mathbf{H} = \begin{pmatrix} A & B \\ B & A \end{pmatrix} = A \begin{pmatrix} 1 & 0 \\ 0 & 1 \end{pmatrix} + B \begin{pmatrix} 0 & 1 \\ 1 & 0 \end{pmatrix}
$$
\n
$$
\mathbf{K} = \mathbf{H}^{2} = \begin{pmatrix} A^{2} + B^{2} & 2AB \\ 2AB & A^{2} + B^{2} \end{pmatrix}
$$
\n
$$
= (A^{2} + B^{2}) \cdot \mathbf{1} + 2AB \cdot \sigma_{B}
$$
\n
$$
\sigma_{B} \begin{pmatrix} \sigma_{B} & \sigma_{C} \\ \sigma_{C} & 1 \end{pmatrix}
$$

Reflection symmetry  $\sigma_B$  defined by  $(\sigma_B)^2=1$  in  $C_2$  group product table.

*Harmonic oscillator with cyclic C2 symmetry (B-type)*

Hamiltonian matrix **H** or spring-constant matrix **K=H***2* with B-type or *bilateral-balanced* symmetry

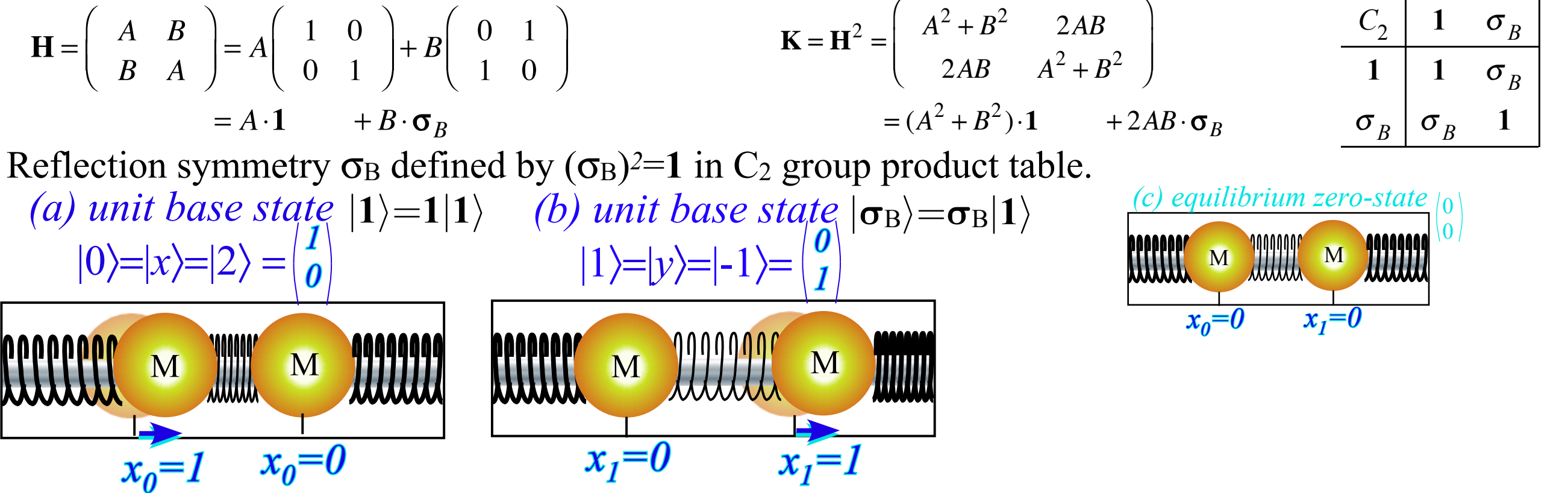

*Harmonic oscillator with cyclic C2 symmetry (B-type)*

Hamiltonian matrix **H** or spring-constant matrix **K=H***2* with B-type or *bilateral-balanced* symmetry

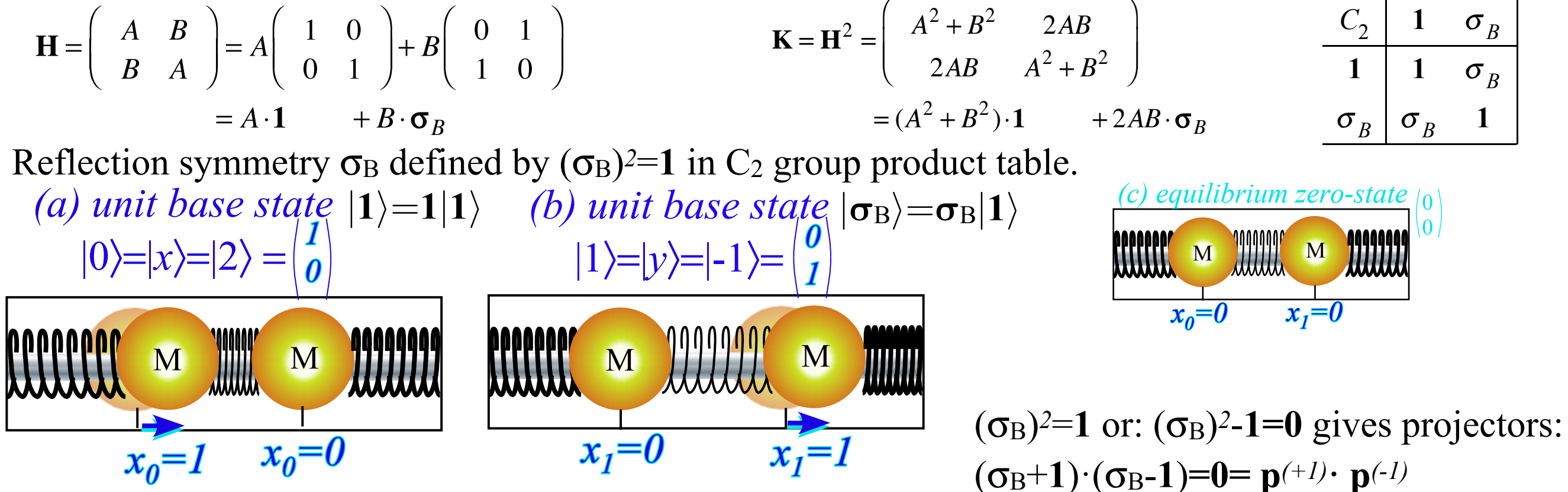

*Harmonic oscillator with cyclic C2 symmetry (B-type)*

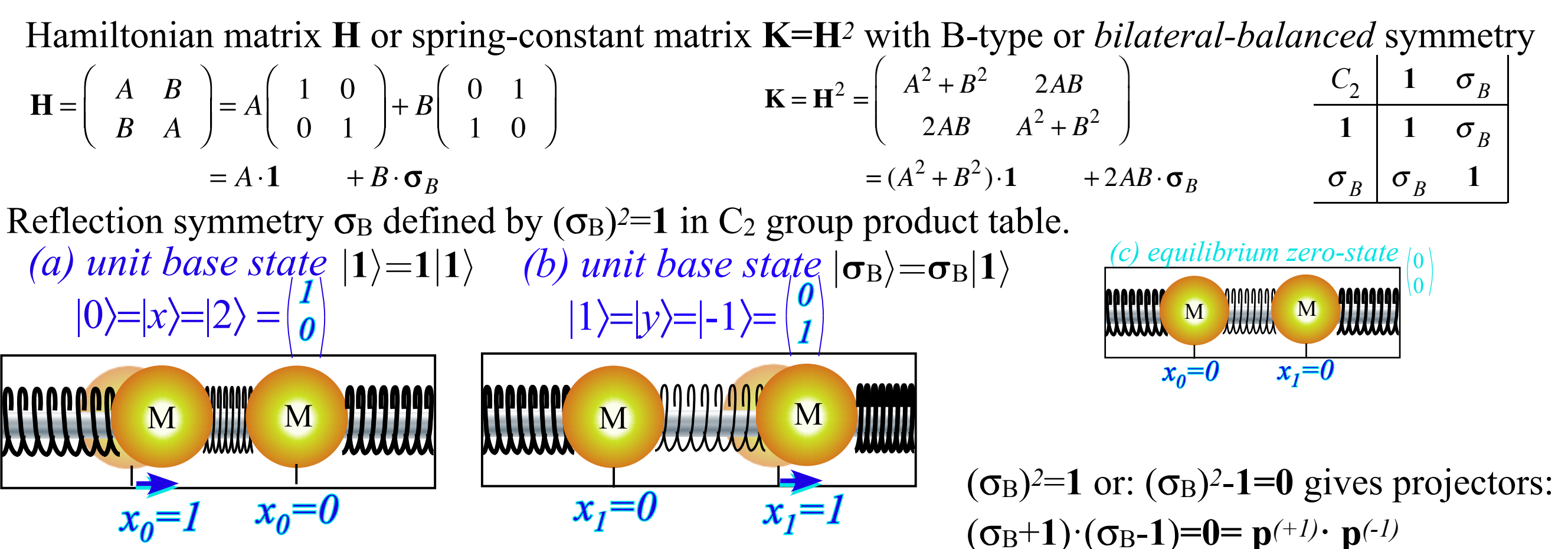

 $P^{(+)}=(1+\sigma_B)/2$  and  $P^{(-)}=(1-\sigma_B)/2$ 

(Normed so:  $P^{(+)+}P^{(-)}=1$  and:  $P^{(m)} \cdot P^{(m)} = P^{(m)}$ )

*x0=1/√<sup>2</sup> x1=-1/√<sup>2</sup>*

*Harmonic oscillator with cyclic C2 symmetry (B-type)*

Hamiltonian matrix **H** or spring-constant matrix **K=H***2* with B-type or *bilateral-balanced* symmetry  $\sqrt{}$  $\overline{a}$  $C_2$  **1**  $\sigma_B$  $K = H^2 = \begin{bmatrix} A^2 + B^2 & 2AB \end{bmatrix}$  $\big($ ⎞  $\big($  $\overline{a}$  $\sqrt{}$  $\overline{a}$ *A B*  $= A \begin{pmatrix} 1 & 0 \\ 0 & 1 \end{pmatrix}$  $\begin{vmatrix} + & B & 0 & 1 \\ 1 & 0 & \end{vmatrix}$  $\overline{\phantom{a}}$  $H =$  $\overline{\phantom{a}}$  $\overline{\phantom{a}}$  $\overline{\phantom{a}}$ ⎟  $\overline{a}$  $\mathcal{L}$ 2*AB*  $A^2 + B^2$  $1 \mid 1 \quad \sigma_B$ *B A* 0 1 1 0 ⎝  $\overline{a}$ ⎝ ⎠ ⎝ ⎠ ⎝ ⎠  $=(A^2 + B^2) \cdot 1$  + 2*AB* $\cdot \sigma_B$  $= A \cdot \mathbf{1} + B \cdot \mathbf{\sigma}_B$  $\sigma_B$   $\sigma_B$  1 Reflection symmetry  $\sigma_B$  defined by  $(\sigma_B)^2=1$  in  $C_2$  group product table.  $$ *(a) unit base state*  $|1\rangle=1|1\rangle$  *(b) unit base state*  $|\sigma_{\rm B}\rangle=\sigma_{\rm B}|1\rangle$ 0*1 0*  $|0\rangle=|x\rangle=|2\rangle=$  $\binom{1}{0}$   $|1\rangle=|y\rangle=|-1\rangle=$  $\binom{0}{1}$  **Mini** M *M M 1*  $x_0=0$   $x_1=0$ M M M M JJJJJJ M **JIIIIIII**  $(\sigma_B)^2$ =1 or:  $(\sigma_B)^2$ -1=0 gives projectors:  $x_1=0$  $x_0=1$   $x_0=0$  $(\sigma_B+1)\cdot(\sigma_B-1)=0= p^{(+1)}\cdot p^{(-1)}$ *C2 symmetry (B-type) modes*  $P^{(+)}=(1+\sigma_B)/2$  and  $P^{(-)}=(1-\sigma_B)/2$ *1* (Normed so:  $P^{(+)+}P^{(-)}=1$  and:  $P^{(m)} \cdot P^{(m)} = P^{(m)}$ ) (a) *Even mode*  $|+\rangle=|0_2\rangle=$ *1 /√<sup>2</sup>* M M M M *x0=1/√<sup>2</sup> x1=1/√<sup>2</sup> 1 (b) Odd mode*  $\ket{-}=\ket{1_2}$  = *-1 /√<sup>2</sup>* M M

*Harmonic oscillator with cyclic C2 symmetry (B-type)*

Hamiltonian matrix **H** or spring-constant matrix **K=H***2* with B-type or *bilateral-balanced* symmetry  $\sqrt{}$  $\overline{a}$  $C_2$  **1**  $\sigma_B$  $K = H^2 = \begin{bmatrix} A^2 + B^2 & 2AB \end{bmatrix}$  $\big($ ⎞  $\big($  $\overline{a}$  $\sqrt{}$  $\overline{a}$ *A B*  $= A \begin{pmatrix} 1 & 0 \\ 0 & 1 \end{pmatrix}$  $\begin{vmatrix} + & B & 0 & 1 \\ 1 & 0 & \end{vmatrix}$  $\overline{\phantom{a}}$  $H =$  $\overline{\phantom{a}}$  $\overline{\phantom{a}}$  $\overline{\phantom{a}}$ ⎟  $\overline{a}$  $\mathcal{L}$ 2*AB*  $A^2 + B^2$  $1 \mid 1 \quad \sigma_B$ *B A* 0 1 1 0 ⎝  $\overline{a}$ ⎝ ⎠ ⎝ ⎠ ⎝ ⎠  $=(A^2 + B^2) \cdot 1$  + 2*AB* $\cdot \sigma_B$  $= A \cdot \mathbf{1} + B \cdot \mathbf{\sigma}_B$  $\sigma_B$   $\sigma_B$  1 Reflection symmetry  $\sigma_B$  defined by  $(\sigma_B)^2=1$  in  $C_2$  group product table.  $$ *(a) unit base state*  $|1\rangle=1|1\rangle$  *(b) unit base state*  $|\sigma_{\rm B}\rangle=\sigma_{\rm B}|1\rangle$ 0*1 0*  $|0\rangle=|x\rangle=|2\rangle=$  $\binom{1}{0}$   $|1\rangle=|y\rangle=|-1\rangle=$  $\binom{0}{1}$  **Mini** M *M M 1*  $x_0=0$   $x_1=0$ M MM M M JJJJJJ M **AUUU**  $(\sigma_B)^2$ =1 or:  $(\sigma_B)^2$ -1=0 gives projectors:  $x_1=0$  $x_0=1$   $x_0=0$  $(\sigma_B+1)\cdot(\sigma_B-1)=0= p^{(+1)}\cdot p^{(-1)}$ *C2 symmetry (B-type) modes*  $P^{(+)}=(1+\sigma_B)/2$  and  $P^{(-)}=(1-\sigma_B)/2$ Mode state projection: *1* (Normed so:  $P^{(+)+}P^{(-)}=1$  and:  $P^{(m)} \cdot P^{(m)} = P^{(m)}$ ) (a) *Even mode*  $|+\rangle=|0_2\rangle=$ *1 /√<sup>2</sup>*  $|+\rangle=|0_2\rangle=$ **P**<sup>(+)</sup> $|0\rangle\sqrt{2}$ M  $\parallel$  M  $\parallel$   $\parallel$   $=$   $(|0\rangle + |2\rangle)/\sqrt{2}$  $= (|\mathbf{1}\rangle + |\sigma_{\mathrm{B}}\rangle)/\sqrt{2}$  $x_0=1/\sqrt{2}$   $x_1=1/\sqrt{2}$ *1 (b) Odd mode*  $\ket{-}=\ket{1_2}$  = *-1 /√<sup>2</sup>*  $|-\rangle=|0_2\rangle=$ **P** $(\rightarrow)$  $|0\rangle\sqrt{2}$  $=({|0\rangle} - |2\rangle)/\sqrt{2}$ M M  $= (|\mathbf{1}\rangle - |\boldsymbol{\sigma}_{\mathrm{B}}\rangle)/\sqrt{2}$ *x0=1/√<sup>2</sup> x1=-1/√<sup>2</sup>*

*Harmonic oscillator with cyclic C2 symmetry (B-type)*

 $H =$ *A B B A*  $\big($ ⎝  $\overline{\phantom{a}}$ ⎞ ⎠  $= A \begin{pmatrix} 1 & 0 \\ 0 & 1 \end{pmatrix}$ 0 1  $\big($ ⎝  $\overline{\phantom{a}}$  $\overline{a}$ ⎠  $\begin{vmatrix} + & B & 0 & 1 \\ 1 & 0 & \end{vmatrix}$ 1 0  $\sqrt{}$ ⎝  $\overline{\phantom{a}}$  $\overline{a}$ ⎠ ⎟  $= A \cdot \mathbf{1} + B \cdot \sigma_B$  $K = H^2 = \begin{bmatrix} A^2 + B^2 & 2AB \end{bmatrix}$ 2*AB*  $A^2 + B^2$  $\sqrt{}$ ⎝  $\overline{\phantom{a}}$  $\overline{a}$  $\overline{a}$  $\overline{a}$ ⎟  $=(A^2 + B^2) \cdot 1$  + 2*AB* $\cdot \sigma_B$ Hamiltonian matrix **H** or spring-constant matrix **K=H***2* with B-type or *bilateral-balanced* symmetry Reflection symmetry  $\sigma_B$  defined by  $(\sigma_B)^2=1$  in  $C_2$  group product table.  $\sigma$ <sub>*B*</sub> **1 1**  $\sigma_B$  $\sigma_B$   $\sigma_B$  1 *C2 symmetry (B-type) modes*  $(\sigma_B)^2$ =1 or:  $(\sigma_B)^2$ -1=0 gives projectors:  $(\sigma_B+1)\cdot(\sigma_B-1)=0= p^{(+1)}\cdot p^{(-1)}$  $P^{(+)}=(1+\sigma_B)/2$  and  $P^{(-)}=(1-\sigma_B)/2$ (Normed so:  $P^{(+)+}P^{(-)}=1$  and:  $P^{(m)} \cdot P^{(m)} = P^{(m)}$ )  $x_0=1/\sqrt{2}$   $x_1=1/\sqrt{2}$ (a) *Even mode*  $|+\rangle=|0_2\rangle=$ *1 1 /√<sup>2</sup> x0=1/√<sup>2</sup> x1=-1/√<sup>2</sup> (b) Odd mode*  $\ket{-}=\ket{1_2}$  = *1 -1 /√<sup>2</sup>* M W M M M Mode state projection:  $|+\rangle=|0_2\rangle=$ **P**(+) $|0\rangle\sqrt{2}$  $=({|0\rangle+|2\rangle})/\sqrt{2}$  $= (|\mathbf{1}\rangle + |\sigma_{\mathbf{B}}\rangle)/\sqrt{2}$  $|-\rangle=|0_2\rangle=|{\bf P}^{(-)}|0\rangle\sqrt{2}$  $=(|0\rangle-|2\rangle)/\sqrt{2}$  $= (|\mathbf{1}\rangle - |\boldsymbol{\sigma}_{\mathrm{B}}\rangle)/\sqrt{2}$ *p=0 p=1 m=0 2* 1 1  $m=1$ *2* 1 -1 *p= position point (modulo-2) m=wave-number or "momentum" (modulo-2) C2 mode phase & character tables State norm: 1/√2 Operator norm: 1/2*  $p=0$  $|1\rangle=1|1\rangle$  *(b) unit base state*  $|\sigma_{\rm B}\rangle=\sigma_{\rm B}|1\rangle$  $\binom{1}{0}$   $|1\rangle=|y\rangle=|-1\rangle=$  $\binom{0}{1}$  **Mini** M *M M* M **WITH M**  $x_1=0$ *0 1 (a) unit base state*  $|0\rangle=|x\rangle=|2\rangle=$ M **M**  $x_0=1$   $x_0=0$ *1*  $x_0=0$   $x_1=0$  $(c)$  *equilibrium zero-state*  $|0\rangle$ 0

*Wave resonance in cyclic symmetry Harmonic oscillator with cyclic C2 symmetry C2 symmetric (B-type) modes Harmonic oscillator with cyclic C3 symmetry C3 symmetric spectral decomposition by 3rd roots of unity Resolving C3 projectors and moving wave modes Dispersion functions and standing waves C6 symmetric mode model:Distant neighbor coupling C6 spectra of gauge splitting by C-type symmetry(complex, chiral, coriolis, current, …) CN symmetric mode models: Made-to order dispersion functions Quadratic dispersion models: Super-beats and fractional revivals Phase arithmetic* 

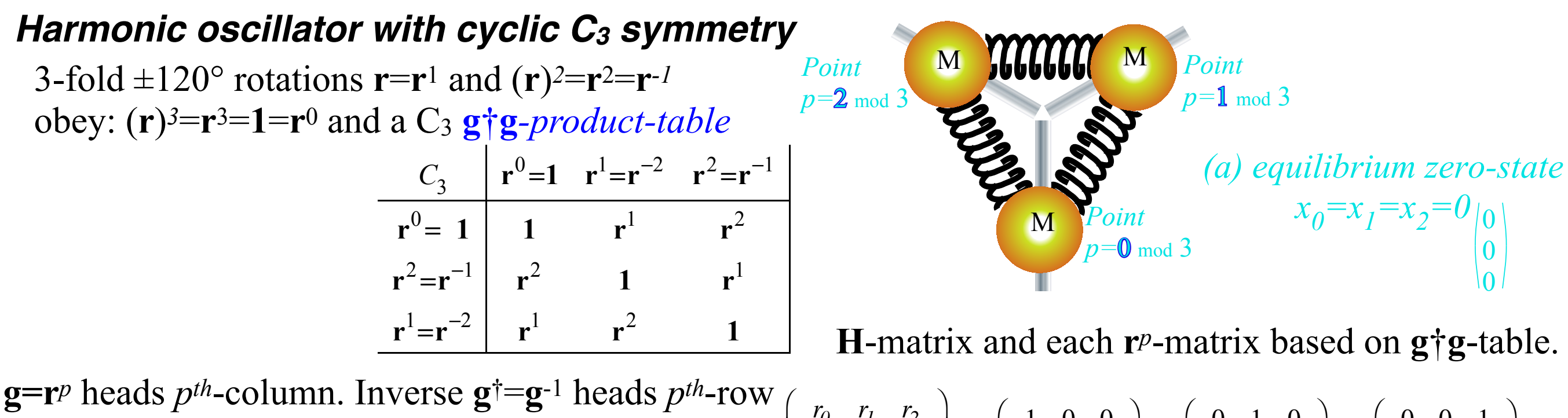

then unit  $g^{\dagger}g=1=g^{-1}g$  occupies  $p^{th}$ -diagonal.

$$
\begin{bmatrix}\n\text{row} & r_0 & r_1 & r_2 \\
r_2 & r_0 & r_1 \\
r_1 & r_2 & r_0\n\end{bmatrix} = r_0 \begin{pmatrix} 1 & 0 & 0 \\
0 & 1 & 0 \\
0 & 0 & 1\n\end{pmatrix} + r_1 \begin{pmatrix} 0 & 1 & 0 \\
0 & 0 & 1 \\
1 & 0 & 0\n\end{pmatrix} + r_2 \begin{pmatrix} 0 & 0 & 1 \\
1 & 0 & 0 \\
0 & 1 & 0\n\end{pmatrix}
$$
\n
$$
\mathbf{H} = r_0 \cdot \mathbf{1} + r_1 \cdot \mathbf{r}^1 + r_2 \cdot \mathbf{r}^2
$$
\n
$$
\mathbf{r}^0 = \mathbf{1}
$$

*Fig. 4.8.1 Unit 4 CMwBang*

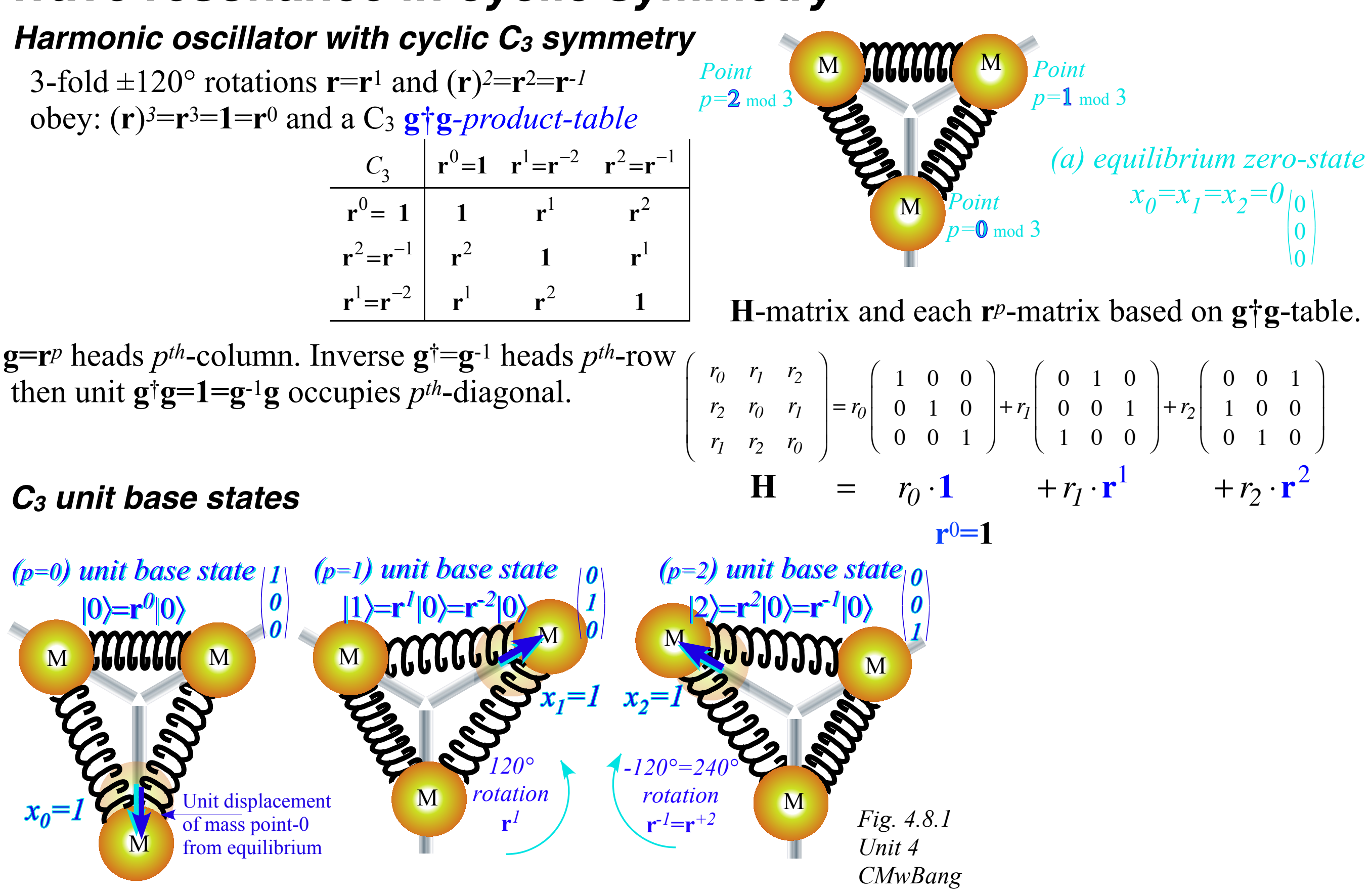

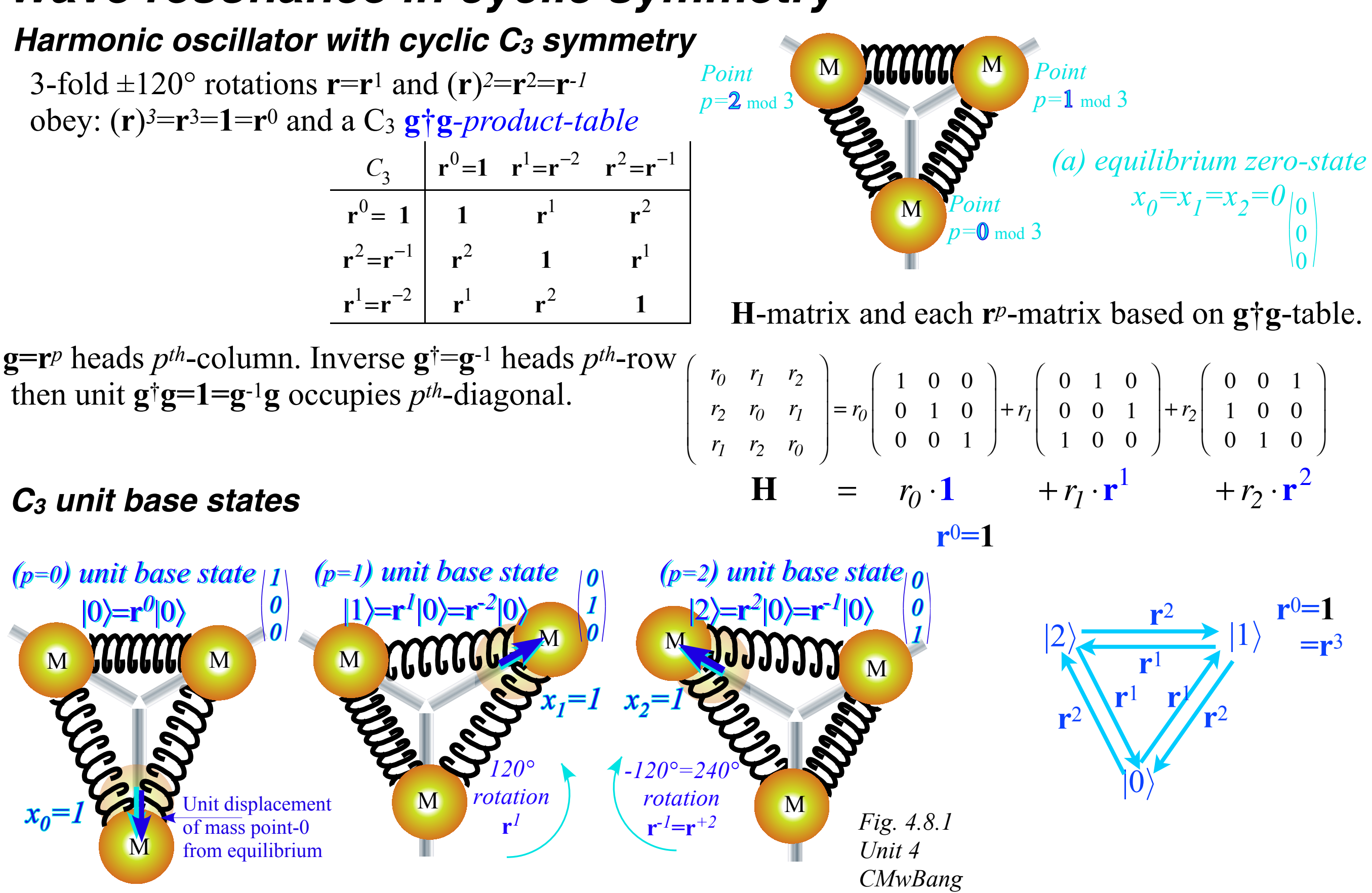

Each **H**-matrix coupling constant  $r_p = \{r_0, r_1, r_2\}$  is amplitude of its operator power  $\mathbf{r}^p = \{\mathbf{r}^0, \mathbf{r}^1, \mathbf{r}^2\}$ 

*Wave resonance in cyclic symmetry Harmonic oscillator with cyclic C2 symmetry C2 symmetric (B-type) modes Harmonic oscillator with cyclic C3 symmetry* 

 *C3 symmetric spectral decomposition by 3rd roots of unity Resolving C3 projectors and moving wave modes Dispersion functions and standing waves C6 symmetric mode model:Distant neighbor coupling C6 spectra of gauge splitting by C-type symmetry(complex, chiral, coriolis, current, …) CN symmetric mode models: Made-to order dispersion functions Quadratic dispersion models: Super-beats and fractional revivals Phase arithmetic* 

We can spectrally resolve **H** if we resolve **r** since is **H** a combination  $r_p \mathbf{r}^p$  of powers  $\mathbf{r}^p$ .

We can spectrally resolve **H** if we resolve **r** since is **H** a combination  $r_p \mathbf{r}^p$  of powers  $\mathbf{r}^p$ .

**r**-symmetry is cubic  $\mathbf{r}^{3}=1$ , or  $\mathbf{r}^{3}-1=0$  and resolves to factors of  $3^{rd}$  roots of unity  $\rho_m = e^{im2\pi/3}$ .

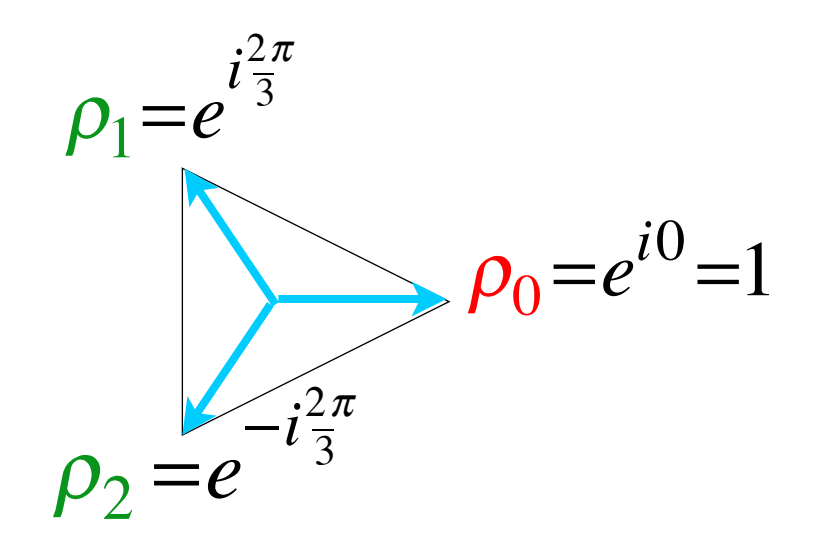

We can spectrally resolve **H** if we resolve **r** since is **H** a combination  $r_p$ **r***p* of powers **r***p*.

**r**-symmetry is cubic  $\mathbf{r}^{3}=1$ , or  $\mathbf{r}^{3}-1=0$  and resolves to factors of  $3^{rd}$  roots of unity  $\rho_m = e^{im2\pi/3}$ .

$$
1 = r3 implies: 0 = r3 - 1 = (r - \rho01)(r - \rho11)(r - \rho21) where: \rhom = eim2π/3
$$

Each eigenvalue  $\rho_m$  of **r**, has idempotent projector  $P^{(m)}$  such that  $\mathbf{r} \cdot P^{(m)} = \rho_m P^{(m)}$ .

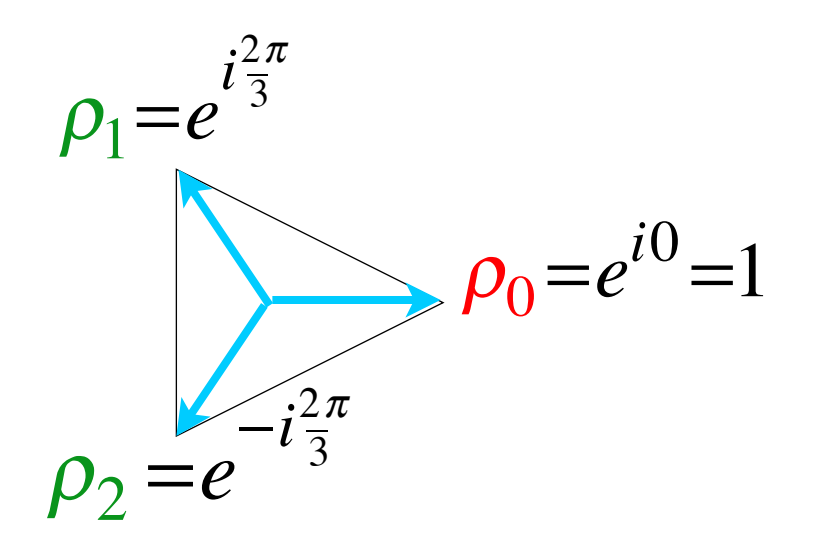

We can spectrally resolve **H** if we resolve **r** since is **H** a combination  $r_p$ **r***p* of powers **r***p*.

**r**-symmetry is cubic  $\mathbf{r}^{3}=1$ , or  $\mathbf{r}^{3}-1=0$  and resolves to factors of  $3^{rd}$  roots of unity  $\rho_m = e^{im2\pi/3}$ .

$$
1 = r3 implies: 0 = r3 - 1 = (r - \rho01)(r - \rho11)(r - \rho21) where: \rhom = eim2π/3
$$

Each eigenvalue  $\rho_m$  of **r**, has idempotent projector  $P^{(m)}$  such that  $\mathbf{r} \cdot P^{(m)} = \rho_m P^{(m)}$ . All three  $P^{(m)}$  are *orthonormal* ( $P^{(m)}P^{(n)} = \delta_{mn}P^{(m)}$ ) and *complete* (sum to unit 1).

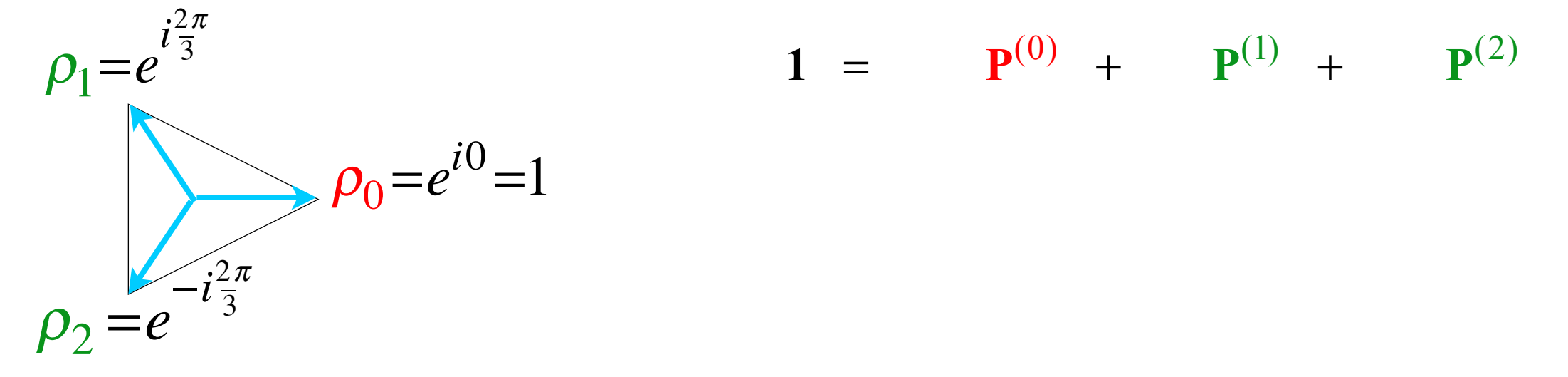

We can spectrally resolve **H** if we resolve **r** since is **H** a combination  $r_p$ **r***p* of powers **r***p*.

**r**-symmetry is cubic  $\mathbf{r}^{3}=1$ , or  $\mathbf{r}^{3}-1=0$  and resolves to factors of  $3^{rd}$  roots of unity  $\rho_m = e^{im2\pi/3}$ .

$$
1 = r3 implies: 0 = r3 - 1 = (r - \rho01)(r - \rho11)(r - \rho21) where: \rhom = eim2π/3
$$

Each eigenvalue  $\rho_m$  of **r**, has idempotent projector  $P^{(m)}$  such that  $\mathbf{r} \cdot P^{(m)} = \rho_m P^{(m)}$ . All three  $P^{(m)}$  are *orthonormal* ( $P^{(m)}P^{(n)} = \delta_{mn}P^{(m)}$ ) and *complete* (sum to unit 1).

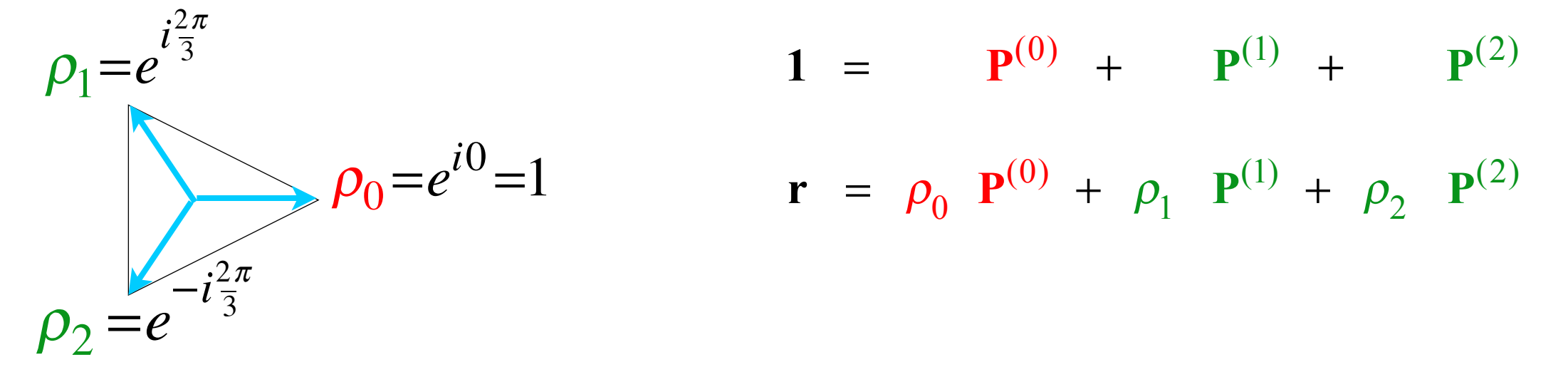

We can spectrally resolve **H** if we resolve **r** since is **H** a combination  $r_p \mathbf{r}^p$  of powers  $\mathbf{r}^p$ .

**r**-symmetry is cubic  $\mathbf{r}^{3}=1$ , or  $\mathbf{r}^{3}-1=0$  and resolves to factors of  $3^{rd}$  roots of unity  $\rho_m = e^{im2\pi/3}$ .

$$
1 = r3 implies: 0 = r3 - 1 = (r - \rho01)(r - \rho11)(r - \rho21) where: \rhom = eim2π/3
$$

Each eigenvalue  $\rho_m$  of **r**, has idempotent projector  $P^{(m)}$  such that  $\mathbf{r} \cdot P^{(m)} = \rho_m P^{(m)}$ . All three  $P^{(m)}$  are *orthonormal* ( $P^{(m)}P^{(n)} = \delta_{mn}P^{(m)}$ ) and *complete* (sum to unit 1).

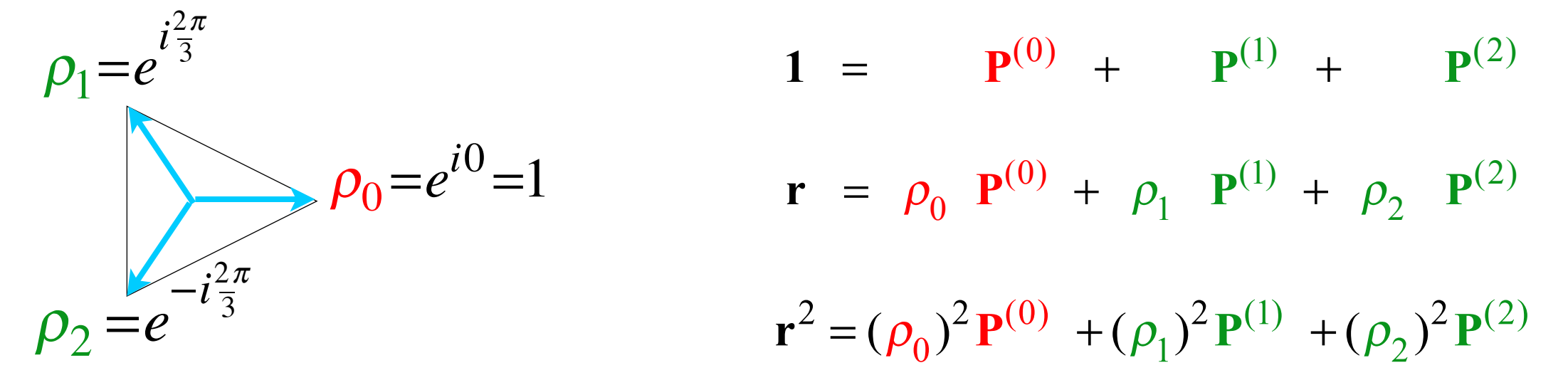

We can spectrally resolve **H** if we resolve **r** since is **H** a combination  $r_p$ **r***p* of powers **r***p*.

**r**-symmetry is cubic  $\mathbf{r}^{3}=1$ , or  $\mathbf{r}^{3}-1=0$  and resolves to factors of  $3^{rd}$  roots of unity  $\rho_m = e^{im2\pi/3}$ .

$$
1 = r3 implies: 0 = r3 - 1 = (r - \rho01)(r - \rho11)(r - \rho21) where: \rhom = eim2π/3
$$

Each eigenvalue  $\rho_m$  of **r**, has idempotent projector  $P^{(m)}$  such that  $\mathbf{r} \cdot P^{(m)} = \rho_m P^{(m)}$ . All three  $P^{(m)}$  are *orthonormal* ( $P^{(m)}P^{(n)}=\delta_{mn}P^{(m)}$ ) and *complete* (sum to unit 1).

$$
\rho_1 = e^{i\frac{2\pi}{3}}
$$
\n
$$
1 = \mathbf{P}^{(0)} + \mathbf{P}^{(1)} + \mathbf{P}^{(2)}
$$
\n
$$
\rho_2 = e^{-i\frac{2\pi}{3}}
$$
\n
$$
1 = \rho_0 \mathbf{P}^{(0)} + \rho_1 \mathbf{P}^{(1)} + \rho_2 \mathbf{P}^{(2)}
$$
\n
$$
\mathbf{r}^2 = (\rho_0)^2 \mathbf{P}^{(0)} + (\rho_1)^2 \mathbf{P}^{(1)} + (\rho_2)^2 \mathbf{P}^{(2)}
$$

 ${\bf P}^{(0)} = \frac{1}{3}({\bf r}^0 + {\bf r}^1 + {\bf r}^2) = \frac{1}{3}(1 + {\bf r}^1 + {\bf r}^2)$  ${\bf P}^{(1)} = \frac{1}{3}({\bf r}^0 + \rho_1^*{\bf r}^1 + \rho_2^*{\bf r}^2) = \frac{1}{3}({\bf 1} + e^{-i2\pi/3}{\bf r}^1 + e^{+i2\pi/3}{\bf r}^2)$  ${\bf P}^{(2)} = \frac{1}{3}({\bf r}^0 + \rho_2^*{\bf r}^1 + \rho_1^*{\bf r}^2) = \frac{1}{3}(1 + e^{+i2\pi/3}{\bf r}^1 + e^{-i2\pi/3}{\bf r}^2)$ **Easy to resolve spectral projectors**  $P(m)$  **(because they're UNITARY operators**  $r^{\dagger} = r^{-1}$ **)** 

(and **P** is HERMITIAN **P†=P**)

We can spectrally resolve **H** if we resolve **r** since is **H** a combination  $r_p \mathbf{r}^p$  of powers  $\mathbf{r}^p$ .

**r**-symmetry is cubic  $\mathbf{r}^{3}=1$ , or  $\mathbf{r}^{3}-1=0$  and resolves to factors of  $3^{rd}$  roots of unity  $\rho_m = e^{im2\pi/3}$ .

$$
1 = r3 implies: 0 = r3 - 1 = (r - \rho01)(r - \rho11)(r - \rho21) where: \rhom = eim2π/3
$$

Each eigenvalue  $\rho_m$  of **r**, has idempotent projector  $P^{(m)}$  such that  $\mathbf{r} \cdot P^{(m)} = \rho_m P^{(m)}$ . All three  $P^{(m)}$  are *orthonormal* ( $P^{(m)}P^{(n)} = \delta_{mn}P^{(m)}$ ) and *complete* (sum to unit 1).

$$
\rho_1 = e^{i\frac{2\pi}{3}}
$$
\n
$$
1 = \mathbf{P}^{(0)} + \mathbf{P}^{(1)} + \mathbf{P}^{(2)}
$$
\n
$$
\rho_2 = e^{-i\frac{2\pi}{3}}
$$
\n
$$
1 = \rho_0 \mathbf{P}^{(0)} + \rho_1 \mathbf{P}^{(1)} + \rho_2 \mathbf{P}^{(2)}
$$
\n
$$
\mathbf{r}^2 = (\rho_0)^2 \mathbf{P}^{(0)} + (\rho_1)^2 \mathbf{P}^{(1)} + (\rho_2)^2 \mathbf{P}^{(2)}
$$

**Easy to resolve spectral projectors**  $P^{(m)}$  **and eigen-bra-vectors**  $\langle m \rangle$  **(they're UNITARY**  $r^{\dagger} = r^{-1}$ **)** (and **P** is HERMITIAN **P†=P**)

$$
\mathbf{P}^{(0)} = \frac{1}{3} (\mathbf{r}^{0} + \mathbf{r}^{1} + \mathbf{r}^{2}) = \frac{1}{3} (1 + \mathbf{r}^{1} + \mathbf{r}^{2}) \qquad \langle (0_{3})| = \langle 0 | \mathbf{P}^{(0)} \sqrt{3} = \sqrt{\frac{1}{3}} (1 \quad 1 \quad 1) \n\mathbf{P}^{(1)} = \frac{1}{3} (\mathbf{r}^{0} + \rho_{1}^{*} \mathbf{r}^{1} + \rho_{2}^{*} \mathbf{r}^{2}) = \frac{1}{3} (1 + e^{-i2\pi/3} \mathbf{r}^{1} + e^{+i2\pi/3} \mathbf{r}^{2}) \qquad \langle (1_{3})| = \langle 0 | \mathbf{P}^{(1)} \sqrt{3} = \sqrt{\frac{1}{3}} (1 e^{-i2\pi/3} e^{+i2\pi/3}) \n\mathbf{P}^{(2)} = \frac{1}{3} (\mathbf{r}^{0} + \rho_{2}^{*} \mathbf{r}^{1} + \rho_{1}^{*} \mathbf{r}^{2}) = \frac{1}{3} (1 + e^{+i2\pi/3} \mathbf{r}^{1} + e^{-i2\pi/3} \mathbf{r}^{2}) \qquad \langle (2_{3})| = \langle 0 | \mathbf{P}^{(2)} \sqrt{3} = \sqrt{\frac{1}{3}} (1 e^{+i2\pi/3} e^{-i2\pi/3})
$$

(*m3*) means: *m-modulo-3* (Details follow)

*Wave resonance in cyclic symmetry Harmonic oscillator with cyclic C2 symmetry C2 symmetric (B-type) modes Harmonic oscillator with cyclic C3 symmetry C3 symmetric spectral decomposition by 3rd roots of unity Resolving C3 projectors and moving wave modes Dispersion functions and standing waves C6 symmetric mode model:Distant neighbor coupling C6 spectra of gauge splitting by C-type symmetry(complex, chiral, coriolis, current, …) CN symmetric mode models: Made-to order dispersion functions Quadratic dispersion models: Super-beats and fractional revivals Phase arithmetic* 

$$
\mathbf{P}^{(0)} = \frac{1}{3} (\mathbf{r}^{0} + \mathbf{r}^{1} + \mathbf{r}^{2}) = \frac{1}{3} (\mathbf{1} + \mathbf{r}^{1} + \mathbf{r}^{2})
$$
  
\n
$$
\mathbf{P}^{(1)} = \frac{1}{3} (\mathbf{r}^{0} + \rho_{1}^{*} \mathbf{r}^{1} + \rho_{2}^{*} \mathbf{r}^{2}) = \frac{1}{3} (\mathbf{1} + e^{-i2\pi/3} \mathbf{r}^{1} + e^{+i2\pi/3} \mathbf{r}^{2})
$$
  
\n
$$
\mathbf{P}^{(2)} = \frac{1}{3} (\mathbf{r}^{0} + \rho_{2}^{*} \mathbf{r}^{1} + \rho_{1}^{*} \mathbf{r}^{2}) = \frac{1}{3} (\mathbf{1} + e^{+i2\pi/3} \mathbf{r}^{1} + e^{-i2\pi/3} \mathbf{r}^{2})
$$

$$
\langle (0_3) | = \langle 0 | \mathbf{P}^{(0)} \sqrt{3} = \sqrt{\frac{1}{3}} (1 \quad 1 \quad 1)
$$
  

$$
\langle (1_3) | = \langle 0 | \mathbf{P}^{(1)} \sqrt{3} = \sqrt{\frac{1}{3}} (1 e^{-i2\pi/3} e^{+i2\pi/3})
$$
  

$$
\langle (2_3) | = \langle 0 | \mathbf{P}^{(2)} \sqrt{3} = \sqrt{\frac{1}{3}} (1 e^{+i2\pi/3} e^{-i2\pi/3})
$$

 $p_2$ =e  $\frac{5}{2\pi/3}$  $\rho_1$ =e  $+i2\pi/3$  $p_0=1=$ e  $+i0$ *Real axis magin axis p=0 p=1 p=2*  $m=0$ <sub>3</sub>  $\rho_{00}^{*}=1$   $\rho_{01}^{*}=1$   $\rho_{02}^{*}=1$  $m=1$ <sub>3</sub>  $\varphi_{10}^{*}=1$   $\varphi_{11}^{*}=e^{-i2\pi/3}$  $\rho_{12}^{\ast}$ =e i2π/3  $m=2\int_{3}^{*} \frac{\rho_{20}^{*}}{\rho_{20}^{*}}=1 \frac{\rho_{21}^{*}}{\rho_{21}^{*}}=e^{i2\pi/3}$ ρ*22=*e  $-i2\pi/3$ *p is position wave-number m= "momentum" C3 mode phase character tables norm: 1/√3 p=0 p=1 p=2 Real axis Imaginary axis*  $\frac{*}{2} = 1 \, \frac{*}{2} = e^{-i2\pi/3} \, \frac{*}{2}$ \*  $-1e^{x} - e^{i2\pi/3}$ (*m3*) means: *m-modulo-3* (Details follow)

*[WaveIt App - N3 Wave](https://modphys.hosted.uark.edu/markup/WaveItWeb.html?scenario=N3MovingWave_k_2016HP)*

$$
\mathbf{P}^{(0)} = \frac{1}{3} (\mathbf{r}^{0} + \mathbf{r}^{1} + \mathbf{r}^{2}) = \frac{1}{3} (\mathbf{1} + \mathbf{r}^{1} + \mathbf{r}^{2})
$$
  
\n
$$
\mathbf{P}^{(1)} = \frac{1}{3} (\mathbf{r}^{0} + \rho_{1}^{*} \mathbf{r}^{1} + \rho_{2}^{*} \mathbf{r}^{2}) = \frac{1}{3} (\mathbf{1} + e^{-i2\pi/3} \mathbf{r}^{1} + e^{+i2\pi/3} \mathbf{r}^{2})
$$
  
\n
$$
\mathbf{P}^{(2)} = \frac{1}{3} (\mathbf{r}^{0} + \rho_{2}^{*} \mathbf{r}^{1} + \rho_{1}^{*} \mathbf{r}^{2}) = \frac{1}{3} (\mathbf{1} + e^{+i2\pi/3} \mathbf{r}^{1} + e^{-i2\pi/3} \mathbf{r}^{2})
$$

$$
\langle (0_3) | = \langle 0 | \mathbf{P}^{(0)} \sqrt{3} = \sqrt{\frac{1}{3}} (1 \quad 1 \quad 1)
$$
  

$$
\langle (1_3) | = \langle 0 | \mathbf{P}^{(1)} \sqrt{3} = \sqrt{\frac{1}{3}} (1 e^{-i2\pi/3} e^{+i2\pi/3})
$$
  

$$
\langle (2_3) | = \langle 0 | \mathbf{P}^{(2)} \sqrt{3} = \sqrt{\frac{1}{3}} (1 e^{+i2\pi/3} e^{-i2\pi/3})
$$

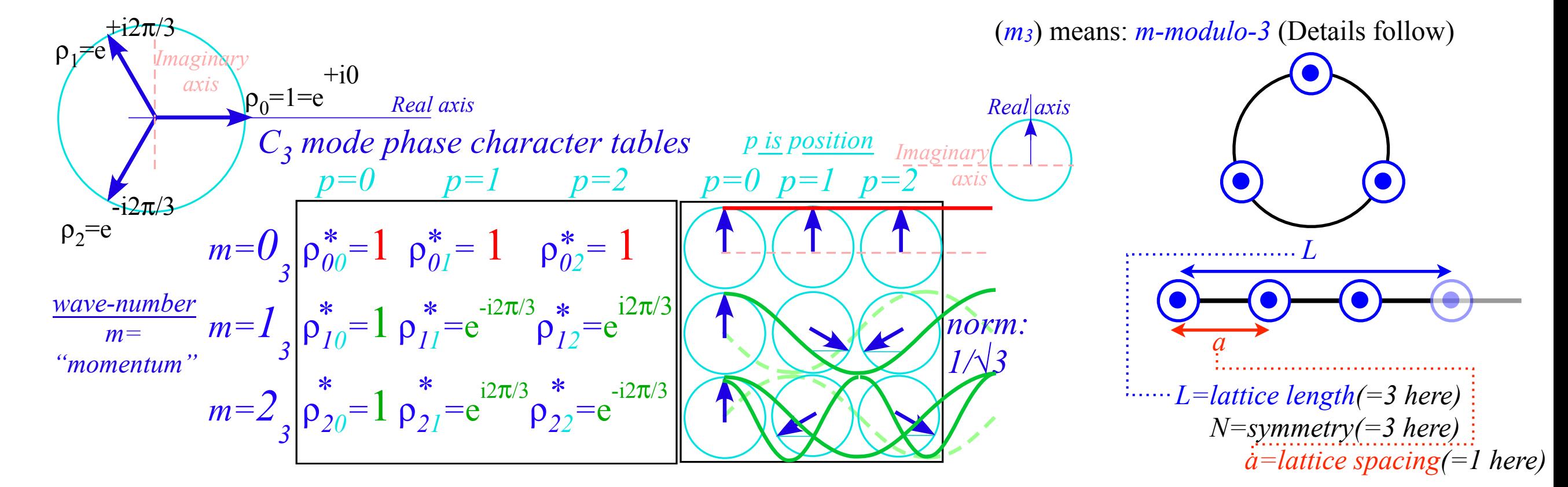

$$
\mathbf{P}^{(0)} = \frac{1}{3} (\mathbf{r}^{0} + \mathbf{r}^{1} + \mathbf{r}^{2}) = \frac{1}{3} (\mathbf{1} + \mathbf{r}^{1} + \mathbf{r}^{2})
$$
  
\n
$$
\mathbf{P}^{(1)} = \frac{1}{3} (\mathbf{r}^{0} + \rho_{1}^{*} \mathbf{r}^{1} + \rho_{2}^{*} \mathbf{r}^{2}) = \frac{1}{3} (\mathbf{1} + e^{-i2\pi/3} \mathbf{r}^{1} + e^{+i2\pi/3} \mathbf{r}^{2})
$$
  
\n
$$
\mathbf{P}^{(2)} = \frac{1}{3} (\mathbf{r}^{0} + \rho_{2}^{*} \mathbf{r}^{1} + \rho_{1}^{*} \mathbf{r}^{2}) = \frac{1}{3} (\mathbf{1} + e^{+i2\pi/3} \mathbf{r}^{1} + e^{-i2\pi/3} \mathbf{r}^{2})
$$

$$
\langle (0_3) | = \langle 0 | \mathbf{P}^{(0)} \sqrt{3} = \sqrt{\frac{1}{3}} (1 \quad 1 \quad 1)
$$
  

$$
\langle (1_3) | = \langle 0 | \mathbf{P}^{(1)} \sqrt{3} = \sqrt{\frac{1}{3}} (1 e^{-i2\pi/3} e^{+i2\pi/3})
$$
  

$$
\langle (2_3) | = \langle 0 | \mathbf{P}^{(2)} \sqrt{3} = \sqrt{\frac{1}{3}} (1 e^{+i2\pi/3} e^{-i2\pi/3})
$$

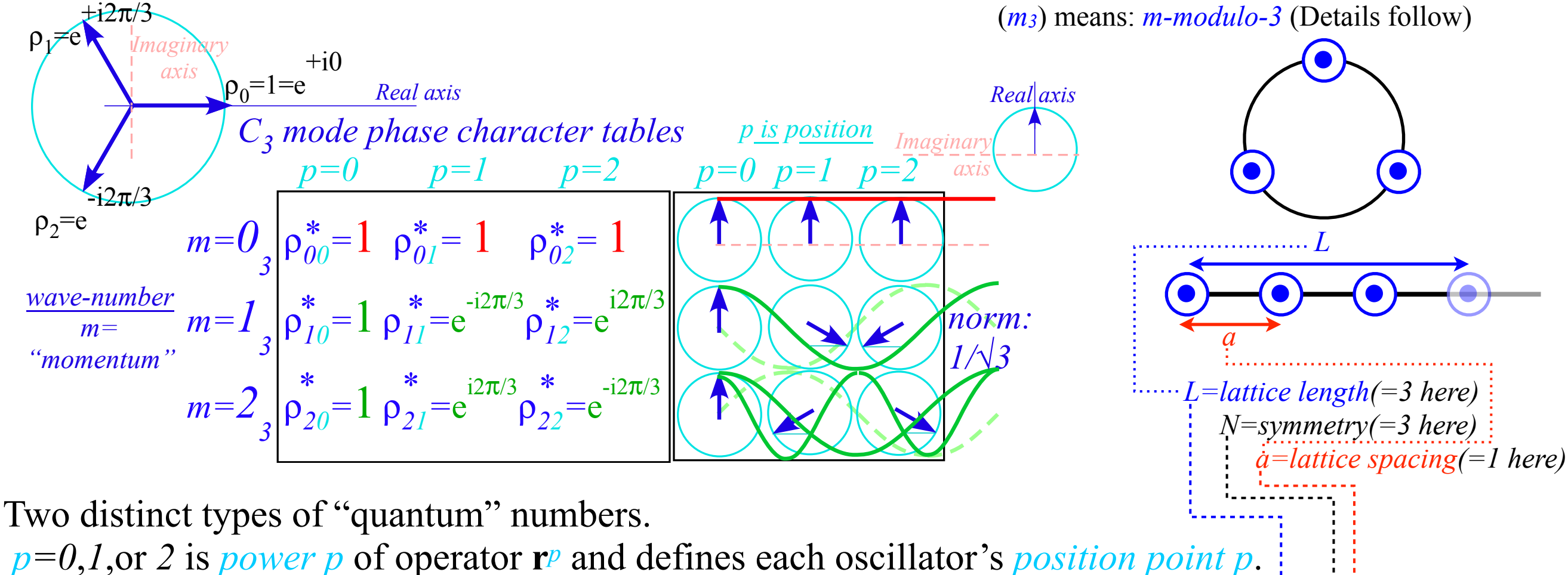

*m*=0,*1*,or *2* is *mode momentum m* of the waves or wavevector  $k_m = 2\pi/\lambda_m = 2\pi m/L$ . ( $L = N\dot{a} = 3$ ) wavelength *λm=2π/km* = *L/m*

*[WaveIt App - N3 Wave](https://modphys.hosted.uark.edu/markup/WaveItWeb.html?scenario=N3MovingWave_k_2016HP)*

$$
\mathbf{P}^{(0)} = \frac{1}{3} (\mathbf{r}^{0} + \mathbf{r}^{1} + \mathbf{r}^{2}) = \frac{1}{3} (\mathbf{1} + \mathbf{r}^{1} + \mathbf{r}^{2})
$$
  
\n
$$
\mathbf{P}^{(1)} = \frac{1}{3} (\mathbf{r}^{0} + \rho_{1}^{*} \mathbf{r}^{1} + \rho_{2}^{*} \mathbf{r}^{2}) = \frac{1}{3} (\mathbf{1} + e^{-i2\pi/3} \mathbf{r}^{1} + e^{+i2\pi/3} \mathbf{r}^{2})
$$
  
\n
$$
\mathbf{P}^{(2)} = \frac{1}{3} (\mathbf{r}^{0} + \rho_{2}^{*} \mathbf{r}^{1} + \rho_{1}^{*} \mathbf{r}^{2}) = \frac{1}{3} (\mathbf{1} + e^{+i2\pi/3} \mathbf{r}^{1} + e^{-i2\pi/3} \mathbf{r}^{2})
$$

$$
\langle (0_3) | = \langle 0 | \mathbf{P}^{(0)} \sqrt{3} = \sqrt{\frac{1}{3}} (1 \quad 1 \quad 1)
$$
  

$$
\langle (1_3) | = \langle 0 | \mathbf{P}^{(1)} \sqrt{3} = \sqrt{\frac{1}{3}} (1 e^{-i2\pi/3} e^{+i2\pi/3})
$$
  

$$
\langle (2_3) | = \langle 0 | \mathbf{P}^{(2)} \sqrt{3} = \sqrt{\frac{1}{3}} (1 e^{+i2\pi/3} e^{-i2\pi/3})
$$

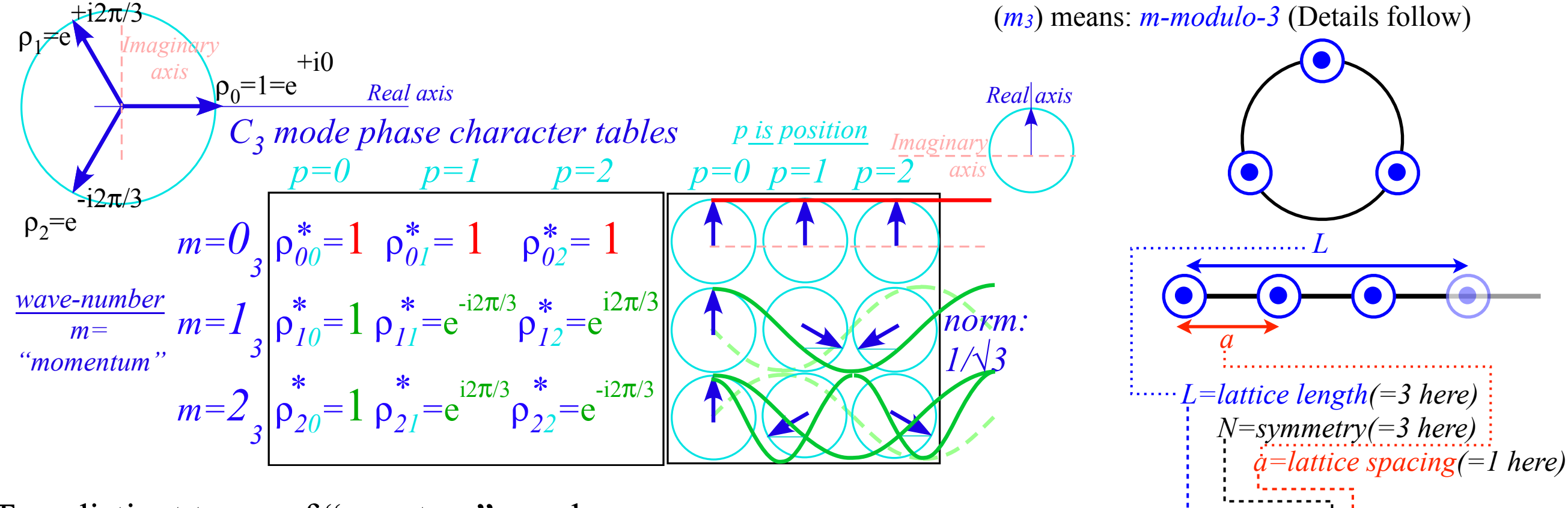

Two distinct types of "quantum" numbers.

*p=0*,*1*,or *2* is *power p* of operator **r***p* and defines each oscillator's *position point p*. *m*=0,*1*,or *2* is *mode momentum m* of the waves or wavevector  $k_m = 2\pi/\lambda_m = 2\pi m/L$ . ( $L = N\dot{a} = 3$ ) wavelength *λm=2π/km* = *L/m*

Each quantum number follows *modular arithmetic:* sums or products are an *integer-modulo-3*, that is, always  $0,1$ , or  $2$ , or else  $-1,0$ , or  $1$ , or else  $-2,-1$ , or  $0$ , *etc.*, depending on choice of origin.

$$
\mathbf{P}^{(0)} = \frac{1}{3} (\mathbf{r}^{0} + \mathbf{r}^{1} + \mathbf{r}^{2}) = \frac{1}{3} (1 + \mathbf{r}^{1} + \mathbf{r}^{2})
$$
  
\n
$$
\mathbf{P}^{(1)} = \frac{1}{3} (\mathbf{r}^{0} + \rho_{1}^{*} \mathbf{r}^{1} + \rho_{2}^{*} \mathbf{r}^{2}) = \frac{1}{3} (1 + e^{-i2\pi/3} \mathbf{r}^{1} + e^{+i2\pi/3} \mathbf{r}^{2})
$$
  
\n
$$
\mathbf{P}^{(2)} = \frac{1}{3} (\mathbf{r}^{0} + \rho_{2}^{*} \mathbf{r}^{1} + \rho_{1}^{*} \mathbf{r}^{2}) = \frac{1}{3} (1 + e^{+i2\pi/3} \mathbf{r}^{1} + e^{-i2\pi/3} \mathbf{r}^{2})
$$

$$
\langle (\mathbf{0}_3) | = \langle 0 | \mathbf{P}^{(0)} \sqrt{3} = \sqrt{\frac{1}{3}} (1 \quad 1 \quad 1)
$$
  

$$
\langle (1_3) | = \langle 0 | \mathbf{P}^{(1)} \sqrt{3} = \sqrt{\frac{1}{3}} (1 e^{-i2\pi/3} e^{+i2\pi/3})
$$
  

$$
\langle (2_3) | = \langle 0 | \mathbf{P}^{(2)} \sqrt{3} = \sqrt{\frac{1}{3}} (1 e^{+i2\pi/3} e^{-i2\pi/3})
$$

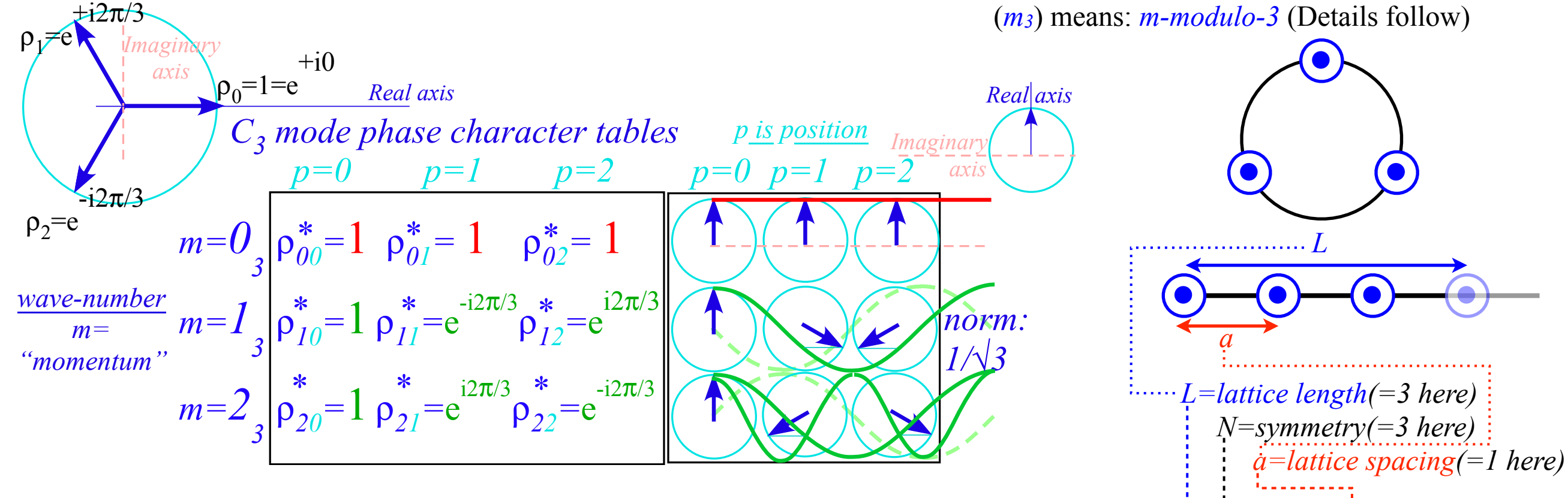

Two distinct types of "quantum" numbers.

*p=0*,*1*,or *2* is *power p* of operator **r***p* and defines each oscillator's *position point p*. *m*=0,*1*,or *2* is *mode momentum m* of the waves or wavevector  $k_m = 2\pi/\lambda_m = 2\pi m/L$ . ( $L = N\dot{a} = 3$ ) wavelength *λm=2π/km* = *L/m*

Each quantum number follows *modular arithmetic:* sums or products are an *integer-modulo-3*, that is, always  $0,1$ , or  $2$ , or else  $-1,0$ , or  $1$ , or else  $-2,-1$ , or  $0$ , *etc.*, depending on choice of origin.

For example, for  $m=2$  and  $p=2$  the number  $(\rho_m)^{p}=(e^{im2\pi/3})^p$  is  $e^{imp\cdot 2\pi/3}=e^{i4\cdot 2\pi/3}=e^{i1\cdot 2\pi/3}e^{i2\pi}=e^{i2\pi/3}=0$ . That is, (*2-times-2*) mod *3* is not *4* but *1* (*4* mod *3=1*, the remainder of *4* divided by *3*.*)*

*Wave resonance in cyclic symmetry Harmonic oscillator with cyclic C2 symmetry C2 symmetric (B-type) modes Harmonic oscillator with cyclic C3 symmetry C3 symmetric spectral decomposition by 3rd roots of unity Resolving C3 projectors and moving wave modes Dispersion functions and standing waves C6 symmetric mode model:Distant neighbor coupling C6 spectra of gauge splitting by C-type symmetry(complex, chiral, coriolis, current, …) CN symmetric mode models: Made-to order dispersion functions Quadratic dispersion models: Super-beats and fractional revivals Phase arithmetic* 

 $m|\mathbf{H}|m\rangle = \langle m|r_0\mathbf{r}^0 + r_1\mathbf{r}^1 + r_2\mathbf{r}^2|m\rangle = r_0e$ *i m*⋅0  $\frac{2\pi}{3}$  $+r_1 e^{i m \cdot 1} \frac{2\pi}{3}$  $+r_2e$ *i m*⋅2  $\frac{2\pi}{3}$  *mth Eigenvalue of* **r***<sup>p</sup>*  $\langle m | \mathbf{r}^p | m \rangle = e^{i m p 2\pi/3}$ 

 $m|\mathbf{H}|m\rangle = \langle m|r_0\mathbf{r}^0 + r_1\mathbf{r}^1 + r_2\mathbf{r}^2|m\rangle = r_0e$ *i m*⋅0  $\frac{2\pi}{3}$  $+r_1e^{i m \cdot 1} \frac{2\pi}{3}$  $+r_2e$ *i m*⋅2  $\frac{2\pi}{3}$  *mth Eigenvalue of* **r***<sup>p</sup>*  $\langle m | \mathbf{r}^p | m \rangle = e^{i m p 2\pi/3}$ 

 $m|\mathbf{H}|m\rangle = \langle m|r_0\mathbf{r}^0 + r_1\mathbf{r}^1 + r_2\mathbf{r}^2|m\rangle = r_0e$ *i m*⋅0  $\frac{2\pi}{3}$  $+r_1e^{i m \cdot 1} \frac{2\pi}{3}$  $+r_2e$ *i m*⋅2  $\frac{2\pi}{3}$  *mth Eigenvalue of* **r***<sup>p</sup>*  $\langle m | \mathbf{r}^p | m \rangle = e^{i m p 2\pi/3}$ 

$$
\langle m|\mathbf{H}|m\rangle = \langle m|r_0\mathbf{r}^0 + r_1\mathbf{r}^1 + r_2\mathbf{r}^2|m\rangle = r_0 e^{i m \cdot 0 \frac{2\pi}{3}} + r_1 e^{i m \cdot 1 \frac{2\pi}{3}} + r_2 e^{i m \cdot 2 \frac{2\pi}{3}}
$$
  
\n
$$
\overbrace{m^{th} Eigenvalue \ of \ \mathbf{r}^p | m\rangle = e^{i m \cdot p \cdot 2\pi/3}}^{m^{th} \times 2\pi} = r_0 e^{i m \cdot 0 \frac{2\pi}{3}} + r(e^{i \frac{2\pi m}{3}} + e^{-i \frac{2\pi m}{3}}) = r_0 + 2r \cos(\frac{2\pi m}{3}) = \begin{cases} r_0 + 2r \text{ (for } m = 0) \\ r_0 - r \text{ (for } m = \pm 1) \end{cases}
$$

$$
\langle m|\mathbf{H}|m\rangle = \langle m|r_0\mathbf{r}^0 + r_1\mathbf{r}^1 + r_2\mathbf{r}^2|m\rangle = r_0 e^{i m \cdot 0} \frac{2\pi}{3} + r_1 e^{i m \cdot 1} \frac{2\pi}{3} + r_2 e^{i m \cdot 2} \frac{2\pi}{3}
$$
  
\n
$$
\langle m|\mathbf{F}^p|m\rangle = e^{i m \cdot p} \frac{2\pi}{3} + r_1 e^{i m \cdot 0} \frac{2\pi}{3} + r_2 e^{i m \cdot 0} \frac{2\pi}{3}
$$
  
\n
$$
= r_0 e^{i m \cdot 0} \frac{2\pi}{3} + r(e^{i m \cdot 0} \frac{2\pi m}{3} - i^{2 m \cdot 0} - i^{2 m \cdot 0}
$$

**H**-eigenvalues:

$$
\begin{pmatrix}\nr_0 & r & r \\
r & r_0 & r \\
r & r & r_0\n\end{pmatrix}\n\begin{pmatrix}\n1 \\
e^{i2\frac{m\pi}{3}} \\
e^{-i2\frac{m\pi}{3}}\n\end{pmatrix}\n=\n\begin{pmatrix}\nr_0 + 2r\cos(2\frac{m\pi}{3})\n\end{pmatrix}\n\begin{pmatrix}\n1 \\
e^{i2\frac{m\pi}{3}} \\
e^{-i2\frac{m\pi}{3}}\n\end{pmatrix}
$$

$$
\langle m|\mathbf{H}|m\rangle = \langle m|r_0\mathbf{r}^0 + r_1\mathbf{r}^1 + r_2\mathbf{r}^2|m\rangle = r_0 e^{im_0 \frac{2\pi}{3}} + r_1 e^{im_0 \frac{2\pi}{3}} + r_2 e^{im_0 \frac{2\pi}{3}}
$$
\n
$$
\frac{m\hbar Eigenvalue \ of \ \mathbf{r}^p}{\langle m|\mathbf{r}^p|m\rangle} = e^{im_0 2\pi} e^{im_0 \frac{2\pi}{3}} + r(e^{im_0 \frac{2\pi}{3}} + e^{-im_0 \frac{2\pi}{3}}) = r_0 + 2r \cos(\frac{2\pi m}{3}) = \begin{cases} r_0 + 2r \text{ (for } m = 0) \\ r_0 - r \text{ (for } m = \pm 1) \end{cases}
$$
\nH-eigenvalues:  
\n
$$
\begin{pmatrix} r_0 & r & r \\ r & r_0 & r \\ r & r & r_0 \end{pmatrix} \begin{pmatrix} 1 \\ e^{i\frac{2m\pi}{3}} \\ e^{-i\frac{2m\pi}{3}} \end{pmatrix} = (r_0 + 2r \cos(\frac{2m\pi}{3})) \begin{pmatrix} 1 \\ e^{i\frac{2m\pi}{3}} \\ e^{-i\frac{2m\pi}{3}} \end{pmatrix} = \begin{pmatrix} K & -k & -k \\ -k & K & -k \\ -k & -k & K \end{pmatrix} \begin{pmatrix} 1 \\ e^{i\frac{2m\pi}{3}} \\ e^{-i\frac{2m\pi}{3}} \end{pmatrix} = (K - 2k \cos(\frac{2m\pi}{3})) \begin{pmatrix} 1 \\ e^{i\frac{2m\pi}{3}} \\ e^{-i\frac{2m\pi}{3}} \end{pmatrix}
$$
$$
\frac{\langle m|\mathbf{H}|m\rangle = \langle m|r_0 \mathbf{r}^0 + r_1 \mathbf{r}^1 + r_2 \mathbf{r}^2 |m\rangle = r_0 e^{\frac{i m v_0^2 \pi}{3}} + r_1 e^{\frac{i m v_1^2 \pi}{3}} + r_2 e^{\frac{i m v_2^2 \pi}{3}}}{\left[\frac{m n}{m} |\mathbf{r}^p |m\rangle = e^{\frac{i m v_2^2 \pi}{3}}\right]_{\text{min}}^{\text{min}} \mathbf{E} = r_0 e^{\frac{i m v_0^2 \pi}{3}} + r_1 e^{\frac{i 2\pi m}{3}} + r_2 e^{\frac{i 2\pi m}{3}}}{\left[\frac{2\pi}{3} + e^{-\frac{i 2\pi m}{3}}\right] = r_0 + 2r \cos(\frac{2\pi m}{3}) = \begin{cases} r_0 + 2r (\text{for } m = 0) \\ r_0 - r (\text{for } m = \pm 1) \end{cases} \mathbf{H}
$$
  
\nH-eigenvalues:  
\n
$$
\frac{\left(\frac{r_0}{r} - r \frac{1}{r_0}\right)^{\frac{1}{2}}}{e^{\frac{-2\pi}{3}}} = \left(\frac{1}{n} + 2r \cos(\frac{2\pi m}{3})\right) \begin{cases} \frac{1}{e^{\frac{-2\pi}{3}}}\\ e^{\frac{-2\pi m}{3}}\\ e^{\frac{-2\pi m}{3}} \end{cases} = \left(\frac{K + k}{k} \frac{k}{K} \right) \begin{cases} \frac{1}{e^{\frac{-2\pi}{3}}}\\ e^{\frac{-2\pi m}{3}}\\ e^{\frac{-2\pi m}{3}} \end{cases} = \left(\frac{K - 2k \cos(2\frac{2m\pi}{3})}{e^{\frac{-2\pi m}{3}}} \right) \begin{cases} \frac{1}{e^{\frac{-2\pi m\pi}{3}}}\\ e^{\frac{-2\pi m\pi}{3}} \end{cases}
$$
  
\nMoving eigenwave *Standardues*  
\n
$$
\left|(-1)_3\right\rangle = \frac{1}{\sqrt{3}} \begin{cases} \frac{1}{e^{-i2\pi/3}}\\ e^{-i2\pi/3} \end{cases} \quad |c_3\rangle = \frac{\left|(-1)_3\right\rangle + \left|(-1)_3\right\rangle}{\sqrt{2}} = \frac{1
$$

$$
\frac{\left\langle m\left| \mathbf{H} \right| m \right\rangle = \left\langle m\left| r_{0} r^{0} + r_{1} r^{1} + r_{2} r^{2} \right| m \right\rangle = r_{0} e^{\frac{i m v_{0}^{2} 2\pi}{3}} + r_{1} e^{\frac{i m v_{2}^{2} 2\pi}{3}} + r_{2} e^{\frac{i m v_{2}^{2} 2\pi}{3}} - r_{0} e^{\frac{i m v_{2}^{2} 2\pi}{3}} - r_{0} e^{\frac{i m v_{0}^{2} 2\pi}{3}} + r_{0} e^{\frac{i m v_{0}^{2} 2\pi}{3}} + r_{0} e^{\frac{i m v_{0}^{2} 2\pi}{3}} + r_{0} e^{\frac{i m v_{0}^{2} 2\pi}{3}} + r_{0} e^{\frac{i m v_{0}^{2} 2\pi}{3}} + r_{0} e^{\frac{i m v_{0}^{2} 2\pi}{3}} + r_{0} e^{\frac{i m v_{0}^{2} 2\pi}{3}} - r_{0} + 2r \cos(\frac{2\pi n}{3}) = \left\{ r_{0} + 2r \left( \text{for } m = 0 \right) \right. \\ \text{H-eigenvalues:} \qquad \text{K-eigenvalues:} \\ \left[ r_{0} r_{0} r_{1} \right] = \left\langle r_{0} r_{0} r_{1} \right\rangle = \left\langle r_{0} r_{0} r_{0} \right\rangle = \left\langle r_{0} r_{0} r_{0} r_{0} \right\rangle = \left\langle r_{0} r_{0} r_{0} r_{0} \right\rangle = \left\langle r_{0} r_{0} r_{0} r_{0} r_{0} \right\rangle = \left\langle r_{0} r_{0} r_{0} r_{0} r_{0} \right\rangle = \left\langle r_{0} r_{0} r_{0} r_{0} r_{0} \right\rangle = \left\langle r_{0} r_{0} r_{0} r_{0} r_{0} \right\rangle = \left\langle r_{0} r_{0} r_{0} r_{0} r_{0} \right\rangle = \left\langle r_{0} r_{0} r_{0} r_{0} r_{0} \right\rangle = \left\langle r_{0} r_{0} r_{0} r_{0} r_{0} \right\rangle = \left\langle r_{0} r_{0} r_{0} r_{0} r_{0} \right\rangle =
$$

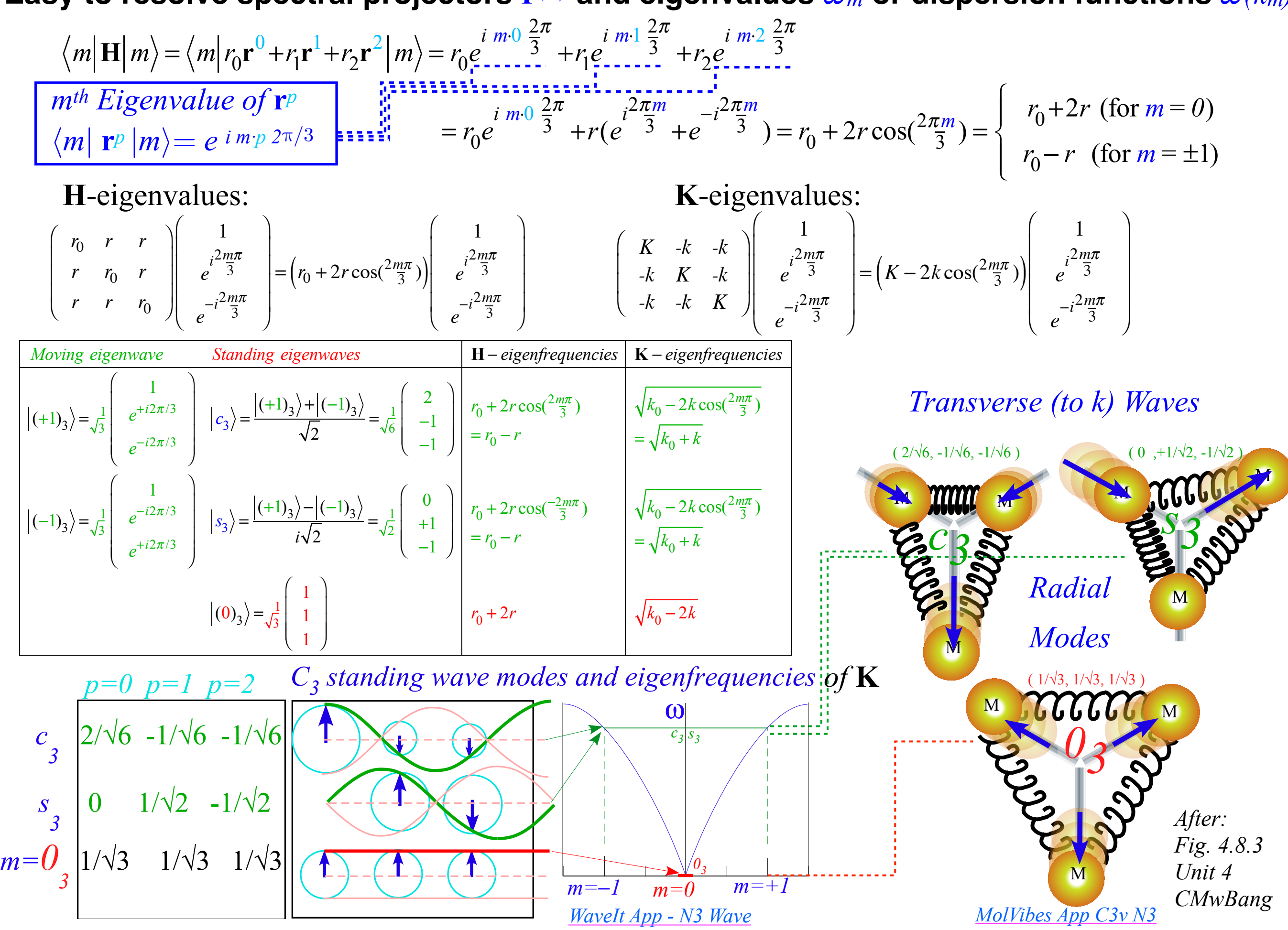

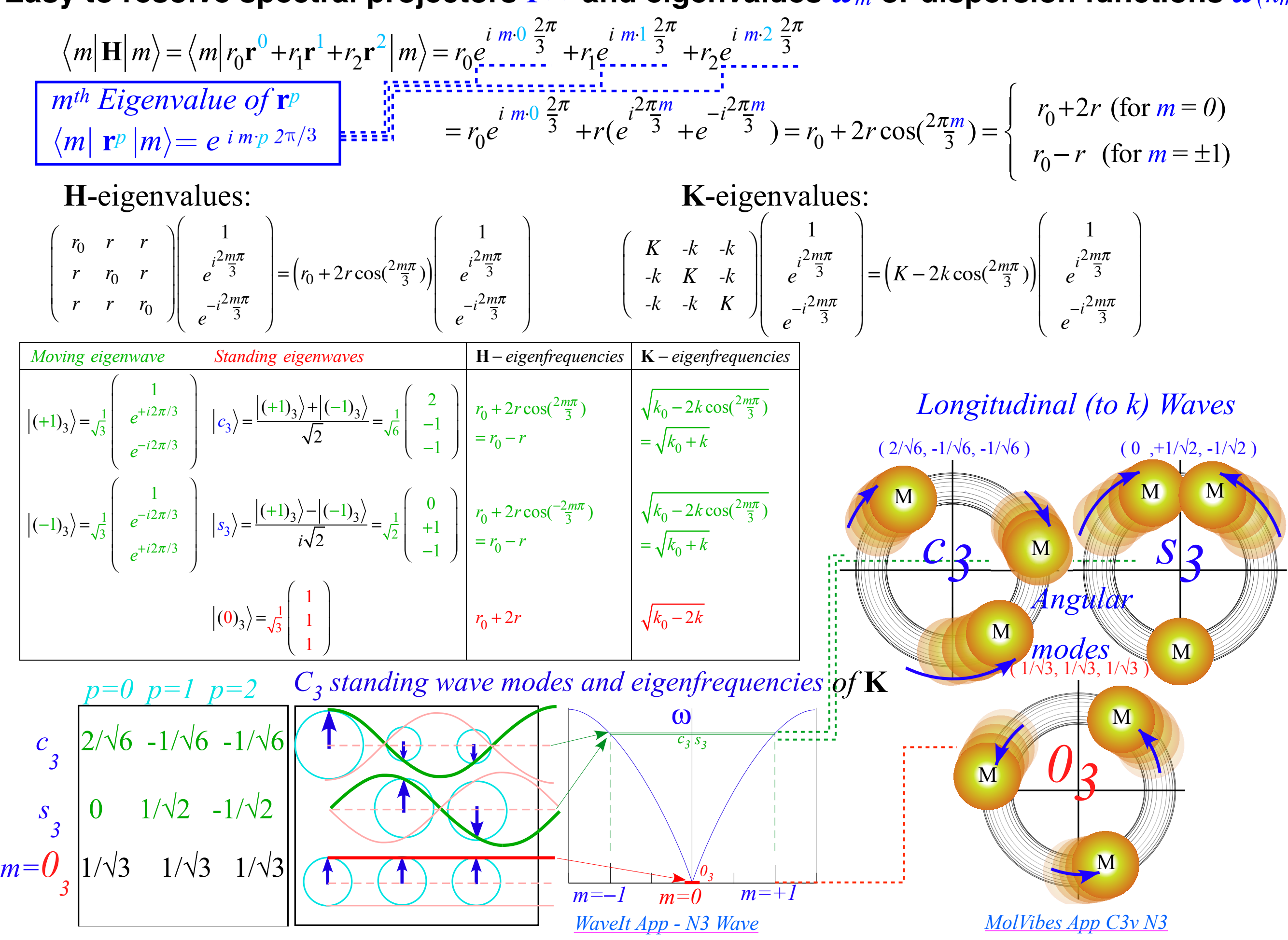

*Wave resonance in cyclic symmetry Harmonic oscillator with cyclic C2 symmetry C2 symmetric (B-type) modes Harmonic oscillator with cyclic C3 symmetry C3 symmetric spectral decomposition by 3rd roots of unity Resolving C3 projectors and moving wave modes Dispersion functions and standing waves C6 symmetric mode model:Distant neighbor coupling C6 spectra of gauge splitting by C-type symmetry(complex, chiral, coriolis, current, …) CN symmetric mode models: Made-to order dispersion functions Quadratic dispersion models: Super-beats and fractional revivals Phase arithmetic* 

> [https://modphys.hosted.uark.edu/markup/WaveItWeb.html?scenario=1PW\\_R\\_Stacked\\_2018CM\\_N2](https://modphys.hosted.uark.edu/markup/WaveItWeb.html?scenario=1PW_R_Stacked_2018CM_N2) [https://modphys.hosted.uark.edu/markup/WaveItWeb.html?scenario=1PW\\_R\\_Stacked\\_2018CM\\_N3](https://modphys.hosted.uark.edu/markup/WaveItWeb.html?scenario=1PW_R_Stacked_2018CM_N3) [https://modphys.hosted.uark.edu/markup/WaveItWeb.html?scenario=1PW\\_R\\_Stacked\\_2018CM\\_N4](https://modphys.hosted.uark.edu/markup/WaveItWeb.html?scenario=1PW_R_Stacked_2018CM_N4) [https://modphys.hosted.uark.edu/markup/WaveItWeb.html?scenario=1PW\\_R\\_Stacked\\_2018CM\\_N5](https://modphys.hosted.uark.edu/markup/WaveItWeb.html?scenario=1PW_R_Stacked_2018CM_N5) [https://modphys.hosted.uark.edu/markup/WaveItWeb.html?scenario=1PW\\_R\\_Stacked\\_2018CM\\_N6\(](https://modphys.hosted.uark.edu/markup/WaveItWeb.html?scenario=1PW_R_Stacked_2018CM_N6)Snap below)

[https://modphys.hosted.uark.edu/markup/WaveItWeb.html?scenario=2PW\\_Stacked\\_2018CM\\_N2](https://modphys.hosted.uark.edu/markup/WaveItWeb.html?scenario=2PW_Stacked_2018CM_N2) [https://modphys.hosted.uark.edu/markup/WaveItWeb.html?scenario=2PW\\_Stacked\\_2018CM\\_N3](https://modphys.hosted.uark.edu/markup/WaveItWeb.html?scenario=2PW_Stacked_2018CM_N3) [https://modphys.hosted.uark.edu/markup/WaveItWeb.html?scenario=2PW\\_Stacked\\_2018CM\\_N4](https://modphys.hosted.uark.edu/markup/WaveItWeb.html?scenario=2PW_Stacked_2018CM_N4) [https://modphys.hosted.uark.edu/markup/WaveItWeb.html?scenario=2PW\\_Stacked\\_2018CM\\_N5](https://modphys.hosted.uark.edu/markup/WaveItWeb.html?scenario=2PW_Stacked_2018CM_N5) [https://modphys.hosted.uark.edu/markup/WaveItWeb.html?scenario=2PW\\_Stacked\\_2018CM\\_N6](https://modphys.hosted.uark.edu/markup/WaveItWeb.html?scenario=2PW_Stacked_2018CM_N6)

### **C6 Symmetric Mode Model: Distant neighbor coupling**

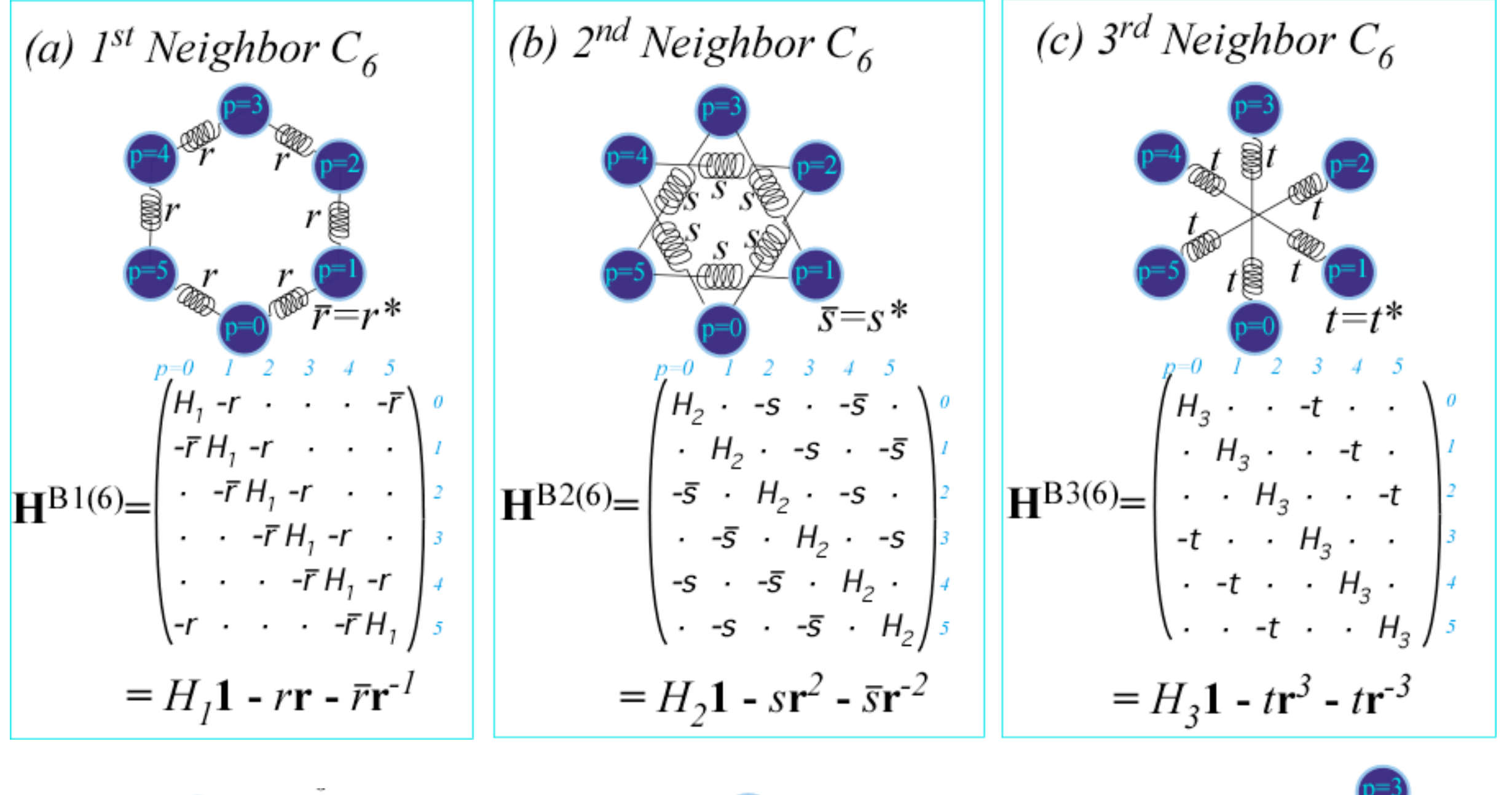

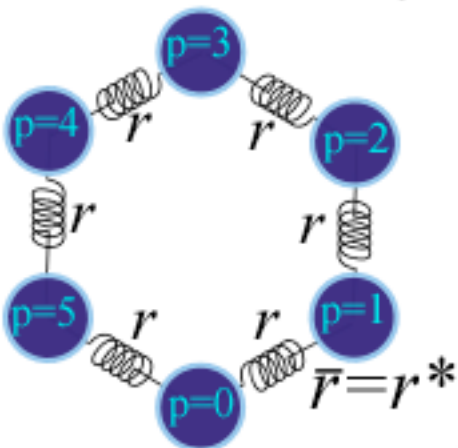

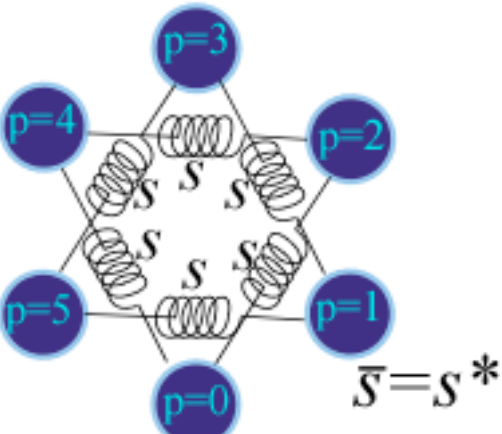

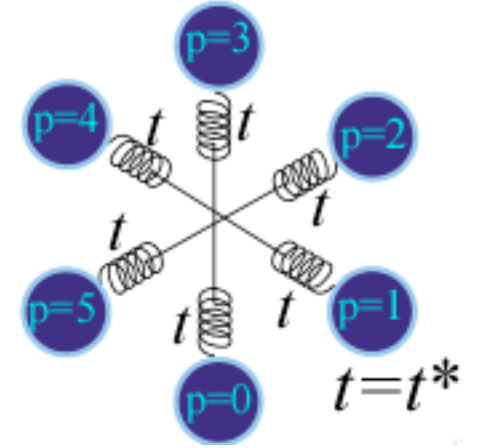

*Fig. 12 International Journal of Molecular Science 14, 749 (2013)*

### **C6 Spectral resolution: 6th roots of unity**

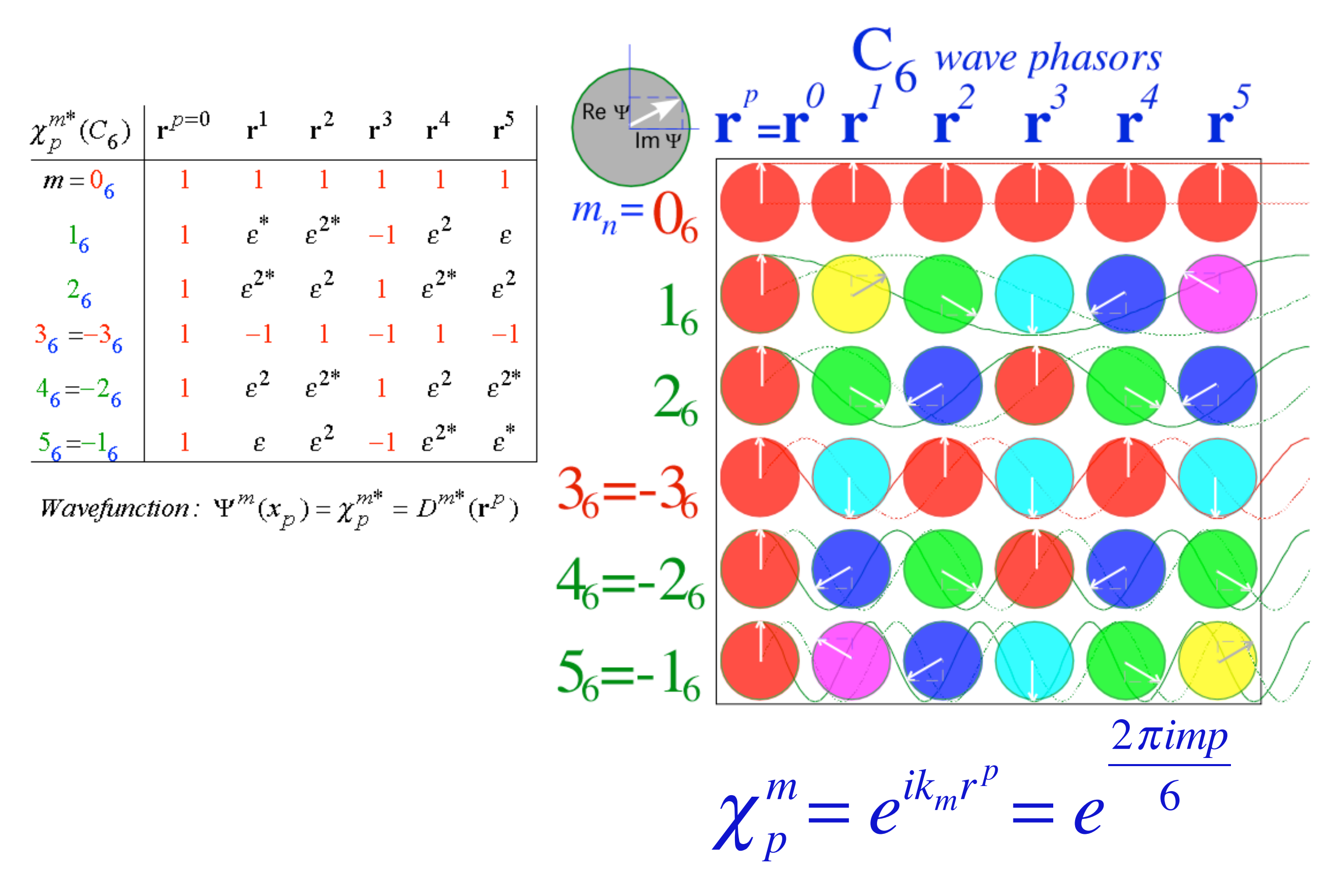

*Fig. 13 International Journal of Molecular Science 14, 752 (2013)* [WaveIt C6 Character Phasors Simulation](https://modphys.hosted.uark.edu/markup/WaveItWeb.html?scenario=C(n)_Character_Table&rdim=6&clock=true&docolor=true&ImWave=true&ReWave=true&hand=true)

C<sub>6</sub> Spectral resolution of n<sup>th</sup> Neighbor H: Same modes but different dispersion

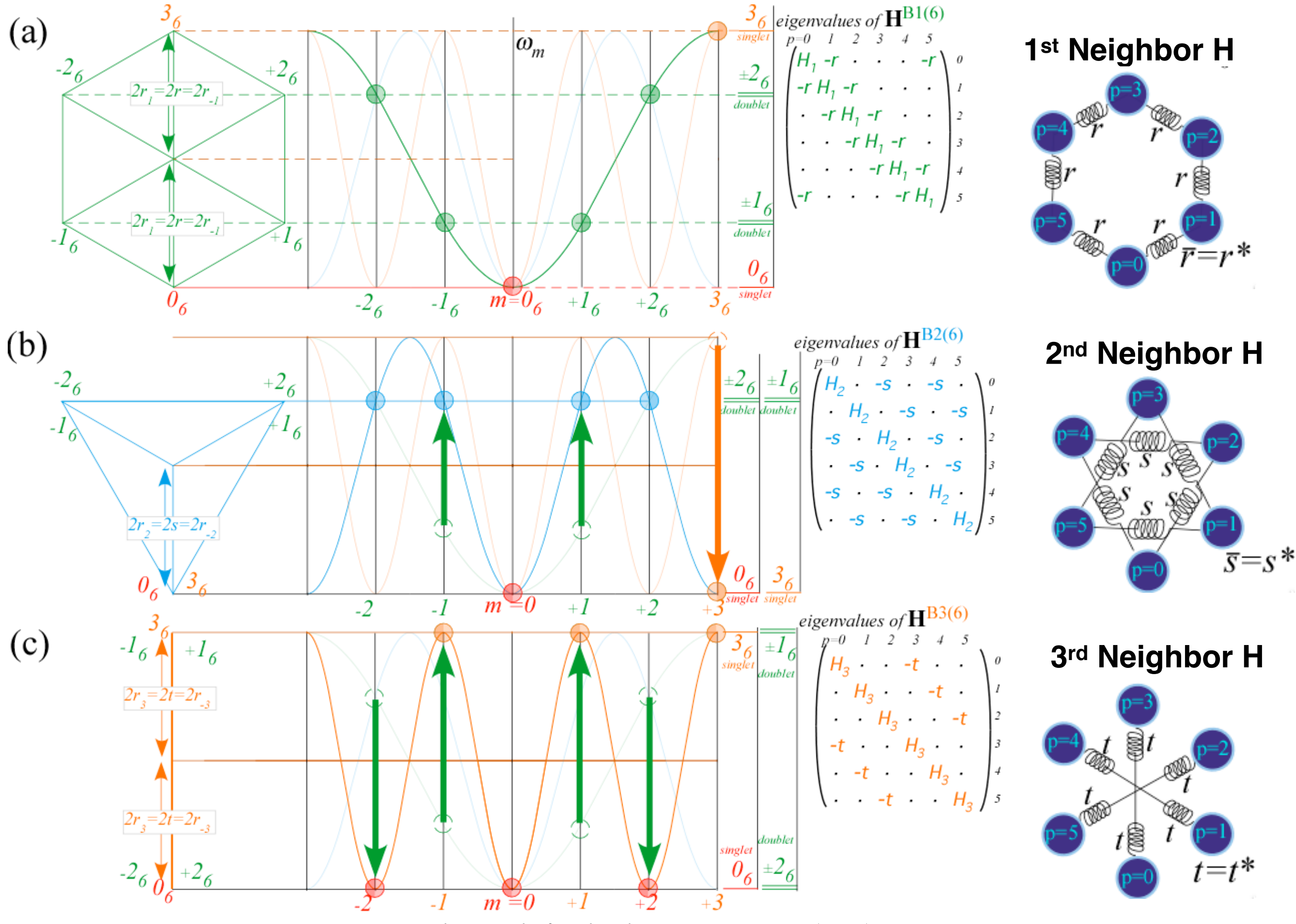

*Fig. 14 International Journal of Molecular Science 14, 754 (2013)*

*Wave resonance in cyclic symmetry Harmonic oscillator with cyclic C2 symmetry C2 symmetric (B-type) modes Harmonic oscillator with cyclic C3 symmetry C3 symmetric spectral decomposition by 3rd roots of unity Resolving C3 projectors and moving wave modes Dispersion functions and standing waves C6 symmetric mode model:Distant neighbor coupling C6 spectra of gauge splitting by C-type symmetry(complex, chiral, coriolis, current, …) CN symmetric mode models: Made-to order dispersion functions Quadratic dispersion models: Super-beats and fractional revivals Phase arithmetic* 

**C6 Spectra of 1st neighbor gauge splitting by C-type (Chiral, Coriolis,…,** 

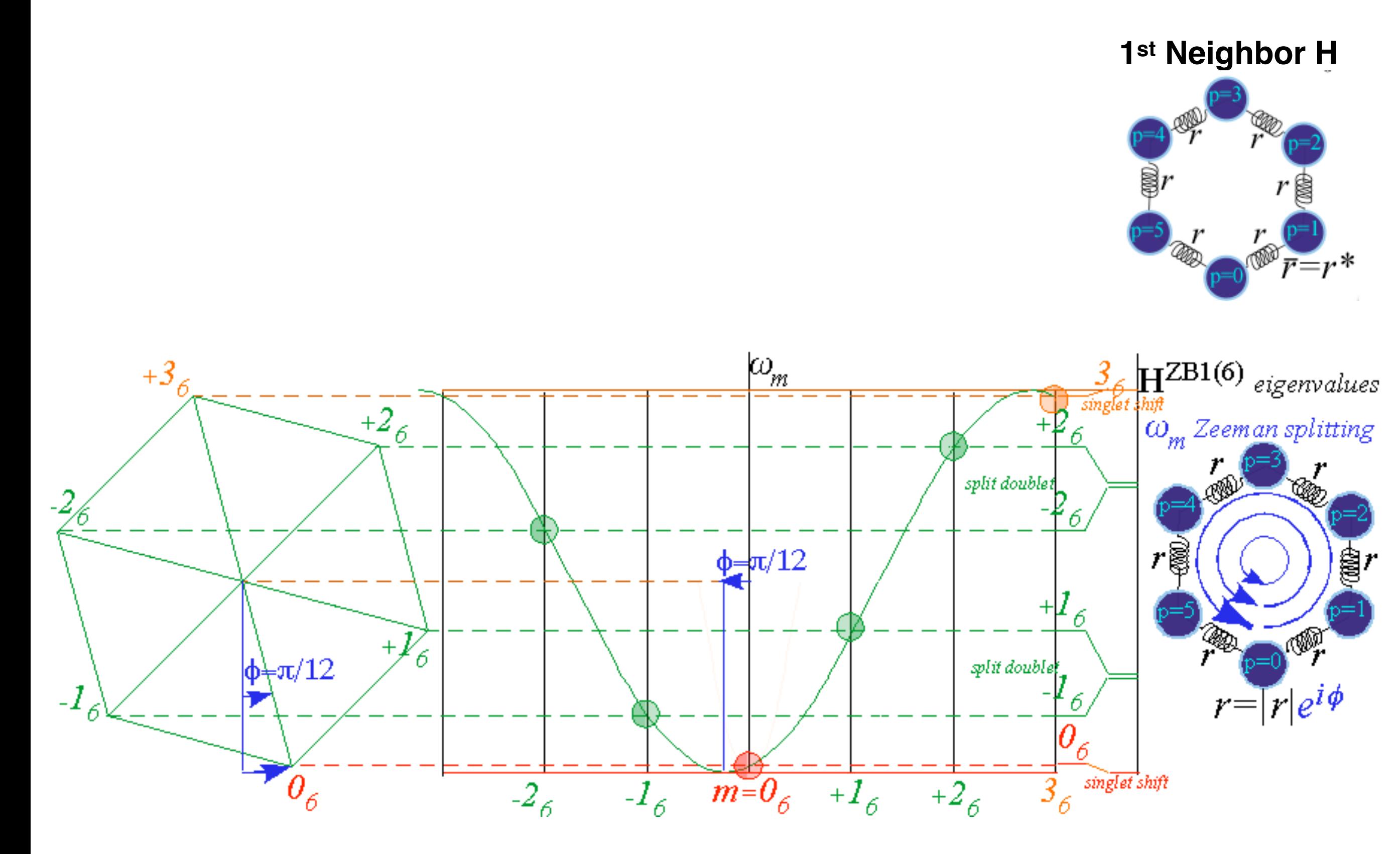

*Fig. 15 International Journal of Molecular Science 14, 755 (2013)*

*Wave resonance in cyclic symmetry Harmonic oscillator with cyclic C2 symmetry C2 symmetric (B-type) modes Harmonic oscillator with cyclic C3 symmetry C3 symmetric spectral decomposition by 3rd roots of unity Resolving C3 projectors and moving wave modes Dispersion functions and standing waves C6 symmetric mode model:Distant neighbor coupling C6 spectra of gauge splitting by C-type symmetry(complex, chiral, coriolis, current, …) CN symmetric mode models: Made-to order dispersion functions Quadratic dispersion models: Super-beats and fractional revivals Phase arithmetic* 

**C N Symmetric Mode Models:**

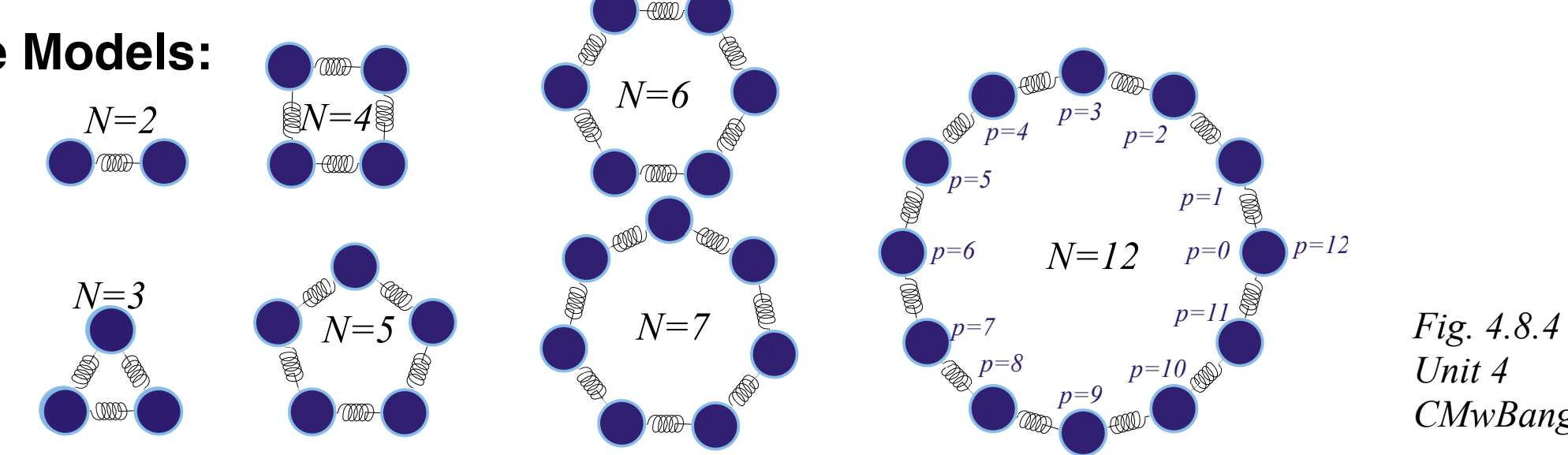

*Unit 4 CMwBang*

### **C<sub>N</sub> Symmetric Mode Models:**

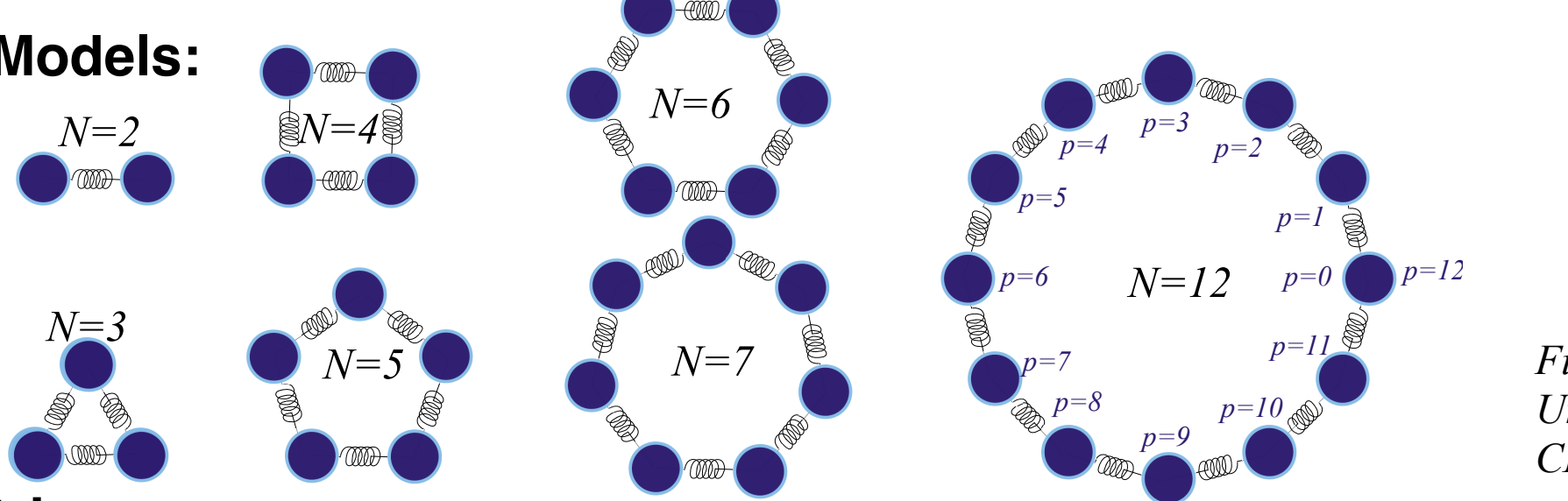

#### *Fig. 4.8.4 Unit 4 CMwBang*

### **1st Neighbor K-matrix**

$$
\begin{pmatrix}\nF_0 \\
F_1 \\
F_2 \\
F_3 \\
F_4 \\
\vdots \\
F_{N-1}\n\end{pmatrix} =\n\begin{pmatrix}\nK & -k_{12} & \cdots & -k_{12} \\
-k_{12} & K & -k_{12} & \cdots & -k_{12} \\
\vdots & \vdots & \vdots & \vdots & \vdots \\
-k_{12} & K & -k_{12} & K & \cdots \\
\vdots & \vdots & \vdots & \vdots & \ddots & -k_{12} \\
-k_{12} & \cdots & \cdots & \vdots & \vdots \\
-k_{12} & \cdots & \cdots & \vdots & \vdots \\
-k_{12} & \cdots & \cdots & \vdots & \vdots \\
-k_{12} & \cdots & \cdots & \vdots & \vdots \\
-k_{12} & K\n\end{pmatrix}\n\begin{pmatrix}\nx_0 \\
x_1 \\
x_2 \\
x_3 \\
x_4 \\
\vdots \\
x_{N-1}\n\end{pmatrix}
$$
\nwhere:  $k = \frac{Mg}{\ell}$   
\n $k = \frac{Mg}{\ell}$   
\n $k = \frac{Mg}{\ell}$   
\n $k = \frac{Mg}{\ell}$   
\n $k = \frac{Mg}{\ell}$   
\n $k = \frac{Mg}{\ell}$ 

### **C<sub>N</sub> Symmetric Mode Models:**

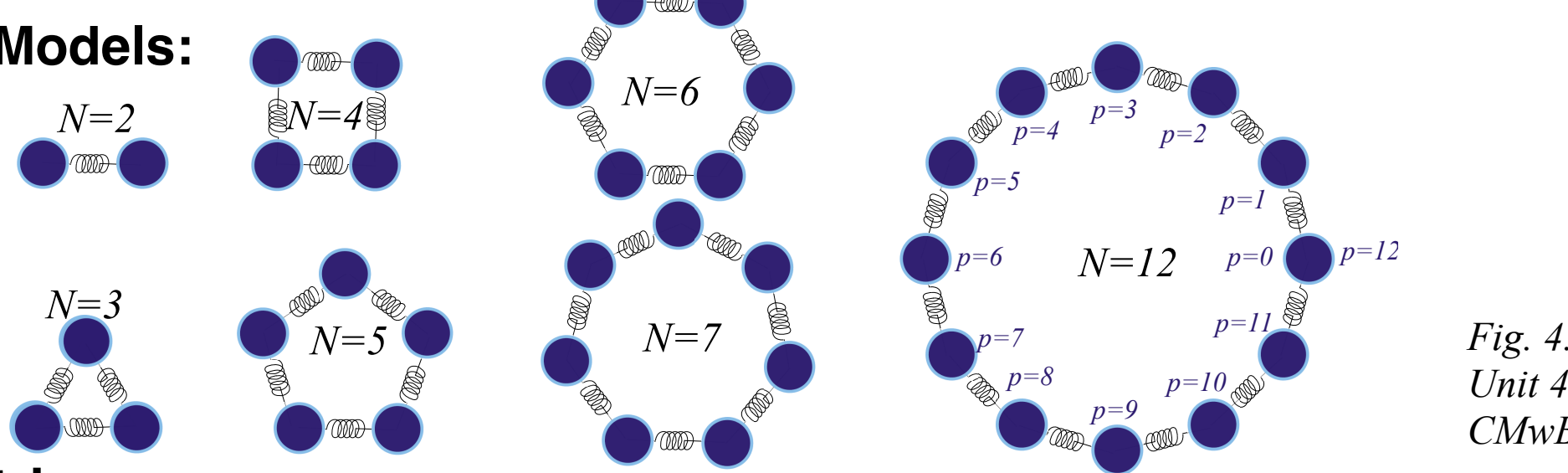

**1st Neighbor K-matrix**

$$
-\begin{pmatrix} F_0 \\ F_1 \\ F_2 \\ F_3 \\ F_4 \\ \vdots \\ F_{N-1} \end{pmatrix} = \begin{pmatrix} K & -k_{12} & \cdots & \cdots & -k_{12} \\ -k_{12} & K & -k_{12} & \cdots & \cdots & -k_{12} \\ \vdots & \vdots & K & -k_{12} & K & \cdots & \vdots \\ \vdots & \vdots & \vdots & \vdots & \ddots & \vdots \\ -k_{12} & \cdots & \cdots & \cdots & \vdots \\ \vdots & \vdots & \vdots & \vdots & \ddots & -k_{12} \\ -k_{12} & \cdots & \cdots & \cdots & \cdots & \vdots \\ \vdots & \vdots & \vdots & \vdots & \ddots & -k_{12} \\ -k_{12} & \cdots & \cdots & \cdots & \cdots & \vdots \\ \end{pmatrix} \begin{pmatrix} x_0 \\ x_1 \\ x_2 \\ x_3 \\ \vdots \\ x_N \\ \vdots \\ x_N \\ x_1 \end{pmatrix} \text{ where: } k = \frac{Mg}{\ell}
$$

*Fig. 4.8.4 Unit 4 CMwBang*

**N<sup>th</sup> roots of 1** *e* imp  $2\pi/N = \langle m | \mathbf{r}^p | m \rangle$  serving as e-values, eigenfunctions, transformation matrices, *dispersion relations, Group reps. etc.* 

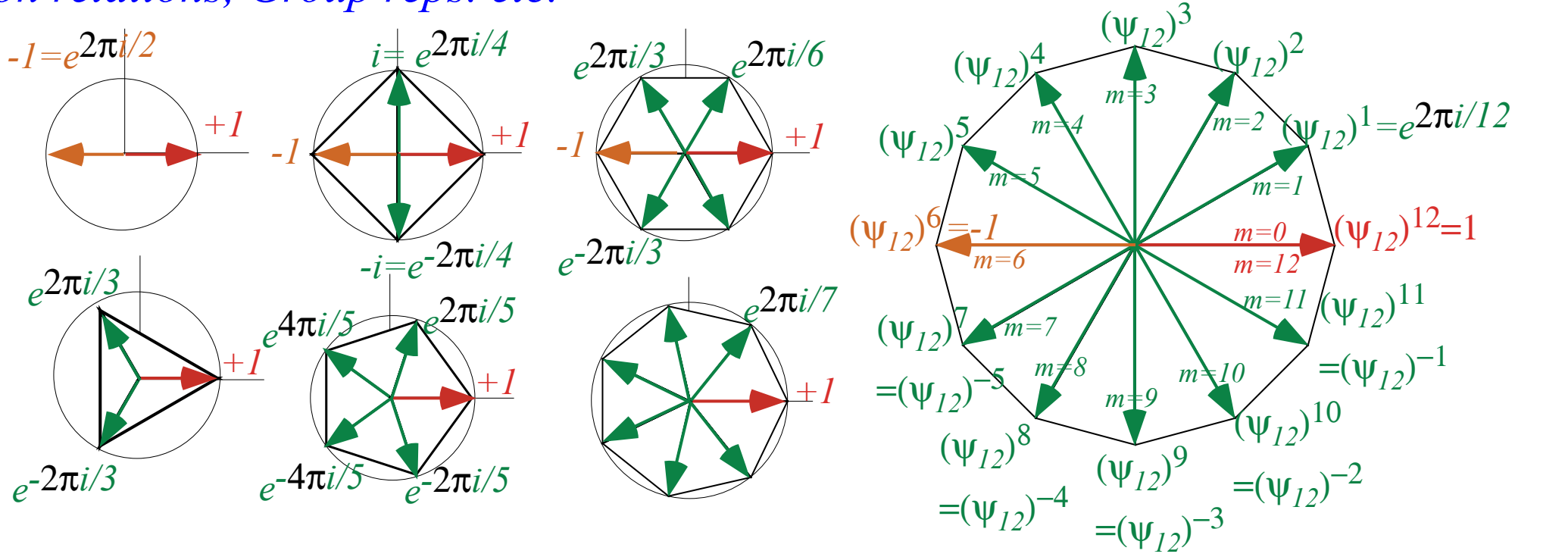

*Fig. 4.8.5 Unit 4 CMwBang*

### **C<sub>N</sub> Symmetric Mode Models:**

**N<sup>th</sup> roots of 1** *e* i<sub>mp</sub>  $2\pi/N = \langle m | \mathbf{r}^p | m \rangle$  serving as e-values, eigenfunctions, transformation matrices, *dispersion relations, Group reps. etc.* 

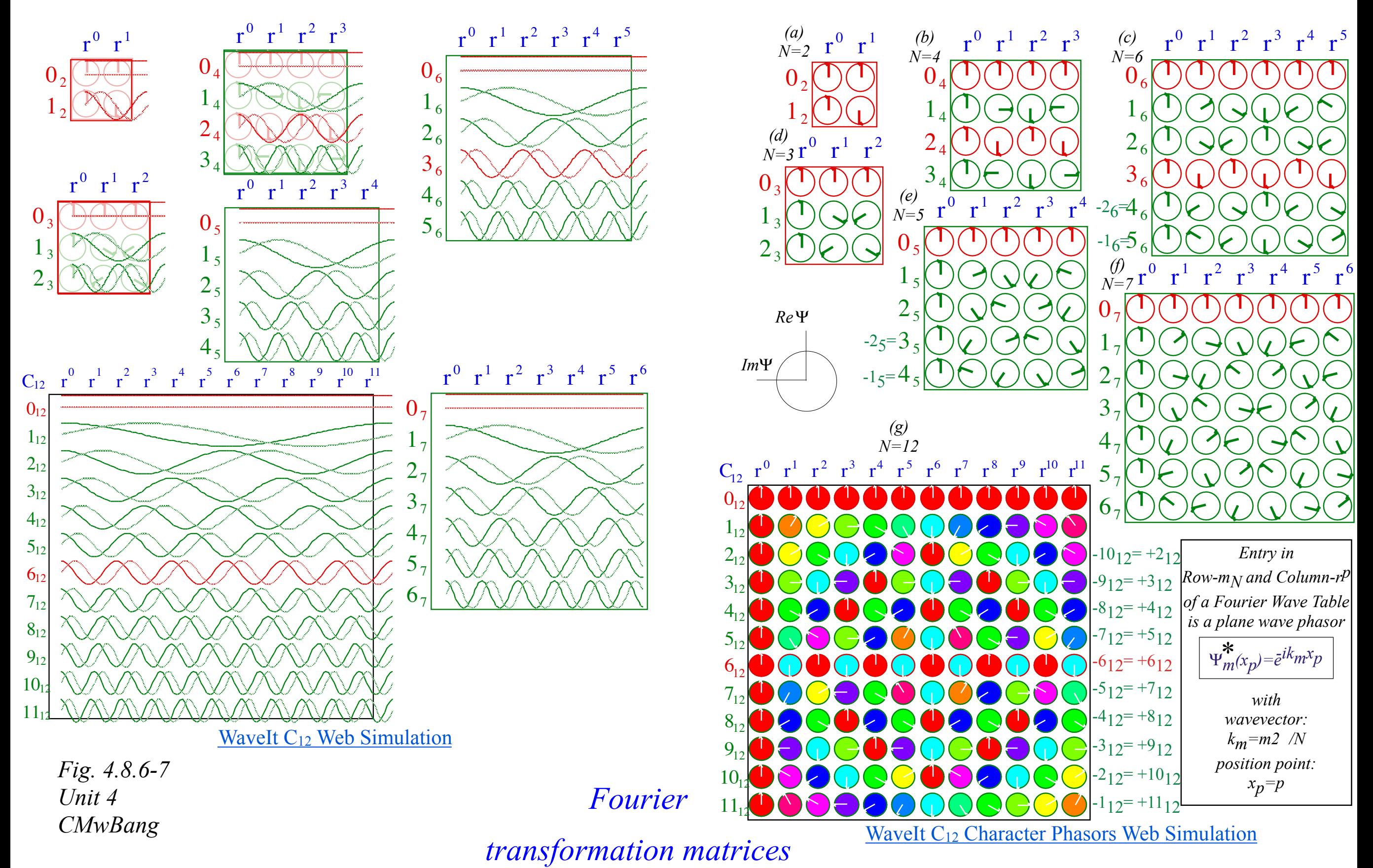

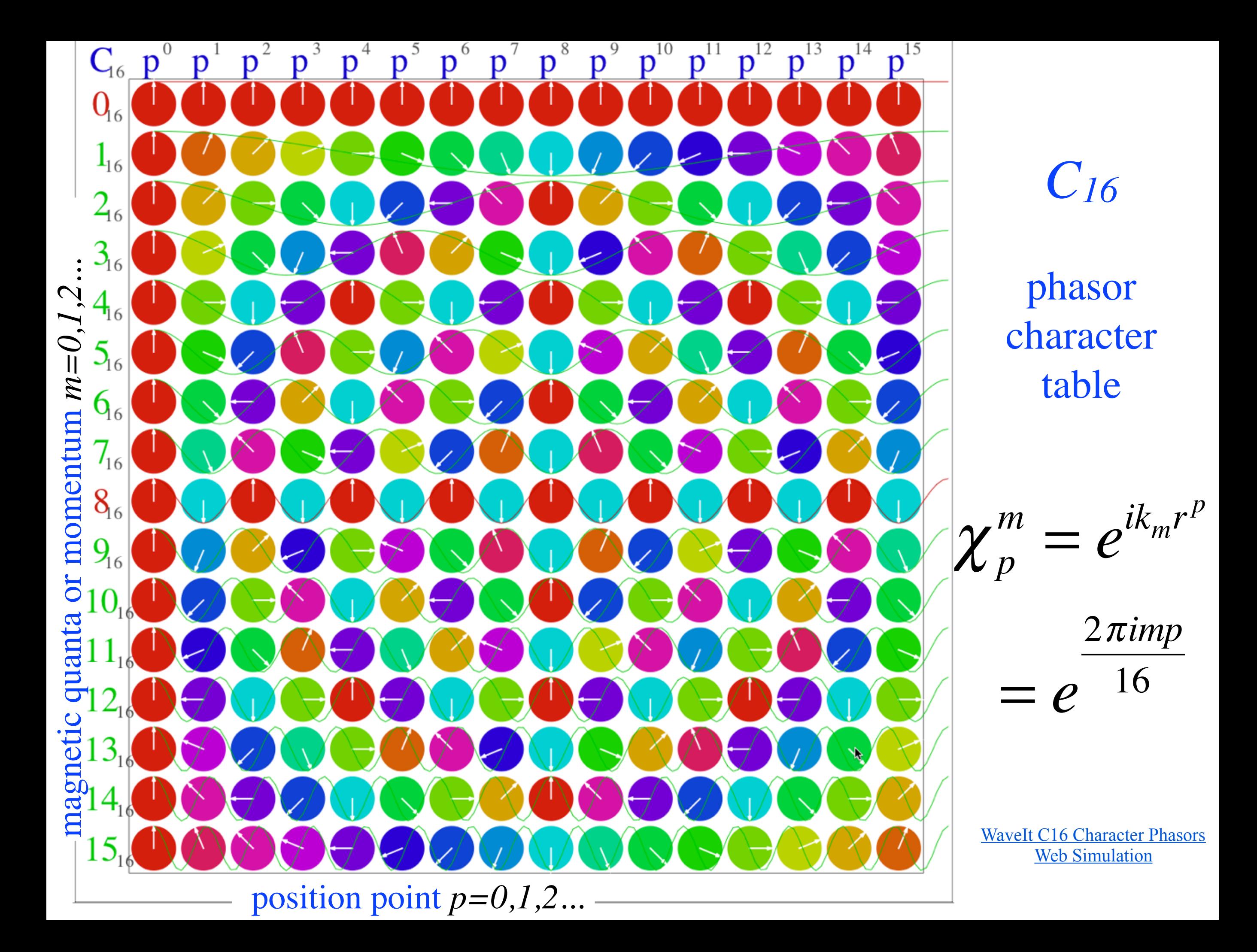

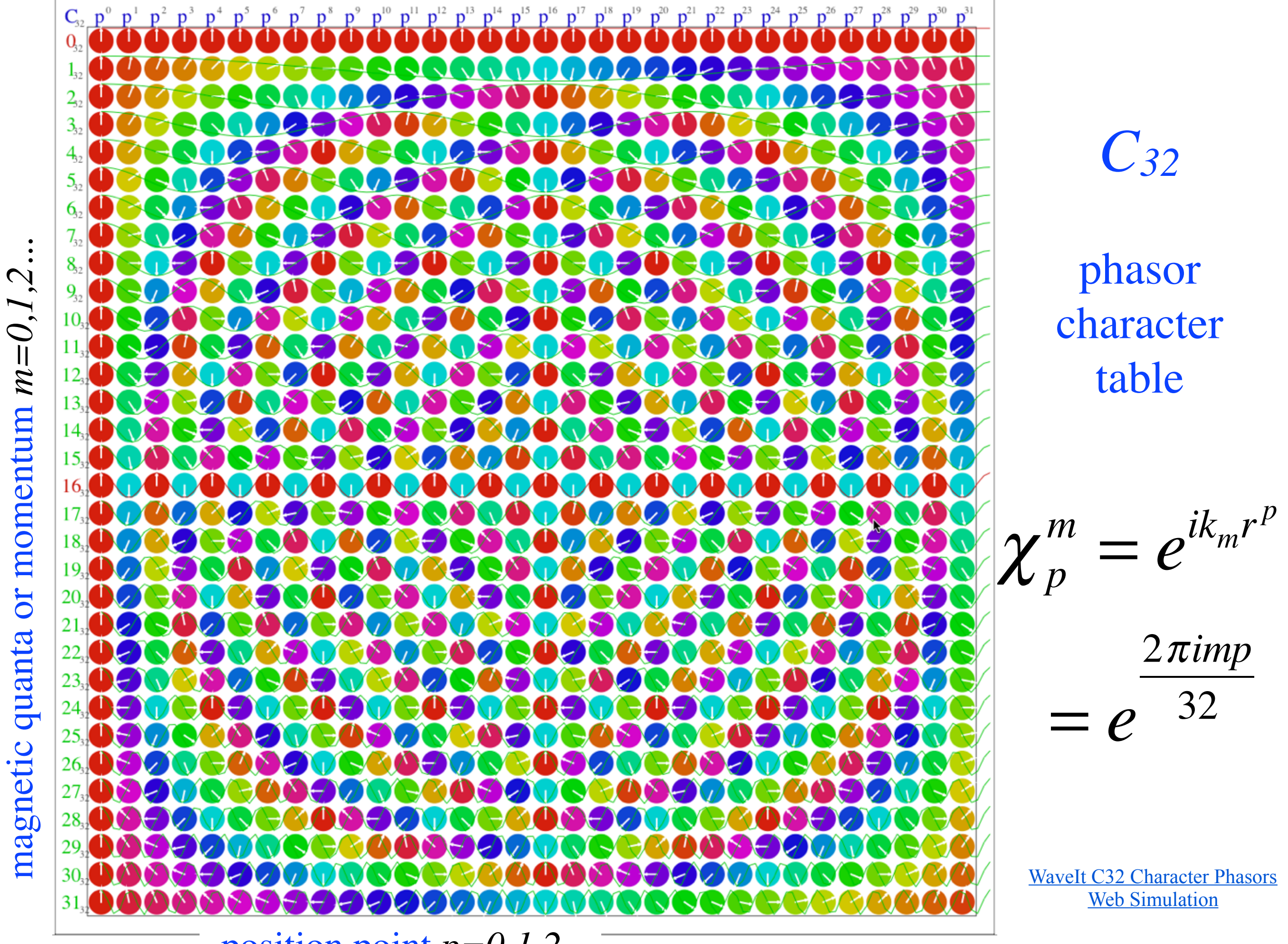

position point *p=0,1,2...*

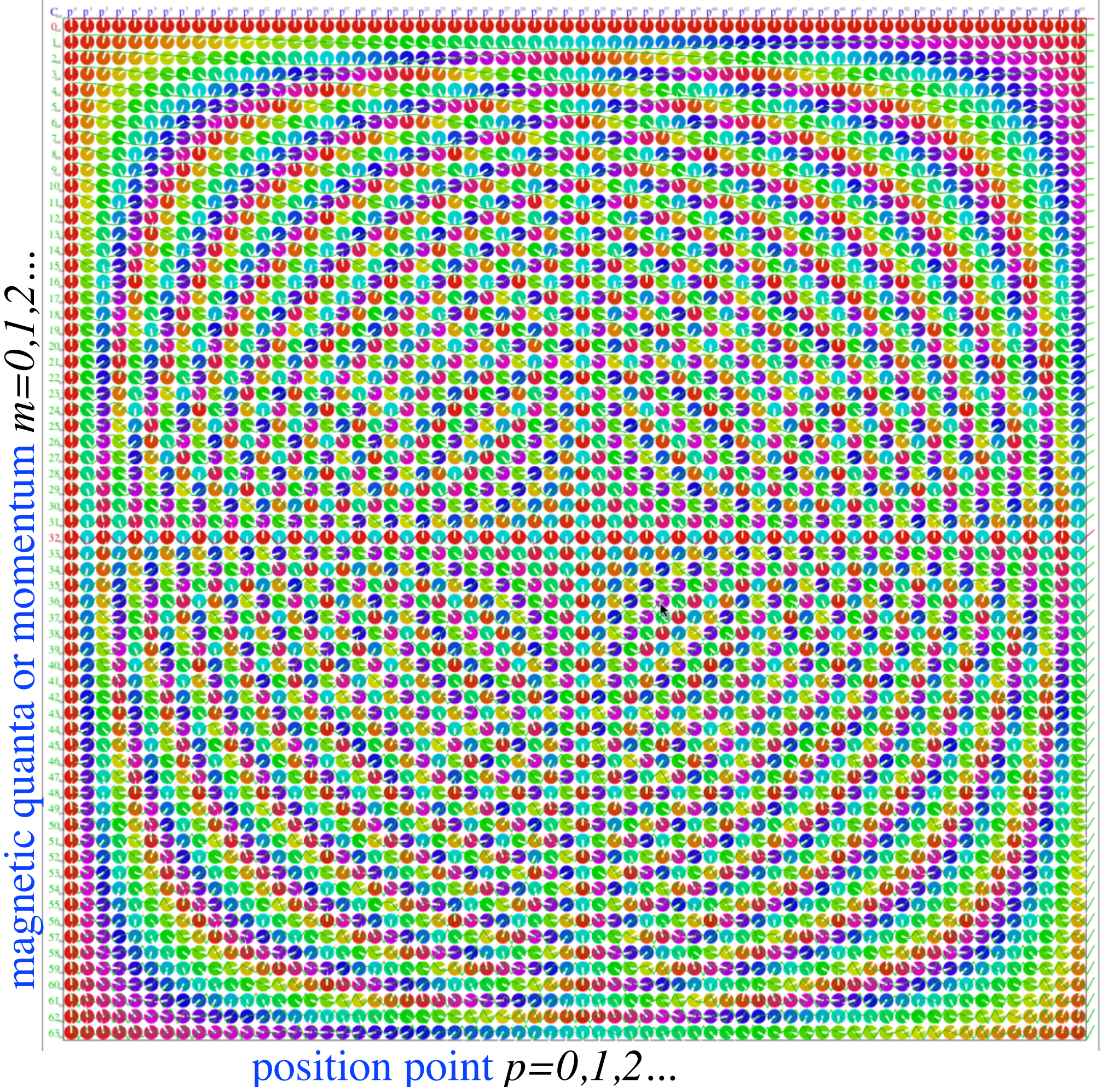

phasor character table

*C64*

χ  $p^m = e^{ik_m r^p}$  $= e^{-64}$ 2 π *i mp*

Invariant phase "Uncertainty" hyperbolas: *m·p*

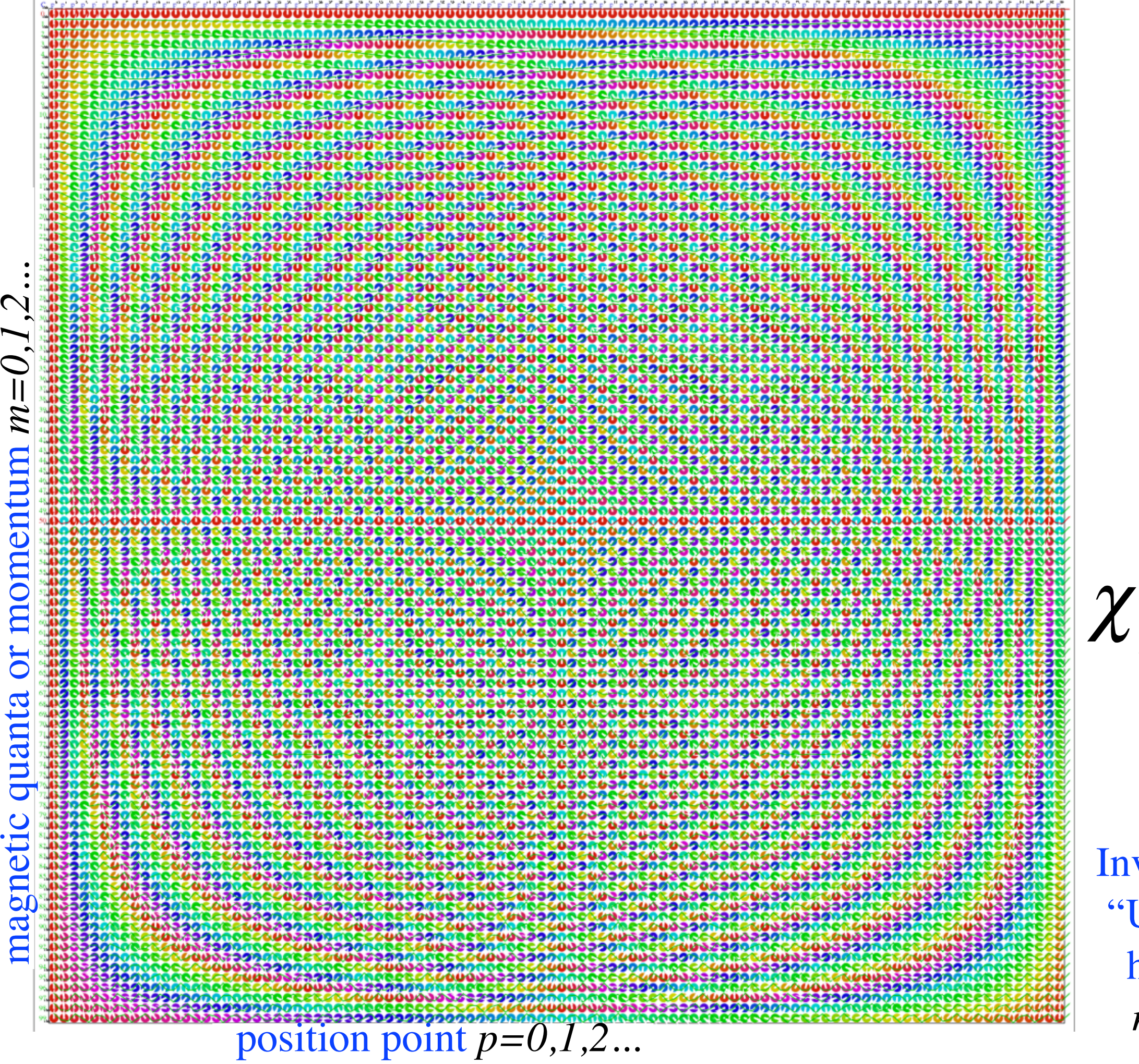

phasor character table

*C100*

 $p^m = e^{ik_m r^p}$ = *e* 2 π *i mp* 100

Invariant phase "Uncertainty" hyperbolas: *m·p* =*const.*

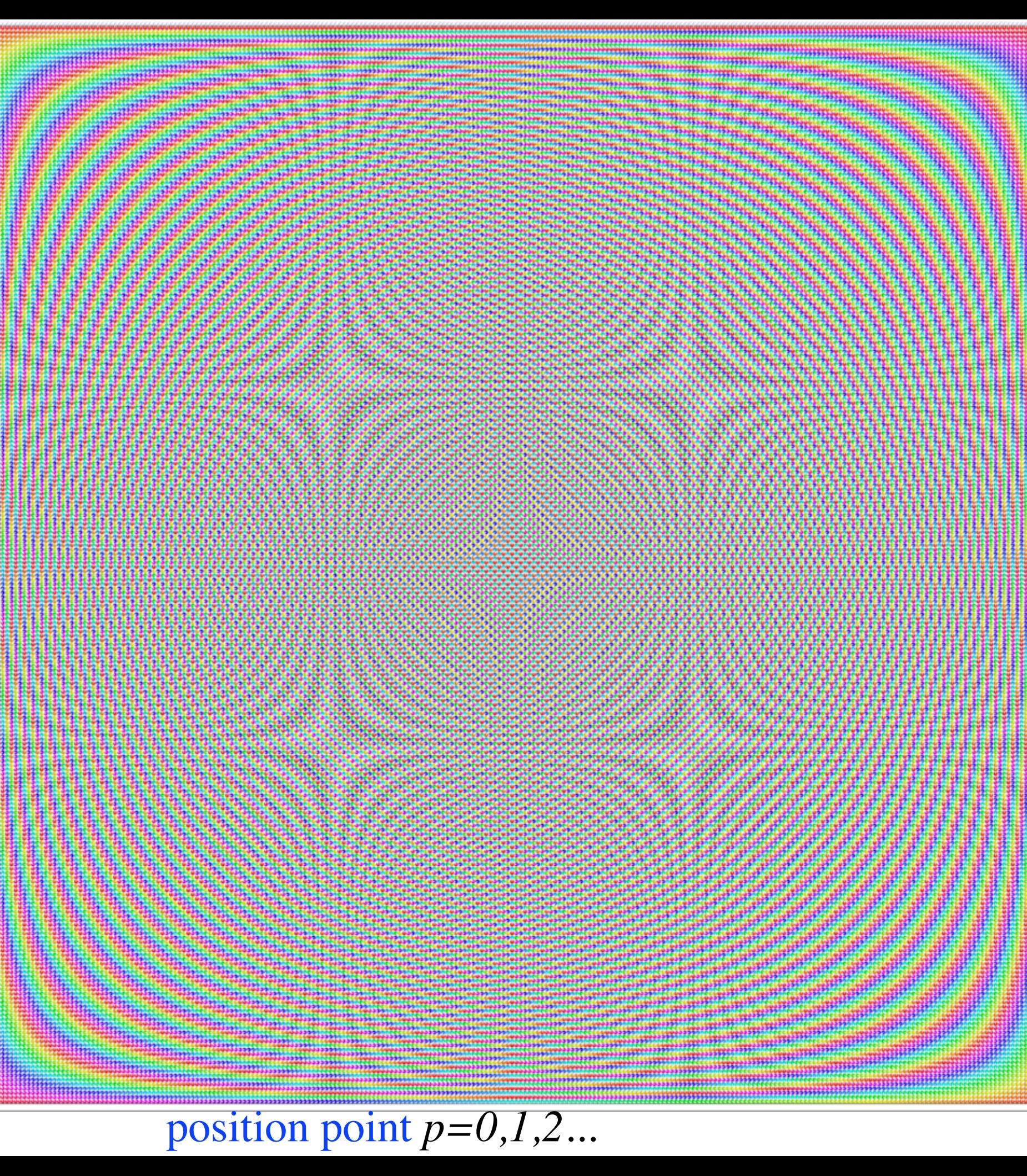

*C256*

phasor character table

χ  $p^m = e^{ik_m r^p}$ 

= *e* 2 π *i mp* 256

Invariant phase "Uncertainty" hyperbolas: *m·p* =*const.*

[WaveIt C256 Character Phasors](https://modphys.hosted.uark.edu/markup/WaveItWeb.html?scenario=C(n)_Character_Table&rdim=256&clock=true&docolor=true&ImWave=false&ReWave=false&hand=false)  [Web Simulation](https://modphys.hosted.uark.edu/markup/WaveItWeb.html?scenario=C(n)_Character_Table&rdim=256&clock=true&docolor=true&ImWave=false&ReWave=false&hand=false)

*Wave resonance in cyclic symmetry Harmonic oscillator with cyclic C2 symmetry C2 symmetric (B-type) modes Harmonic oscillator with cyclic C3 symmetry C3 symmetric spectral decomposition by 3rd roots of unity Resolving C3 projectors and moving wave modes Dispersion functions and standing waves C6 symmetric mode model:Distant neighbor coupling C6 spectra of gauge splitting by C-type symmetry(complex, chiral, coriolis, current, …) CN symmetric mode models: Made-to order dispersion functions Quadratic dispersion models: Super-beats and fractional revivals Phase arithmetic* 

#### **C<sub>N</sub> Symmetric Mode Models: Made-to-Order Dispersion**

#### *(and wave dynamics)*

 $\overline{a}$ 

⎠

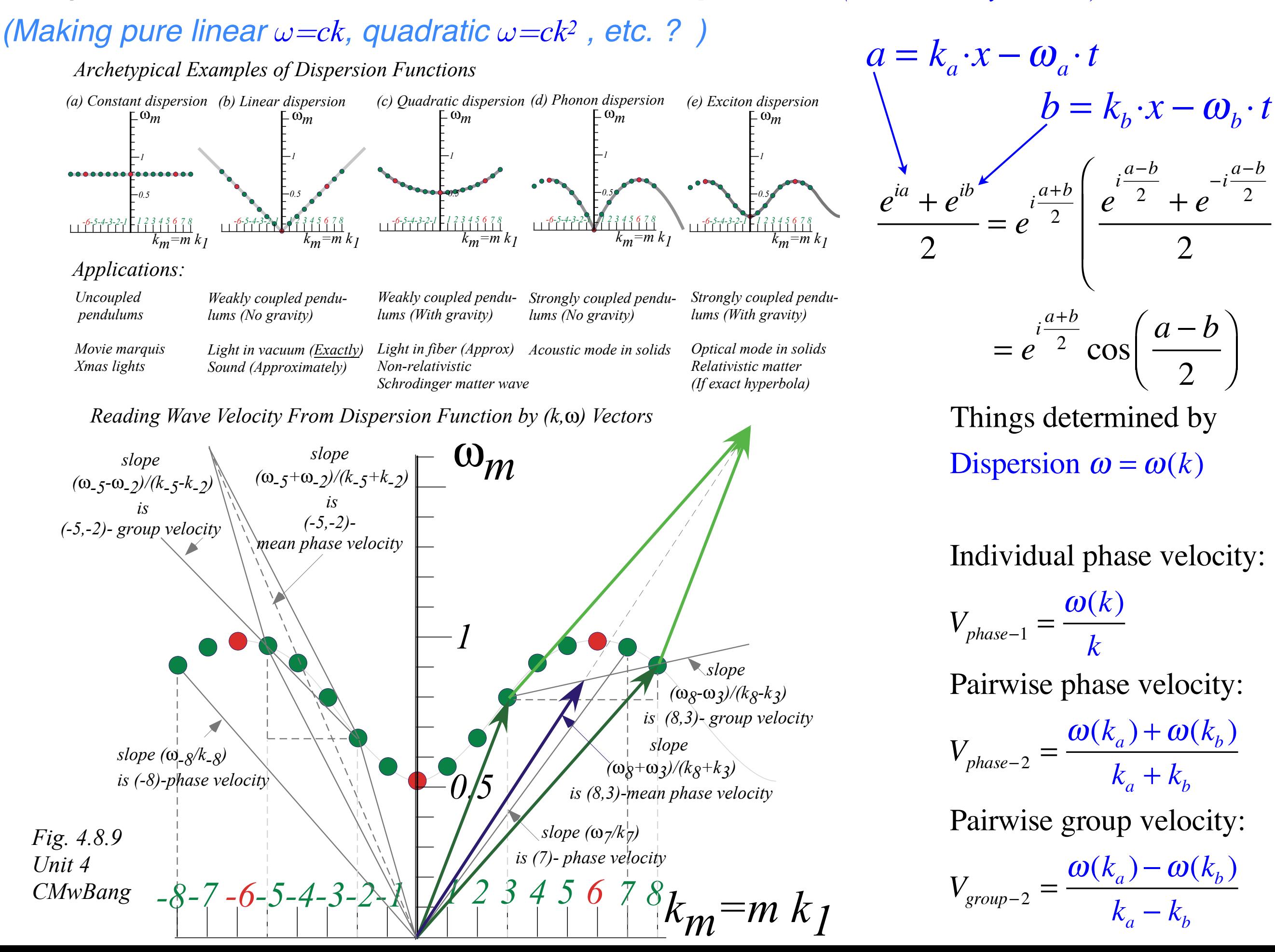

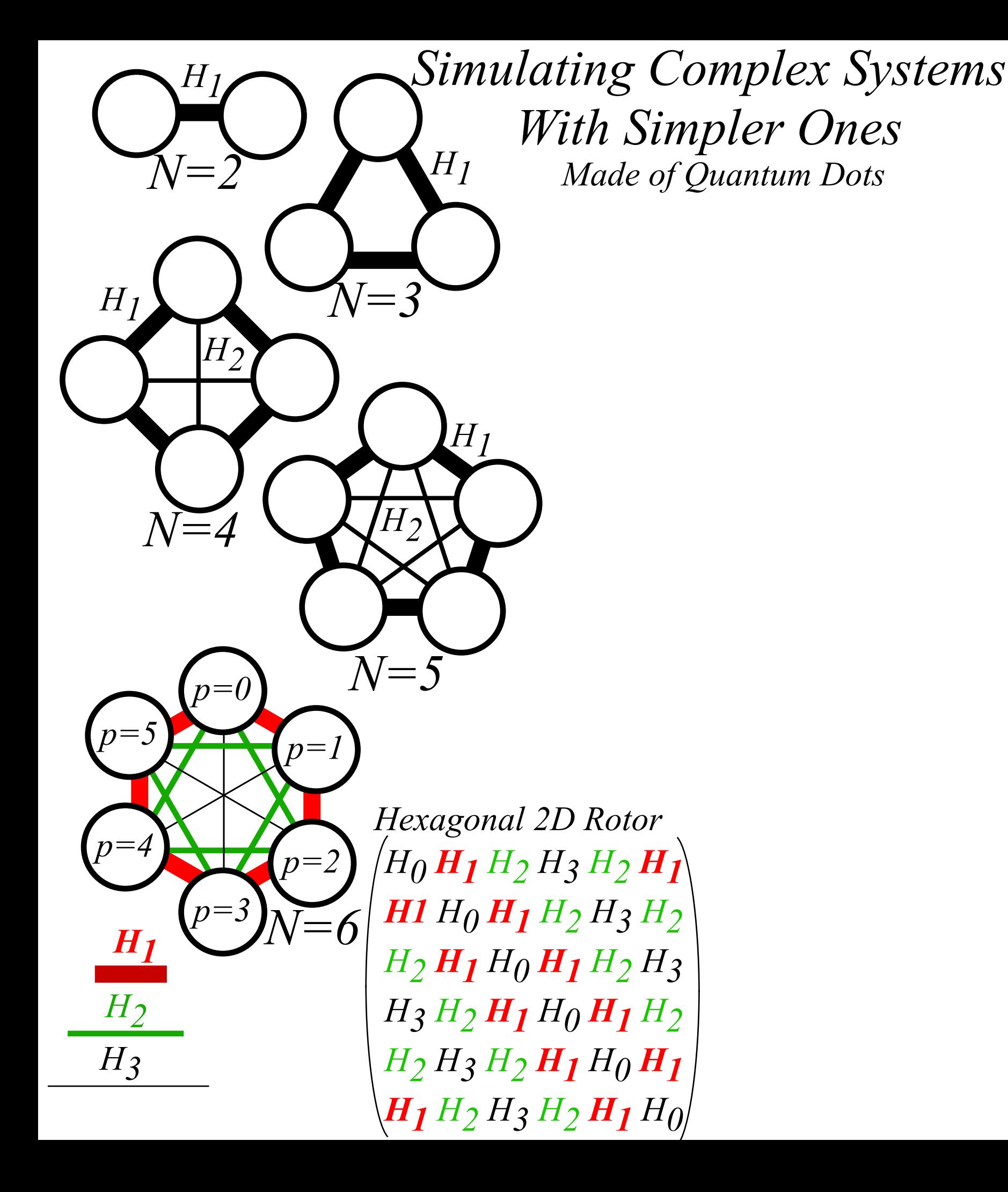

[*Harter, J. Mol. Spec. 210, 166-182 (2001)*]

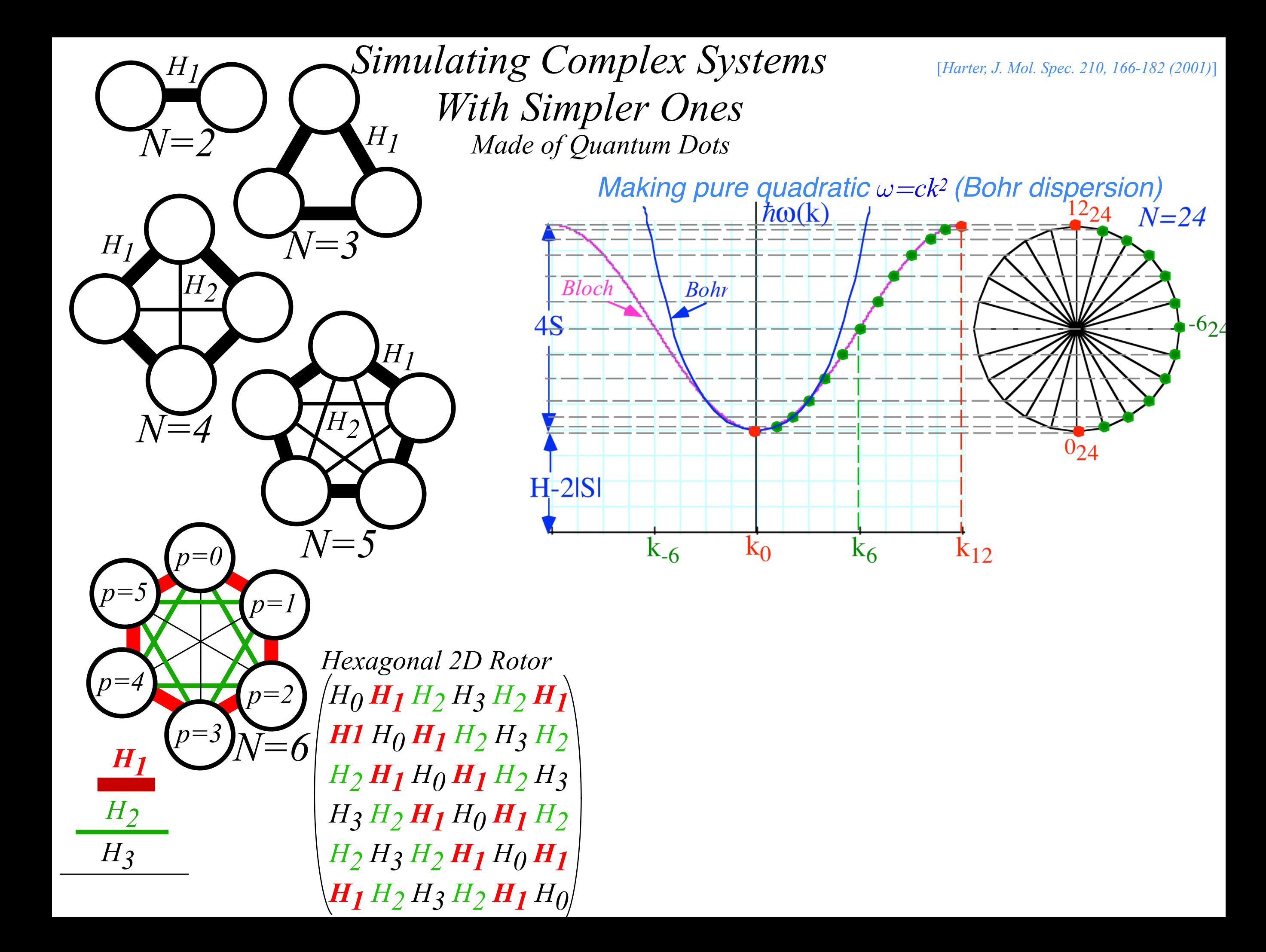

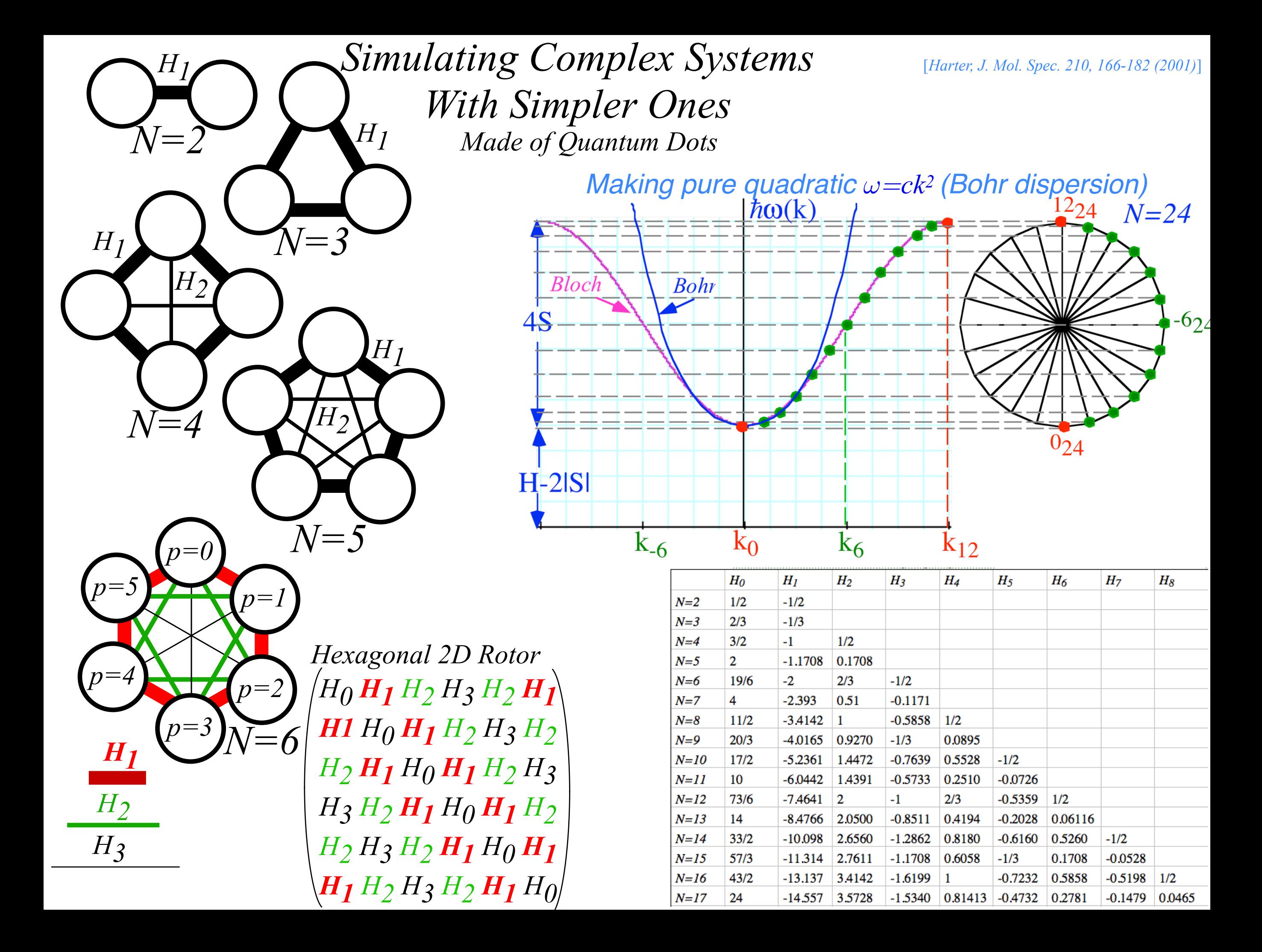

*Wave resonance in cyclic symmetry Harmonic oscillator with cyclic C2 symmetry C2 symmetric (B-type) modes Harmonic oscillator with cyclic C3 symmetry C3 symmetric spectral decomposition by 3rd roots of unity Resolving C3 projectors and moving wave modes Dispersion functions and standing waves C6 symmetric mode model:Distant neighbor coupling C6 spectra of gauge splitting by C-type symmetry(complex, chiral, coriolis, current, …) CN symmetric mode models: Made-to order dispersion functions Quadratic dispersion models: Super-beats and fractional revivals Phase arithmetic* 

> [https://modphys.hosted.uark.edu/markup/WaveItWeb.html?scenario=1PW\\_R\\_Stacked\\_2018CM\\_N2](https://modphys.hosted.uark.edu/markup/WaveItWeb.html?scenario=1PW_R_Stacked_2018CM_N2) [https://modphys.hosted.uark.edu/markup/WaveItWeb.html?scenario=1PW\\_R\\_Stacked\\_2018CM\\_N3](https://modphys.hosted.uark.edu/markup/WaveItWeb.html?scenario=1PW_R_Stacked_2018CM_N3) [https://modphys.hosted.uark.edu/markup/WaveItWeb.html?scenario=1PW\\_R\\_Stacked\\_2018CM\\_N4](https://modphys.hosted.uark.edu/markup/WaveItWeb.html?scenario=1PW_R_Stacked_2018CM_N4) [https://modphys.hosted.uark.edu/markup/WaveItWeb.html?scenario=1PW\\_R\\_Stacked\\_2018CM\\_N5](https://modphys.hosted.uark.edu/markup/WaveItWeb.html?scenario=1PW_R_Stacked_2018CM_N5) [https://modphys.hosted.uark.edu/markup/WaveItWeb.html?scenario=1PW\\_R\\_Stacked\\_2018CM\\_N6\(](https://modphys.hosted.uark.edu/markup/WaveItWeb.html?scenario=1PW_R_Stacked_2018CM_N6)Snap below)

[https://modphys.hosted.uark.edu/markup/WaveItWeb.html?scenario=2PW\\_Stacked\\_2018CM\\_N2](https://modphys.hosted.uark.edu/markup/WaveItWeb.html?scenario=2PW_Stacked_2018CM_N2) [https://modphys.hosted.uark.edu/markup/WaveItWeb.html?scenario=2PW\\_Stacked\\_2018CM\\_N3](https://modphys.hosted.uark.edu/markup/WaveItWeb.html?scenario=2PW_Stacked_2018CM_N3) [https://modphys.hosted.uark.edu/markup/WaveItWeb.html?scenario=2PW\\_Stacked\\_2018CM\\_N4](https://modphys.hosted.uark.edu/markup/WaveItWeb.html?scenario=2PW_Stacked_2018CM_N4) [https://modphys.hosted.uark.edu/markup/WaveItWeb.html?scenario=2PW\\_Stacked\\_2018CM\\_N5](https://modphys.hosted.uark.edu/markup/WaveItWeb.html?scenario=2PW_Stacked_2018CM_N5) [https://modphys.hosted.uark.edu/markup/WaveItWeb.html?scenario=2PW\\_Stacked\\_2018CM\\_N6](https://modphys.hosted.uark.edu/markup/WaveItWeb.html?scenario=2PW_Stacked_2018CM_N6)

# *2*-level-system and *C2* symmetry phase dynamics

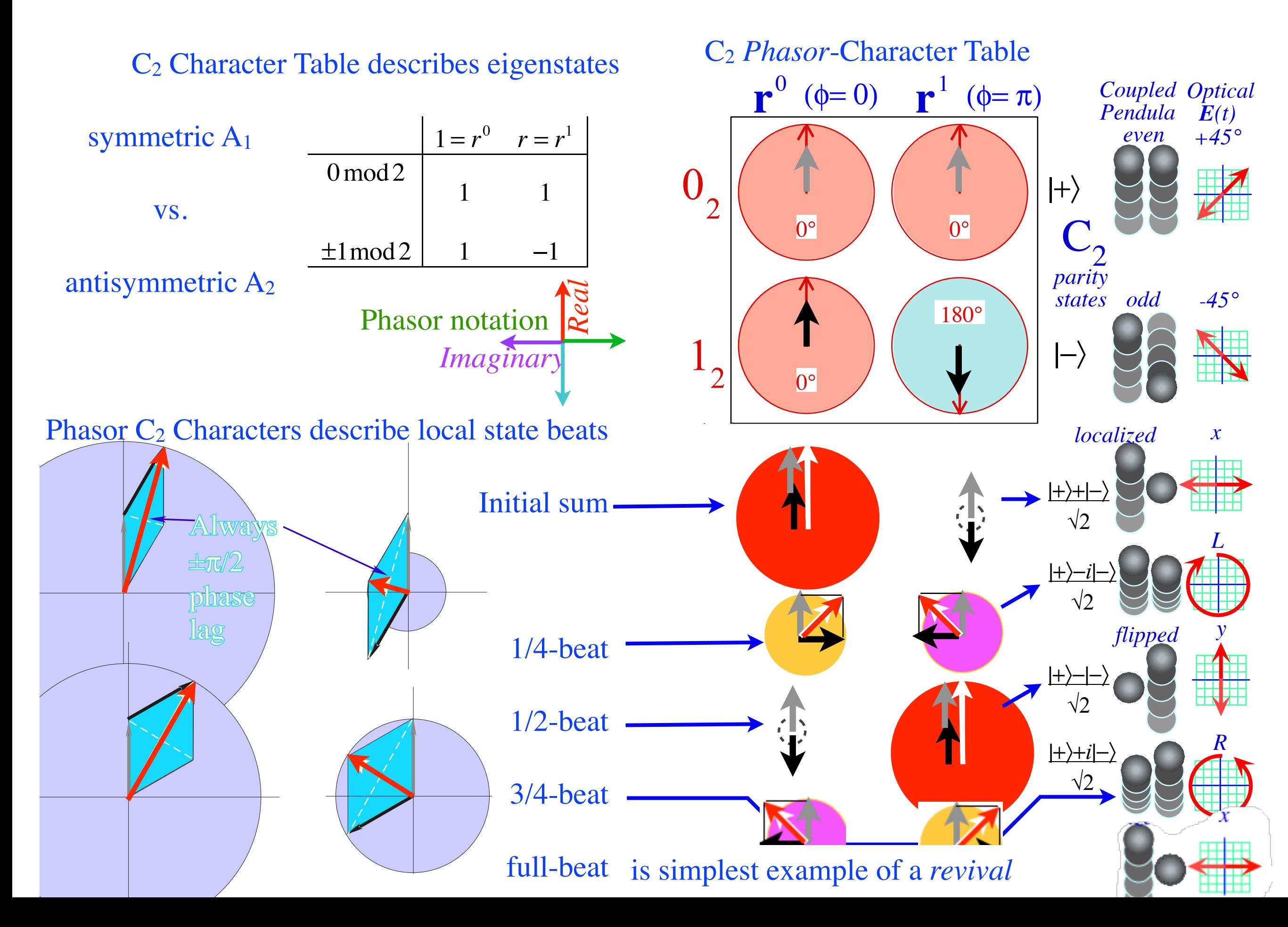

# *2*-level-system and *C2* symmetry phase dynamics

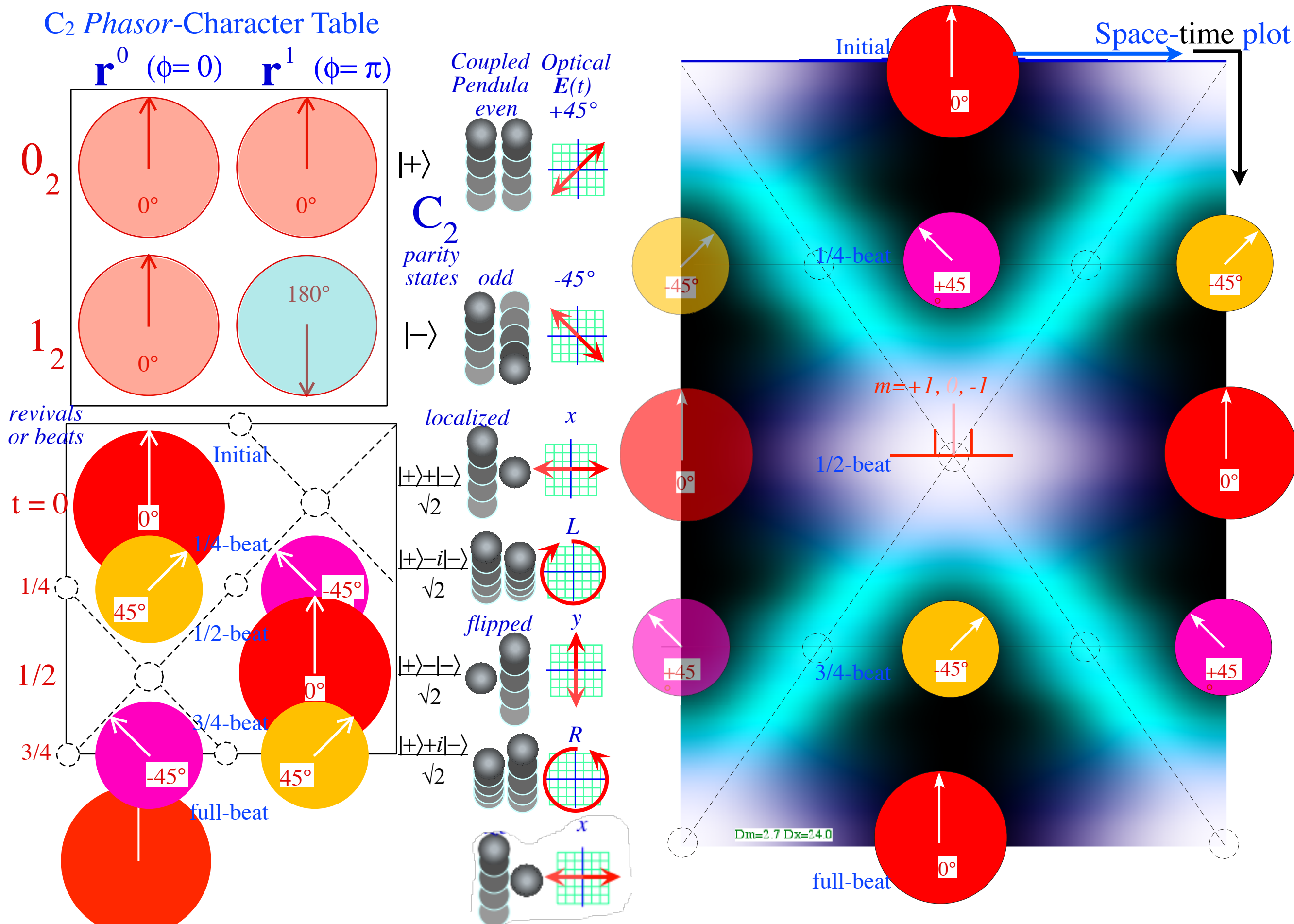

# *2*-level-system and *C2* symmetry phase dynamics

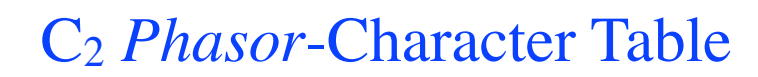

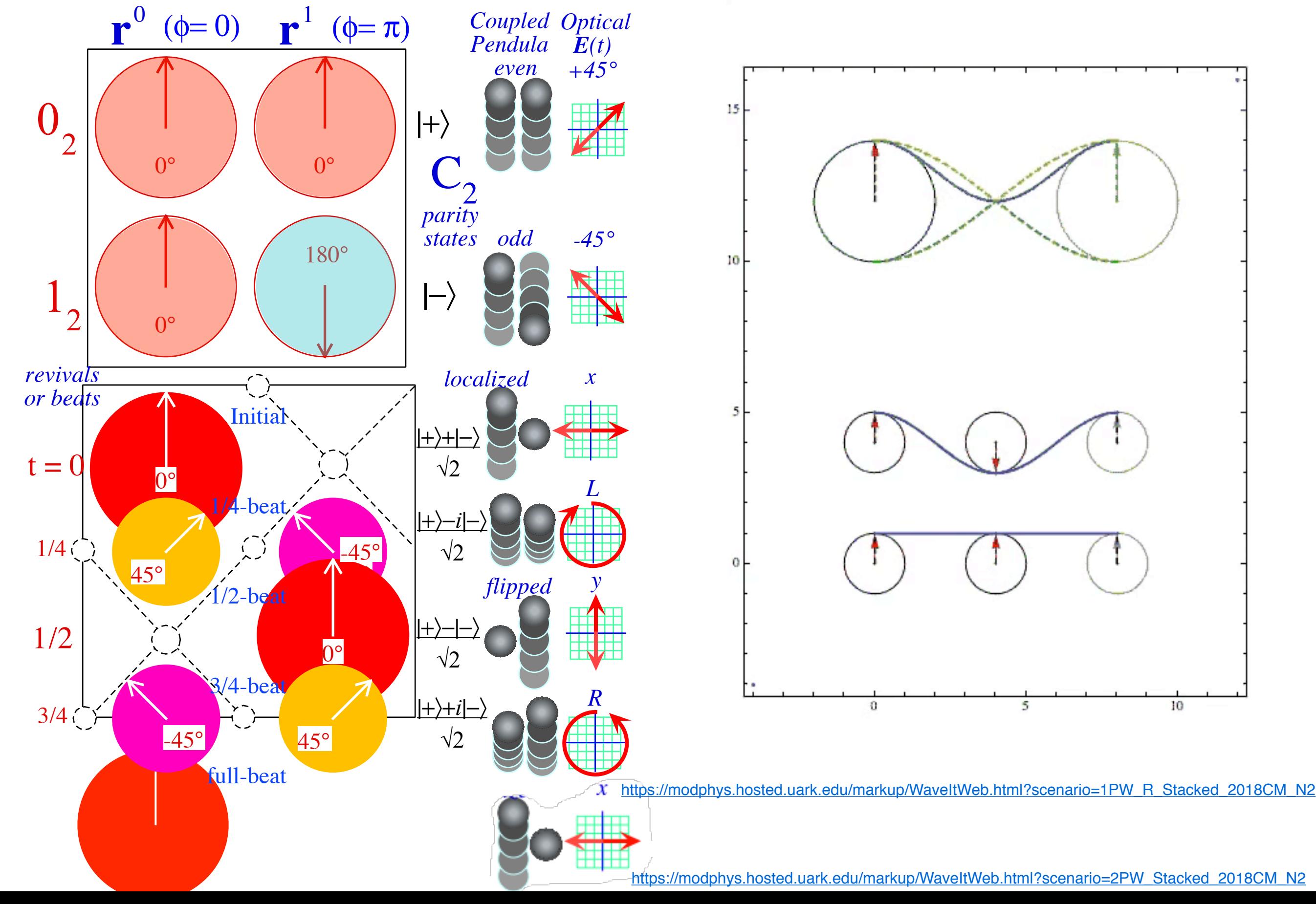

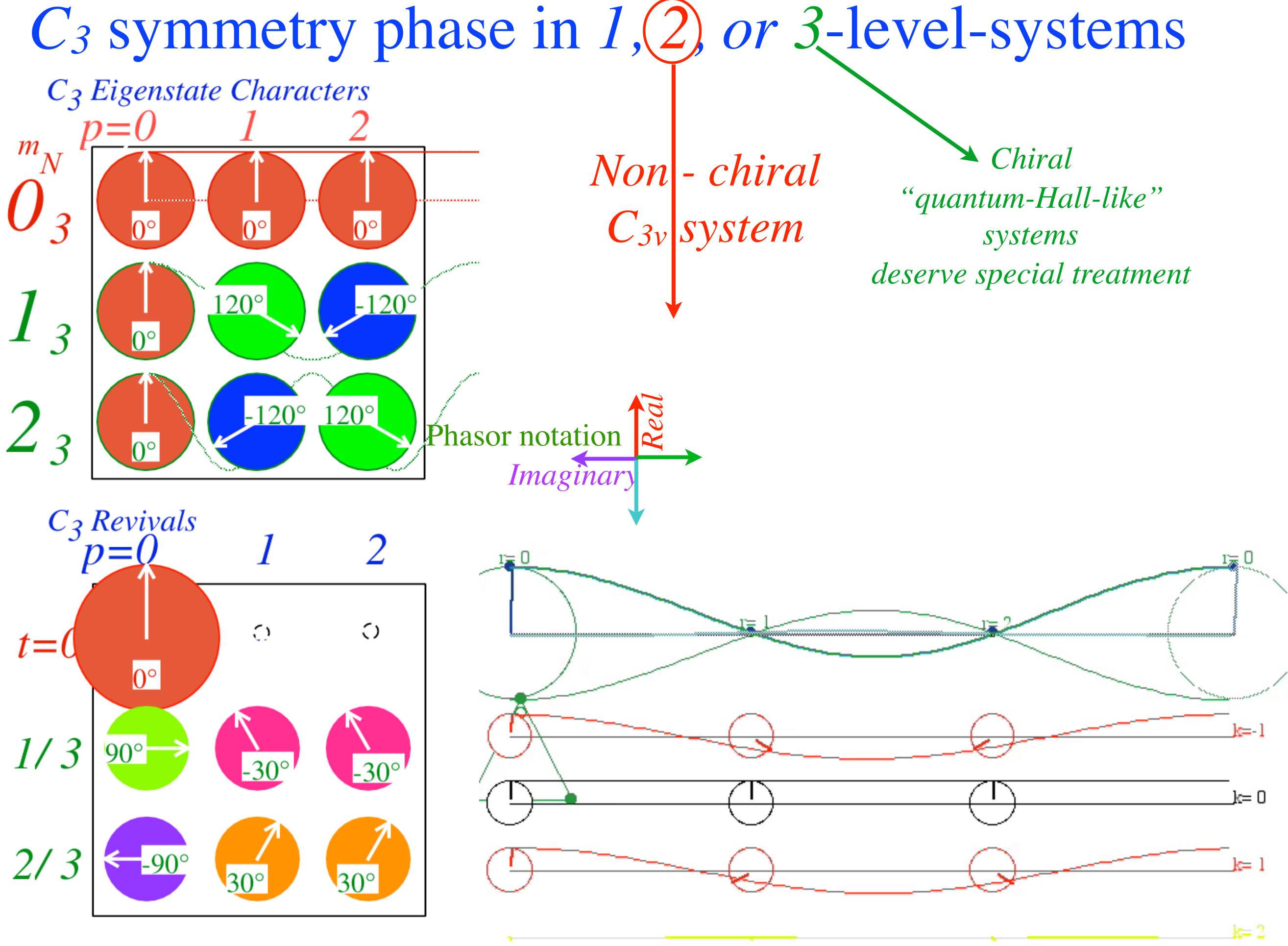

[https://modphys.hosted.uark.edu/markup/WaveItWeb.html?scenario=1PW\\_R\\_Stacked\\_2018CM\\_N3](https://modphys.hosted.uark.edu/markup/WaveItWeb.html?scenario=1PW_R_Stacked_2018CM_N3) [https://modphys.hosted.uark.edu/markup/WaveItWeb.html?scenario=2PW\\_Stacked\\_2018CM\\_N3](https://modphys.hosted.uark.edu/markup/WaveItWeb.html?scenario=2PW_Stacked_2018CM_N3)

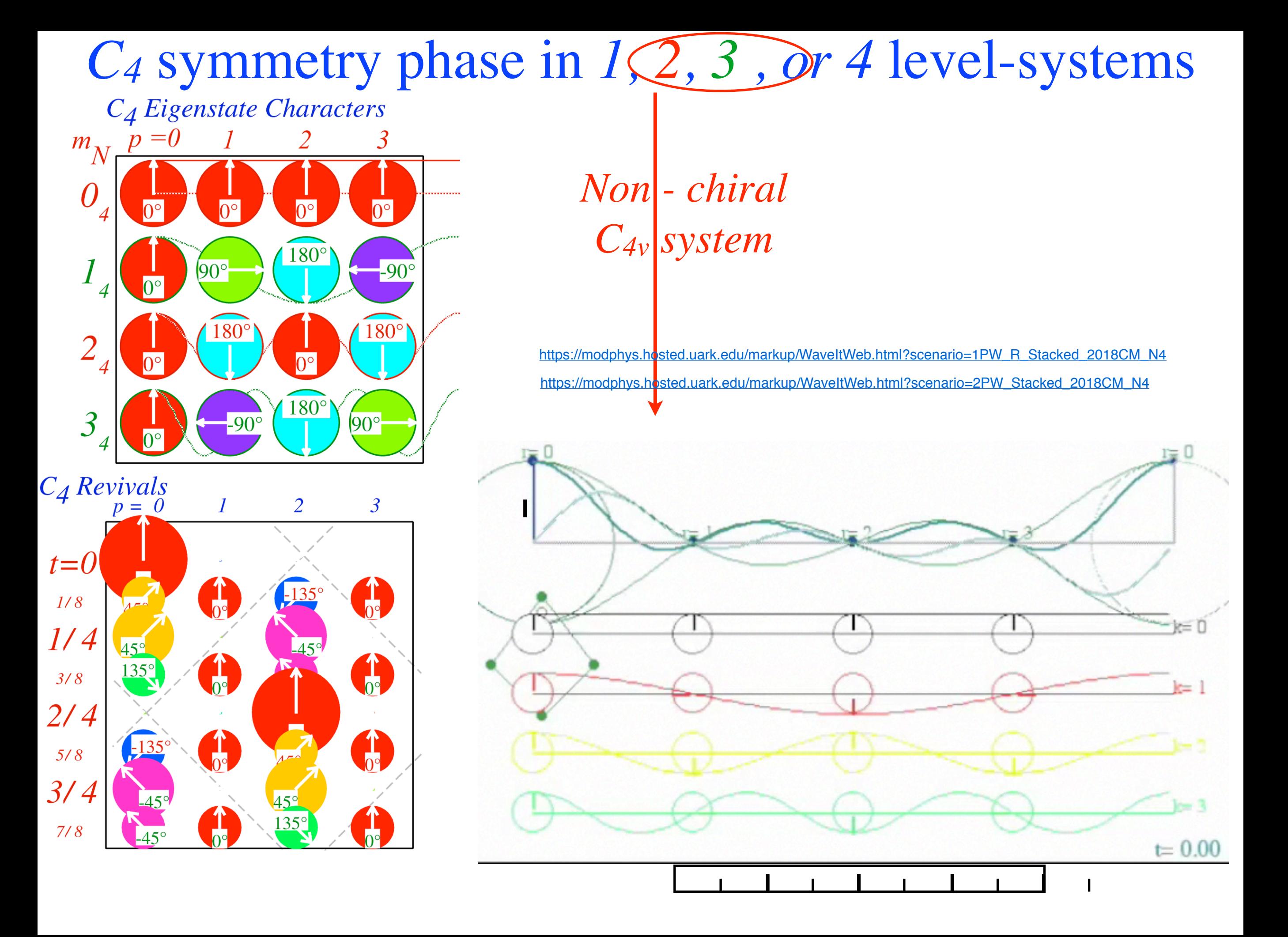

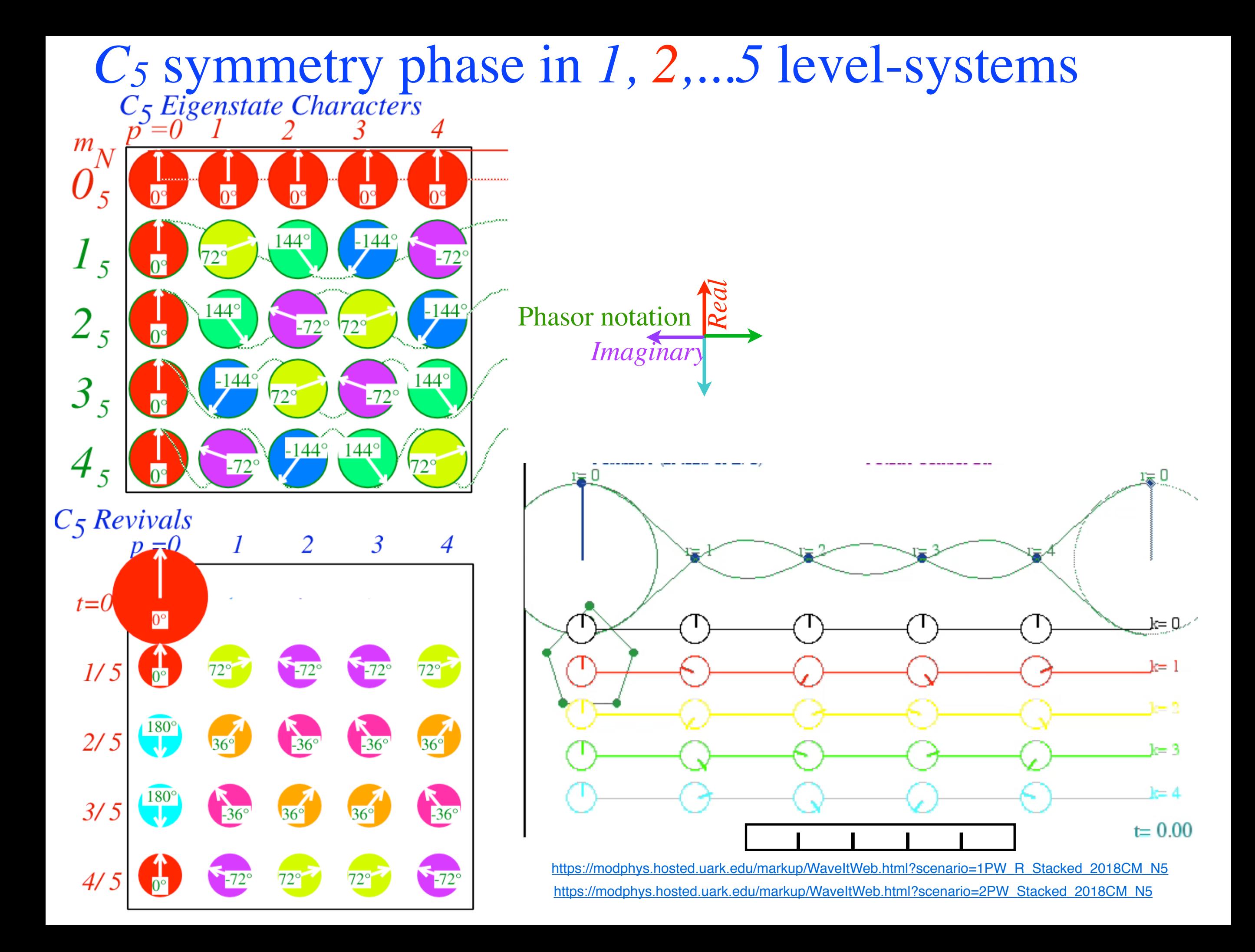

## *C6* symmetry phase in *1, ...6* level-systems

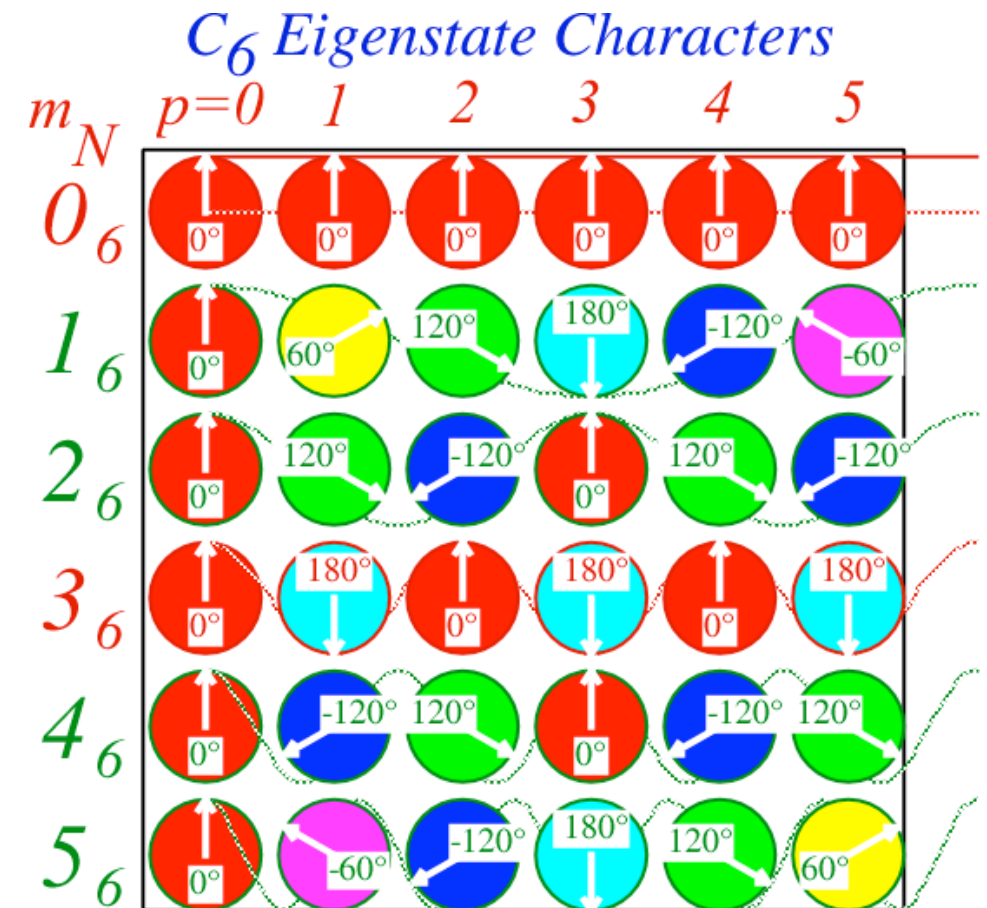

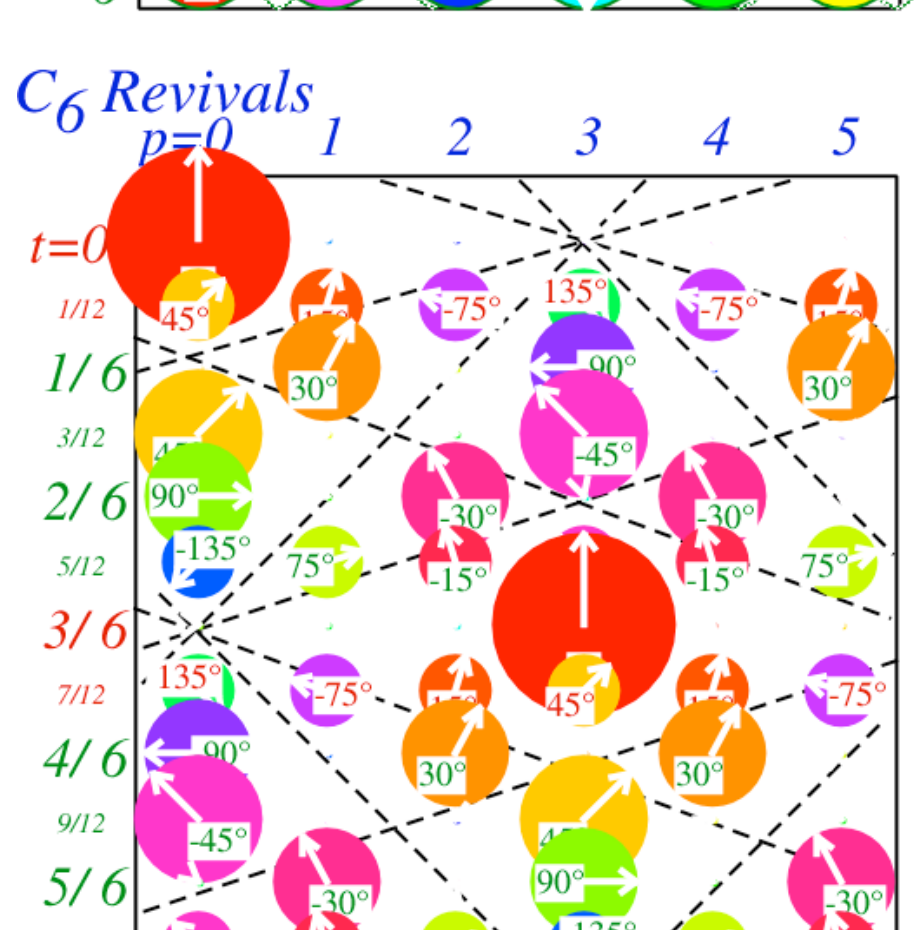

 $11/12$ 

*Real Imaginary* Phasor notation

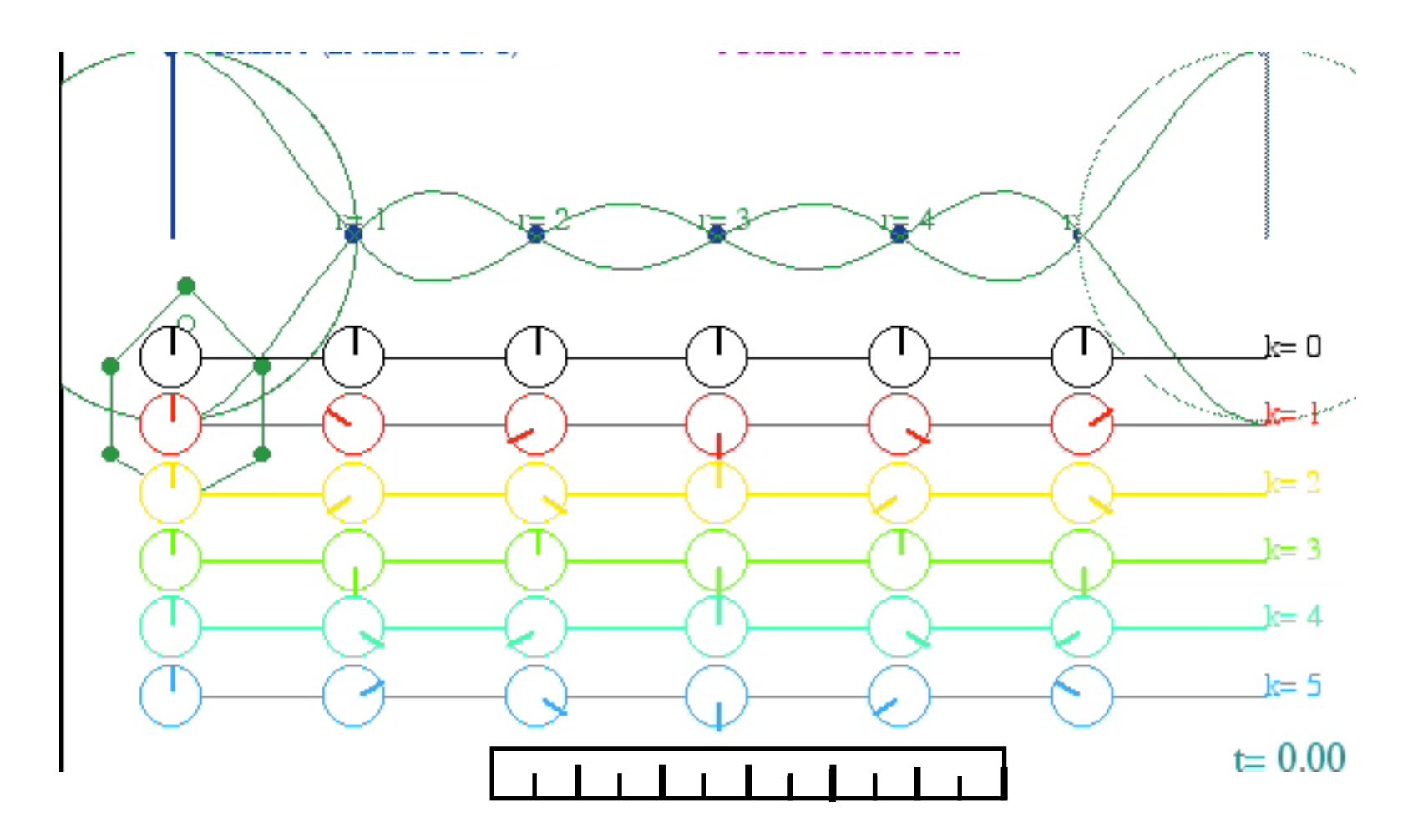

[https://modphys.hosted.uark.edu/markup/WaveItWeb.html?scenario=2PW\\_Stacked\\_2018CM\\_N6](https://modphys.hosted.uark.edu/markup/WaveItWeb.html?scenario=2PW_Stacked_2018CM_N6) [https://modphys.hosted.uark.edu/markup/WaveItWeb.html?scenario=1PW\\_R\\_Stacked\\_2018CM\\_N6](https://modphys.hosted.uark.edu/markup/WaveItWeb.html?scenario=1PW_R_Stacked_2018CM_N6)

# *Cm* algebra of revival*-*phase dynamics

*Discrete 3-State or Trigonal System (Tesla ' s 3-Phase AC)*

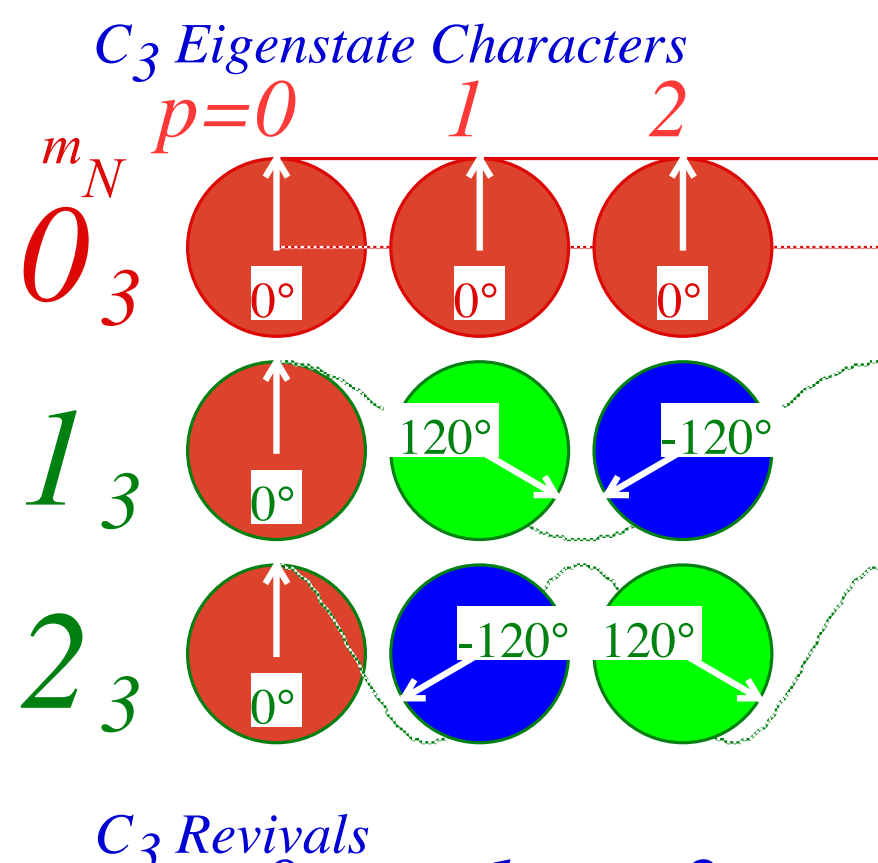

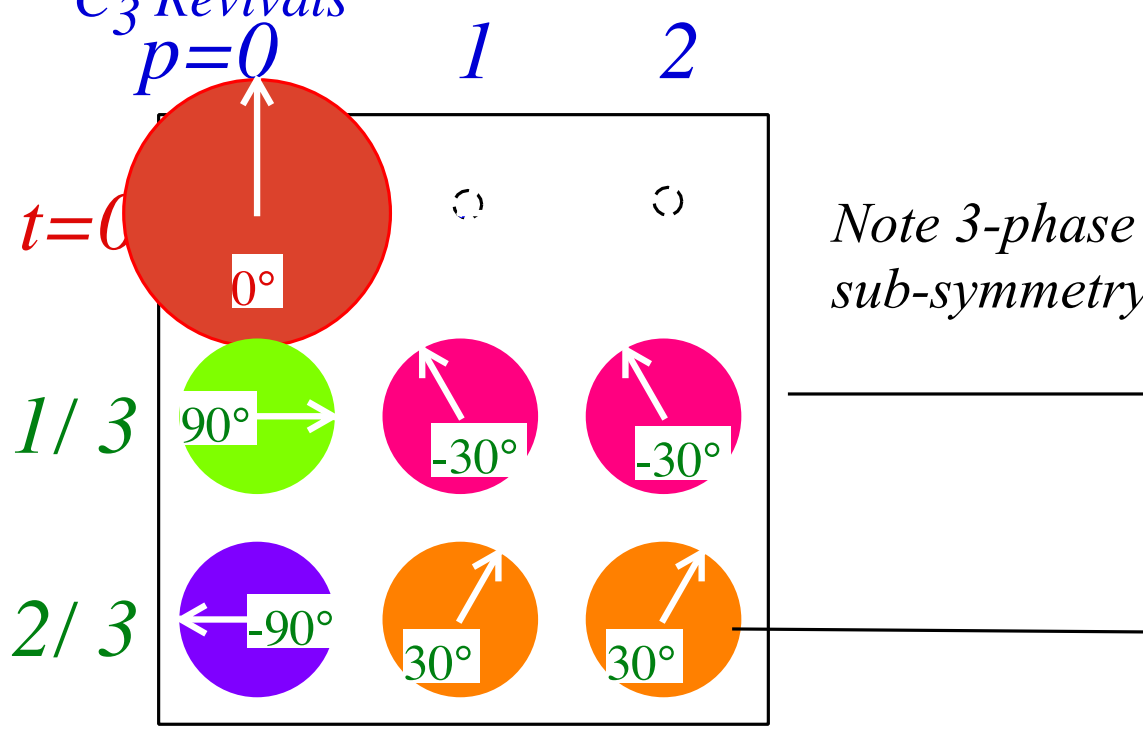

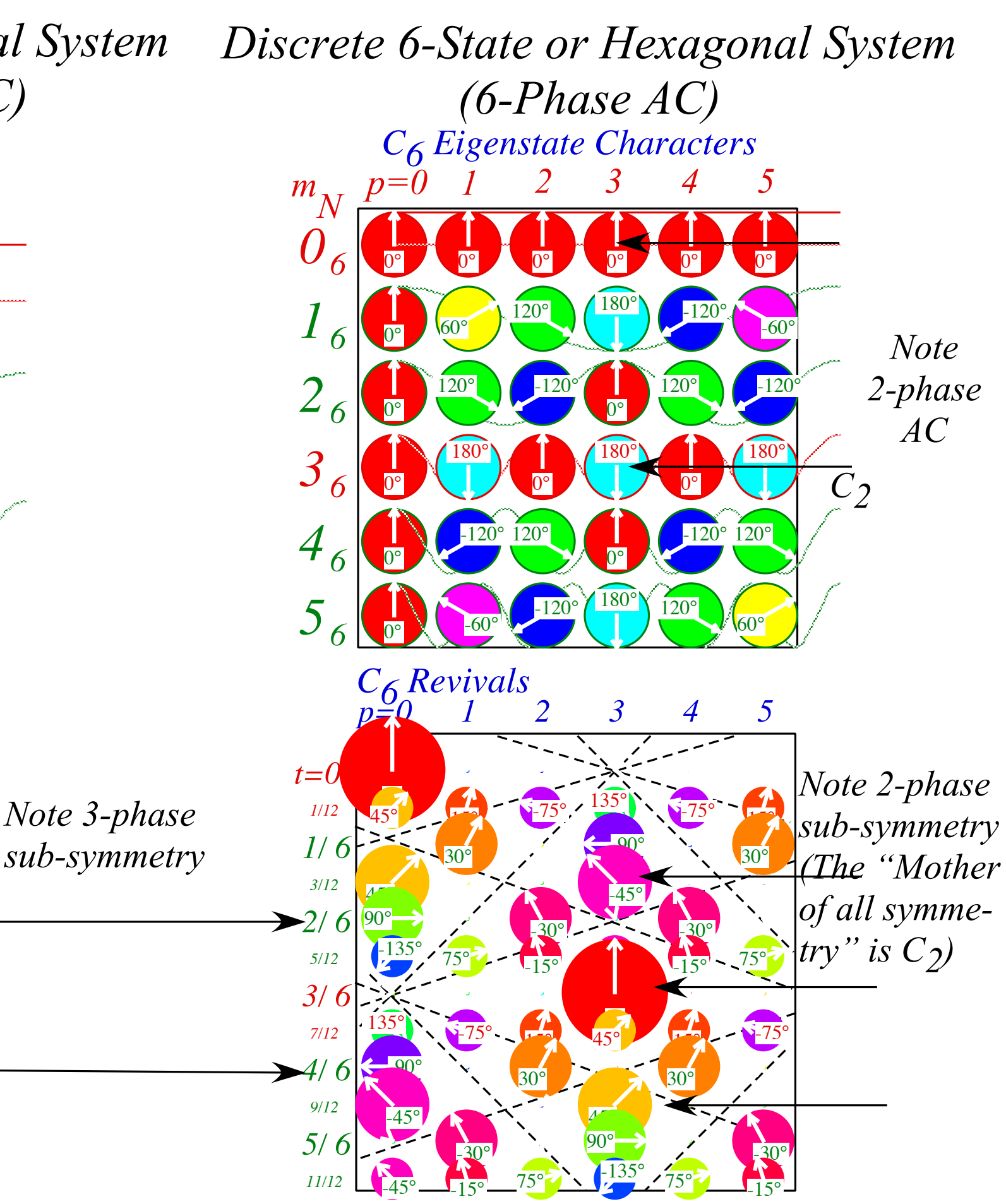

## *Cm* algebra of revival*-*phase dynamics

*Quantum rotor fractional take turns at Cn symmetry*

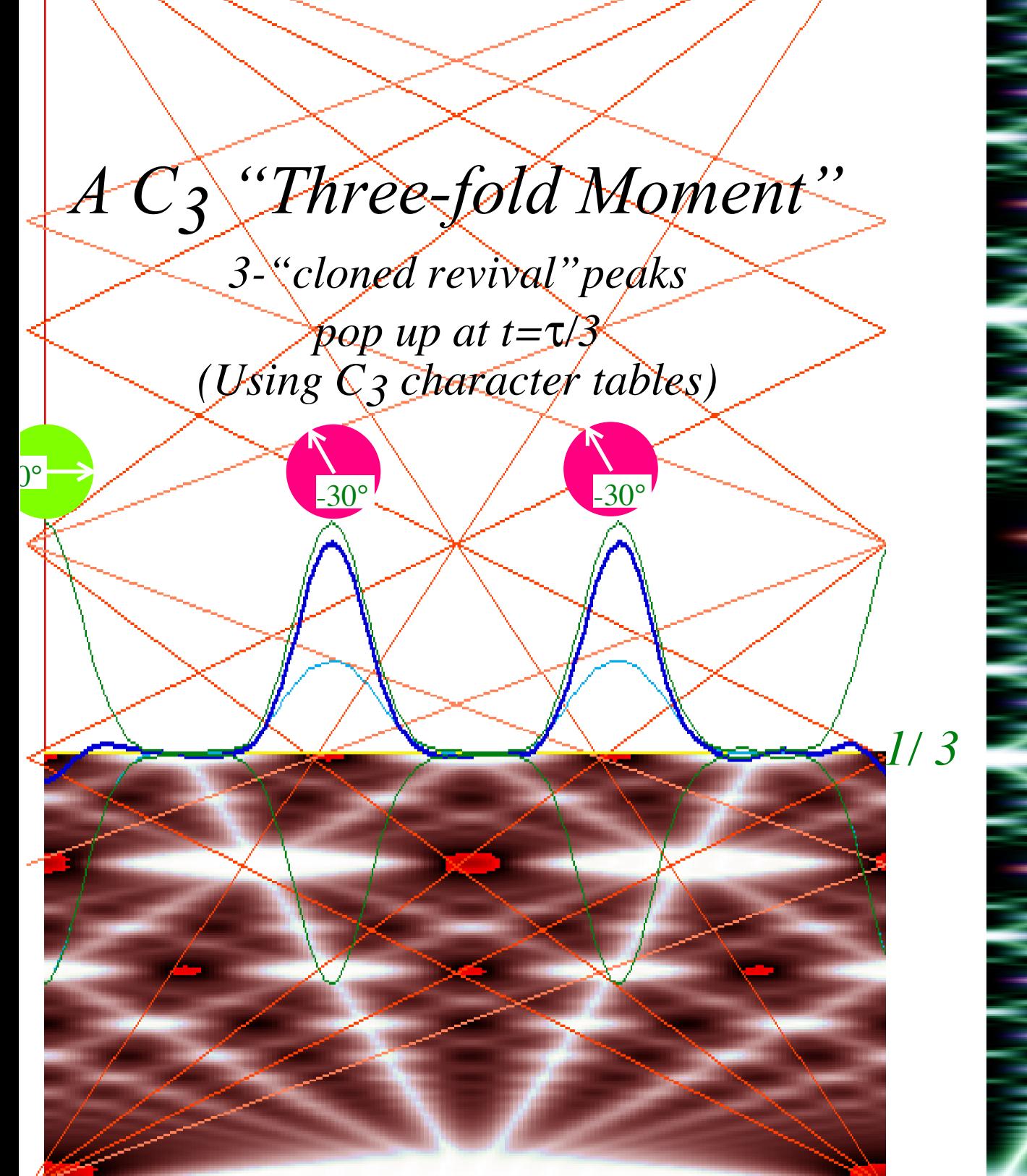

[*Harter, J. Mol. Spec. 210, 166-182 (2001)*]

Δ*m = 9*

1/1

3/4

 $2^{\scriptscriptstyle\prime\prime}$ 3

<u>|2</u>

[/3

Ï74

0/1

 $-15$   $-10$   $-5$  0 5 10 15 = m

**IIIIIIIIIIIIII** 

 $2Δ*x* = 4%$ 

*Algebra and geometry of resonant revivals: Farey Sums and Ford Circles*
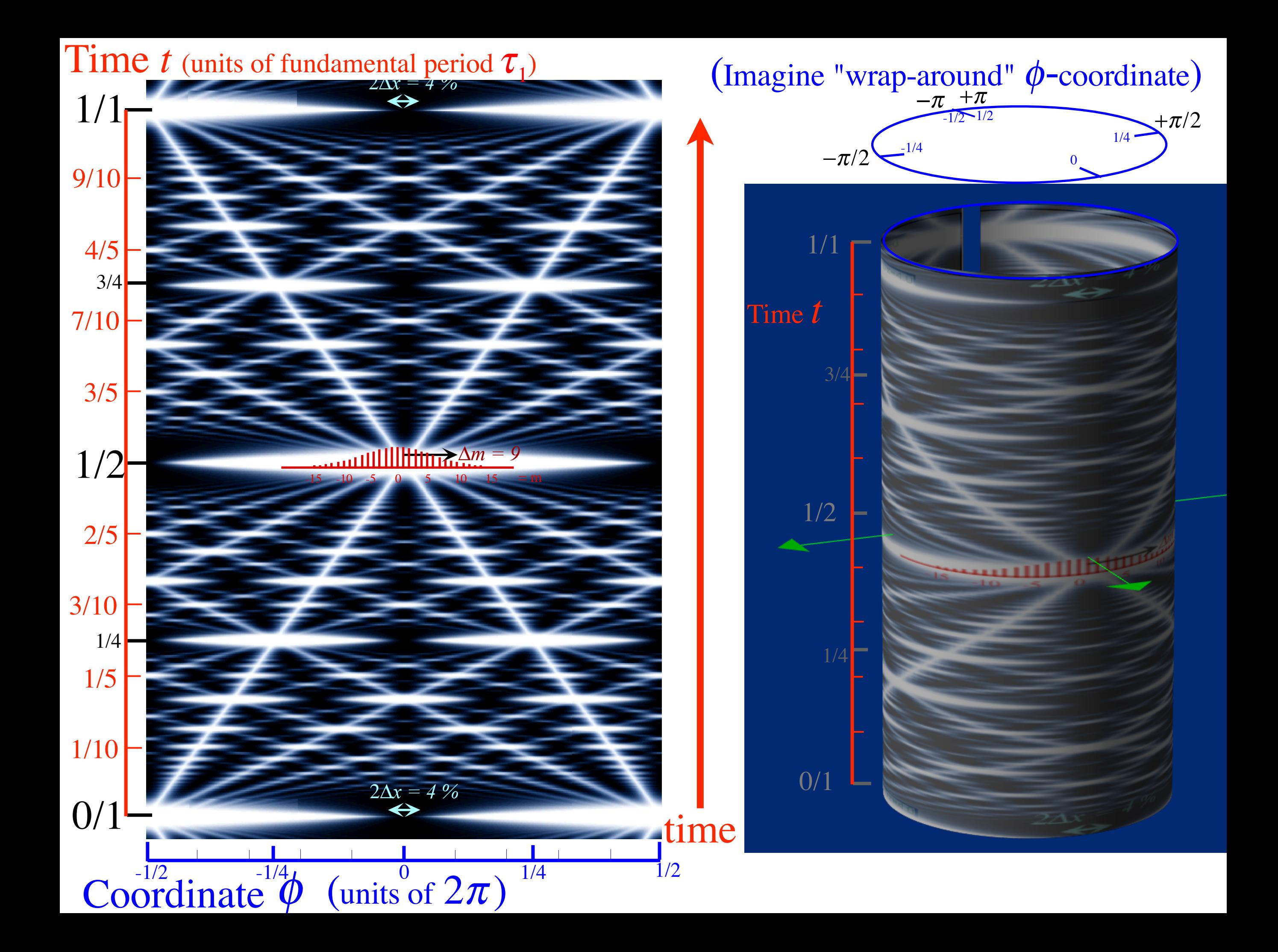

*N*-level-rotor system revival*-*beat wave dynamics (Just 2-levels  $(0, \pm 1)$  (and some  $\pm 2$ ) excited)

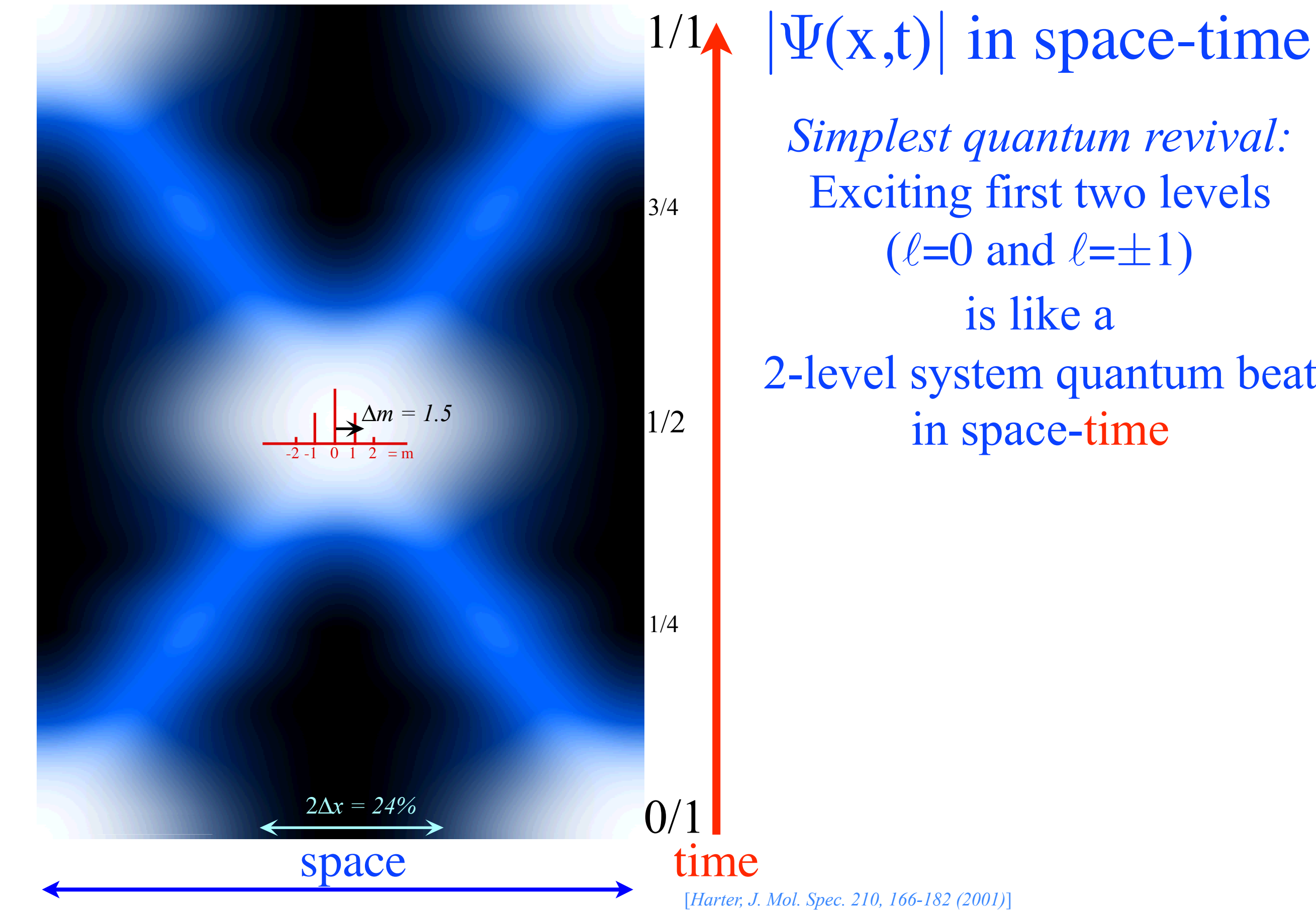

*Simplest quantum revival:*  Exciting first two levels  $(\ell=0 \text{ and } \ell=\pm 1)$ is like a 2-level system quantum beat in space-time

# *N*-level-rotor system revival*-*beat wave dynamics

(Just 2-levels  $(0, \pm 1)$  (and some  $\pm 2$ ) excited) (4-levels  $(0, \pm 1, \pm 2, \pm 3)$  (and some  $\pm 4$ ) excited)

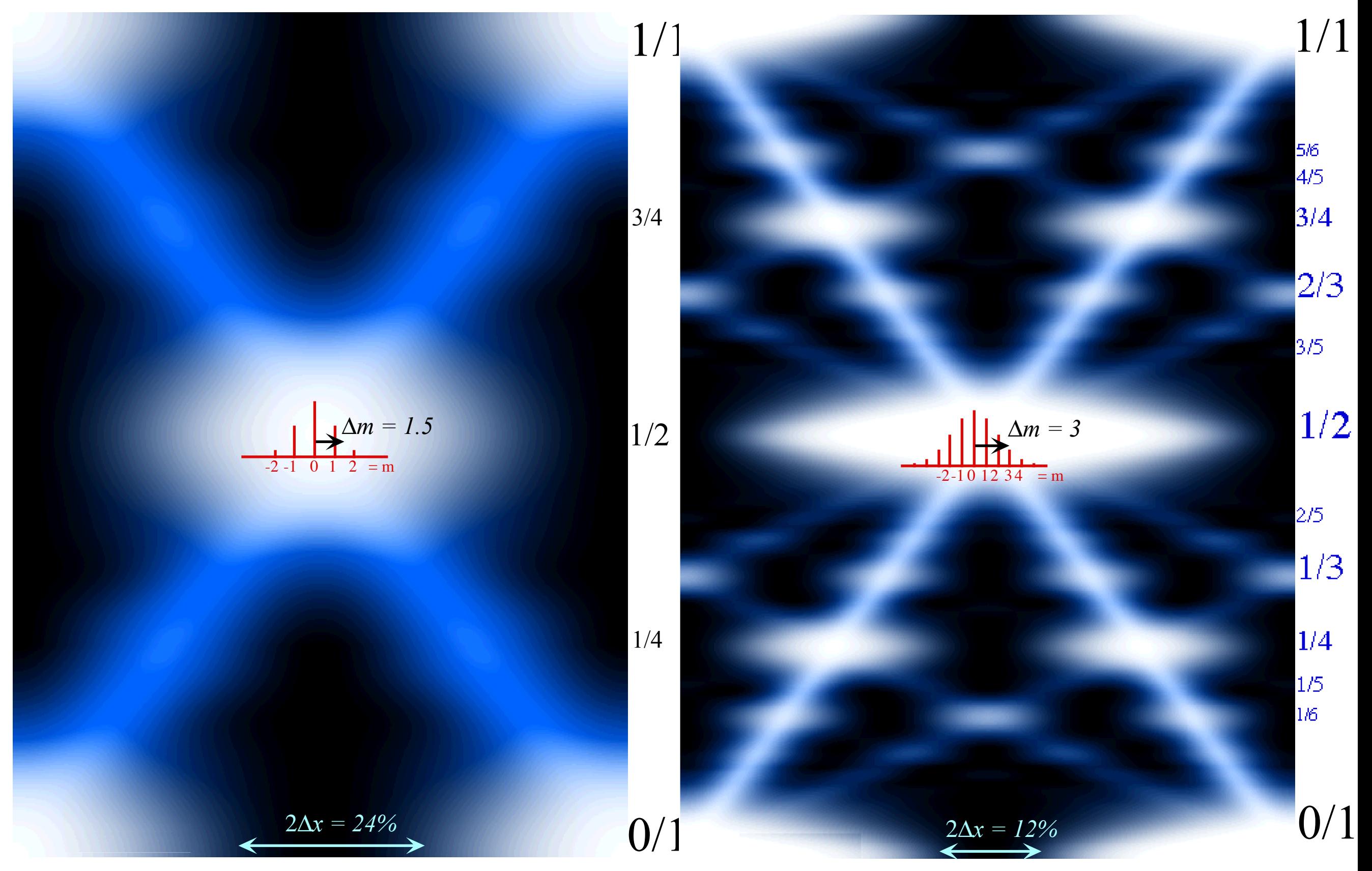

Simplest *fractional* quantum revivals: 3,4,5-level systems

#### *N*-level-rotor system revival*-*beat wave dynamics

(9 or 10-levels  $(0, \pm 1, \pm 2, \pm 3, \pm 4, \ldots, \pm 9, \pm 10, \pm 11, \ldots)$  excited)

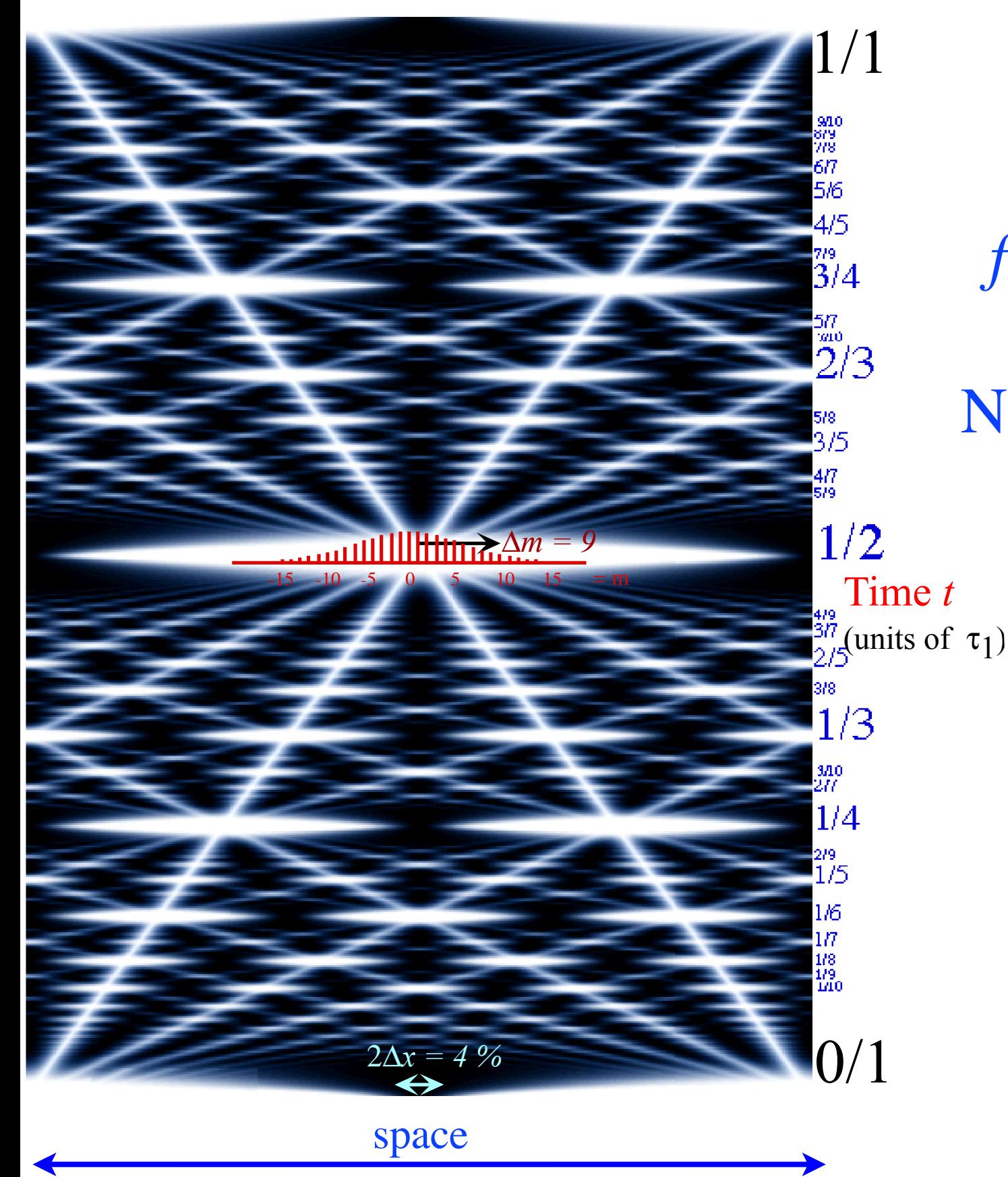

*fractional* quantum revivals: in 3,4,…, N-level systems Number increases rapidly with number of levels and/or bandwidth of excitation

 $\sum_{n=1}^{\infty}$ [*Harter, J. Mol. Spec. 210, 166-182 (2001)*]

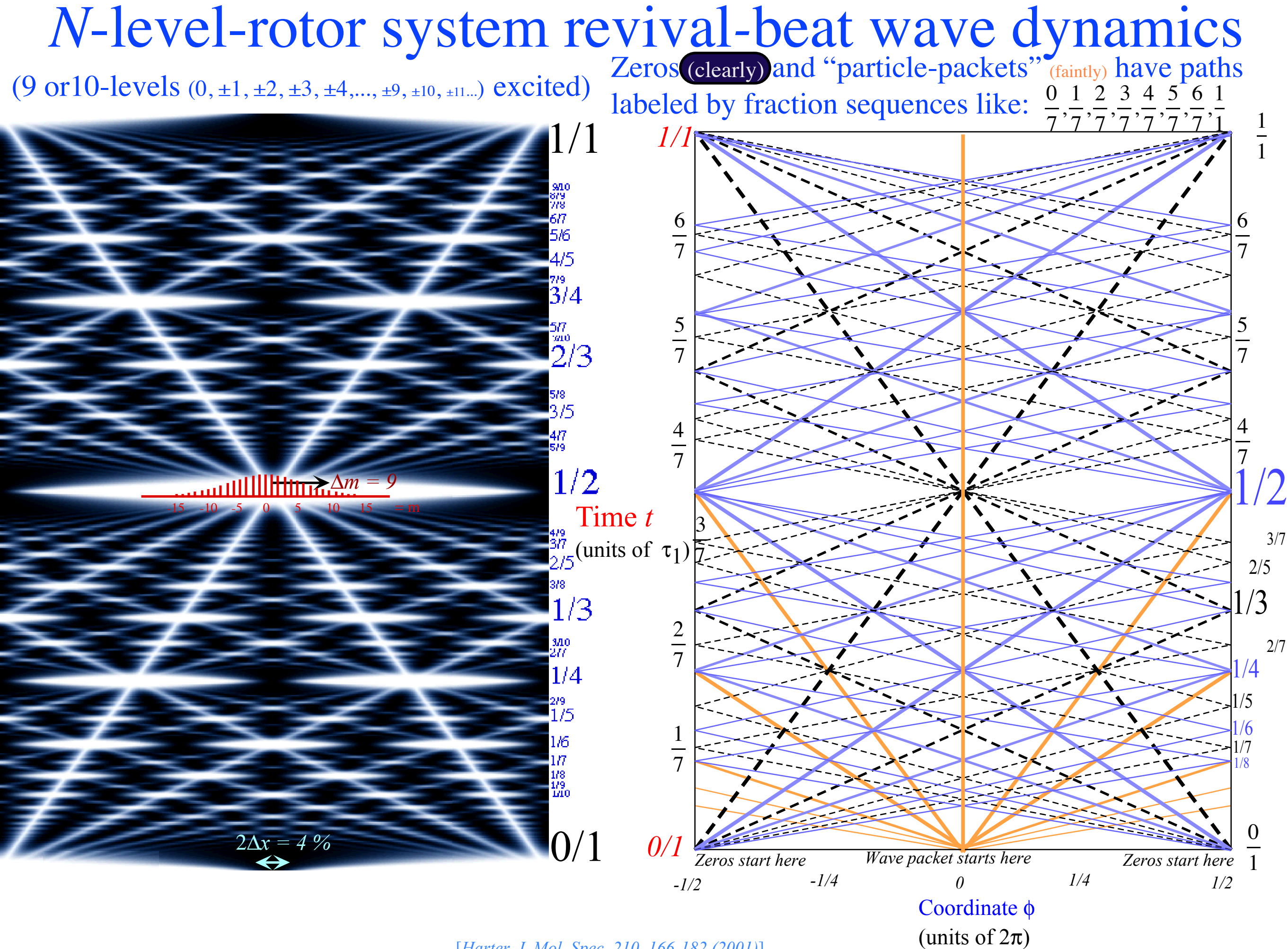

[*Harter, J. Mol. Spec. 210, 166-182 (2001)*]

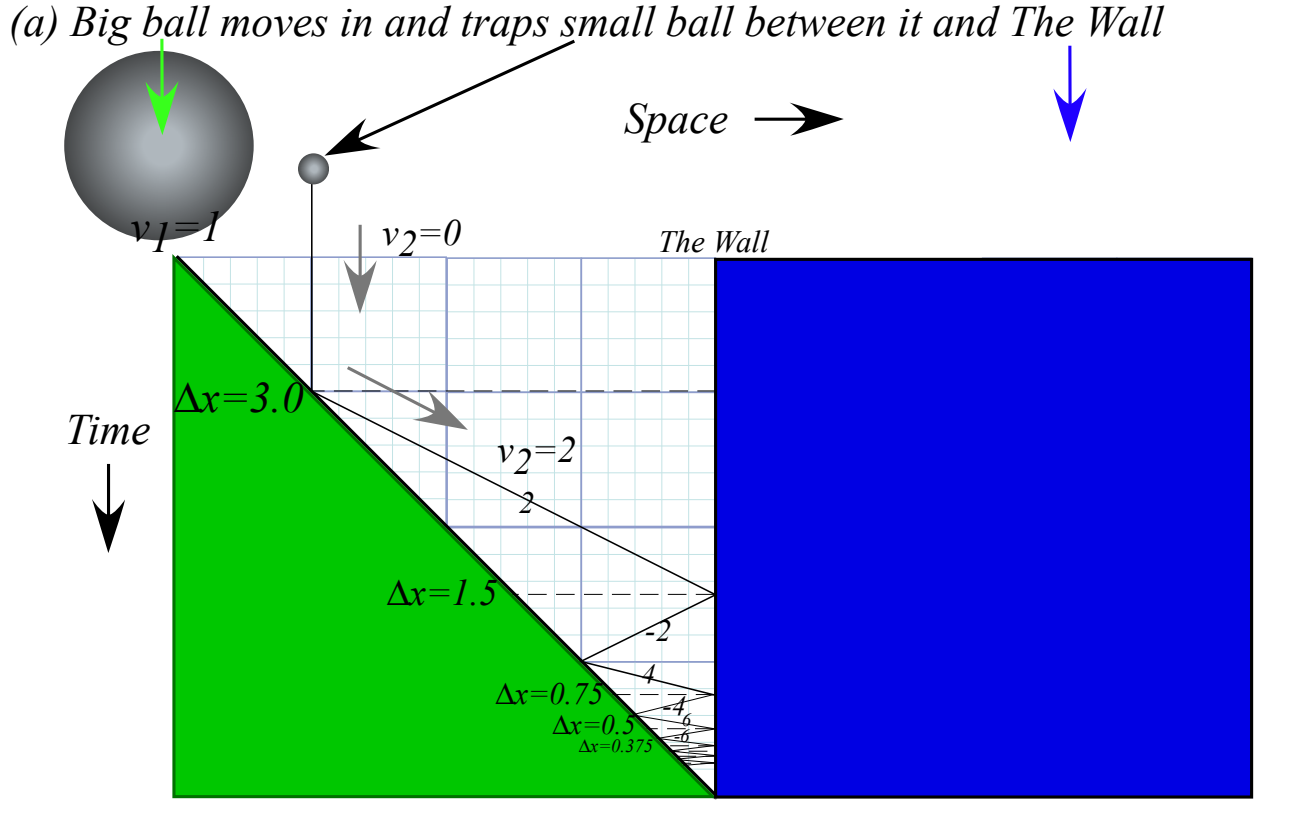

*The Classical "Monster Mash"*  Lect. 5 (9.11.14)

*Classical introduction to* 

*Heisenberg "Uncertainty" Relations*  $v_2 =$ *const*. *Y* or:  $Y \cdot v_2 = const.$ is analogous to:  $\Delta x \cdot \Delta p = N \cdot \hbar$ 

as revival beat wave-zero paths Recall classical "Monster Mash" in Lecture 5 with small-ball trajectory paths having same geometry

Farey-Sum arithmetic of revival wave-zero paths *rua 1/3* (How *Rational Fractions N/D* occupy real space-time)

*Bang (n+1)20*

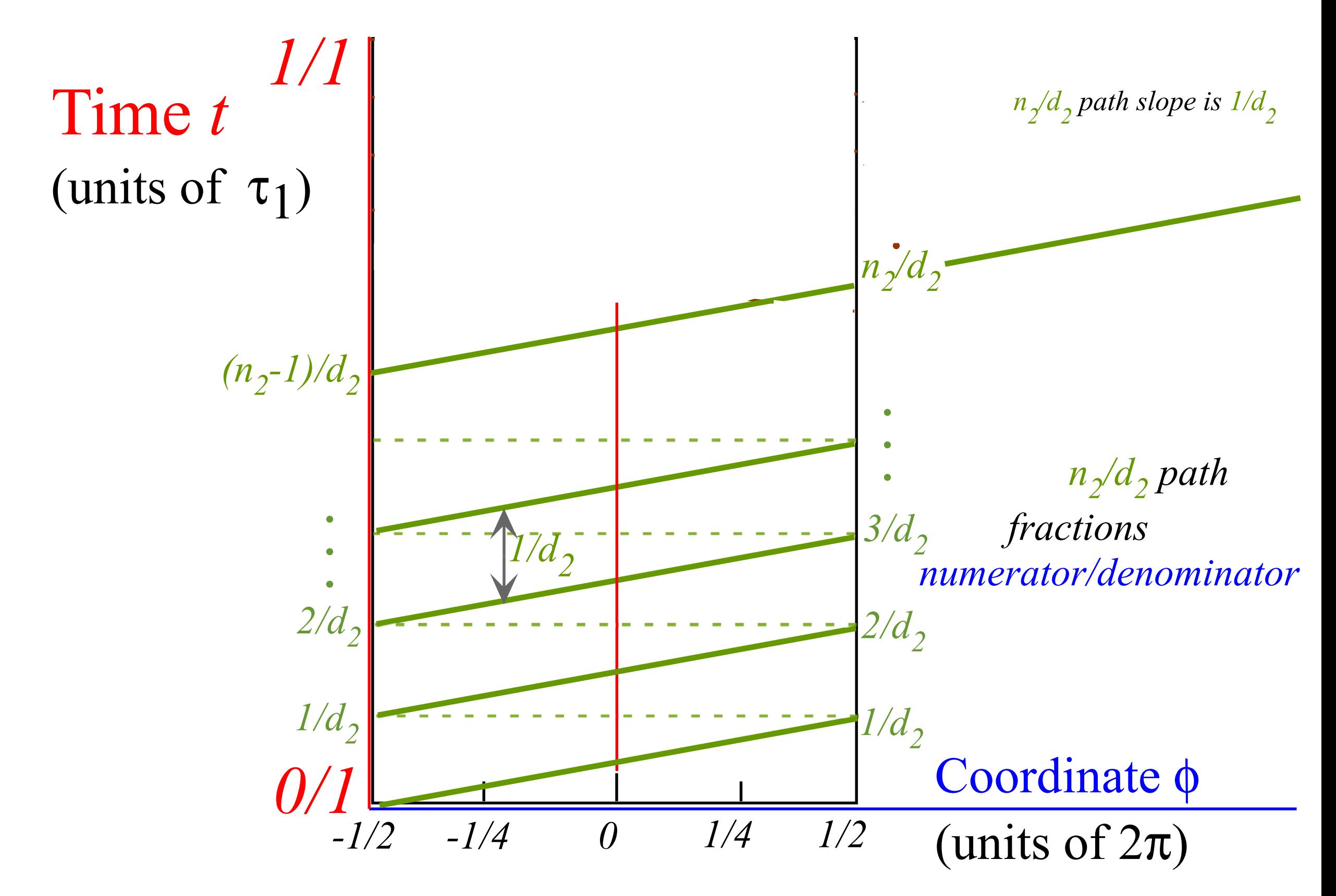

*Harter, J. Mol. Spec. 210, 166-182 (2001) and ISMS (2013)*

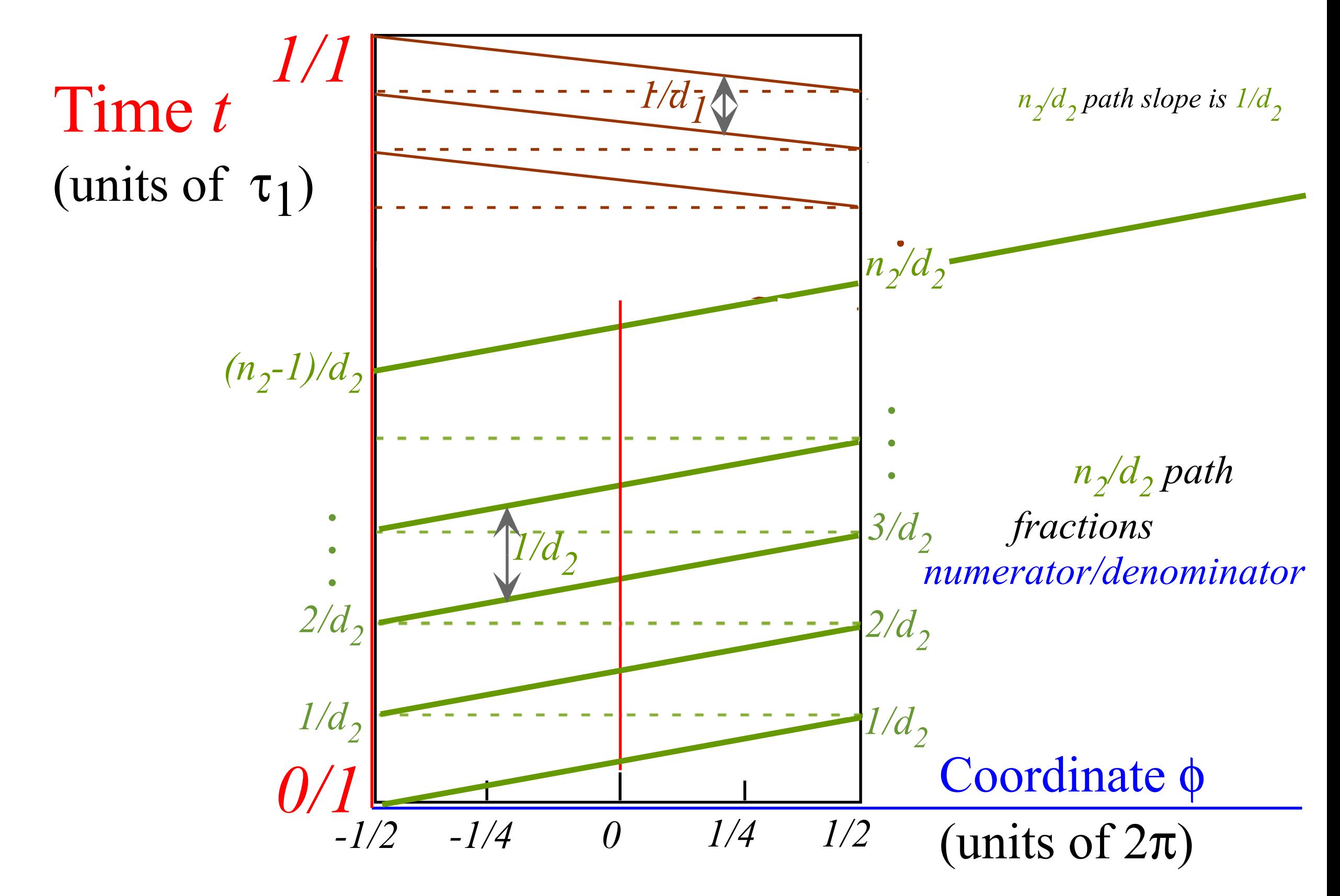

*Harter, J. Mol. Spec. 210, 166-182 (2001) and ISMS (2013)*

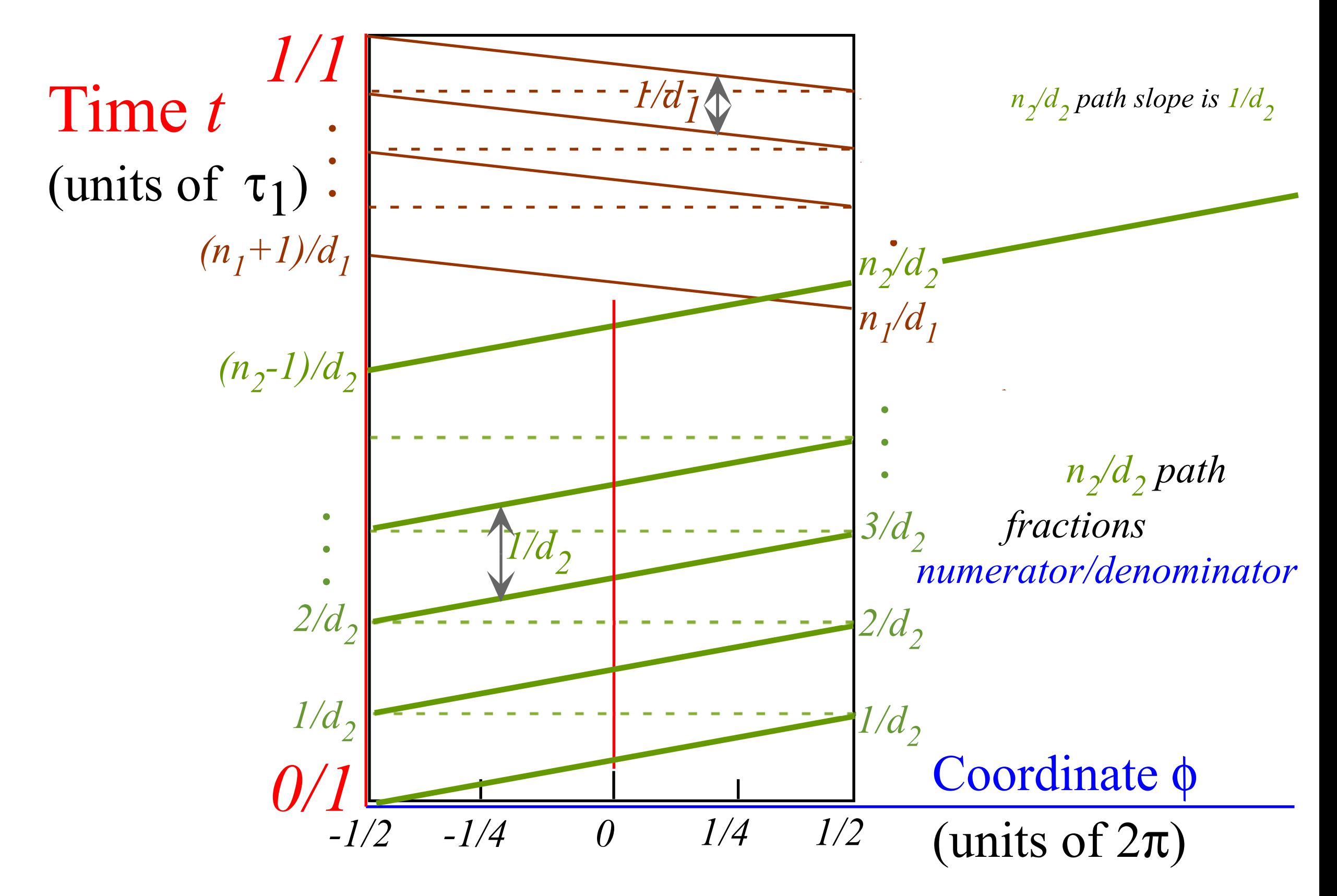

*Harter, J. Mol. Spec. 210, 166-182 (2001) and ISMS (2013)*

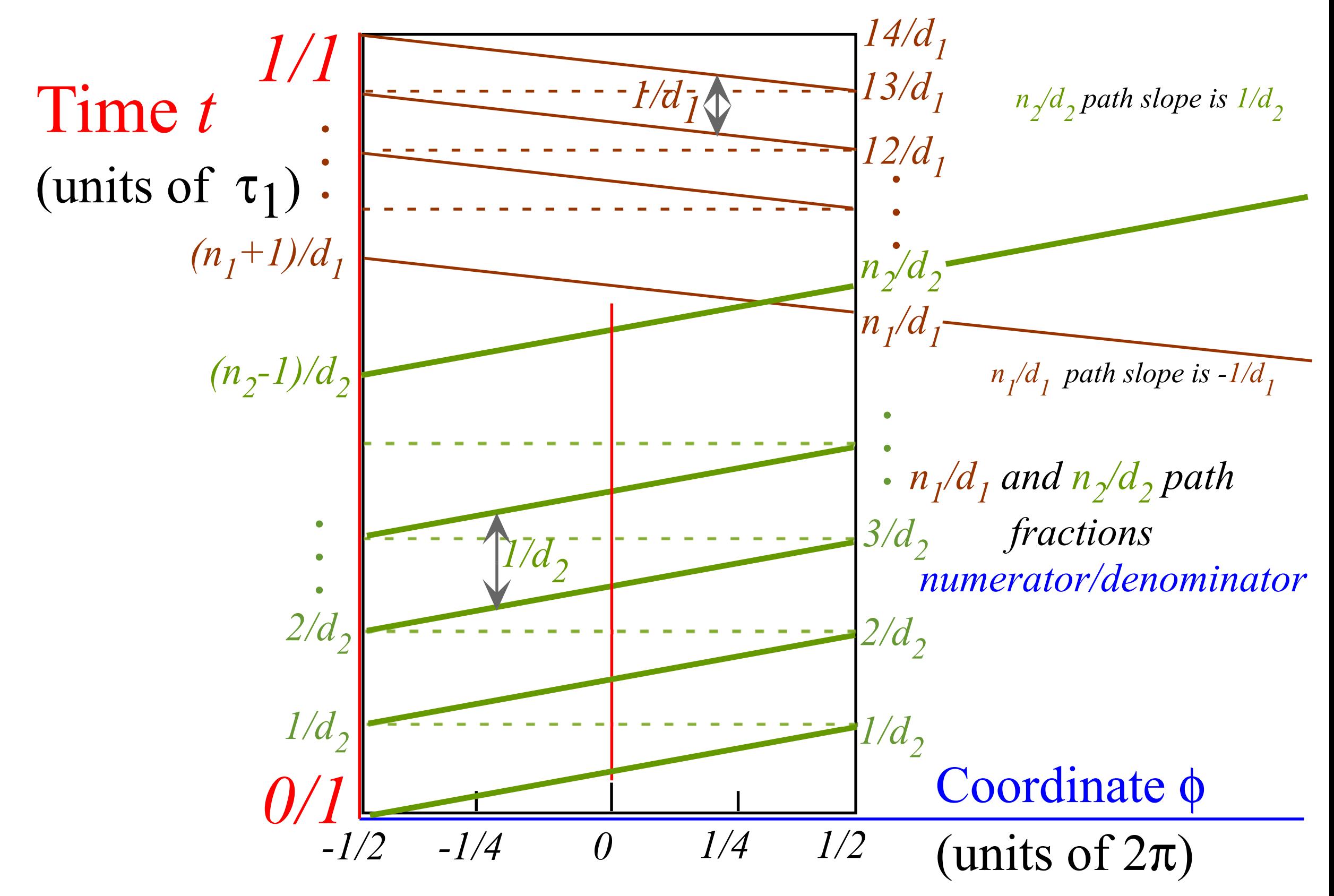

*Harter, J. Mol. Spec. 210, 166-182 (2001) and ISMS (2013)*

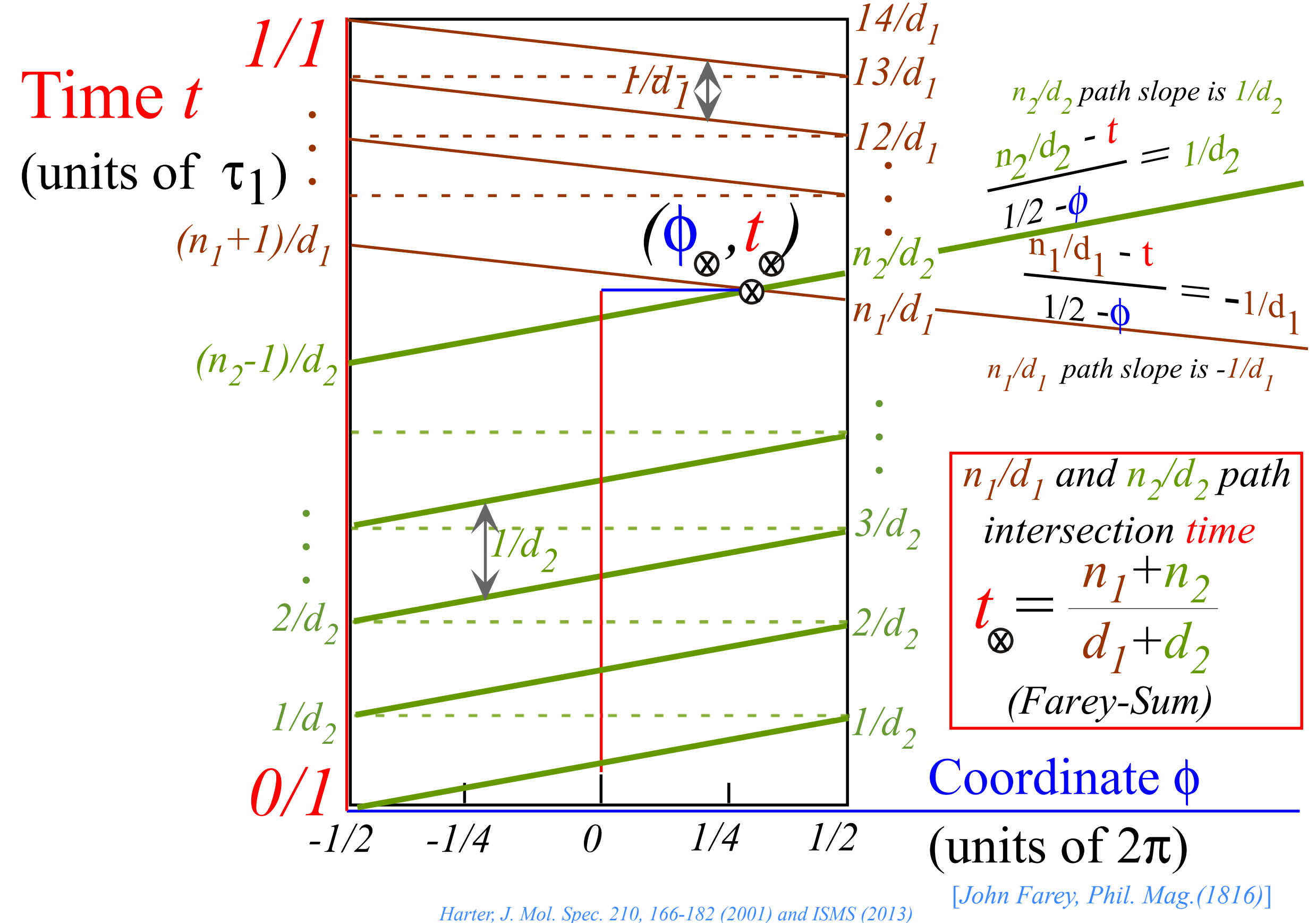

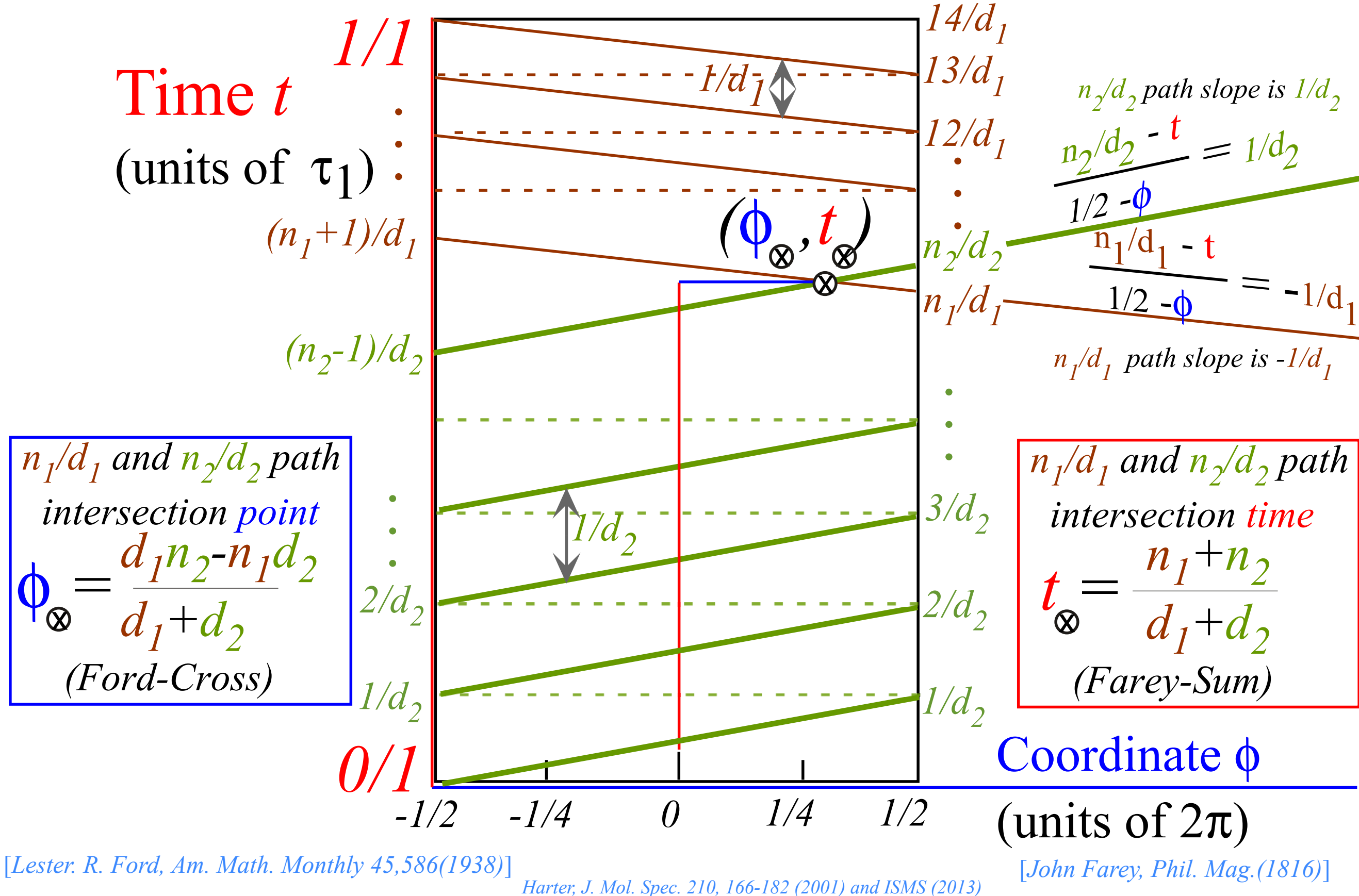

Ford-Circle geometry of revival paths (How *Rational Fractions N/D* occupy real space-time)

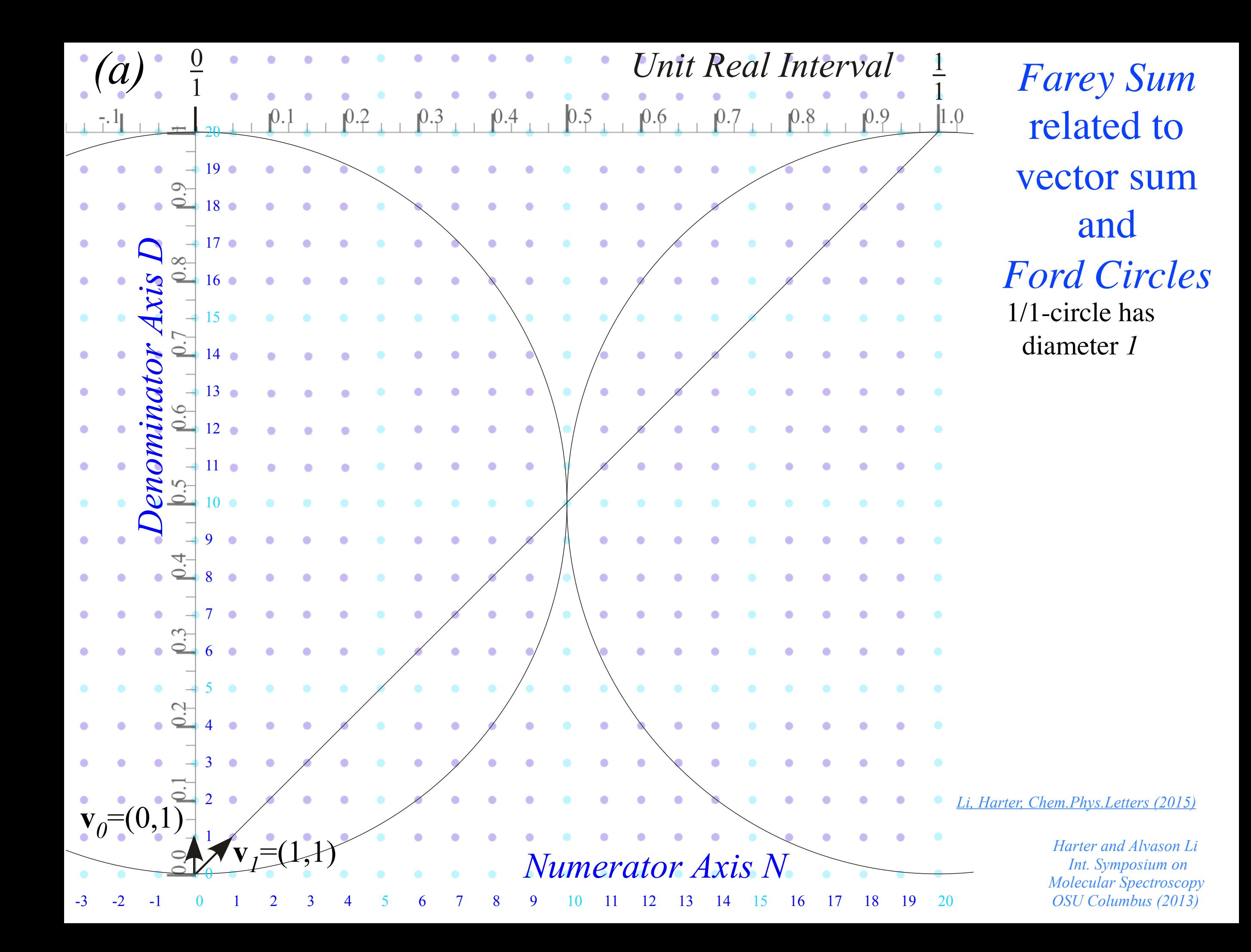

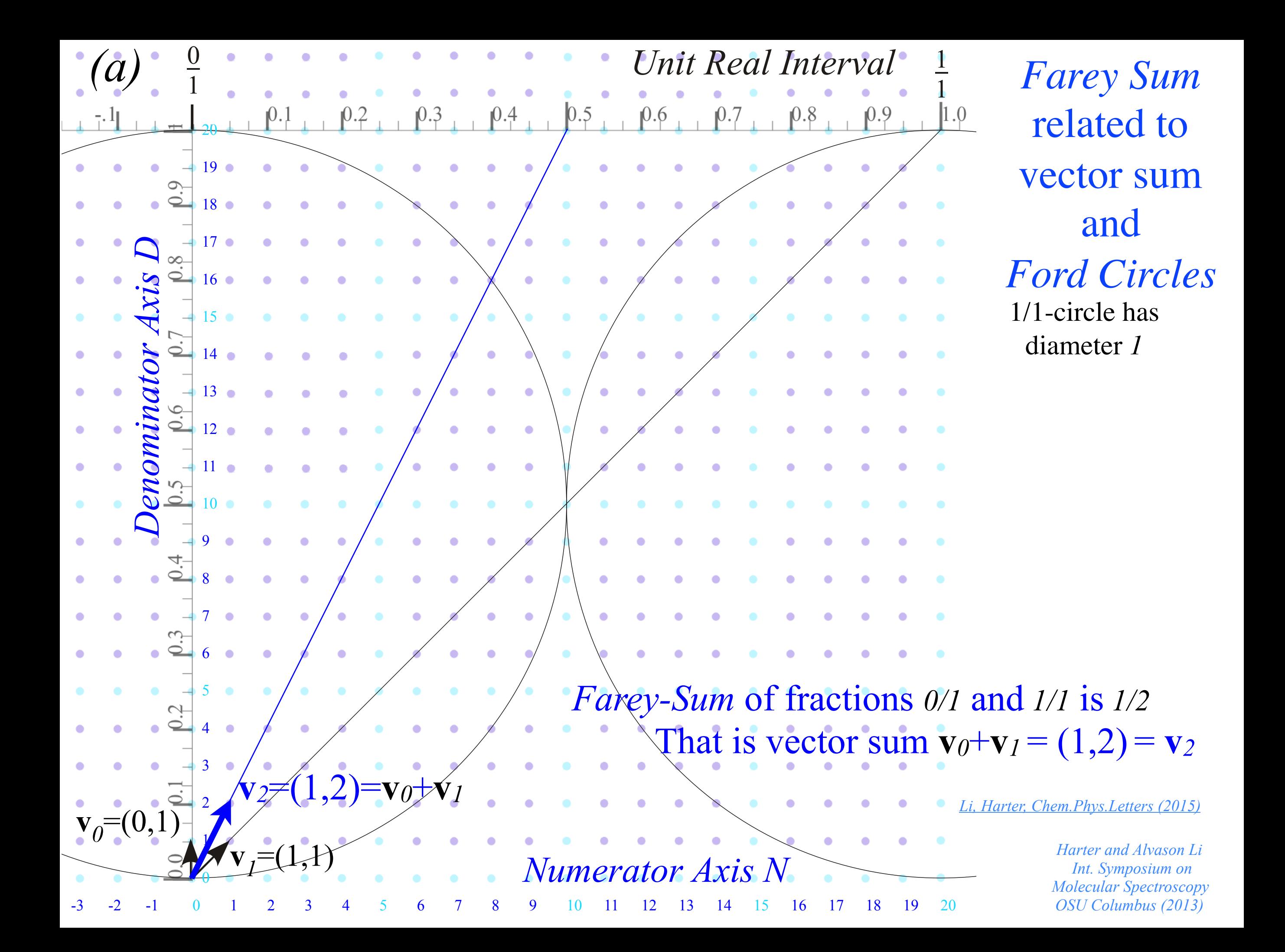

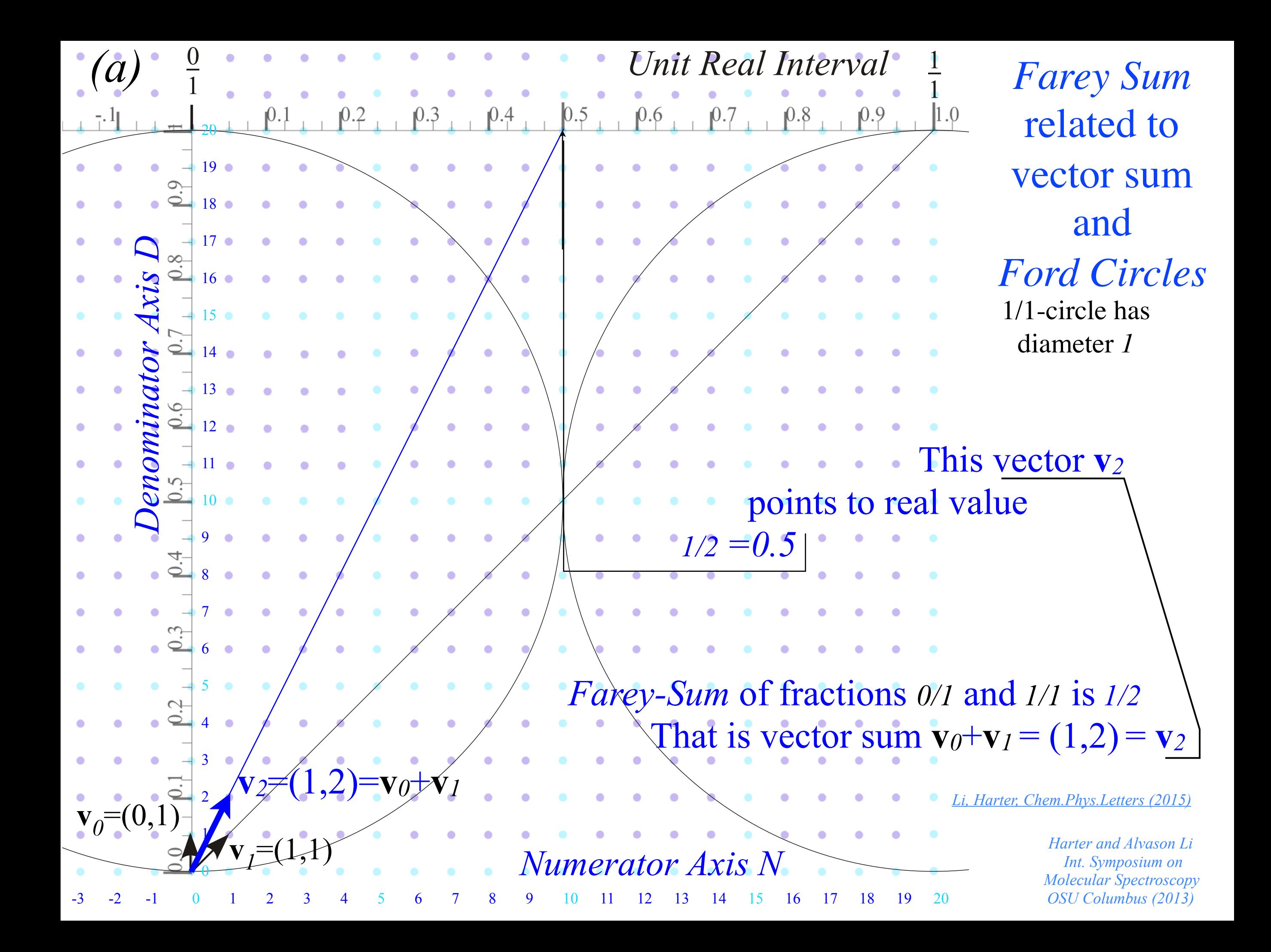

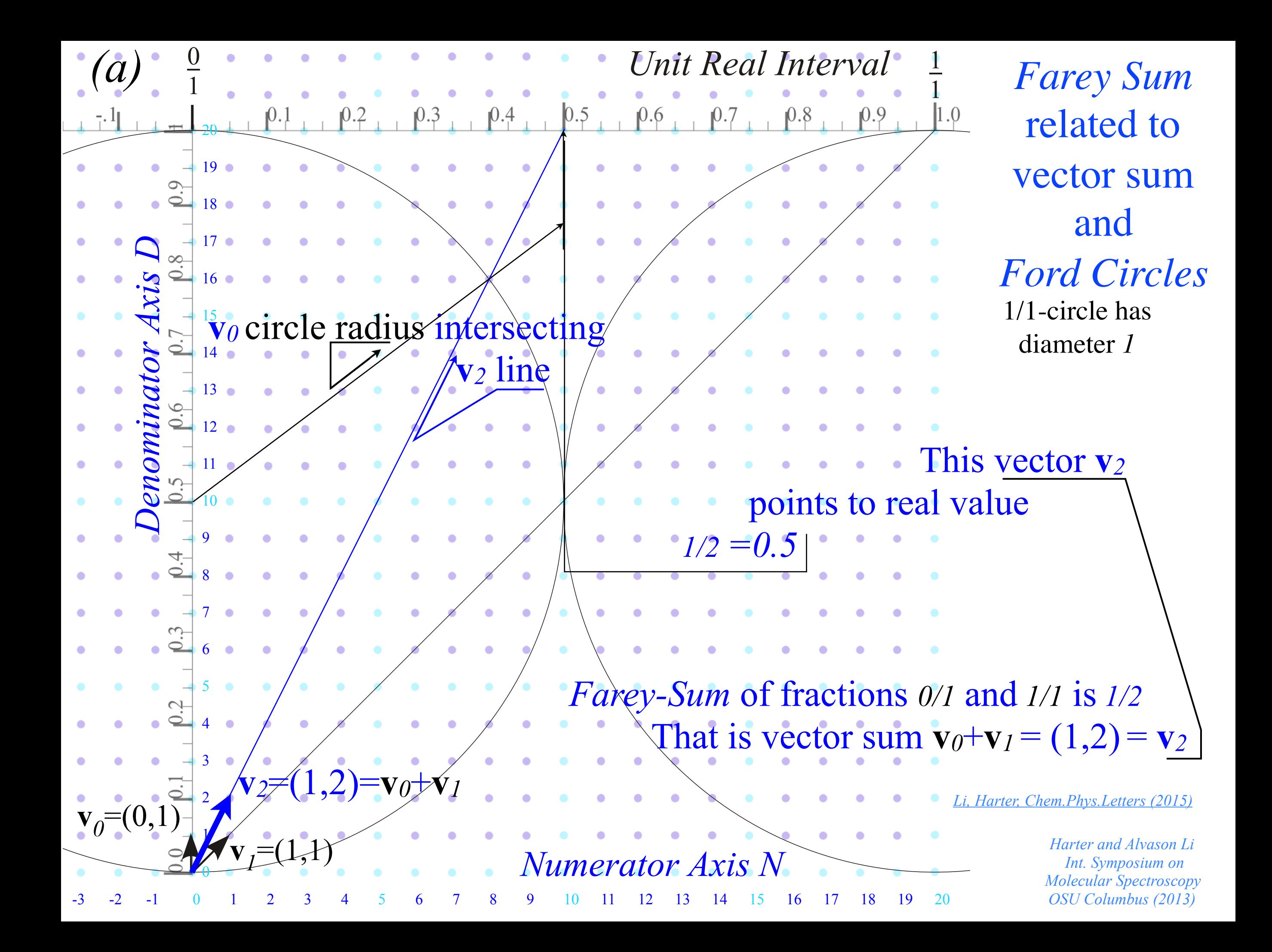

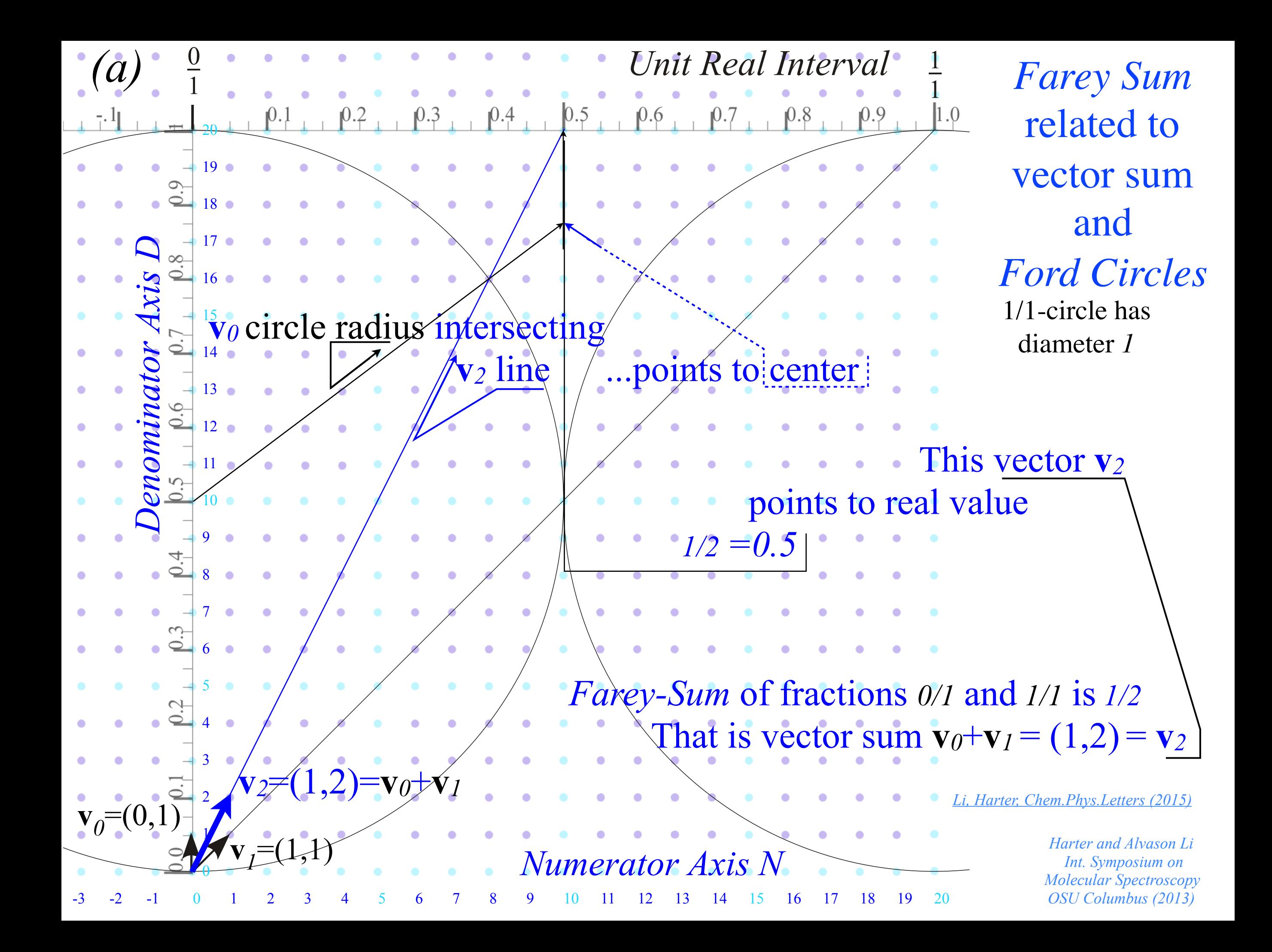

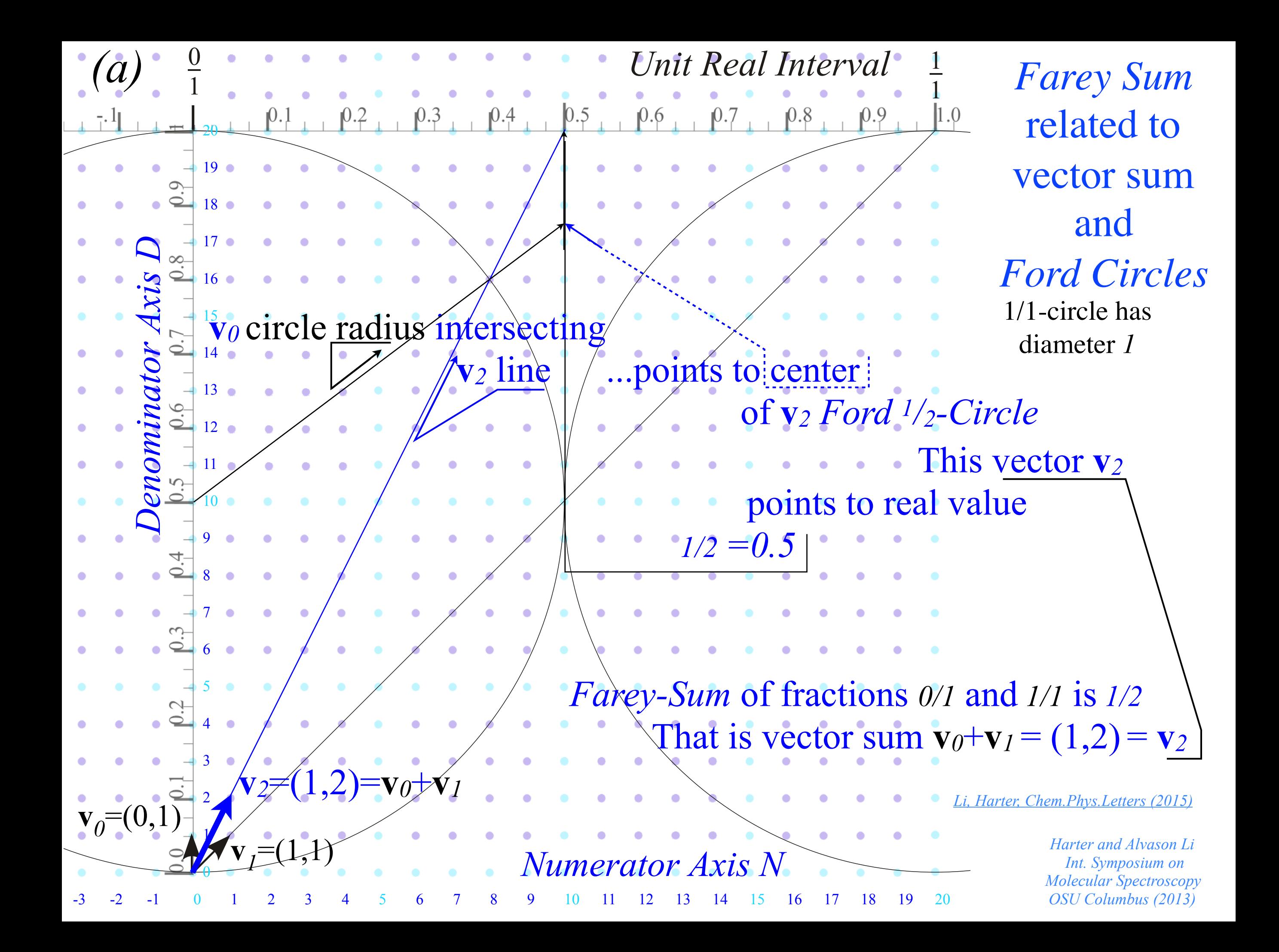

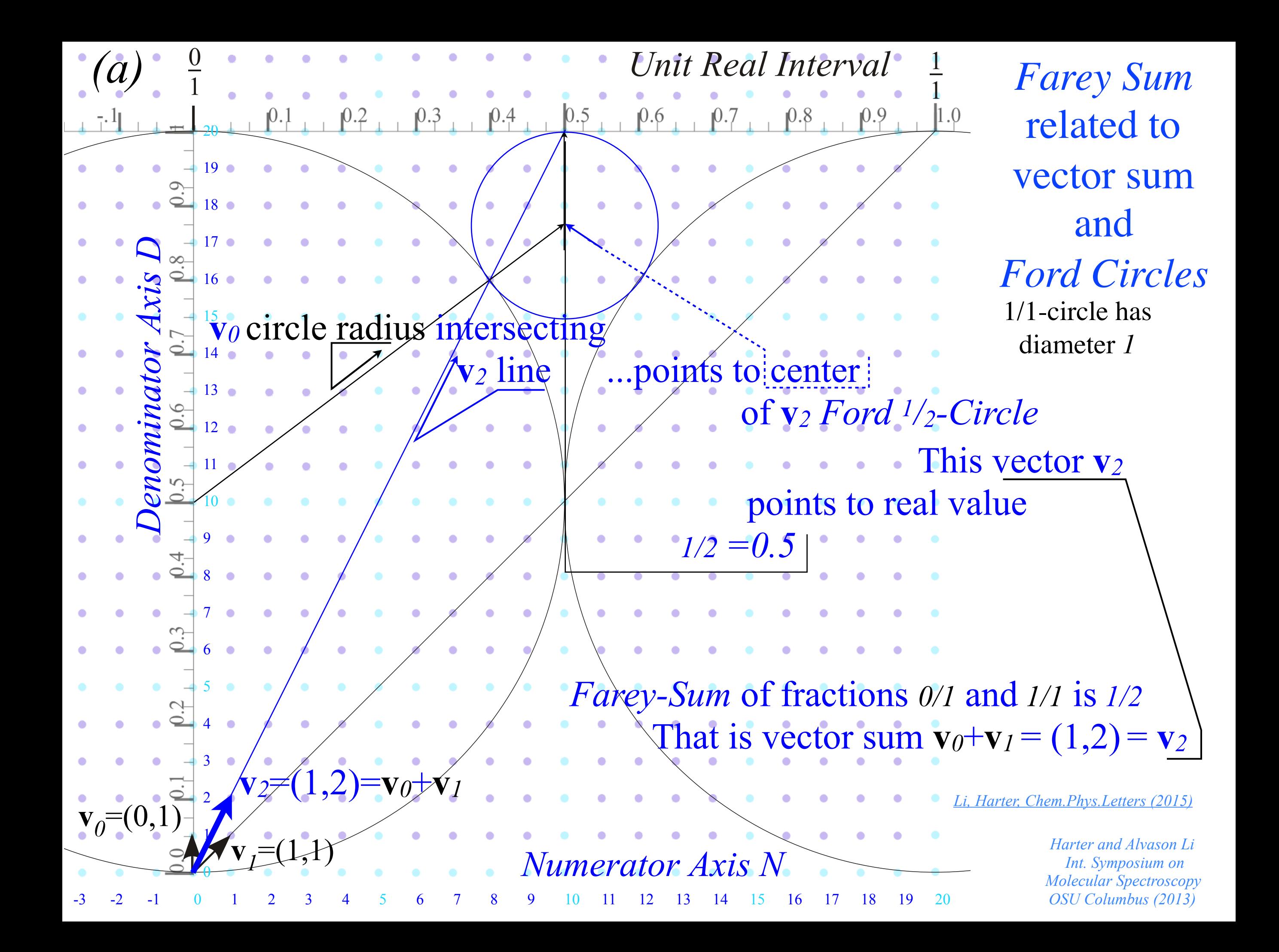

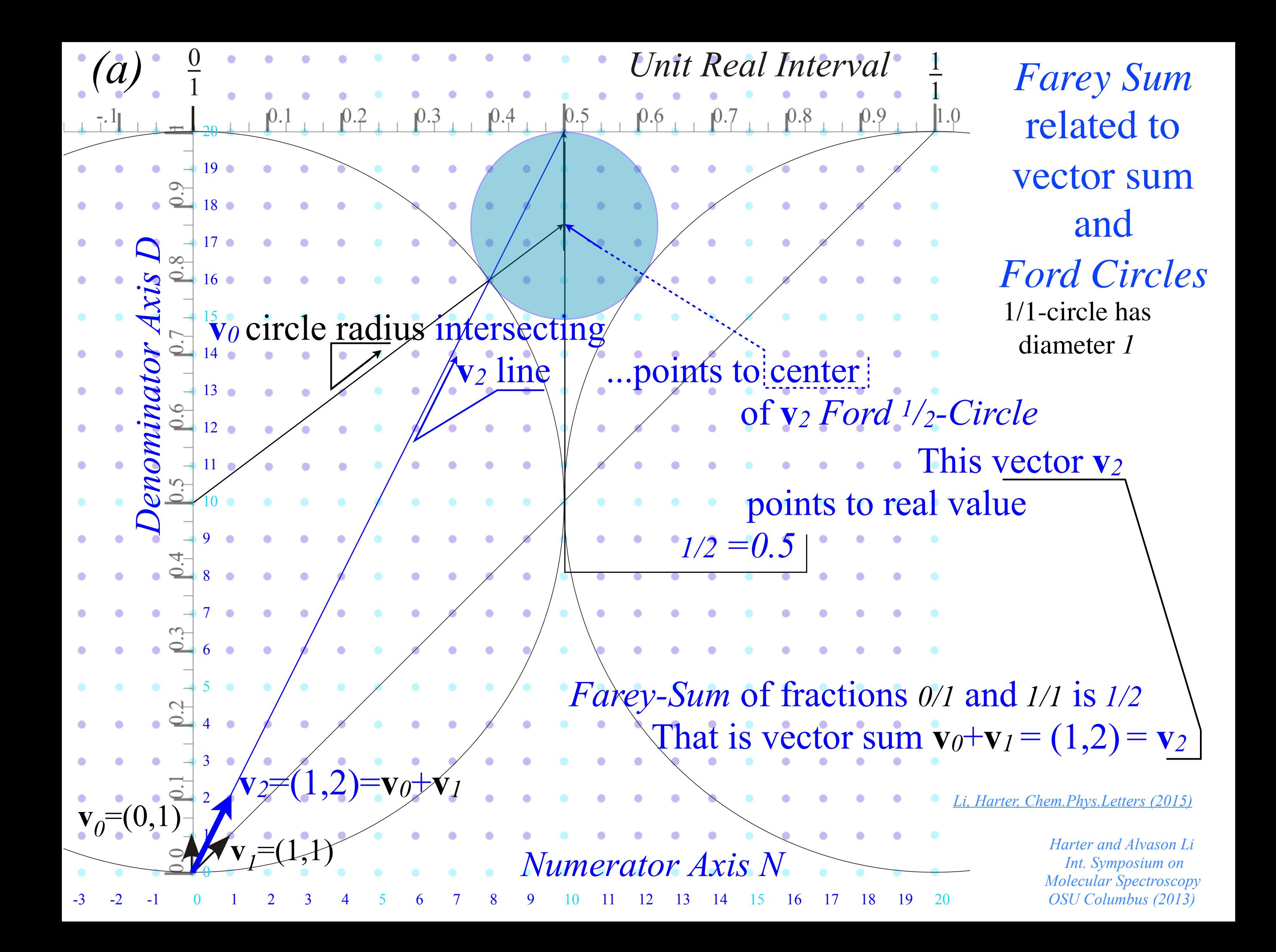

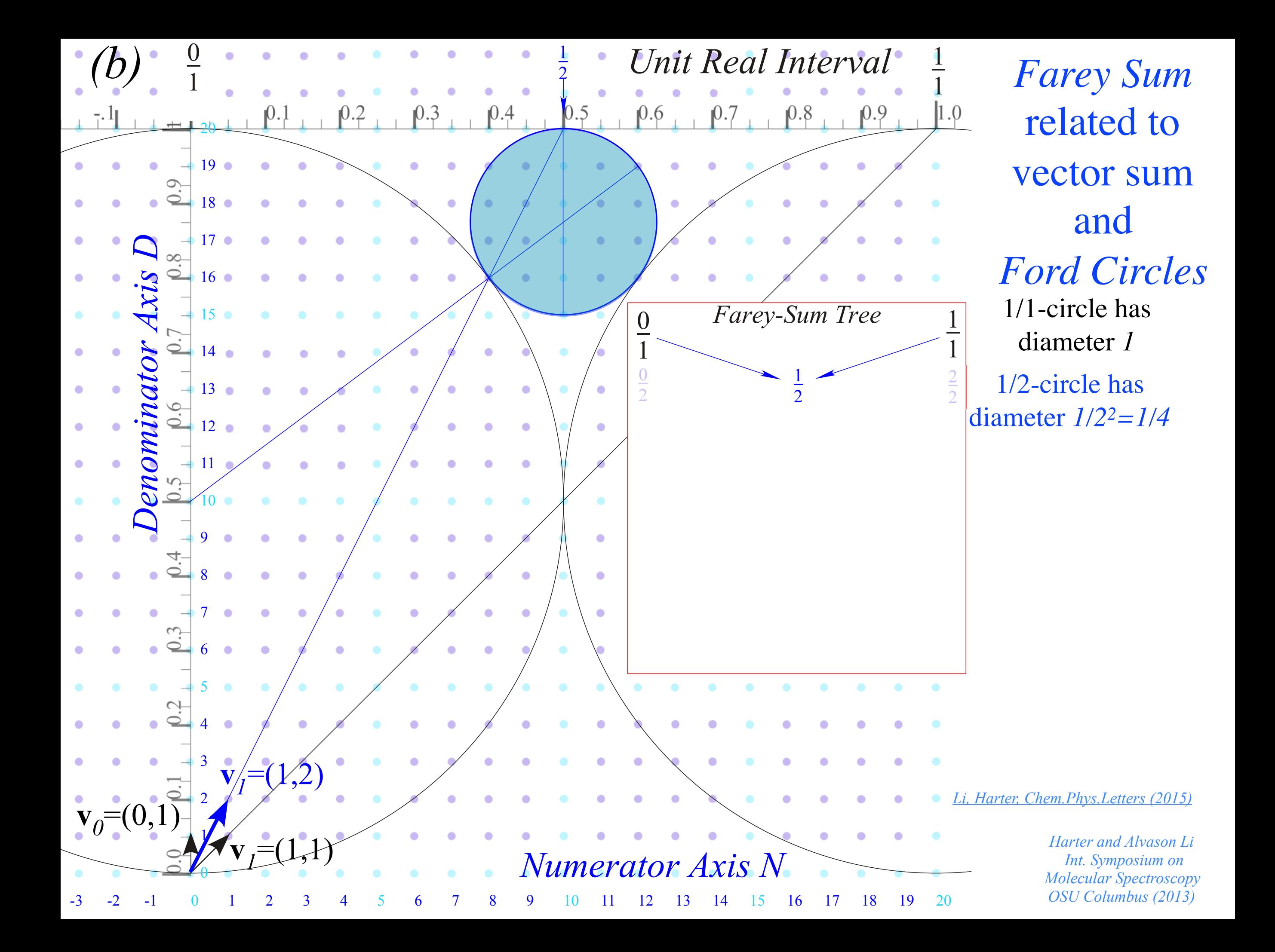

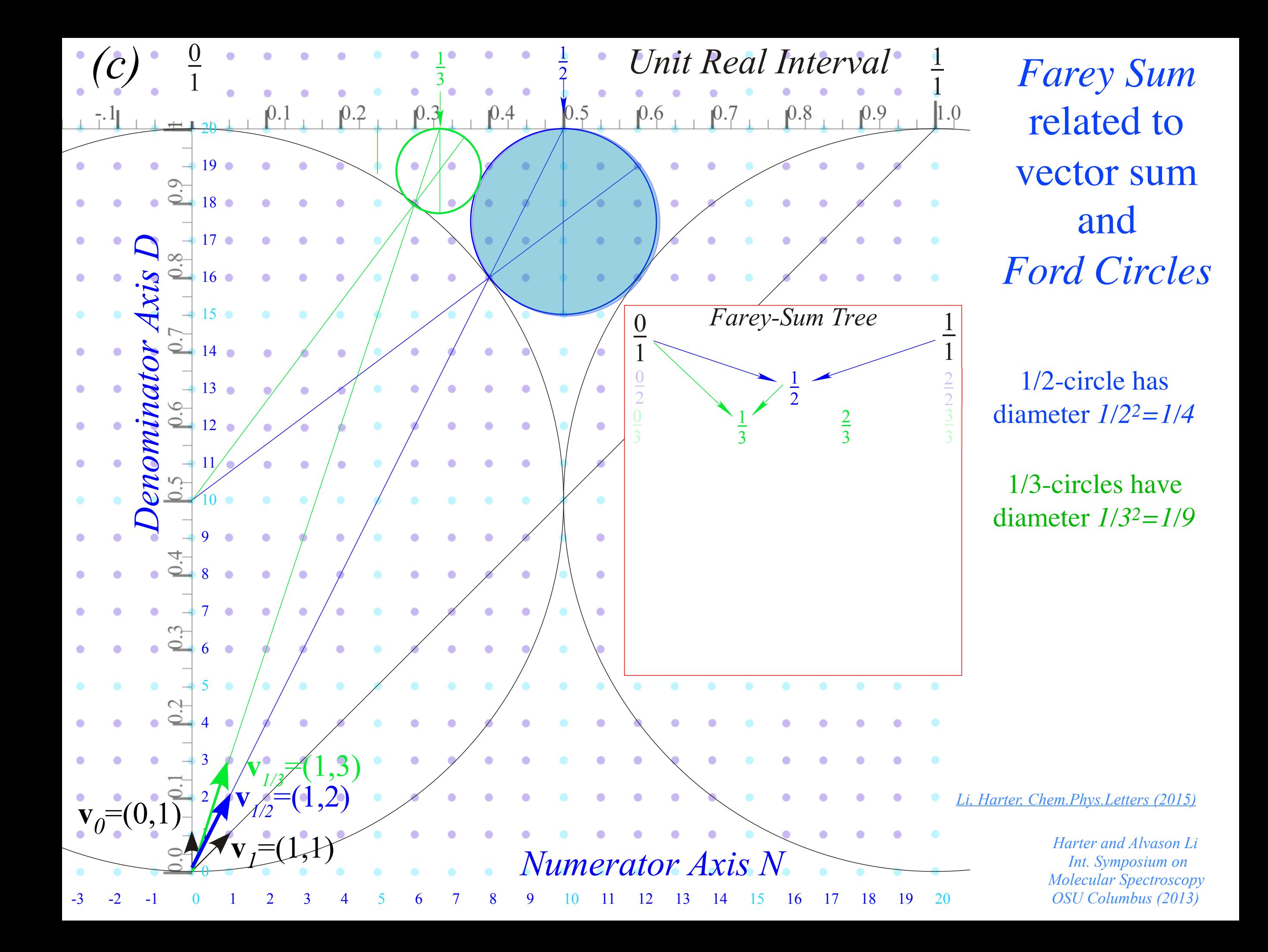

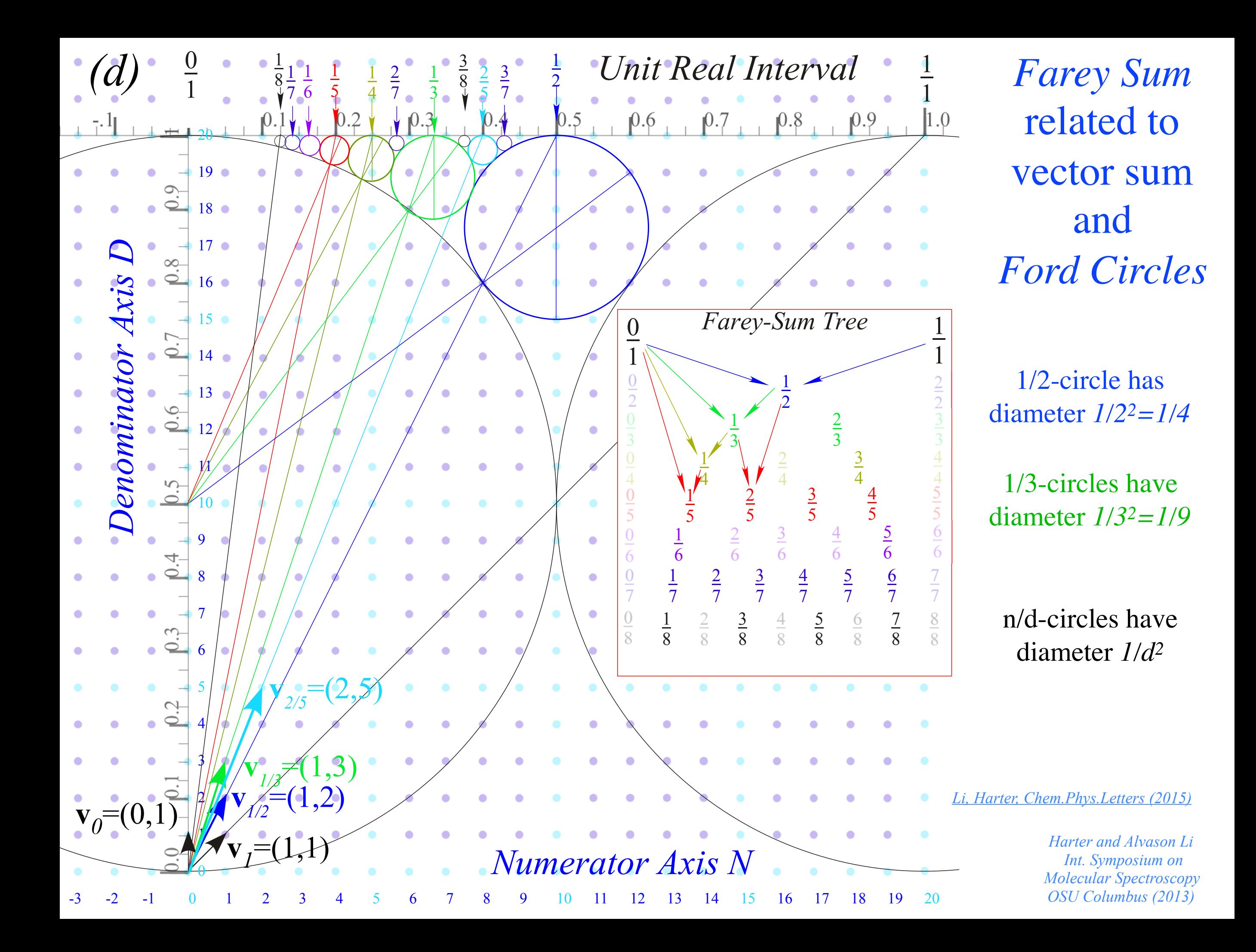

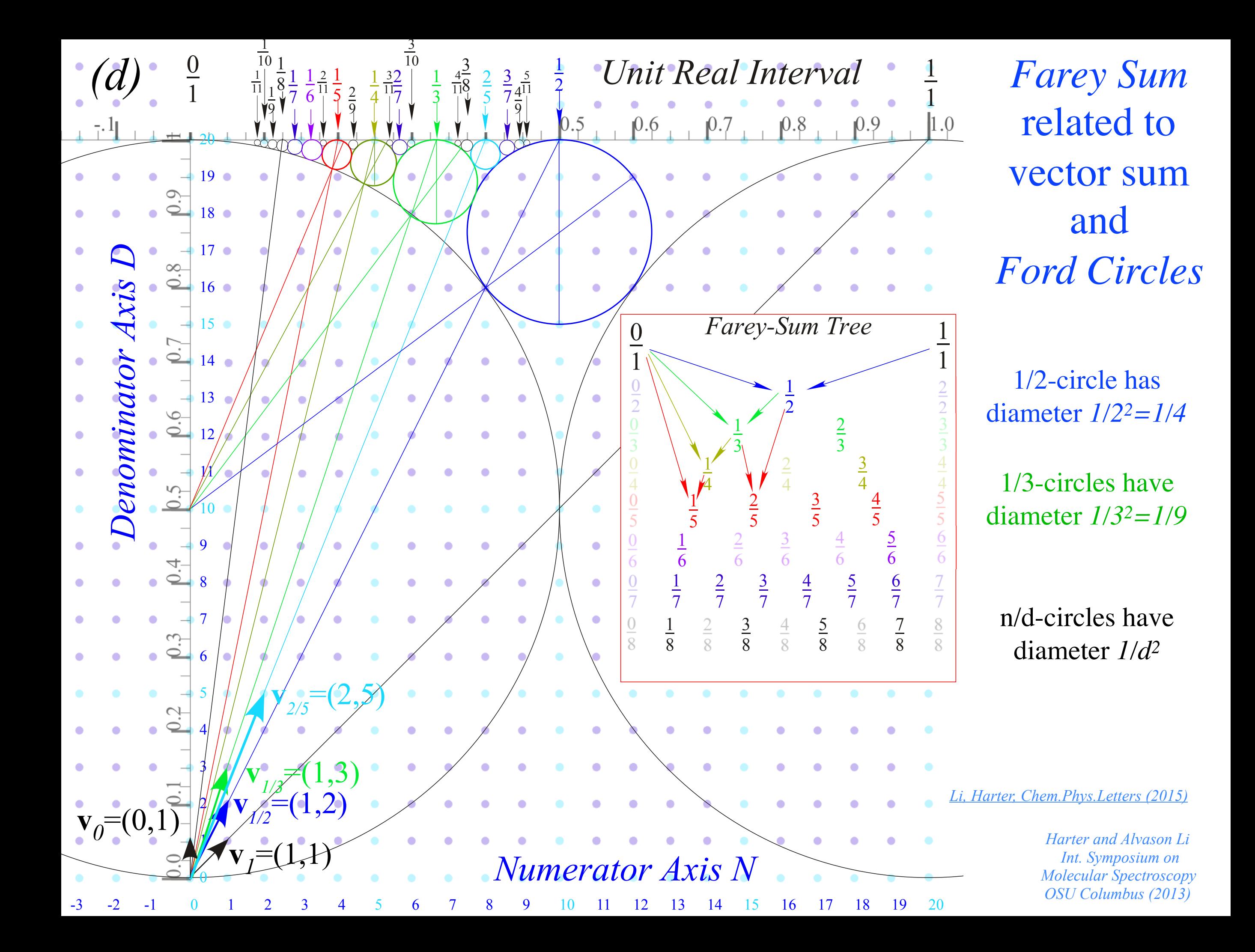

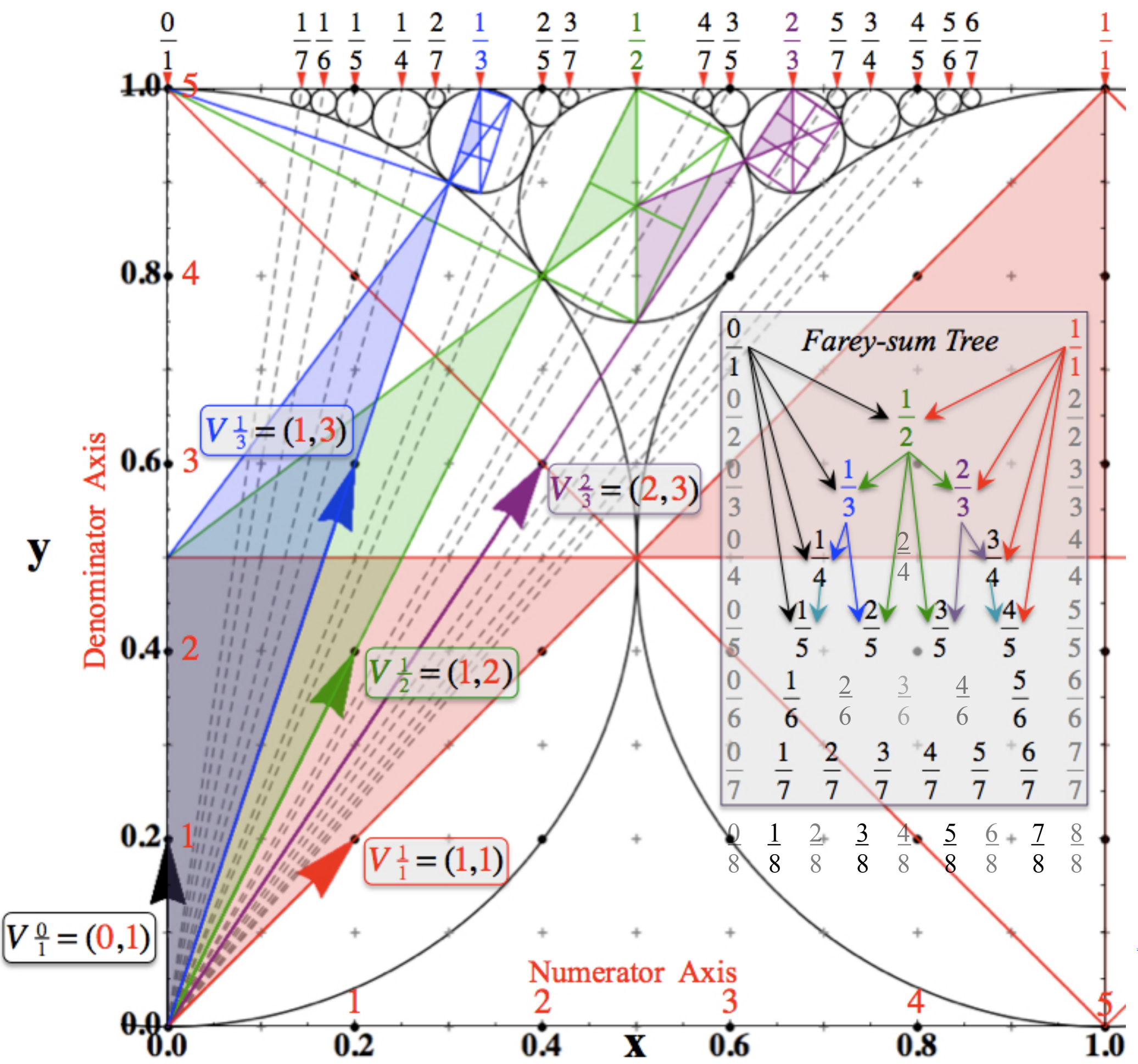

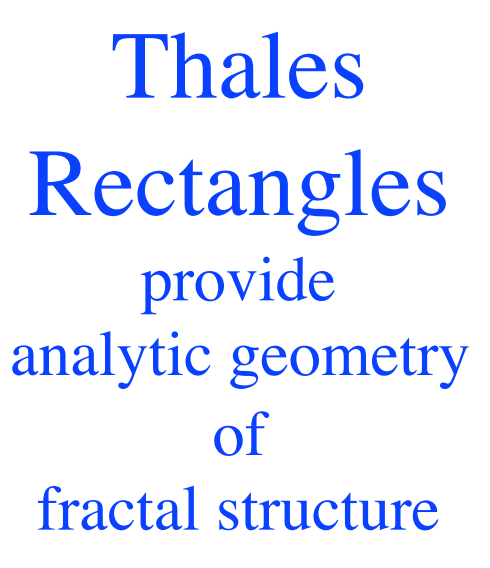

*[Li, Harter, Chem.Phys.Letters \(2015\)](https://modphys.hosted.uark.edu/pdfs/Journal_Pdfs/Quantum_Revivals_of_Morse_Oscillators_and_Farey-Ford_Geometry_-_Li-Harter-cpl-2015.pdf)*

*Harter and Alvason Li Int. Symposium on Molecular Spectroscopy OSU Columbus (2013)*

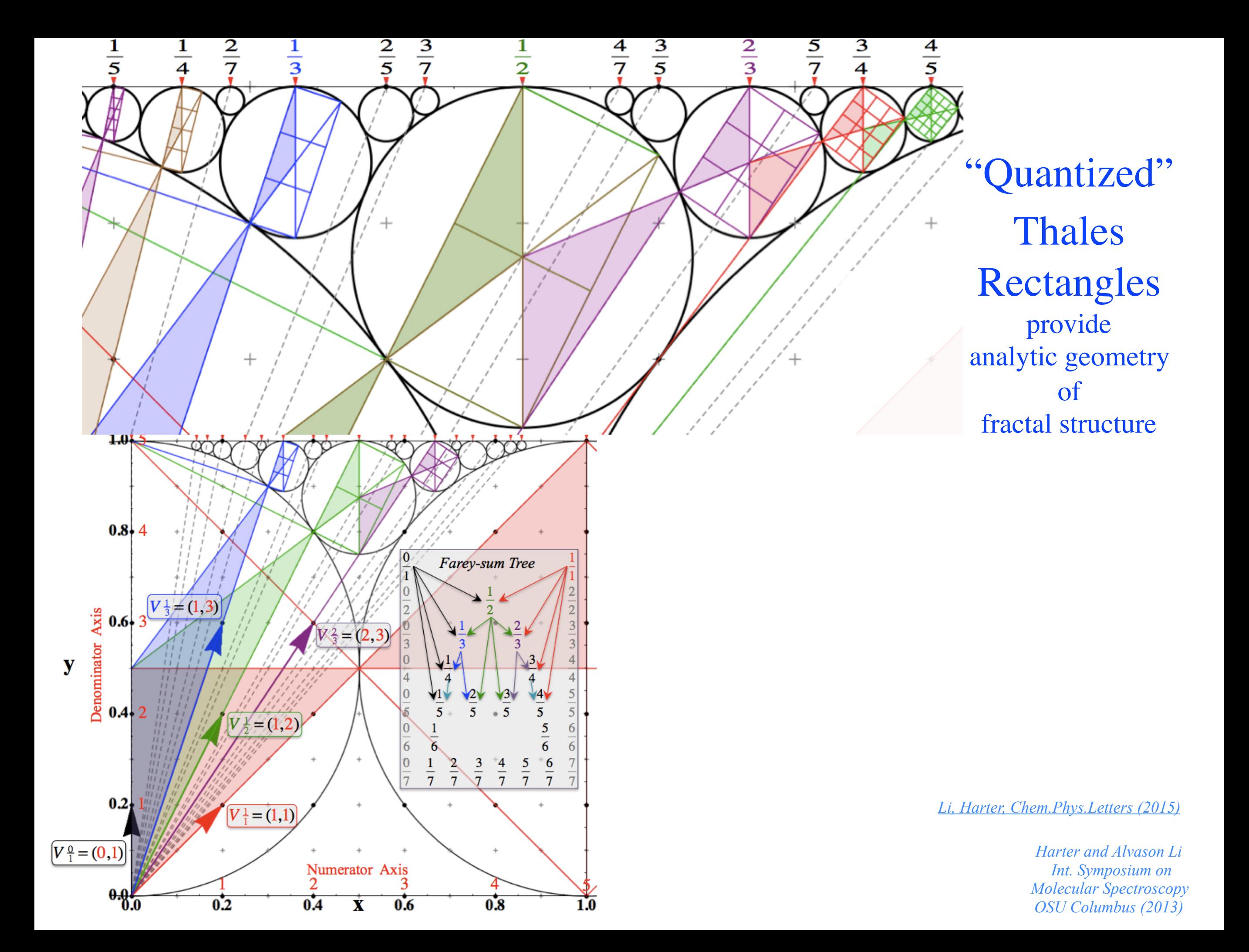

Relating C<sub>N</sub> symmetric H and K matrices to differential wave operators

#### **Relating C<sub>N</sub> symmetric H and K matrices to wave differential operators**

The 1st neighbor **K** matrix relates to a 2nd *finite-difference* matrix of 2nd *x*-derivative for high *CN*.

1st derivative momentum: 
$$
p = \frac{\hbar}{i} \frac{\partial y}{\partial x} \approx \frac{\hbar}{i} \frac{y(x + \Delta x) - y(x)}{(\Delta x)}
$$
  
\n2nd derivative KE:  $2mE = -\hbar^2 \frac{\partial^2 y}{\partial x^2} \approx \frac{y(x + \Delta x) - 2y(x) + y(x - \Delta x)}{(\Delta x)^2}$   
\n
$$
\frac{\hbar}{i} \begin{pmatrix} \cdot & \cdot & \cdot & \cdot & \cdot \\ \cdot & 1 & -1 & \cdot & \cdot & \cdot \\ \cdot & \cdot & 1 & -1 & \cdot & \cdot \\ \cdot & \cdot & \cdot & 1 & -1 & \cdot \\ \cdot & \cdot & \cdot & \cdot & \cdot & 1 \end{pmatrix} \begin{pmatrix} \cdot & \cdot & \cdot & \cdot \\ y_1 & y_2 & \cdot & \cdot & \cdot \\ y_2 & \cdot & \cdot & \cdot & \cdot \\ y_3 & \cdot & \cdot & \cdot & \cdot \\ \cdot & \cdot & \cdot & \cdot & \cdot & \cdot \end{pmatrix} \begin{pmatrix} \cdot & \cdot & \cdot & \cdot & \cdot \\ y_1 - y_0 & \cdot & \cdot & \cdot & \cdot \\ y_2 - y_1 & \cdot & \cdot & \cdot & \cdot \\ y_3 - y_2 & \cdot & \cdot & \cdot & \cdot \\ \cdot & \cdot & \cdot & \cdot & \cdot & \cdot \end{pmatrix} \begin{pmatrix} \cdot & \cdot & \cdot & \cdot & \cdot \\ y_1 & \cdot & \cdot & \cdot & \cdot & \cdot \\ y_2 & \cdot & \cdot & \cdot & \cdot & \cdot \\ y_3 & \cdot & \cdot & \cdot & \cdot & \cdot \end{pmatrix} \begin{pmatrix} \cdot & \cdot & \cdot & \cdot & \cdot \\ y_1 & \cdot & \cdot & \cdot & \cdot & \cdot \\ y_2 & \cdot & \cdot & \cdot & \cdot & \cdot \\ y_3 & \cdot & \cdot & \cdot & \cdot & \cdot \end{pmatrix} \begin{pmatrix} \cdot & \cdot & \cdot & \cdot & \cdot \\ y_1 & \cdot & \cdot & \cdot & \cdot & \cdot \\ y_2 & \cdot & \cdot & \cdot & \cdot & \cdot \\ y_3 & \cdot & \cdot & \cdot & \cdot & \cdot \end{pmatrix} \begin{pmatrix} \cdot & \cdot & \cdot & \cdot & \cdot & \cdot \\ y_1 & \cdot & \cdot & \cdot & \cdot & \cdot & \cdot \\ y_2 & \cdot & \cdot & \cdot & \cdot & \cdot & \cdot \\ y_3 & \cdot & \cdot & \cdot
$$

 $\hbar$ 

*i*

 $i\hbar \frac{\partial}{\partial x}$ ∂*t*  $\langle \psi \rangle = H | \psi \rangle$  (**H**-matrix equation)  $i\hbar \frac{\partial}{\partial x}$ ∂*t*  $|\psi\rangle = (-\frac{\hbar^2}{2}$ 2*m*  $\partial^2$ ∂*x*  $\frac{2}{2}+V\left|\psi\right\rangle$  (Scrodinger equation)  $-\frac{\partial^2}{\partial x^2}$  $-\frac{\partial^2}{\partial x^2}$ ∂*t*  $\mathbf{Z}|\mathcal{Y}\rangle = \mathbf{K}|\mathcal{Y}\rangle$  (**K**-matrix equation) ∂*t*  $\frac{2}{2}|y\rangle = -k\frac{\partial^2}{\partial x^2}$ ∂*x*  $\overline{P_2}|y\rangle$  *(Classical wave equation)* **H** and **K** matrix equations are finite-difference versions of quantum and classical wave equations.

 $\hbar$ *i* ⋅ ⋅ ⋅ ⋅ ⋅ ⋅  $\cdot$  1 −1  $\cdot$   $\cdot$   $\cdot$  $\cdot$   $\cdot$  1  $-1$   $\cdot$   $\cdot$ ⋅ ⋅ ⋅ 1 −1 ⋅ ⋅ ⋅ ⋅ ⋅ 1 ⋅ ⋅ ⋅ ⋅ ⋅ ⋅ ⋅  $\sqrt{}$ ⎝  $\mathsf{L}$  $\mathsf{L}$  $\mathsf{L}$  $\mathsf{L}$  $\mathsf{L}$  $\mathsf{L}$  $\overline{\phantom{a}}$  $\overline{a}$ ⎠ ⎟ ⎟ ⎟ ⎟ ⎟ ⎟  $\mathbf{a}$  $\hbar$ *i* ⋅ ⋅ ⋅ ⋅ ⋅ ⋅  $\cdot$  1 −1  $\cdot$   $\cdot$   $\cdot$  $\cdot$   $\cdot$  1  $-1$   $\cdot$   $\cdot$ ⋅ ⋅ ⋅ 1 −1 ⋅ ⋅ ⋅ ⋅ ⋅ 1 ⋅ ⋅ ⋅ ⋅ ⋅ ⋅ ⋅  $\sqrt{}$ ⎝  $\vert$  $\vert$  $\vert$  $\vert$  $\vert$  $\overline{\phantom{a}}$  $\overline{\phantom{a}}$ ⎞ ⎠ ⎟  $=\hbar^2$ ⋅ ⋅ ⋅ ⋅ ⋅ ⋅  $-1$  2  $-1$   $\cdot$   $\cdot$   $\cdot$  $-1$  2  $-1$   $\cdot$   $\cdot$ ⋅ ⋅ −1 2 −1 ⋅ ⋅ ⋅ ⋅ −1 2 ⋅ ⋅ ⋅ ⋅ ⋅ ⋅ ⋅  $\sqrt{}$ ⎝  $\vert$  $\vert$  $\vert$  $\vert$  $\vert$  $\overline{\phantom{a}}$  $\overline{ \cdot }$  $\overline{a}$  $\overline{a}$ ⎟ ⎟ ⎟ ⎟ ⎟ ⎟  $\overline{a}$ Square  $p^2$  gives 1<sup>st</sup> neighbor **K** matrix. Higher order  $p^3$ ,  $p^4$ ,.. involve 2<sup>nd</sup>, 3<sup>rd</sup>, 4<sup>th</sup>..neighbor **H**  $p^4 \cong$  $\mathbb{N}_0$  :  $\mathbb{N}_1$   $\mathbb{N}_1$   $\mathbb{N}_2$   $\mathbb{N}_2$   $\mathbb{N}_3$  $\cdots$  6 −4 1 ⋅ ⋅ 1 −4 6 −4 1 ⋅ ⋅ 1 −4 6 −4 1 ⋅ ⋅ 1 −4 6 −4 ⋅ ⋅ ⋅ 1 −4 6  $\big($ ⎝  $\begin{bmatrix} \phantom{-} \end{bmatrix}$  $\vert$  $\overline{a}$  $\vert$  $\vert$  $\overline{a}$  $\mathsf{L}$  $\lambda$ ⎠

#### Symmetrized finite-difference operators

$$
\overline{\Delta} = \frac{1}{2} \begin{pmatrix} \ddots & \vdots & & & & \\ \cdots & 0 & 1 & & & \\ & -1 & 0 & 1 & & \\ & & -1 & 0 & 1 & \\ & & & -1 & 0 & 1 \\ & & & & -1 & 0 \end{pmatrix}, \overline{\Delta}^{3} = \frac{1}{2^{3}} \begin{pmatrix} \ddots & \vdots & 0 & -1 & & \\ \cdots & 0 & 3 & 0 & -1 & \\ 0 & -3 & 0 & 3 & 0 & -1 \\ 1 & 0 & -3 & 0 & 3 & 0 \\ & & & 1 & 0 & -3 & 0 \end{pmatrix}
$$

$$
\overline{\Delta}^{2} = \frac{1}{2^{2}} \begin{pmatrix} \ddots & \vdots & 1 & & & \\ \cdots & -2 & 0 & 1 & & \\ 1 & 0 & -2 & 0 & 1 & \\ & & 1 & 0 & -2 & 0 \\ & & & 1 & 0 & -2 & 0 \end{pmatrix}, \overline{\Delta}^{4} = \frac{1}{2^{4}} \begin{pmatrix} \ddots & \vdots & -4 & 0 & 1 & \\ \cdots & 6 & 0 & -4 & 0 & 1 \\ 0 & -4 & 0 & 6 & 0 & -4 \\ 0 & -4 & 0 & 6 & 0 & -4 \\ & & 1 & 0 & -4 & 0 & 6 \end{pmatrix}
$$